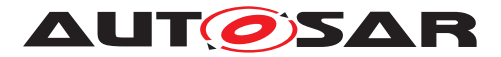

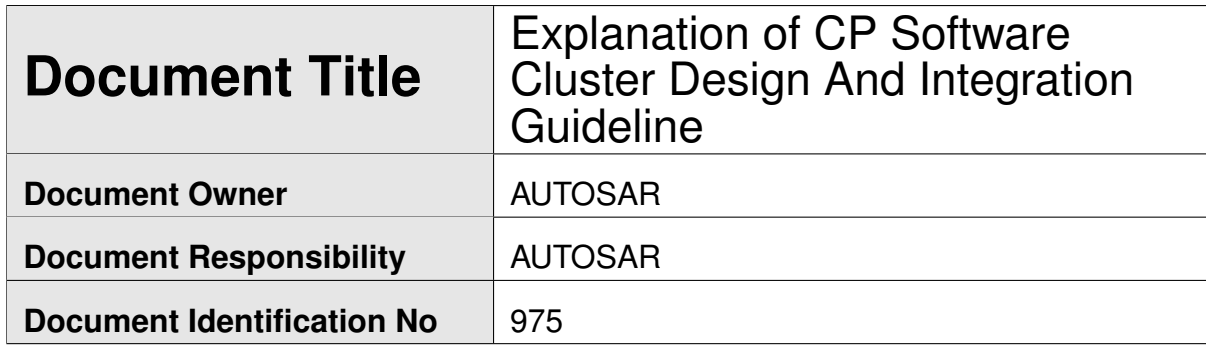

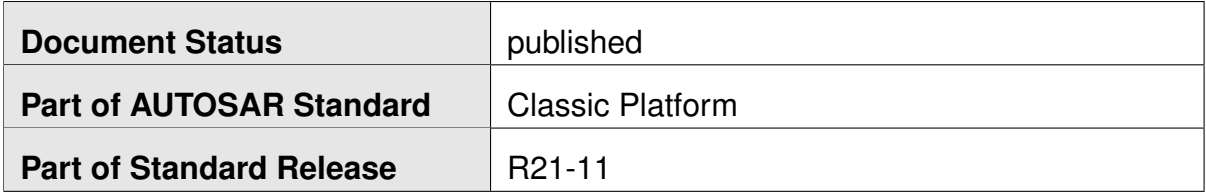

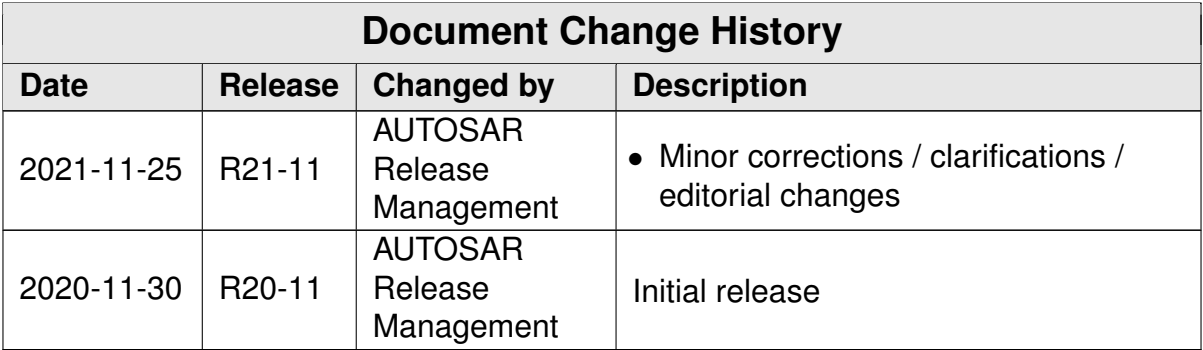

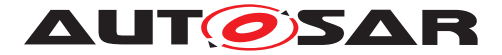

### **Disclaimer**

This work (specification and/or software implementation) and the material contained in it, as released by AUTOSAR, is for the purpose of information only. AUTOSAR and the companies that have contributed to it shall not be liable for any use of the work.

The material contained in this work is protected by copyright and other types of intellectual property rights. The commercial exploitation of the material contained in this work requires a license to such intellectual property rights.

This work may be utilized or reproduced without any modification, in any form or by any means, for informational purposes only. For any other purpose, no part of the work may be utilized or reproduced, in any form or by any means, without permission in writing from the publisher.

The work has been developed for automotive applications only. It has neither been developed, nor tested for non-automotive applications.

The word AUTOSAR and the AUTOSAR logo are registered trademarks.

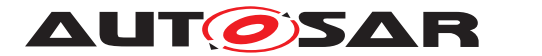

# **Table of Contents**

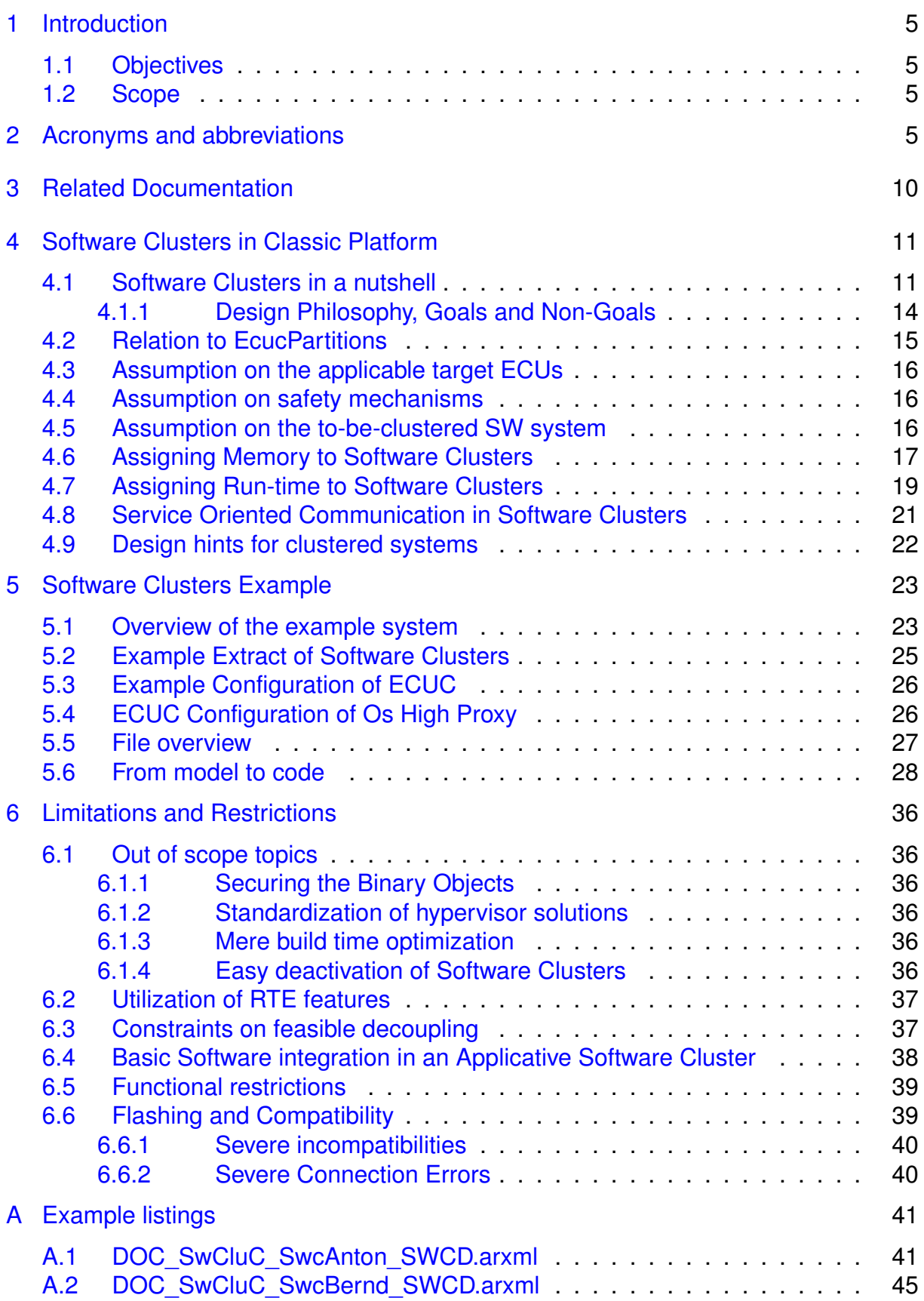

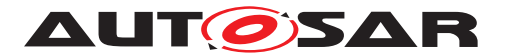

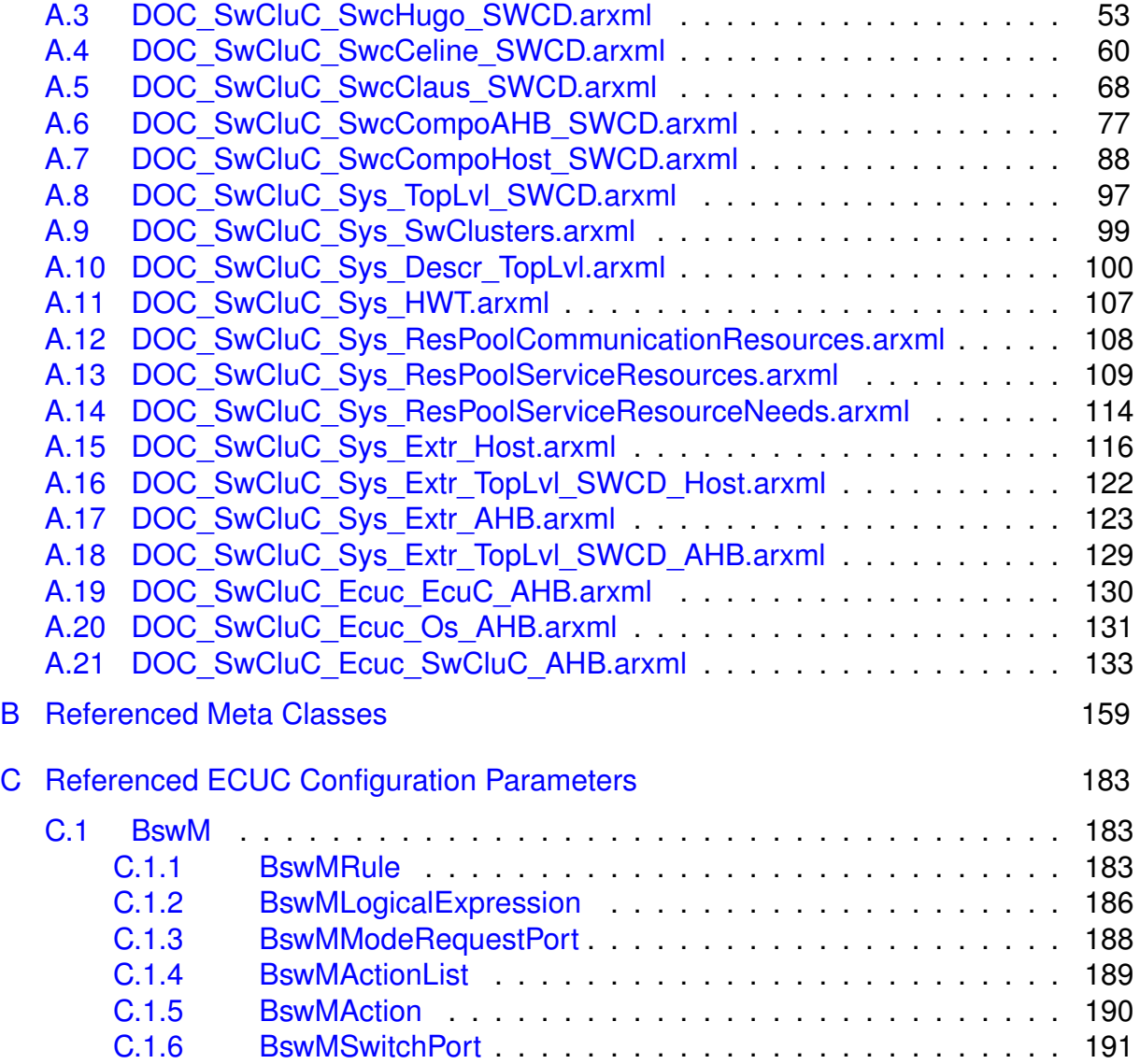

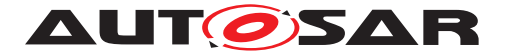

# <span id="page-4-0"></span>**1 Introduction**

This explanatory provides additional information to [Software Clusters](#page-4-4) of the AU-TOSAR Standard.

## <span id="page-4-1"></span>**1.1 Objectives**

The goal of this document is to

- provide an overview about the technical approach [Software Clusters](#page-4-4)
- explain the utilization of [Software Clusters](#page-4-4) in AUTOSAR Classic Platform
- lists design and feature restrictions
- provide some examples

## <span id="page-4-2"></span>**1.2 Scope**

This document discusses only [Software Clusters](#page-4-4) in the **AUTOSAR Classic Platform**!

# <span id="page-4-3"></span>**2 Acronyms and abbreviations**

The glossary below includes acronyms and abbreviations relevant to Requirements on Software Cluster Connection that are not included in the AUTOSAR Glossary [\[1\]](#page-9-1).

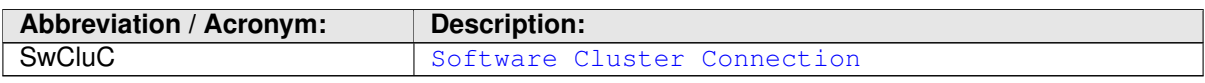

#### **Table 2.1: Acronyms and Abbreviations**

<span id="page-4-4"></span>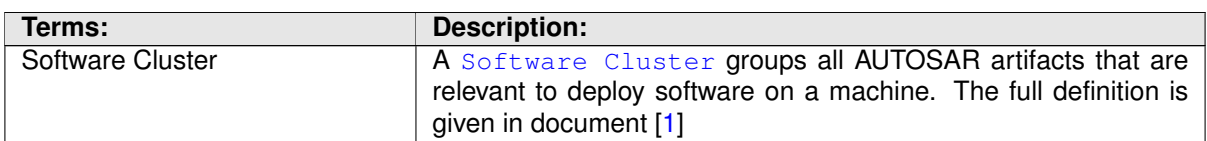

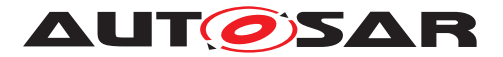

<span id="page-5-9"></span><span id="page-5-8"></span><span id="page-5-7"></span><span id="page-5-6"></span><span id="page-5-5"></span><span id="page-5-4"></span><span id="page-5-3"></span><span id="page-5-2"></span><span id="page-5-1"></span><span id="page-5-0"></span>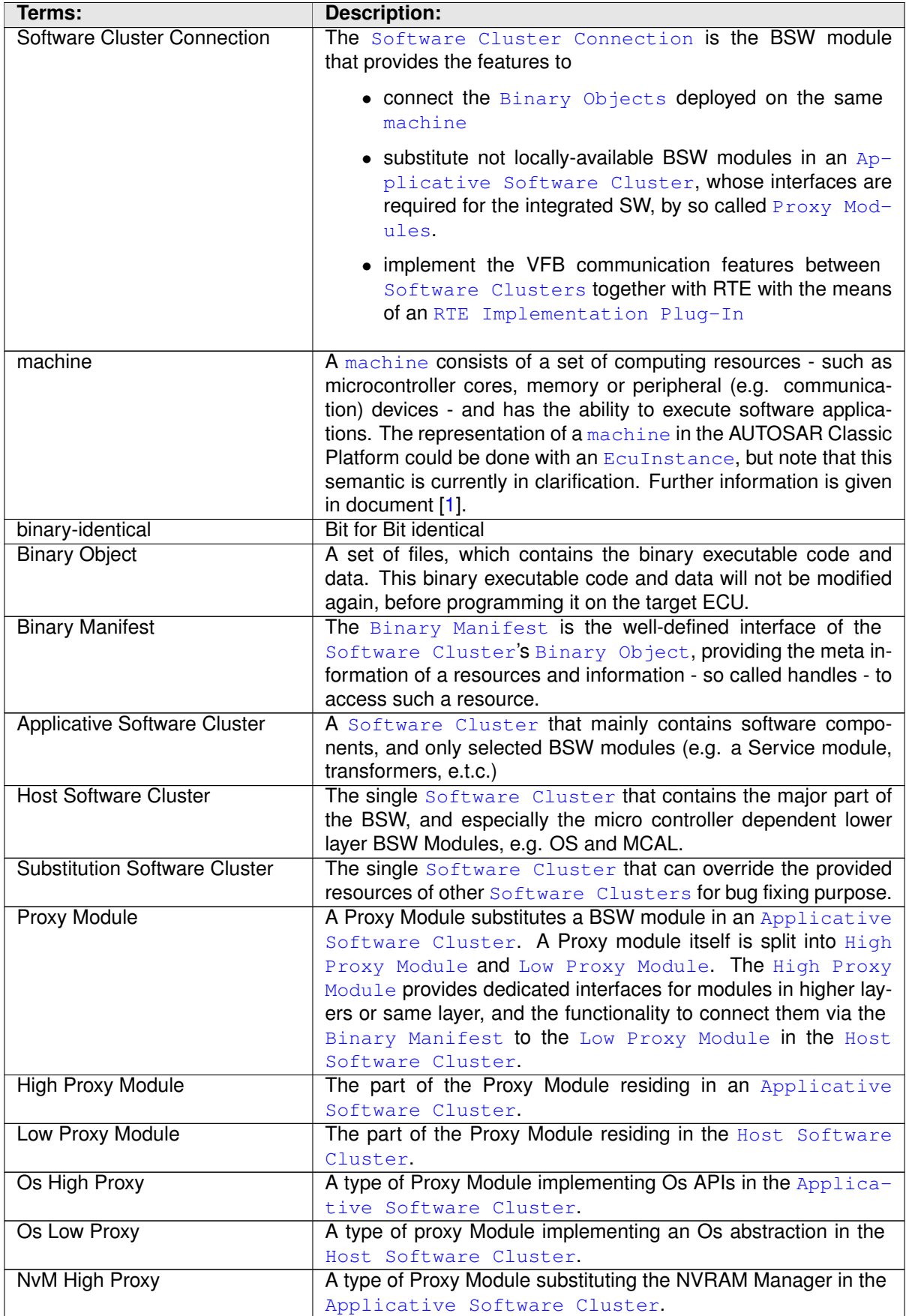

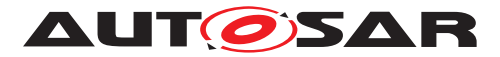

<span id="page-6-5"></span><span id="page-6-4"></span><span id="page-6-3"></span><span id="page-6-2"></span><span id="page-6-1"></span><span id="page-6-0"></span>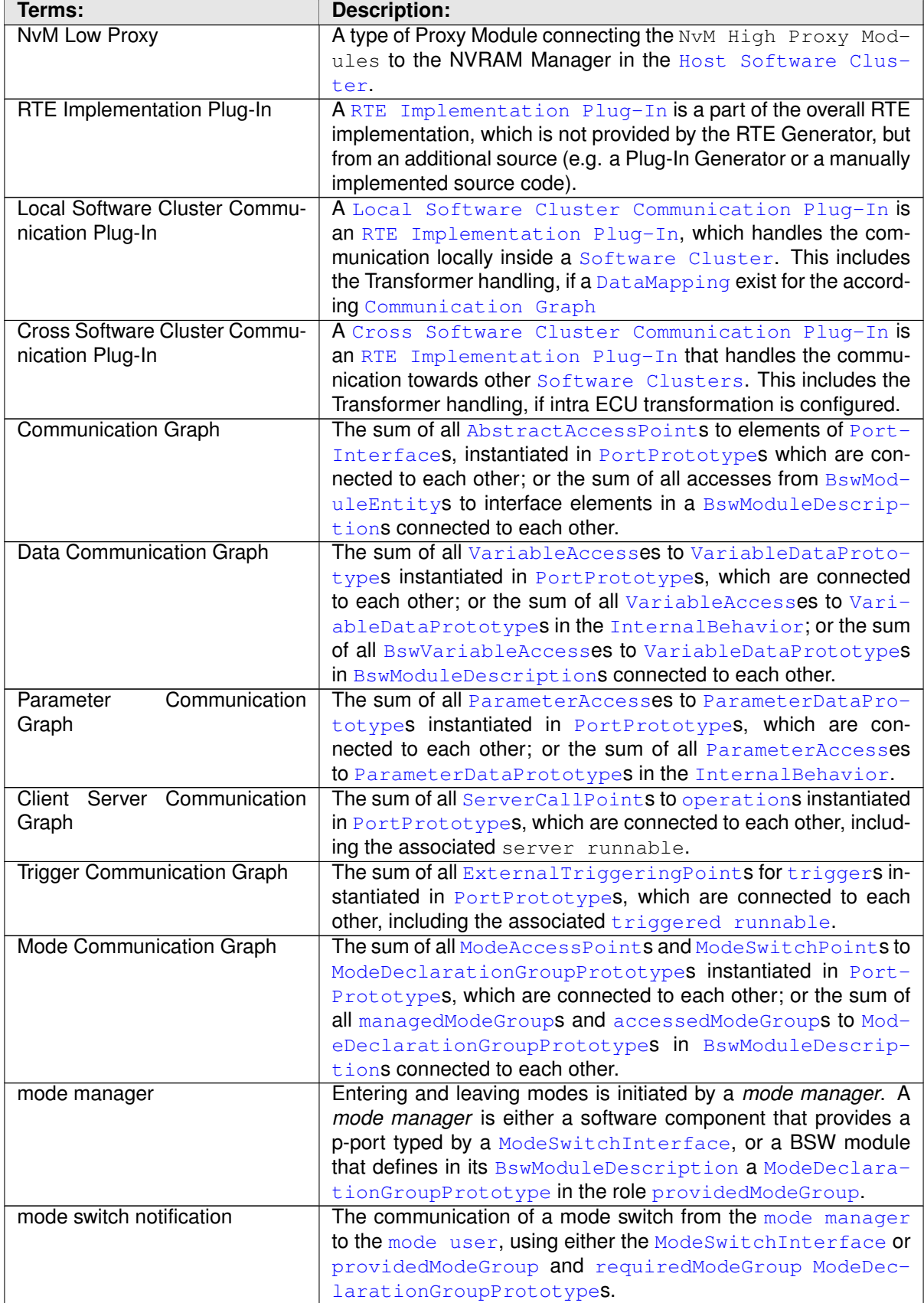

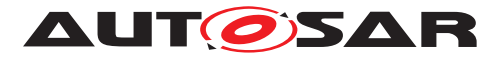

<span id="page-7-5"></span><span id="page-7-4"></span><span id="page-7-3"></span><span id="page-7-2"></span><span id="page-7-1"></span><span id="page-7-0"></span>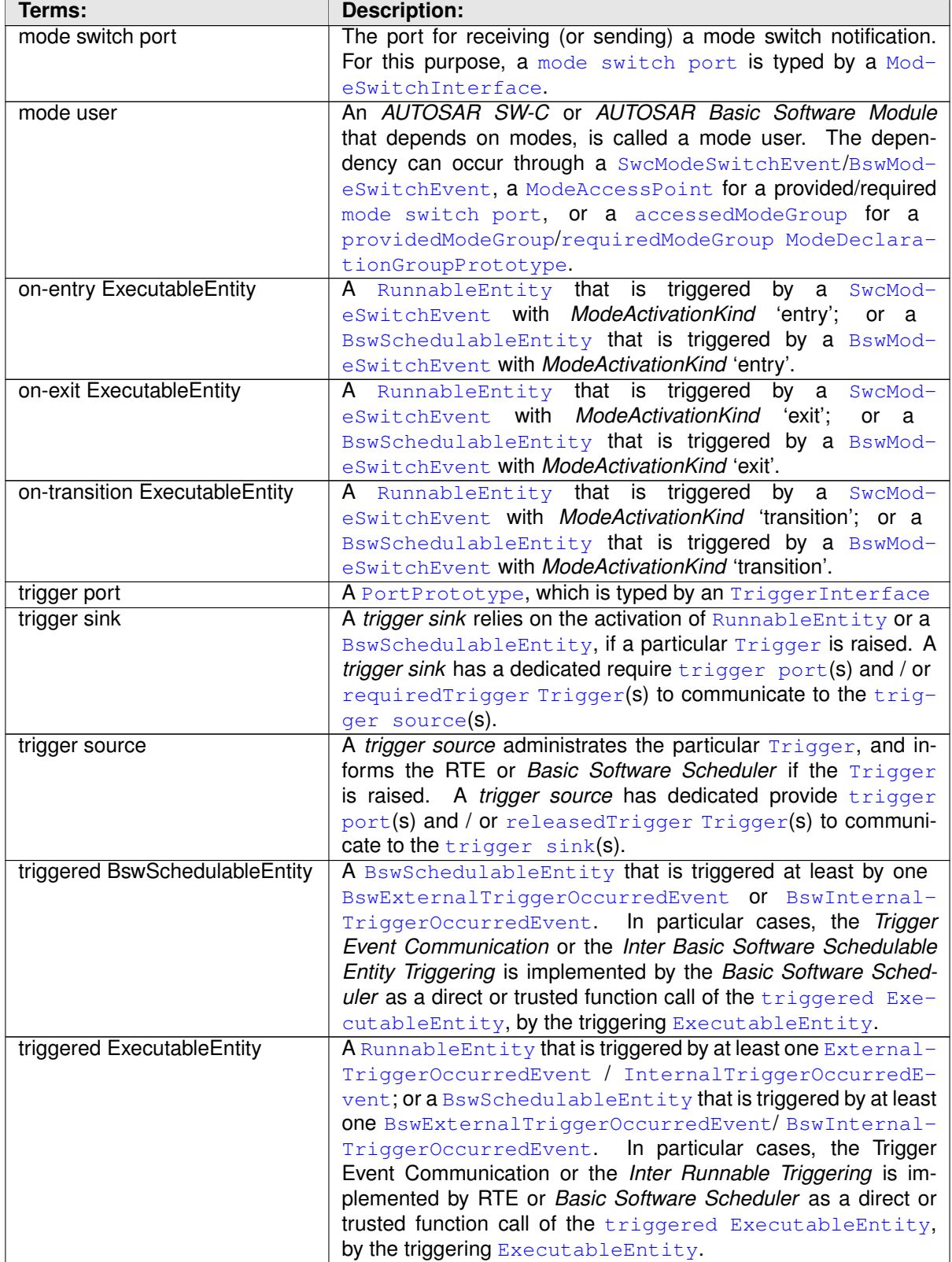

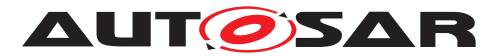

<span id="page-8-2"></span><span id="page-8-1"></span><span id="page-8-0"></span>

| Terms:             | <b>Description:</b>                                                                                                    |
|--------------------|----------------------------------------------------------------------------------------------------|
| triggered runnable | A RunnableEntity that is triggered at least by one External-<br>TriggerOccurredEvent Of InternalTriggerOccurredE-<br>vent. In particular cases, the Trigger Event Communication or<br>the Inter Runnable Triggering is implemented by RTE as a direct<br>or trusted function call of the <i>triggered runnable</i> , by the triggering<br>runnable. |
| SomelPEvent        | SomeIPEvent - a message sent by an ECU implementing a ser-<br>vice instance to an ECU using this service instance (Publish/Sub-<br>scribe).                                                                                                    |
| SomeIPMethod       | SomelPMethod - a remote function which can be invoked via a<br>message sent by an ECU implementing a service instance to an<br>ECU using this service instance. An ECU can be in the role of<br>the provider (offer a Method) and/or in the role of the consumer<br>(invoke a remote Method).                                                       |
| SomelPService      | A SomelPService is a type of operation that has a published<br>specification of interface and behavior, involving a contract be-<br>tween the provider of the capability and the potential clients.                                                                                                    |

**Table 2.2: Terms**

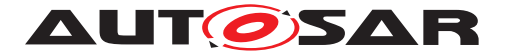

# <span id="page-9-0"></span>**3 Related Documentation**

- <span id="page-9-1"></span>[1] Glossary AUTOSAR\_TR\_Glossary
- <span id="page-9-2"></span>[2] Specification of Memory Mapping AUTOSAR\_SWS\_MemoryMapping
- <span id="page-9-3"></span>[3] ISO 26262:2018 (all parts) – Road vehicles – Functional Safety <http://www.iso.org>
- <span id="page-9-4"></span>[4] Specification of Timing Extensions AUTOSAR\_TPS\_TimingExtensions

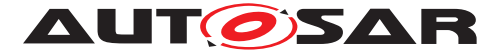

# <span id="page-10-0"></span>**4 Software Clusters in Classic Platform**

## <span id="page-10-1"></span>**4.1 Software Clusters in a nutshell**

This section provides a compact overview about the general solution approach. Please apologize that further details are only given in the section where the detailed solutions are elaborated.

The approach of [Software Clusters](#page-4-4) in the AUTOSAR Classic Platform, is considering the fact that several ECUs have an inner structure, which is crucial for the SW system. This is illustrated in figure [4.1,](#page-10-2) which shows the conceptual meta model:

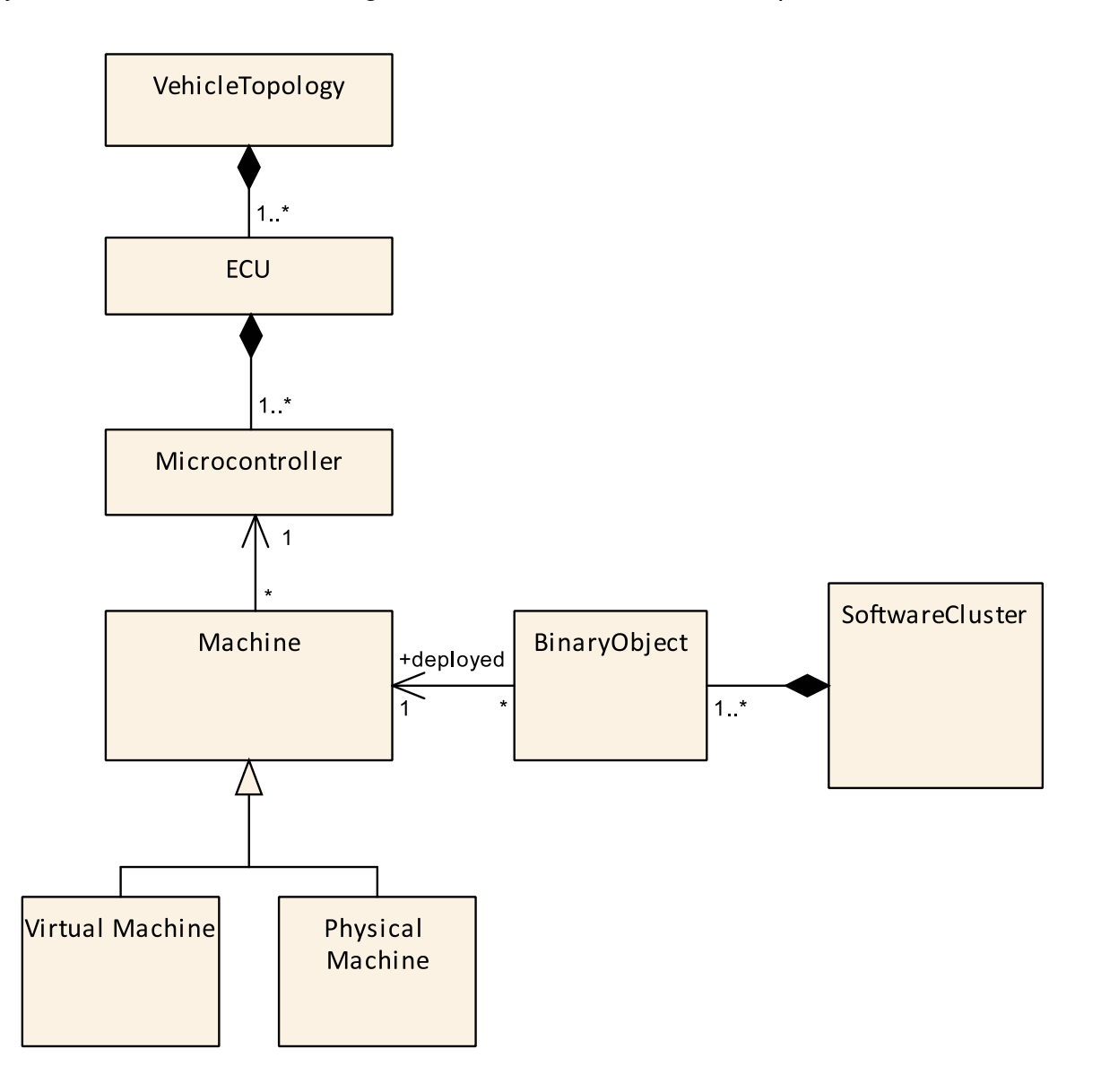

<span id="page-10-2"></span>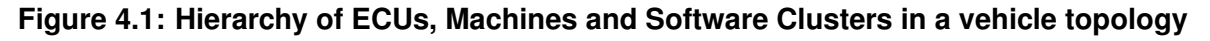

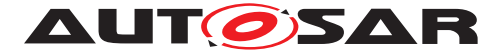

The topology of a vehicle has several ECUs. One ECU can have 1 to N microcontrollers. Since microprocessors are in scope of AUTOSAR Adaptive Platform, they are not considered here. On one micro controller, 1 to N Machines are hosted. In case of  $N > 1$ , those are virtual and share the resources of the micro controller. Furthermore, each Machine owns one BSW Stack, e.g. from AUTOSAR perspective it is an instance of a Classic Platform Architecture!

This is considered as state of the art, even if the AUTOSAR Methodology might not be able to describe all details of such setups - not to mention that hypervisors are not standardized by AUTOSAR.

With [Software Clusters](#page-4-4), the overall software of a Classic Platform Architecture is split into independent parts. Each [Software Cluster](#page-4-4) is an independent Build Unit, and the result of the cluster specific build processes are the [Binary Objects](#page-5-1).

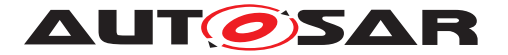

Explanation of CP Software Cluster Design And Integration Guideline AUTOSAR CP R21-11

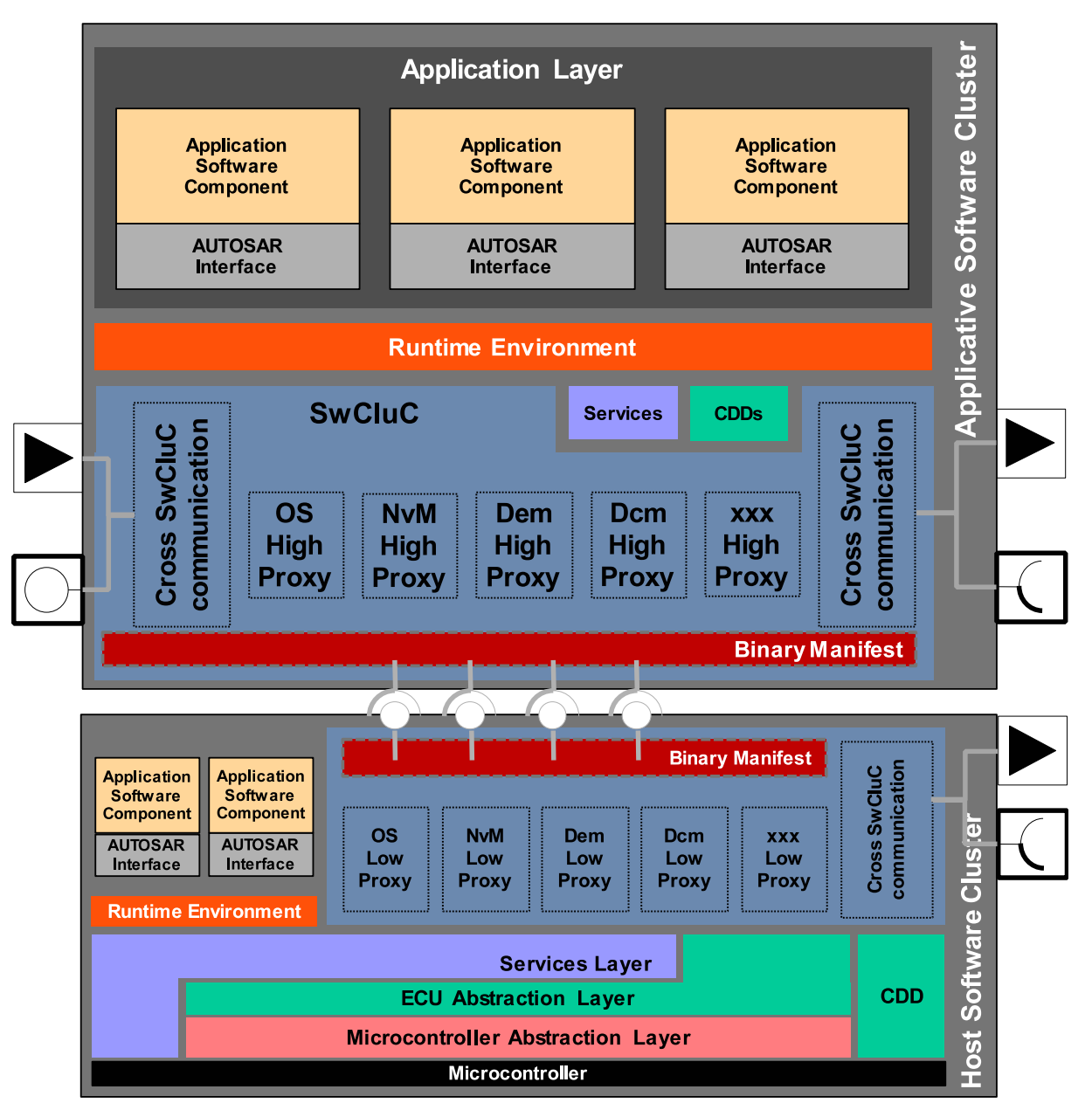

<span id="page-12-0"></span>**Figure 4.2: Software Cluster Connection in AUTOSAR Layered Software Architecture**

As shown in figure [4.2,](#page-12-0) in a clustered software system the existing Layered Architecture gets extended by one new building block, the Software Cluster Connection. This Software Cluster Connection in turn has three major sub-blocks:

- The [Binary Manifest](#page-5-5)
- The Cross Cluster Communication
- The [Proxy Modules](#page-5-4)

The [Binary Manifests](#page-5-5) provide the means to connect the [Binary Objects](#page-5-1) deployed on the same machine.

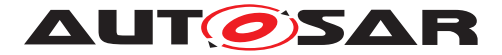

The Cross Cluster Communication provides the VFB communication features between [Software Clusters](#page-4-4). Note that service interfaces are out of scope, since the access to BSW modules is provided via the [Proxy Modules](#page-5-4).

The [High Proxy Modules](#page-5-6) substitute non-local BSW modules in [Applicative](#page-5-3) [Software Clusters](#page-5-3), and implement the connection to the [Low Proxy Modules](#page-5-7) in the [Host Software Cluster](#page-5-8), which then connect to the real BSW Modules. The [High Proxy Modules](#page-5-6) exposes the same interface as the real BSW Module.

The [Host Software Cluster](#page-5-8) contains the major part of the BSW Stack, especially micro controller dependent modules, including the Operating System. This implies that the dynamic behavior of the machine is mainly determined by the [Host Software](#page-5-8) [Cluster](#page-5-8), which implements the scheduling. However, the implementation of the [Applicative Software Clusters](#page-5-3) needs to conform to the scheduling strategy of the [Host Software Cluster](#page-5-8).

In an [Applicative Software Cluster](#page-5-3), Application Software Components and BSW modules (with strong limitations) can be integrated. Basic Software Modules that are no available locally in an [Applicative Software Cluster](#page-5-3), but whose in-terfaces are required for the integrated software, are substituted by [Proxy Modules](#page-5-4).

Some RTE features might be restricted, since the implementations of those features do not scale, or may have unintended side effects to other [Software Clusters](#page-4-4). For instance, synchronous client server calls cross [Software Clusters](#page-4-4) require full context decoupling, where the impact to overall schedule is hard to foresee in a single [Software Cluster](#page-4-4) scope.

The BSW Software is still reachable by synchronous client server calls. The implementation of the Multi Core Basic Software distribution concept is considered as pre-requisite for scalability and good performance for SW systems applying [Software](#page-4-4) [Clusters](#page-4-4).

### <span id="page-13-0"></span>**4.1.1 Design Philosophy, Goals and Non-Goals**

The goal of [Software Clusters](#page-4-4) is to provide flexibility for design and implementation of an AUTOSAR system and, by modularization, make it possible to localize the impact of a change in one cluster. Some architectural changes can be introduced step wise, and certain implementation changes no longer require a rebuild of the complete software. It is explicitly not the goal, to support every possible usecase and solve every possible problem, or to reinvent the Adaptive Platform.

While [Software Clusters](#page-4-4) make it possible to reduce the rate of change, it is still possible to rebuild every [Software Cluster](#page-4-4), including the [Host Software](#page-5-8) [Cluster](#page-5-8). Some usecases will be solved only partially by this concept (or not at all), and still require a change to the BSW and a rebuild of the [Host Software Cluster](#page-5-8). The features in this concept will make changes to the BSW easier, so it might even be that the [Host Software Cluster](#page-5-8) is rebuilt more often than before. But instead of rare, large changes to the BSW, the concept enables frequent, smaller changes.

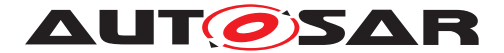

## <span id="page-14-0"></span>**4.2 Relation to EcucPartitions**

The [Software Cluster](#page-4-4) concept targets microcontrollers, which typically are very resource constrained. Therefore, it is important that this concept adds as little overhead as possible. Simply put: you only pay for what you use, but you also only get what you pay for. The relation between [Software Clusters](#page-4-4) and EcucPartitions is one area where this is evident.

EcucPartitions offer the possibility to separate functions. Since they are implemented using OSApplications, separation of memory accesses and of runtime behavior can be achieved to a certain degree. On the other hand, the execution of multiple OSApplications also causes a relatively large overhead, requiring task switches (which can take hundreds of processor cycles) and additional administrative overhead (depending on the current and next task, it might be required to change the execution level, reconfigure the MPU, etc.). With a growing number of EcucPartitions, this overhead can become significant. Therefore, it is possible to reuse one EcucPartition in multiple [Software Clusters](#page-4-4).

At the same time, a system designer wants to combine functions from different Ecuc-Partitions inside one cluster. This might be the case with large features, where some parts carry different ASIL requirements, or if OBD relevant parts should be separated from those that are not OBD relevant. For example, a brake function cluster might contain functions from different ASIL levels. Some actuate the brake and are safety relevant, but others, like a function that evaluates how smooth the ride is, are not safety relevant. Therefore, one [Software Cluster](#page-4-4) can contain multiple Ecuc-Partitions.

To fulfill both of these requirements, it is possible to have multiple EcucPartitions in one [Software Cluster](#page-4-4) and to share an EcucPartitions between several [Soft](#page-4-4)[ware Clusters](#page-4-4) (n:m relation).

If an EcucPartition is shared between [Software Clusters](#page-4-4), at runtime there is no way to enforce the separation between the Software Components from different [Software Clusters](#page-4-4) it contains. But there is still a slight benefit, because the [Software Clusters](#page-4-4) are separated logically and by memory address regions. Some violations could be detected not at runtime, but by static checks outside the ECU. For a given piece of code, the range of allowed memory regions and used features is much smaller. If static check tools would take this into account, it would make static checks or proofs about the software easier.

If the constrained resources allow, it is preferable not to share EcucPartitions be-tween [Software Clusters](#page-4-4), since this provides a better separation between [Soft](#page-4-4)[ware Clusters](#page-4-4). Unfortunately, in practice this often cannot be avoided, so the goal should be to minimize this sharing as much as possible.

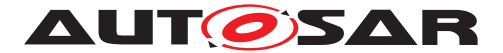

## <span id="page-15-0"></span>**4.3 Assumption on the applicable target ECUs**

Clustering a Classic Platform architecture shall work with state-of-the-art micro controllers. This means on one hand that enough resources especially w.r.t. RAM, ROM and CPU-Cores and their calculation power exist. This might also imply a 32-bit architecture or higher.

On the other hand, a utilization of the concepts and features on today's existing platforms are in scope, supporting various optimizations. For instance, a general software separation of [Software Clusters](#page-4-4) by hardware features should be avoided since this usually uses rare resources of micro controller.

Targets with Memory Management Units are out of scope or at least are not especially considered by the standardized solution.

### <span id="page-15-1"></span>**4.4 Assumption on safety mechanisms**

The AUTOSAR CP Architecture assumes that communication local to an ECU utilizing RAM is safe. Therefore, the communication between [Software Clusters](#page-4-4) on the same machine is also considered as safe. Integrity of machine local communication is ensured by the usage of partitions (with memory protection) and sufficiently reliable hardware (ECC RAM, suitable FID rates, etc.)

This means spatial and temporal separation of software needs to be implemented on the target microcontroller, based on the already introduced concept of partitions in the AUTOSAR Classic Platform architecture. This concept does not introduce additional methods to ensure such separation.

### <span id="page-15-2"></span>**4.5 Assumption on the to-be-clustered SW system**

Note: The numbers given in this chapter shall only express the rough magnitude to indicate a certain complexity. This framework was used in the concept development to prioritize sub-features, optimization capabilities, and to discuss acceptable restrictions of the solution. Nevertheless, in case of accepted restrictions, those will be part as constrains to the elaborated specifications.

The Software Components, which are mapped to different [Software Clusters](#page-4-4), shall aim for loose coupling.

'In computing and systems design, a loosely coupled system is one in which each of its components has, or makes use of, little or no knowledge of the definitions of other separate components. Subareas include the coupling of classes, interfaces, data, and services.' (See Wikipedia 'Loose coupling is the opposite of tight coupling.')

The concept assumes that the number of interfaces across [Software Clusters](#page-4-4) is much smaller than the total number of interfaces between Software Components.

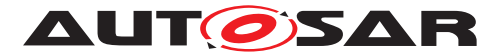

This could be condensed into some rough estimate that the interface data of  $Soft$ [ware Clusters](#page-4-4) should be at least a factor of 10 smaller than the internal data flow (approx. 3k/machine). Preferably, interfaces should be well defined and rather stable, nevertheless a change of interfaces during the development time is explicitly supported by this concept.

Beside the static interfaces, the different [Software Clusters](#page-4-4) shall have only have loose timing dependencies. Basically, the same design goals as for the parallelization and multi-core designs apply. E.g.

- avoid strict sequences
- avoid synchronous interactions
- avoid strict executions orders between Software Clusters

In general, a system designer has to keep in mind that any dependency between [Software Clusters](#page-4-4) has to be solved at a higher level. E.g.

- interfaces need to be negotiated
- required execution orders needs to be agreed between [Software Cluster](#page-4-4) providers and ensured during the [Software Cluster](#page-4-4) integration on a machine
- required execution order needs to be ensured by the [Software Cluster](#page-4-4) integration on a machine

But those cross [Software Cluster](#page-4-4) dependencies are contradicting the goals of independent development, test and release of Software Clusters!

The number of [Software Clusters](#page-4-4) on a physical microcontroller shall be in the area of 2 to 20. But with a growing number of [Software Clusters](#page-4-4) - considering the absence of virtual memory (MMU) - the fragmentation of memory will increase. This fragmentation depends only on the number of [Software Clusters](#page-4-4) and their required partitions, regardless of the number of machines. In any case, the precise number needs to be crosschecked with the capabilities of the physical hardware.

The software inside an Applicative [Software Cluster](#page-4-4) does not use or implement interrupts.

It is assumed to be mainly control loop SW - usually time driven, but may also react on a limited number of sporadic events.

### <span id="page-16-0"></span>**4.6 Assigning Memory to Software Clusters**

Typically, the overall memory of microcontrollers is composed out of different memory types each serving for a specific purpose (e.g. RAM, FLASH program ROM, FLASH data ROM)). In addition, a specific segment of a memory type may have different performance for different use cases (e.g. access speed might be different for different microcontroller cores.) Splitting a monolithic CP software architecture into individual

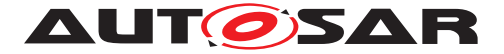

buildable units requires that each [Software Cluster](#page-4-4) provider has a clear notion which memory can be used for which purpose. Since microcontrollers typically do not support memory virtualization, it is not only required to agree on the amount of memory, but also on the specific address ranges.

The suggested methodology works as following:

The machine architect splits the overall memory into logical memory slots and belonging directions for which purpose such memory slot can be used. Those directions correspond to the physical properties of such memory slots (e.g. .RAM or FLASH) but also to the software partitioning (e.g. spatial separation by MPU), functional grouping (e.g. memory of calibration data set) and performance goals.

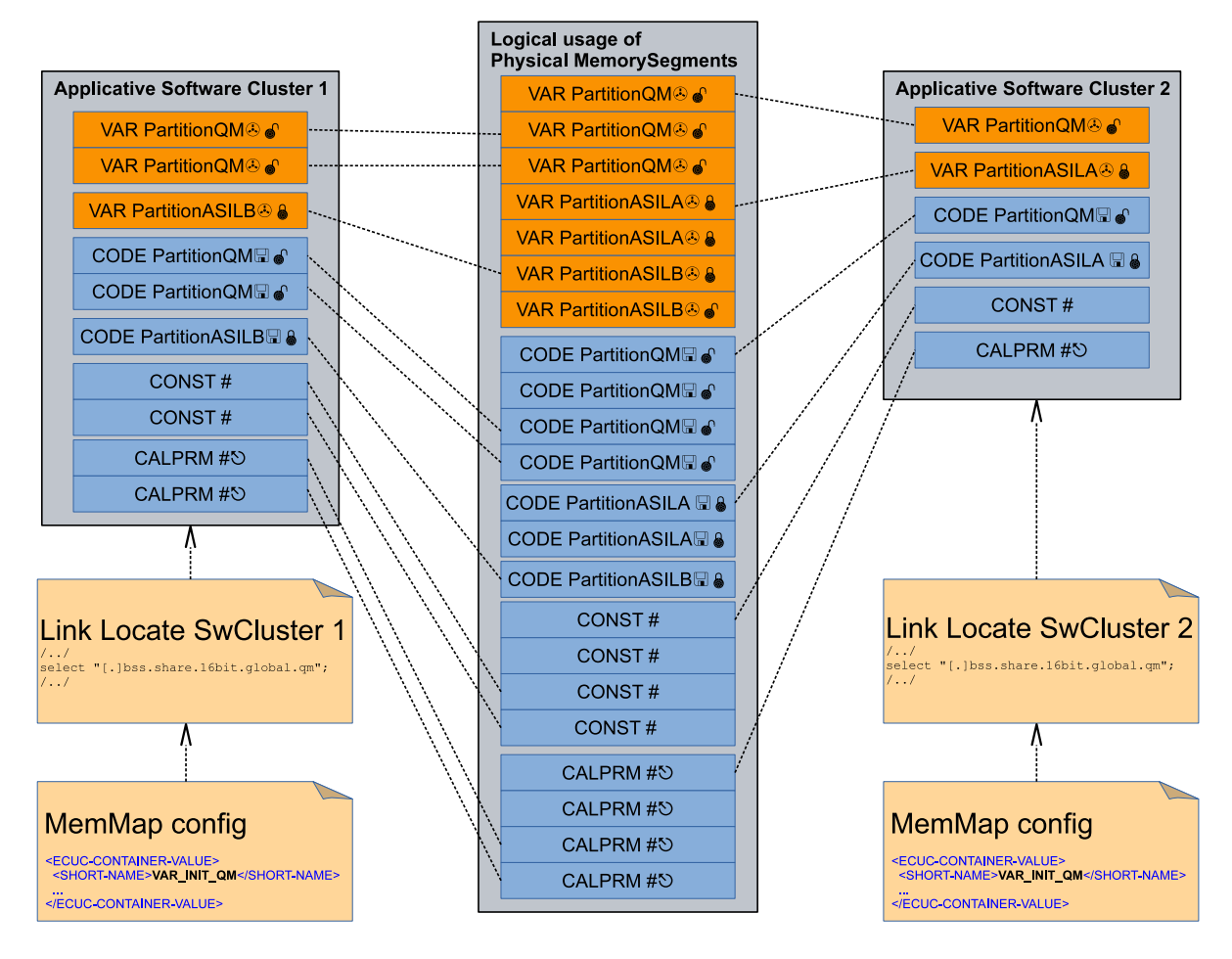

<span id="page-17-0"></span>**Figure 4.3: Assignment of memory to Software Clusters**

The figure [4.3](#page-17-0) illustrates the principle how different memory gets assigned to the Software Clusters.

Each [Software Clusters](#page-4-4) gets now different memory slots assigned depending on the predicted memory consumption of the contained functionality and the required type of memories. Such an assignment can be directly transferred to a link-locate file and an initial configuration of the AUTOSAR Memory Mapping. The [Software Clus](#page-4-4)[ter](#page-4-4) specific link-locate file ensures, that the [Software Cluster](#page-4-4) specific build only

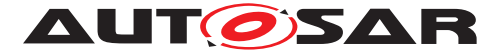

allocates memory which is reserved for this Software Cluster. The initial configuration of the AUTOSAR Memory Mapping in turn can define the MemMapAddressing-ModeSets with the configuration of pragmas controlling the assignment of code and variables to linker sections.

Further details can be found in document [\[2\]](#page-9-2).

In addition to the static memory usage, the stack usage needs to be considered. Please note that a Host [Software Cluster](#page-4-4) calls the 'Proxy' OS Tasks of the Applicative [Software Cluster](#page-4-4) which in turn can invoke functions of BSW in the Host Software Cluster. Due to this common call graph a stack estimation and dimensioning has to consider the software architecture of Host [Software Cluster](#page-4-4) and the individual Applicative [Software Clusters](#page-4-4) in common.

### <span id="page-18-0"></span>**4.7 Assigning Run-time to Software Clusters**

First of all, please be aware that the use case 'freedom from unintended side effects' in a clustered system is different from 'freedom from interference' as a safety goal of ISO26262 [\[3\]](#page-9-3). The safety considerations usually assume first a design for coexistence and later apply measures to avoid interference, or at least to have a safe detection and failure reaction in case of interference.

With the native means of an AUTOSAR OS, it is almost impossible to create a schedule, which guarantees a complete 'freedom from unintended side effects' between various software sub systems. In a pure priority-based scheduling, it is always possible to occupy more calculation time on a given priority level, than is acceptable for other functionalities on the same or a lower priority. This can only be strictly avoided, by assigning a distinct set of OS Tasks on a dedicated core to each software sub system, which very likely is not affordable in terms of resources.

Consequently, managing a distributed development with [Software Clusters](#page-4-4) requires the upfront design of an overall schedule, and the management of calculation time budgets in such a schedule. In practical use, it is also required to maintain such a design over the development time, in order to react to changing scheduling demands or identified problems.

With the concept of proxy tasks, an [Applicative Software Cluster](#page-5-3) has already well-defined entry points, called dispatch entry points. Those dispatch entry points need to be qualified by timing properties, like trigger conditions (e.g. a periodic occurrence), *jitter*, or *maximum execution time*. Since those dispatch entry points can be described with the AUTOSAR Timing Extensions [\[4\]](#page-9-4), a formal description of such timing properties is possible.

With this approach, it is possible to give a dynamic framework architecture to the different [Software Cluster](#page-4-4) providers, against which they can prove their integration. This proof can be done by static code analyses, and real runtime measurements. A run-time estimation based on static code analysis has the advantage that a first proof

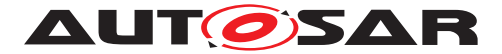

of dynamic architecture boundaries (e.g. the time budget of proxy task) can be already done without any running software.

The online monitoring of those runtime budgets is currently not standardized in AU-TOSAR, but could be implemented as vendor-specific functionality with CDDs.

Nonetheless, if software gets integrated in a common AUTOSAR OS schedule, the software design and implementation need to support this coexistence. For example, the maximum runtime of **[RunnableEntity](#page-177-0)s** shall be smaller than the expected minimum response time in a non-preemptive schedule.

Additionally to the aspect of software scheduling, the functional impact of communication behavior needs to be taken into consideration. Depending on the executed algorithm, it might have severe impact on the output, whether the input signals from the actual calculation (N), or the ones from the previous calculation (N-1) are taken. Worst-case, the behavior even fluctuates between these two cases, which in turn can add jitter to the calculated output.

In a clustered system (assuming that the task system is shared), the total runtime of OS Tasks, and also the exact point of time when a specific Runnable is executed in an OS Task, frequently changes with each integration of new [Software Cluster](#page-4-4) versions. This jeopardizes the approach to localize the functional impact to the changed Software Cluster.

The Logical Execution Time (LET) can support to ensure a stable software behavior, by abstracting the physical execution. In brief, the concept of LET splits the overall schedule into so called Logical Execution Time frames. A LET frame starts with its release point, and ends with its termination point. The communication of software located to different LET frames is executed only at the terminate point of the sending LET frame and the release point of the receiving LET frame.

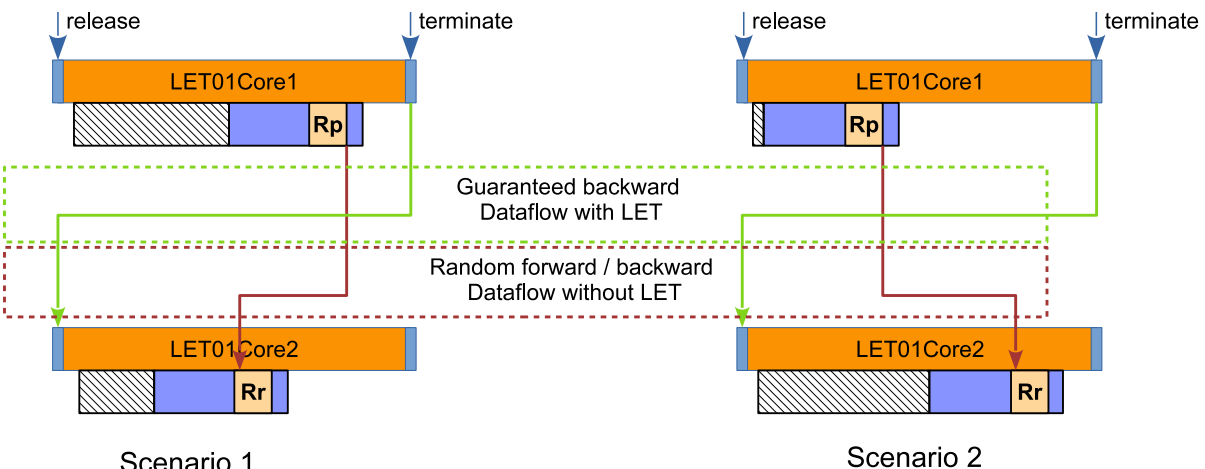

<span id="page-19-0"></span>Scenario 1

**Figure 4.4: LET based communication versus classical communication**

Figure [4.4](#page-19-0) illustrates a simple data flow between two Runnables  $Rp$  and  $Rr$ . For simplicity, it is assumed that both are executed on OS Tasks executed on different cores, but similar situations can also occur in preemptive systems on the same core. The

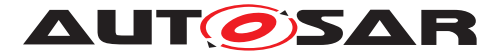

point in time, at which they finish executing, jitters, which is shown by the hatched area. In Scenario 1,  $Rp$  is executed after  $Rr$ . Hence,  $Rc$  observes the values from  $Rp$ 's execution N-1 (also called backward data flow). In Scenario 2, Rp is executed before Rr. Hence, Rc observes the values from Rp's actual execution N (also called forward data flow). With the application of LET, for both scenarios a deterministic backward data flow is guaranteed.

### <span id="page-20-0"></span>**4.8 Service Oriented Communication in Software Clusters**

Changing requirements or general software rework may require a [Software Clus](#page-4-4)[ter](#page-4-4) to offer- and or consume additional or different [SomeIPEvent](#page-8-1)s or [SomeIP-](#page-8-2)[Method](#page-8-2)s. In contrast to conventional signal based communication, the PDUs which contain the serialized [SomeIPEvent](#page-8-1)s / [SomeIPMethod](#page-8-2)-arguments respectively return values are actively controlled by mode management. This means that only after requesting a service, the PDU is actually transported from- and to the application SW-C via the BSW stack. Changes in the set of [SomeIPEvent](#page-8-1)s or [SomeIPMethod](#page-8-2)s that a [Software Cluster](#page-4-4) provides or consumes hence require changes in the mode management. When it is not possible or desirable to build a new version of the [Host](#page-5-8) [Software Cluster](#page-5-8), changes can also brought in by a mix of pre-prepared configu-ration elements and post-build configuration of the [Host Software Cluster](#page-5-8). Since the general pattern in mode management is identical for all service oriented communication, parts can be re-used. Configuration elements that have to be created already during initial configuration(pre-compile) are:

- A set of wildcard BswMModeRequest- and BswMSwitchPort for new [SomeIPEvent](#page-8-1)s or [SomeIPMethod](#page-8-2)s. These ports exist to already have the possibility to issue- and receive mode changes. Initially, they are not used. Later on, modes bound to specific [SomeIPEvent](#page-8-1)s or [SomeIPMethod](#page-8-2)s are assigned to them.
- The [BswMRule](#page-182-5)s and [BswMLogicalExpression](#page-185-1)s which evaluate the modes set by the wildcard [BswMModeRequestPort](#page-187-1)
- All potential [BswMAction](#page-189-1)s to request- and release the Sd [SomeIPEvent](#page-8-1) or Some TPMethod states.
- The BswM mode declaration groups relevant for service oriented communication

The actual modification is a post-build modification of the **B**swMActionLists. Here BswM actions can be added- and/or removed that:

- request [SomeIPEvent](#page-8-1)s or [SomeIPMethod](#page-8-2)s.
- bind a mode change to one of the wildcard [BswMSwitchPort](#page-190-1)s

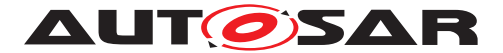

## <span id="page-21-0"></span>**4.9 Design hints for clustered systems**

Since the [Software Cluster](#page-4-4) concept builds on existing technologies and concepts, introducing them adds only few additional design considerations.

If a cross cluster interface cannot be connected, the RTE method call (for example Rte\_IRead) will return RTE\_E\_UNCONNECTED and the output value will be the Com-Spec.initValue (for example [NonqueuedSenderComSpec](#page-173-3).[initValue](#page-174-2)).

The notion that required ports might not be connected, already exists in systems that do not use Software Clusters. However, in some domains, this behavior is not used and some developers might assume that the interfaces they require are always present. It is therefore important to evaluate the impact of unconnected interfaces on those Software Components, who participate in cross cluster communication.

There are three ways, in which this can affect a Software Component:

- 1. The SW-C is not affected, if the input value is the init value. In this case, the SW-C can be used as-is. Example: the init value is a reserved value with neutral behavior.
- 2. The SW-C can function with the input value, but has to distinguish between the init value and other values. In this case, the SW-C should react to the RTE\_E\_UNCONNECTED return value. Example: the init value is a maximum value and the component should not use this value in its calculations.
- 3. The SW-C cannot function without the input value. In this case, the attribute  $C_{p-}$ [SoftwareClusterResource](#page-166-0).[isMandatory](#page-167-2) should be set for the corresponding resource.

In the last case, [SWS\_SwCluC\_00050] specifies that, if a single mandatory interface on a Software Component cannot be connected, the whole cluster containing that Software Component will stay unconnected. This avoids situations, in which the Software Components integrated in a [Software Cluster](#page-4-4) work with partly alive interfaces. It also avoids consecutive faults, for example if the reading Software Component calculates a faulty output value that is then read by another Software Component.

The [CpSoftwareClusterResource](#page-166-0).[isMandatory](#page-167-2) attribute is set at system design time, when assigning Software Components to Clusters. It might also be required to convey this information at component design or implementation time. To indicate this, [VariableAccess](#page-182-3).[scope](#page-182-6) can be set to communicationIntraPartition.

It is recommended that architecture tools warn, if [VariableAccess](#page-182-3).[scope](#page-182-6) is set to communicationIntraPartition, but [CpSoftwareClusterResource](#page-166-0)[.](#page-167-2) [isMandatory](#page-167-2) is not set.

Sidenote: Since [Software Clusters](#page-4-4) can share EcucPartitions, it is possible that some cross cluster communication happens within the same partition (crosscluser, but intra-partition). Therefore, there is a slight semantic difference between cross partition and cross cluster. However, due to the flexibility introduced by software

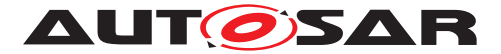

clusters, it is generally not possible to assure that a cross cluster interface will never cross a partition border. So it should be assumed that cross cluster communication might potentially also be cross partition. Therefore, it was decided to use the existing value communicationIntraPartition, instead of introducing a special value for communication within a cluster.

# <span id="page-22-0"></span>**5 Software Clusters Example**

## <span id="page-22-1"></span>**5.1 Overview of the example system**

The system model, coresponding to this example, can be found in the supplementary folder of Concept-670.

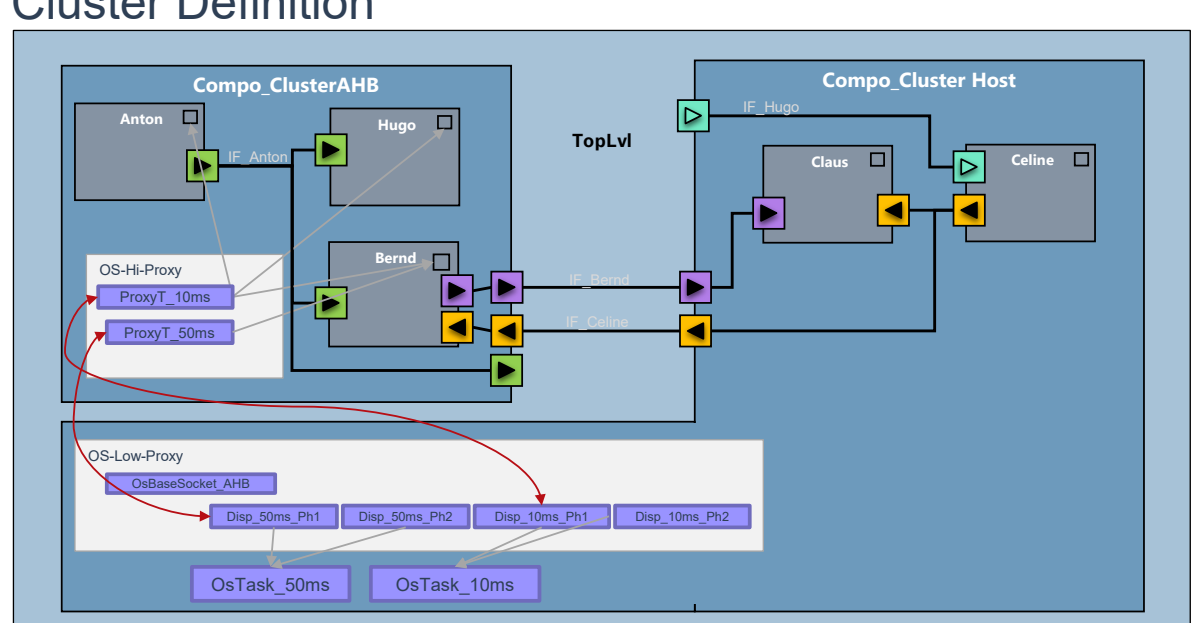

# Cluster Definition

<span id="page-22-2"></span>Figure 5.1: Overview of the example model

The example consists of 2 Software Compositions:

- Compo AHB, with 3 Software Components: Anton, Hugo and Bernd
- Compo Host, with 2 Software Components: Claus and Celine

Each of them have Providing and Requiring Ports, some of which are connected on Top-Level view.

There are 2 [Software Clusters](#page-4-4):

- SwClu AHB, which contains Compo AHB
- SwClu Host, which contains Compo Host

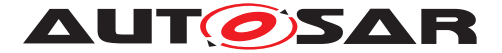

They are described separately, based on the neccessary System Elements. Of course, in a real system, a cluster would usually contain several Software Compositions.

As shown in figure [5.1,](#page-22-2) the 2 [Software Clusters](#page-4-4) have the following interfaces:

- IF Celine; ports connected from SwClu\_Host to SwClu\_AHB
- IF\_Bernd; ports connected from SwClu\_AHB to SwClu\_Host
- IF Hugo; open requiring port on SwClu Host
- IF Anton; open providing port on SwClu AHB

Figure [5.1](#page-22-2) also shows the relevant service dependencies, through which a properly configured [Host Software Cluster](#page-5-8) and its operating system can run the [Soft](#page-4-4)[ware Cluster](#page-4-4) AHB.

For the required Os Services, the proxy pattern for Os is used. In that example, the base configuration consists of 2 OsTasks: OsTask\_50ms and OsTask\_10ms. Each of the tasks has 2 entry-points for the so called dispatchers in the  $Applicative$  Soft[ware Clusters](#page-5-3):

- OsTask\_10ms:
	- **–** Disp\_10ms\_Ph1 (Dispatcher for 10ms Task, phase 1)
	- **–** Disp\_10ms\_Ph2 (Dispatcher for 10ms Task, phase 2)
- OsTask\_50ms:
	- **–** Disp\_50ms\_Ph1 (Dispatcher for 50ms Task, phase 1)
	- **–** Disp\_50ms\_Ph2 (Dispatcher for 50ms Task, phase 2)

In the [Software Cluster](#page-4-4) AHB, there is a local implementation for the Os, following the [Os High Proxy](#page-5-9) pattern, with the 2 proxy tasks: ProxyT 10ms and ProxyT 50ms. The matching timing events, from the Software Component's TimingEvents, are mapped to these 2 proxy tasks.

Not shown in the picture [5.1,](#page-22-2) is the OsBaseSocket AHB and BaseConfigCheck AHB. The OsBaseSocket AHB is used for initial setup of the [Software Cluster](#page-4-4)'s AHB local OsProxy. The BaseConfigCheck AHB is used to ensure that the configuration, implemented by the [Host Software Cluster](#page-5-8), fulfills the needs of the [Software](#page-4-4) [Cluster](#page-4-4) AHB.

All dependencies between the [Software Clusters](#page-4-4) are described in the RessourcePool. In this example, there are Communication-Ressources based on the S/R Ports, Service-Ressources for the Os and configuration dependencies.

With all these settings, the system design for this example is complete. As mentioned in the beginning, the coresponding system model can be found in the supplementary folder of Concept-670.

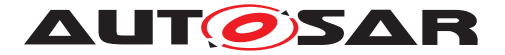

## <span id="page-24-0"></span>**5.2 Example Extract of Software Clusters**

Based on the example system Model, it is possible to generate a cluster extract of the two [Software Clusters](#page-4-4) SwClu Host and SwClu AHB. Through this step, the system will be split into two separate parts:

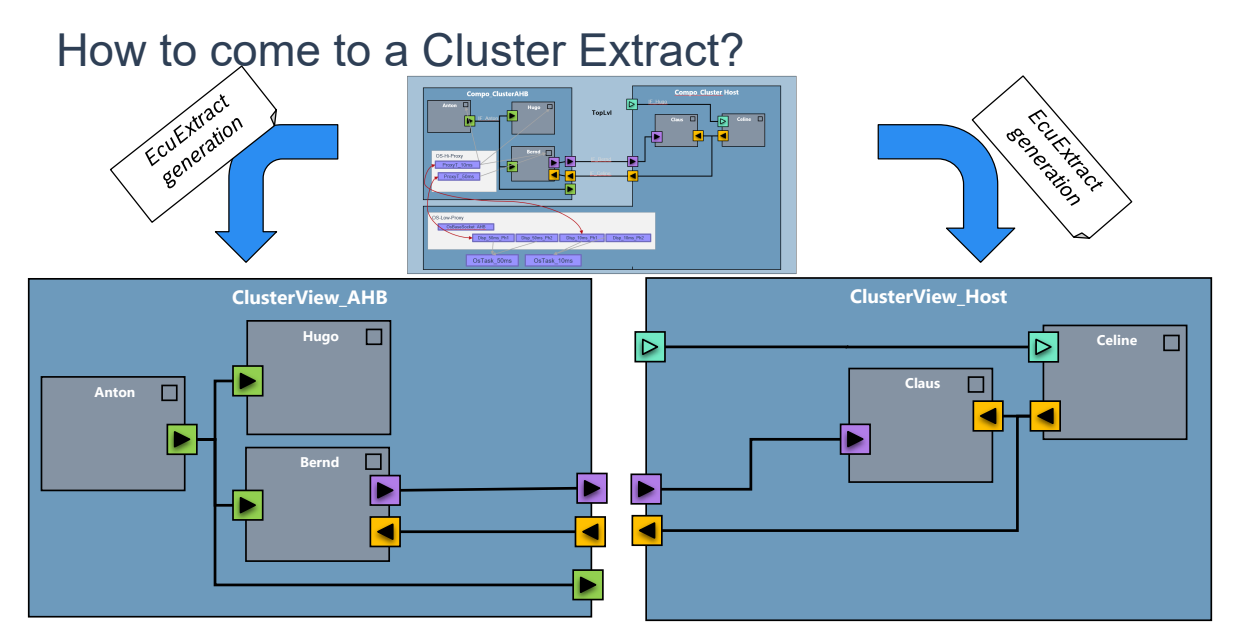

Figure 5.2: Overview of the Software Cluster Extract

Similar to the EcuExtract mechanism, each [Software Cluster](#page-4-4) will be extracted from the system, and described on its own. In addition to that, the dependencies are referenced from the common RessourcePool. The main parts of such an extract are:

- Software Components
- Software Compositions
- Toplevel Root Composition
- Software Clusters
- COM-Ressources
- CP-SOFTWARF-CLUSTER-SERVICE-RESOURCE
- Service-Needs

with their corresponding mappings. The first three items are already present for an EcuExtract, while the rest is specific to [Software Clusters](#page-4-4).

This concept uses the analogy to the EcuExtract mechanism, as the task is basically the same. The aim was that it should be possible to reuse the currently available tools and toolchains for configuration and generation, with only minor changes.

In the example model, you can find ARXML-examples for each [Software Cluster](#page-4-4).

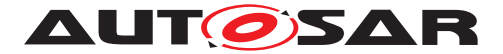

# <span id="page-25-0"></span>**5.3 Example Configuration of ECUC**

To enable the generation and implementation of the service layer of a [Software](#page-4-4) [Cluster](#page-4-4), also new ECU Configuration elements (EcuC) are introduced with this concept. In this example, the configuration describes the settings of the  $\circ$ s High Proxy and the BinaryManifest, as well as the attributes of the [Software Clusters](#page-4-4) itself. Such attributes could be: the type of the [Software Clusters](#page-4-4), its connection settings, or settings needed by the build environment, like compiler flags. It also configures the Software Cluster Communications Layer, e.g. whether or not it is implementated via RIPS-plugin.

# <span id="page-25-1"></span>**5.4 ECUC Configuration of Os High Proxy**

The example ARXMLs show a basic configuration of the  $\circ$ s High Proxy, which consists of the Os Task configuration for the proxy-tasks ProxyT 10ms and ProxyT 50ms, and their settings for Priority, Period, Schedule and Activation. Also, an OsApplication "Core1QM" is configured there, to define the same context for both tasks.

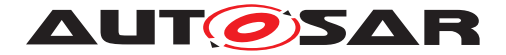

### <span id="page-26-0"></span>**5.5 File overview**

To ease the creation and maintenance of the example, the model is split into several files. In addition, this file split is used to compose the mode to the different steps in the methodology. The table describes which files have to be used to get the complete model of a methodology step.

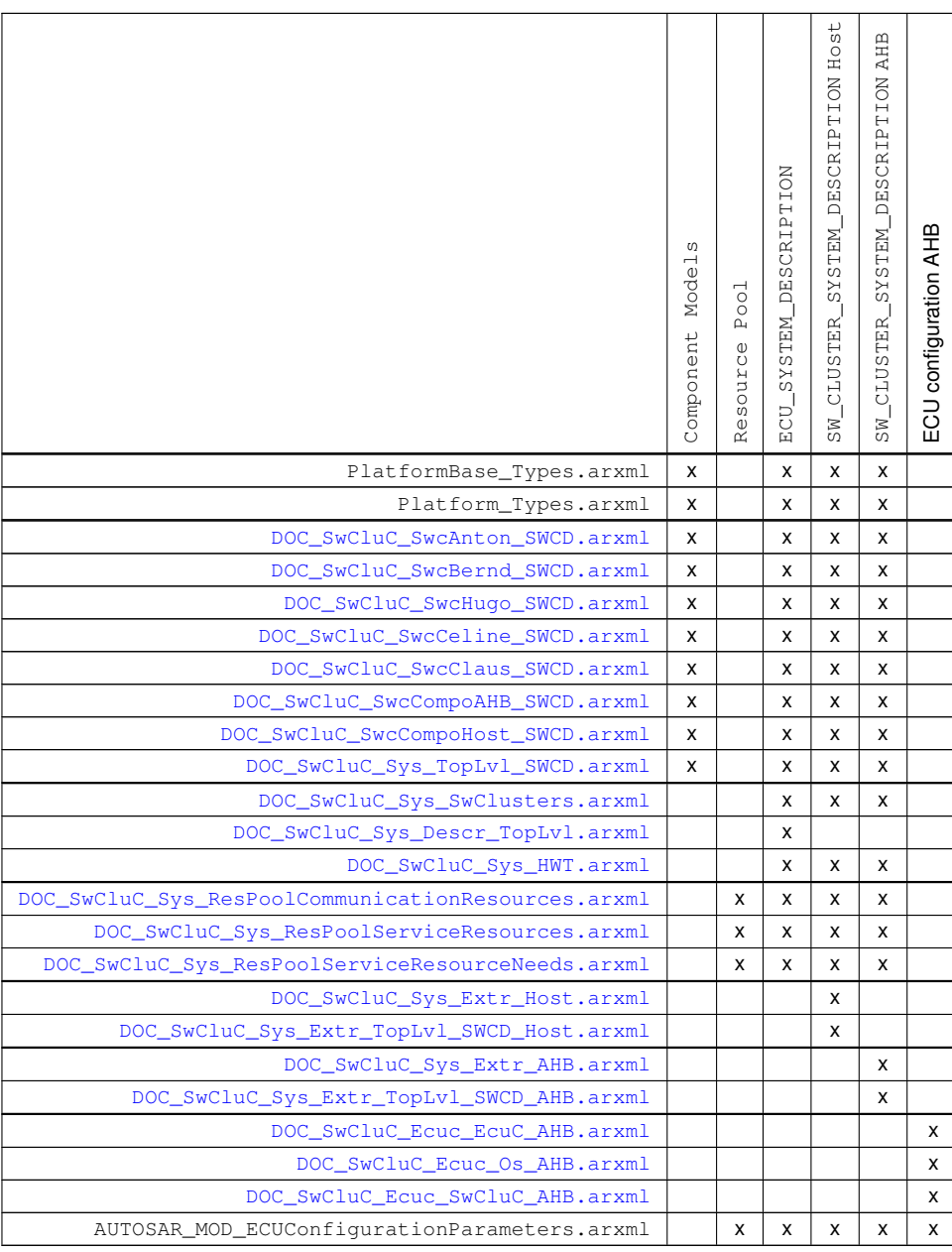

**Table 5.1: Mapping of files to methodology steps**

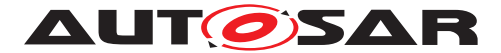

## <span id="page-27-0"></span>**5.6 From model to code**

This section shall illustrate how the AUTOSAR model of a [Software Cluster](#page-4-4) is handled over the different methodology steps, and finally processed in the code.

As previously described, three [Software](#page-4-4) Components are integrated in the Software [Cluster](#page-4-4) AHB:

- SwcAnton ([DOC\\_SwCluC\\_SwcAnton\\_SWCD.arxml](#page-40-2))
- SwcBernd ([DOC\\_SwCluC\\_SwcBernd\\_SWCD.arxml](#page-44-1))
- SwcHugo ([DOC\\_SwCluC\\_SwcHugo\\_SWCD.arxml](#page-52-1))

All are instantiated in the [CompositionSwComponentType](#page-163-2) SwcCompoAHB ([DOC\\_-](#page-76-1) SwCluC SwcCompoAHB SWCD.arxml ) that is used to describe the application software of AHB. A [CpSoftwareCluster](#page-165-0).[swComponentAssignment](#page-165-1) exists for SwClu AHB (DOC SwCluC Sys SwClusters.arxml).

From these Software Components, three [dataElement](#page-180-1)s in the ports

- RP\_Celine, [dataElement](#page-180-1) Celine
- PP\_Bernd, [dataElement](#page-180-1) Bernd
- PP\_Anton, [dataElement](#page-180-1) Anton

are delegated by SwcCompoAHB.

For each [dataElement](#page-180-1), a [CpSoftwareClusterCommunicationResource](#page-166-1) [\(](#page-108-1) DOC SwCluC Sys ResPoolServiceResources.arxml) describes the [Software](#page-4-4) [Cluster](#page-4-4) related properties.

In the ECU SYSTEM\_DESCRIPTION System\_TopLvl ([DOC\\_SwCluC\\_](#page-99-1) Sys Descr TopLvl.arxml), the according [dataElement](#page-180-1) instances are mapped via a [PortElementToCommunicationResourceMapping](#page-175-1). In the ECU\_SYSTEM\_DESCRIPTION System\_TopLvl, the mapping is consistently defined at the [PPortPrototype](#page-174-3) side, if a [PPortPrototype](#page-174-3) is available in a [Data Commu](#page-6-5)[nication Graph](#page-6-5).

Please note [dataElement](#page-180-1) Celine, mapped at PP\_Celine of SwcCompoHost.

In the SW\_CLUSTER\_SYSTEM\_DESCRIPTION AHB ([DOC\\_SwCluC\\_Sys\\_Extr\\_-](#page-115-1) [Host.arxml](#page-115-1)) - which is an extract of ECU\_SYSTEM\_DESCRIPTION System\_TopLvl - the mappings are transformed to the [PortPrototype](#page-176-0)s, which are available in the scope of [Software Cluster](#page-4-4) AHB.

Please note [dataElement](#page-180-1) Celine, mapped now at RP\_Celine of SwcCompoAHB.

In the ECU configuration phase of [Software Cluster](#page-4-4) AHB, the [Data Communi](#page-6-5)[cation Graphs](#page-6-5) of the [dataElement](#page-180-1)s Celine, Bernd, and Anton are assigned to the [Cross Software Cluster Communication Plug-In](#page-6-3) Gr8Xcc.

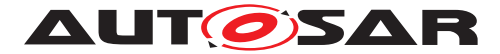

Due to this configuration, the according RTE APIs are using the RTE Implementation Plug-In Services, when communication cross Cross Software Clusters.

#### **Example 5.1**

Rte\_Write in software component SwcAnton:

```
1 Std_ReturnType Rte_Write_SwcAnton_PP_Anton_Anton(Type_Anton data)
2 {
3 Std ReturnType status = RTE E OK;
4
5 /* write to Software Cluster local communication buffer */
6 Rte Buffer_000000_Anton = data;
7
8 /* write to Xcc Plug-In */
9 status = Rte_Rips_Gr8Xcc_Write_SwcAnton_CGI_Anton(data);
10
11 return status;
12 }
```
#### or

#### **Example 5.2**

Rte\_DRead in software component SwcBernd:

```
1 Type_Celine Rte_DRead_SwcBernd_RP_Celine_Celine(void)
2 {
3 return Rte_Rips_Gr8Xcc_DRead_SwcBernd_CGI_Celine();
4 }
```
The Gr8Xcc [Cross Software Cluster Communication Plug-In](#page-6-3) can implement the related RTE Implementation Plug-In Services as follows:

#### **Example 5.3**

```
Rte_Rips_Write in Cross Software Cluster Communication Plug-In
Gr8Xcc:
  1 Std_ReturnType Rte_Rips_Gr8Xcc_Write_SwcAnton_CGI_Anton(
       Rte_Rips_GlobalCopy_CGI_Anton_Type data)
  2 {
  3 Std ReturnType status = RTE E OK;
  4
  5 /* sendIndication = none, no indication of send operations */
  6 SwCluC Xcc Buffer Anton = data;
  7 /* writing data is always successful */
  8 return status;
  \mathsf{q}10
 11 }
```
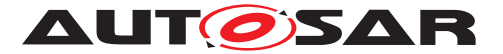

The Rte Rips Write updates the data buffer used for cross cluster communication:

#### **Example 5.4**

1 Rte Rips GlobalCopy CGI Bernd Type SwCluC Xcc Buffer Bernd =  $123u;$ 

In case of reading the data, the relation to the [Binary Manifest](#page-5-5) becomes also visible in the source code:

#### **Example 5.5**

Rte Rips DRead in [Cross Software Cluster Communication Plug-In](#page-6-3) Gr8Xcc:

```
1 Rte_Rips_GlobalCopy_CGI_Celine_Type
    Rte_Rips_Gr8Xcc_DRead_SwcBernd_CGI_Celine()
2 {
3 return *((Rte_Rips_GlobalCopy_CGI_Celine_Type *)
            SwCluC BManif GetHandle rXccBasicSR Celine dataBuffer());
4 }
```
Please note that Rte\_Rips\_DRead just takes the data reference from [Binary Man](#page-5-5)[ifest](#page-5-5), without checking if the related Resource Entry in the [Binary Manifest](#page-5-5) is connected to another [Software Cluster](#page-4-4).

This is possible, since the [Cross Software Cluster Communication Plug-In](#page-6-3) creates a default data instance, and puts this as a default data value into the  $\frac{Binary}{}$  $\frac{Binary}{}$  $\frac{Binary}{}$ [Manifest](#page-5-5).

#### **Example 5.6**

Default data instance [Cross Software Cluster Communication Plug-In](#page-6-3) Gr8Xcc:

<sup>1</sup> const Rte\_Rips\_GlobalCopy\_CGI\_Celine\_Type SwCluC\_Xcc\_Default\_Celine = 42;

Therefore, the SwCluC\_BManif\_GetHandle API either returns the reference to the data buffer in the connected [Software Cluster](#page-4-4), or the reference to the default data instance of the own [Software Cluster](#page-4-4) AHB, in case no connection was possible.

It is the task of the [Cross Software Cluster Communication Plug-In](#page-6-3) functionality, to configure the Resource Entrys needed in the [Binary Manifest](#page-5-5), so that the Cross Software Cluster Communication works. Such a configuration is shown in [DOC\\_SwCluC\\_Ecuc\\_SwCluC\\_AHB.arxml](#page-132-1).

#### **Example 5.7**

Interface Descriptor Table for

• Send/Receive Ports Anton, Bernd, Celine,

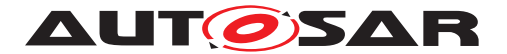

• OsTasks OsTask\_10ms, OsTask\_50ms

```
• dispatchers for OsTask 10ms, OsTask 50ms
1 const SwCluC_BManif_ResourcePropertiesType
     SwCluC_BManif_ResourcePropertiesDescriptorColumn[
     SWCLUC_BMANIF_NO_OF_DESCRIPTORS] =
2 {
3 0x80, \frac{\}{}x PROVIDED (Anton), N/A, S/R, GID = 0xDA1A0001 \frac{x}{}4 0x80, /* PROVIDED (Bernd), N/A, S/R, GID = 0xDA1A0002 */
5 0x00, /* REQUIRED (Celine), N/A, S/R, GID = 0xDA1A0003 */
6 0x40, \prime\star REQUIRED (OsTask 10ms), MANDATORY, OsTask, GID = 0x05000004
        */
7 \times 9 and \star REQUIRED (OsTask 50ms), MANDATORY, OsTask, GID = 0x05000003
        \star/8 0x40, \angle REQUIRED (Disp 10ms Ph1), MANDATORY, OsDispatcher, GID = 0
       x0500000a */
9 0x40 /* REQUIRED (Disp 50ms Ph1), MANDATORY, OsDispatcher, GID = 0
       x05000008 */
```

```
10 } ;
11
12 /* descriptor table column for resource type Ids */
13 const SwCluC_BManif_ResourceTypeIdType
      SwCluC_BManif_ResourceTypeIdDescriptorColumn[
      SWCLUC_BMANIF_NO_OF_DESCRIPTORS] =
14 \quad \{15 0x01u, \rightarrow PROVIDED (Anton), N/A, S/R, GID = 0xDA1A0001 \ast/
16 0x01u, /* PROVIDED (Bernd), N/A, S/R, GID = 0xDA1A0002 */17 0 \times 01u, /* REQUIRED (Celine), N/A, S/R, GID = 0xDA1A0003 */
18 0x03u, \rightarrow REQUIRED (OsTask 10ms), MANDATORY, OsTask, GID = 0x05000004
         \star /
19 0x03u, /* REQUIRED (OsTask 50ms), MANDATORY, OsTask, GID = 0x05000003
         \star/20 0x04u, /\star REQUIRED (Disp 10ms Ph1), MANDATORY, OsDispatcher, GID = 0
        x0500000a */
21 0 \times 04u /* REQUIRED (Disp_50ms_Ph1), MANDATORY, OsDispatcher, GID = 0
       x05000008 */
22 };
```

```
23
24 const SwCluC_BManif_GlobalResourceIdType
      SwCluC_BManif_GlobalResourceIdDescriptorColumn[
      SWCLUC_BMANIF_NO_OF_DESCRIPTORS] =
25 {
26 0xDA1A0001, /* PROVIDED (Anton), N/A, S/R, GID = 0xDA1A0001 */27 0xDA1A0002, /* PROVIDED (Bernd), N/A, S/R, GID = 0xDA1A0002 */28 0xDA1A0003, /* REQUIRED (Celine), N/A, S/R, GID = 0xDA1A0003 */29 0 \times 05000004, /* REQUIRED (OsTask_10ms), MANDATORY, OsTask, GID = 0
        x05000004 */
30 0x05000003, /* REQUIRED (OsTask 50ms), MANDATORY, OsTask, GID = 0
       x05000003 */
31 0x0500000a, /* REQUIRED (Disp_10ms_Ph1), MANDATORY, OsDispatcher,
       GID = 0x0500000a */
32 0x05000008 /* REQUIRED (Disp_50ms_Ph1), MANDATORY, OsDispatcher,
       GID = 0x05000008 */
33 };
34
```
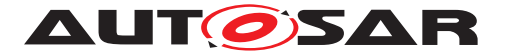

```
35 const SwCluC_BManif_ResourceGuardValueType
      SwCluC_BManif_ResourceGuardValueDescriptorColumn[
      SWCLUC_BMANIF_NO_OF_DESCRIPTORS] =
36 {
37 0x0001DD21, /* PROVIDED (Anton), N/A, S/R, GID = 0xDA1A0001 */
38 0x0001E2FD, /x PROVIDED (Bernd), N/A, S/R, GID = 0xDA1A0002 */
39 0x19D1C26F, /* REQUIRED (Celine), N/A, S/R, GID = 0xDA1A0003 */40 0 \times 0006F83F, \angle \star REQUIRED (OsTask_10ms), MANDATORY, OsTask, GID = 0
        x05000004 */
41 0x0006F855, /\star REQUIRED (OsTask 50ms), MANDATORY, OsTask, GID = 0
       x05000003 */42 0x0006F83F, /* REQUIRED (Disp_10ms_Ph1), MANDATORY, OsDispatcher, GID
        = 0x0500000a */
43 0x0006F855 /* REQUIRED (Disp_50ms_Ph1), MANDATORY, OsDispatcher, GID
        = 0x05000008 */
44 };
45
46 const SwCluC_BManif_TableIndexType
      SwCluC_BManif_OfferedInterfaceIndexDescriptorColumn[
      SWCLUC_BMANIF_NO_OF_DESCRIPTORS] =
47 {
48 0, \sqrt{\ast} PROVIDED (Anton), N/A, S/R, GID = 0
        xDA1A0001 */
49 1, \sqrt{\ast} PROVIDED (Bernd), N/A, S/R, GID = 0
       xDA1A0002 */
50 SWCLUC_BMANIF_NO_TABLE_ENTRY, /* REQUIRED (Celine), N/A, S/R, GID = 0
       xDA1A0003 */
51 SWCLUC_BMANIF_NO_TABLE_ENTRY, /* REQUIRED (OsTask_10ms), MANDATORY,
       OsTask, GID = 0x05000004 */
52 SWCLUC BMANIF NO TABLE ENTRY, /\star REQUIRED (OsTask 50ms), MANDATORY,
        OsTask, GID = 0x05000003 */
53 2, /* REQUIRED (Disp_10ms_Ph1), MANDATORY,
        OsDispatcher, GID = 0x0500000a */
54 3 /* REQUIRED (Disp_50ms_Ph1), MANDATORY,
        OsDispatcher, GID = 0 \times 05000008 */
55 };
56
57 const SwCluC_BManif_HandleIndexType
      SwCluC_BManif_OfferedInterfaceNoOfHandlesDescriptorColumn[
      SWCLUC_BMANIF_NO_OF_DESCRIPTORS] =
58 {
59 0x01u, /* PROVIDED (Anton), N/A, S/R, GID = 0xDA1A0001 */
60 0 \times 01u, \angle PROVIDED (Bernd), N/A, S/R, GID = 0xDA1A0002 \angle61 0x00u, \angle\ast REQUIRED (Celine), N\angle A, S\angle R, GID = 0xDA1A0003 \star62 0x00u, /* REQUIRED (OsTask_10ms), MANDATORY, OsTask, GID = 0x050000004\star/63 0 \times 00u, /\star REQUIRED (OsTask 50ms), MANDATORY, OsTask, GID = 0x05000003
        */
64 0x01u, /\star REQUIRED (Disp 10ms Ph1), MANDATORY, OsDispatcher, GID = 0
        x0500000a */
65 0x01u /* REQUIRED (Disp 50ms Ph1), MANDATORY, OsDispatcher, GID = 0
       x05000008 */
66 };
67
```
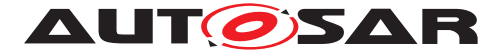

```
68 const SwCluC_BManif_TableIndexType
      SwCluC_BManif_SubscribedInterfaceIndexDescriptorColumn[
      SWCLUC_BMANIF_NO_OF_DESCRIPTORS] =
69 {
70 SWCLUC BMANIF NO TABLE ENTRY, /* PROVIDED (Anton), N/A, S/R, GID = 0
       xDA1A0001 */
71 SWCLUC_BMANIF_NO_TABLE_ENTRY, /* PROVIDED (Bernd), N/A, S/R, GID = 0
       xDA1A0002 */
72 0x00u, 4 REQUIRED (Celine), N/A, S/R, GID = 0
    xDA1A0003 */<br>0x01u.
73 0x01u, /* REQUIRED (OsTask_10ms), MANDATORY,
       OsTask, GID = 0x05000004 */
74 0x02u, /* REQUIRED (OsTask_50ms), MANDATORY,
       OsTask, GID = 0x05000003 */
75 SWCLUC_BMANIF_NO_TABLE_ENTRY, /* REQUIRED (Disp_10ms_Ph1), MANDATORY,
        OsDispatcher, GID = 0 \times 0500000a \times/
76 SWCLUC_BMANIF_NO_TABLE_ENTRY /* REQUIRED (Disp_50ms_Ph1), MANDATORY,
        OsDispatcher, GID = 0 \times 05000008 */
77 };
78
79 const SwCluC_BManif_HandleIndexType
      SwCluC_BManif_SubscribedInterfaceNoOfHandlesDescriptorColumn[
      SWCLUC_BMANIF_NO_OF_DESCRIPTORS] =
80 {
81 0 \times 00, /* PROVIDED (Anton), N/A, S/R, GID = 0xDA1A0001 */
82 0x00, /x PROVIDED (Bernd), N/A, S/R, GID = 0xDA1A0001 */83 0 \times 01, /* REQUIRED (Celine), N/A, S/R, GID = 0xDA1A0003 */
84 0x01, \prime\star REQUIRED (OsTask_10ms), MANDATORY, OsTask, GID = 0x050000004\star /
85 0x01, /* REQUIRED (OsTask 50ms), MANDATORY, OsTask, GID = 0x05000003\star/86 0x00, /* REQUIRED (Disp 10ms Ph1), MANDATORY, OsDispatcher, GID = 0
       x0500000a \times87 0 \times 00 /* REQUIRED (Disp 50ms Ph1), MANDATORY, OsDispatcher, GID = 0
       x05000008 */
88 };
89
90 const SwCluC_BManif_HandleIndexType
      SwCluC_BManif_SubscribedInterfaceNoOfHandleSetsDescriptorColumn[
      SWCLUC_BMANIF_NO_OF_DESCRIPTORS] =
91 {
92 0x00, /* PROVIDED (Anton), N/A, S/R, GID = 0xDA1A0001 */
93 0x00, /* PROVIDED (Bernd), N/A, S/R, GID = 0xDA1A0002 */
94 0x00, /x REQUIRED (Celine), N/A, S/R, GID = 0xDA1A0003 */95 0x00, \prime\star REQUIRED (OsTask_10ms), MANDATORY, OsTask, GID = 0x05000004*/
96 0x00, /* REQUIRED (OsTask 50ms), MANDATORY, OsTask, GID = 0x05000003
       \star/97 0x00, /* REQUIRED (Disp 10ms Ph1), MANDATORY, OsDispatcher, GID = 0
       x0500000a */
98 0x00 /* REQUIRED (Disp 50ms Ph1), MANDATORY, OsDispatcher, GID = 0
       x05000008 */
99 };
```
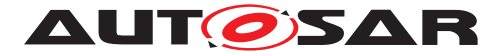

Please note the addressing of the Interface Descriptor Table into the related row of the Offered Interface Table and Subscribed Interface Table.

In this example:

- Resource Anton
	- **–** is provided (line 3), and of type Sender/Receiver (line 15)
	- **–** has one handle in the OfferedInterface (line 59), which occupies the first row in the Offered Interface Table (line 48, OfferedInterfaceIndex =  $0$ )
	- **–** has no handle in the Subscribed interface (SubscribedInter $faceNoOfHandles = 0$ , line 81, and SubscribedInterfaceIndex = SWCLUC\_BMANIF\_NO\_TABLE\_ENTRY, line 70).
- Resource Celine
	- **–** is required (line 5), and of type Sender/Receiver (line 17)
	- **–** has no handle in the OfferedInterface (OfferedInterfaceNoOfHandles =  $0$ , line 61, and OfferedInterfaceIndex = SWCLUC\_BMANIF\_NO\_TABLE\_ENTRY, line 50)
	- **–** has one handle in the SubscribedInterface (line 83), which occupies the first row in the Subscribed Interface Table (line 72).

#### **Example 5.8**

Offered Interface Table for Anton, Bernd, dispatcher for OsTask 10ms, and dispatcher for OsTask 50ms

```
1 const SwCluC_BManif_HandleType
     SwCluC_BManif_OfferedInterfaceHandleColumn[
     SWCLUC_BMANIF_NO_OF_OFFERED_HANDLES] =
2 {
3 { .dptr = (void *) &SwCluC_Xcc_Buffer_Anton }, /* PROVIDED (Anton),
       N/A, S/R, GID = 0xDA1A0001 */
4 { d, dptr = (void *) &SwCluC Xcc Buffer Bernd }, /* PROVIDED (Bernd),
       N/A, S/R, GID = 0xDA1A0002 */
5 { .fptr = (SwCluC_BManif_VoidFncPtrType) SwCluC_OsProxy_ProxyT_10ms
       }, /* REQUIRED (Disp_10ms_Ph1), MANDATORY, OsDispatcher, GID = 0
       x0500000a */
6 { .fptr = (SwCluC_BManif_VoidFncPtrType) SwCluC_OsProxy_ProxyT_50ms }
          /* REQUIRED (Disp 50ms Ph1), MANDATORY, OsDispatcher, GID = 0
       x05000008 */
7 };
```

```
In the Offered Interface Table, the data buffers for Anton and Bernd are of-
Software Clusters.
```
#### **Example 5.9**

Subscribed Interface Table for Celine, OsTask 10ms, and OsTask 50ms

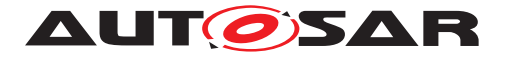

```
1 const SwCluC_BManif_HandleType
      SwCluC_BManif_SubscribedInterfaceDefaultHandleColumn[
      SWCLUC_BMANIF_NO_OF_SUBSCRIBED_HANDLES] =
2 {
3 { d .dptr = (void *) &SwCluC Xcc Default Celine }, /* REQUIRED (Celine
        ), N/A, S/R, GID = 0xDA1A0003 */
4 { .fptr = (SwCluC_BManif_VoidFncPtrType)
        SwCluC_OsProxy_ActivateTaskDefault }, /* REQUIRED (OsTask_10ms),
        MANDATORY, OsTask, GID = 0 \times 05000004 */
5 { .fptr = (SwCluC_BManif_VoidFncPtrType)
       SwCluC_OsProxy_ActivateTaskDefault } /* REQUIRED (OsTask_50ms),
        MANDATORY, OsTask, GID = 0 \times 05000003 */
6 };
7
8 const SwCluC_BManif_HandleType
      SwCluC_BManif_SubscribedInterfaceHandleColumn[
      SWCLUC_BMANIF_NO_OF_SUBSCRIBED_HANDLES] =
9 {
10 { .dptr = (void *) &SwCluC_Xcc_Default_Celine }, /* REQUIRED (Celine
       ), N/A, S/R, GID = 0xDA1A0003 */
11 { .fptr = (SwCluC_BManif_VoidFncPtrType)
       SwCluC_OsProxy_ActivateTaskDefault }, /* REQUIRED (OsTask_10ms),
        MANDATORY, OsTask, GID = 0x05000004 */
12 { .fptr = (SwCluC_BManif_VoidFncPtrType)
        SwCluC_OsProxy_ActivateTaskDefault } /* REQUIRED (OsTask_50ms),
        MANDATORY, OsTask, GID = 0 \times 05000003 */
13 };
14
15 const SwCluC_BManif_SwClusterIdType
      SwCluC_BManif_SubscribedInterfaceConnectedSwClusterIdColumn
      SWCLUC_BMANIF_NO_OF_SUBSCRIBED_HANDLES] =
16 \quad \{17 SWCLUC BMANIF SWCL ID UNCONNECTED, /* REQUIRED (Celine), N/A, S/R,
        GID = 0xDA1A0003 */
18 SWCLUC_BMANIF_SWCL_ID_UNCONNECTED, /* REQUIRED (OsTask_10ms),
       MANDATORY, OsTask, GID = 0 \times 05000004 */
19 SWCLUC_BMANIF_SWCL_ID_UNCONNECTED /* REQUIRED (OsTask_50ms),
       MANDATORY, OsTask, GID = 0 \times 05000003 */
20 };
```
In the Subscribed Interface Table, the default data instance for Celine is set. This ensures that the inital value is read, in case no connection to another  $\text{Software}$ Cluster is possible.

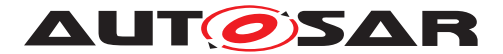

# <span id="page-35-0"></span>**6 Limitations and Restrictions**

### <span id="page-35-1"></span>**6.1 Out of scope topics**

### <span id="page-35-2"></span>**6.1.1 Securing the Binary Objects**

Securing the Binary Objects against unauthorized modification (e.g. signature checks during flash).

**Rationale:** This is not in scope of CP platform in general.

### <span id="page-35-3"></span>**6.1.2 Standardization of hypervisor solutions**

Standardization of hypervisor solutions to implement multiple machines one micro controller.

**Rationale:** There are already existing solutions on the market.

### <span id="page-35-4"></span>**6.1.3 Mere build time optimization**

The concept does not target projects that just want to do build time optimization. While it is possible to use the concept to reuse already built parts and thereby reduce build times, it is not designed with this usecase in mind. The scenario that a local integration just uses Software Clusters as independent build units, but keeps the full static and dynamic dependencies between them, is not considered.

The build time reduction will be accompanied by some overhead in memory consumption and runtime, since the concept has to solve the additional requirements for a distributed and independent development and integration. If the flexibility introduced by Software Clusters is not required, and the goal is just to reuse parts of a build, other solutions can be designed that have less (or maybe even no) overhead at run time.

To summarize: Using the concept in this way is possible, but not recommended.

### <span id="page-35-5"></span>**6.1.4 Easy deactivation of Software Clusters**

The solution of AUTOASR to support Software Clusters in the Classic Platform is not designed in a way that clustering can be disabled, or that a clustered system can easily be turned back into a non-clustered system. Simply put: there is no off switch.

**Rationale:** This is not possible since separate build units support:

- different lib versions
- separate name spaces for compiler / linker
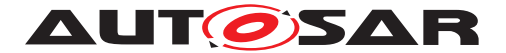

• multi instances of regular BSW modules (e.g. Dem/Dcm/Fim)

If such benefits are used, a simple fall back to a common large-scale integration is technically not possible.

Example: If a project uses different versions of a library in different clusters, the project can no longer be compiled and linked as a single build unit, since the single definition rule is violated. If such a project were to be turned back into an unclustered system, it would first be neccessary to consolidate the different library versions to a single version.

Nonetheless, by setting the bit SWCLUC\_BMANIF\_DISABLE\_ON\_ECU\_CONNECTION, defined in [SWS\_SwCluC\_00056], on the Host Software Cluster, it is possible to freeze the Software Cluster Connection for all clusters. After setting the bit, it is no longer possible to flash single clusters. Reprogramming can only be done for the whole ECU.

### **6.2 Utilization of RTE features**

No Blocking APIs of RTE can be used by SWCs in a Software Clusters.

**Rationale:** Several software clusters share the same Basic Software including the operating system. This requires a 'gentle' behavior of the Software Clusters in order to avoid blocking of the schedule by a single Software Cluster.

No synchronous client server calls between Applicative Software Clusters.

**Rationale:** Software Clusters are built independently from each other. It is almost impossible to create a software function, which can be called from a completely unknow context. A solution to this problem would involve a complex and blocking RPC mechanism!

### **6.3 Constraints on feasible decoupling**

Please note that Software Clusters in any case do not use run-time measures to enforce a strict separation between different Software Clusters.

This design decision considers the fact that run-time protection requires certain hardware support (for example MPU regions) and CPU performance, whose availability is limited on real existing microcontrollers. To reach specific safety-goals or other separation goals of an ECU, Software Clusters support the existing separation mechanisms, based on Partitions. However, to avoid unnecessary overhead, it is also possible to share partitions between Applicative Software Clusters.

Nevertheless, it is up to the concrete project to decide, where which kind of separation is required, desirable and affordable on the selected target microcontroller for the concrete software.

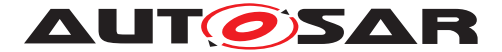

Very likely, reaching the goal of independent homologation / certification requires the usage of virtual machines.

**Rationale:** Different Applicative Software Clusters share the same BSW Stack and execution environment. Therefore, it will be hard to formally prove that these Software Clusters are free from unintended side effects!

### **Virtual machines versus software clusters in classic platform**

The decision, whether virtual machines (where each of them contains its own BSW Stack) or software clusters are used to split the overall SW System into independent units, is a trade of between complete independence of the SW units and required resources (RAM, ROM, Runtime, etc.)

The current concept setup focuses on a rather lean approach for software clusters, supporting independent development. Use cases that require hard separation are better suited to virtual machines with independent BSW Stacks.

### **6.4 Basic Software integration in an Applicative Software Cluster**

Even if the solution in AUTOSAR basically supports the integration of BSW modules, it does not provide a generic solution for any flexible BSW module distribution and separation. The standardized solution focuses on the independent usage of RTE, Transformers and Libraries.

The basic motivation for BSW integration in an [Applicative Software Cluster](#page-5-0) is either to localize integration decisions, when integrated software components depend on BSW services, or to improve performance by avoidance of cross cluster interface crossing.

An additional motivation is the possible scenario to put an independent set of Diagnosis Modules (Dcm, Dem, Fim) into an Applicative Software Cluster. In doing so, BSW modules existing in the [Host Software Cluster](#page-5-1) may also exist as an additional instance in one or several [Applicative Software Clusters](#page-5-0)

But adding BSW modules to multiple [Software Clusters](#page-4-0) leads to a significant increases in the overall BSW resource need.

This concept excludes the use case to move any arbitrary BSW module into a software cluster. It also excludes the objective to enable the independent update of single or smaller sets of BSW modules. The BSW module implementation has to support the integration into an [Applicative Software Cluster](#page-5-0), which provides only a limited environment:

- Hardware interrupts are not available (ISR tables reside in [Host Software](#page-5-1) [Cluster](#page-5-1))
- Direct HW access is not supported and strongly discouraged. This excludes any driver with hardware access!

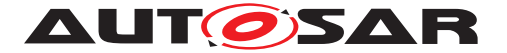

- In general, interfaces of other BSW modules will not be available and it will not be possible to call other BSW modules. The only exception are interfaces provided by [Proxy Modules](#page-5-2) and other local BSW modules inside the same cluster.
- Usage of BSW Modules inside a [Software Cluster](#page-4-0) may not easily be distributable to several cores (or only with some performance penalty), since the low-level mechanisms for partition / core passing are only available in the [Host](#page-5-1) [Software Cluster](#page-5-1)!

**Rationale:** BSW Modules in the AUTOSAR Architecture have strong configuration dependencies, which hard to break up into different SW units.

### **6.5 Functional restrictions**

In the current release of AUTOSAR, the usage of features by Software Clusters in general, but especially by Applicative Software Clusters is restricted to a basic set. This section lists the most prominent not supported functionalities. Nevertheless, it claims not to be complete.

- Postbuild variability for [Software Cluster](#page-4-0) interfaces is currently out of scope of this concept and will not be supported.
- intra ECU signal based communciation by an Applicative Software Cluster is not supported
- SOME/IP communciation by an Applicative Software Cluster is not supported
- Access to BSW Services by an Applicative Software Cluster is not supported, with the exception of OS and NvM (e.g. Dem, FiM, Dcm, WdgM, BswM, e.t.c. are not supported)

Some of those restrictions might be removed in furture AUTOSAR releases.

### **6.6 Flashing and Compatibility**

One of the goals of this concept is to allow changing and updating single clusters, without having to rebuild and reflash the complete software. This, of course, has some influence on the flashing process. Since flash programming is usually out of scope of the AUTOSAR Classic Platform, these points are not mentioned in the specification document. Nevertheless, some hints are given in this section.

A typical programming session usually consist of the following steps:

- check readiness
- start flash routine
- check compatibility

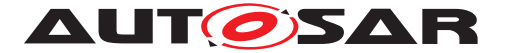

- upload new data to the ECU
- write new data to flash
- restart ECU

### **6.6.1 Severe incompatibilities**

In non clustered projects, the compatibility check is required to ensure that the new data fits on a certain ECU. Without this check, it would be possible to flash software that does not run on the given ECU.

Such a check is also required for clustered software. A cluster can be totally incom-patible to the rest of the software, especially to the [Host Software Cluster](#page-5-1). For example, if the cluster hex is built for a different memory layout, flashing it might overwrite addresses that are assigned to other clusters, leaving the system in an undefined state. There are many other examples, like using a compiler with a different calling convention.

To handle these severe incompatibilities, the specification document defines the Software Cluster Base Configuration Check. This uses a quard value calculated from two parts. One part, SwCluCAutoBaseConfigDescriptor, is calculated, and should be implemented to cover incompatibilities that can be detected automatically (e.g. changed memory layout). The other part, SwCluCUserBaseConfigDescriptor, is maintained manually. It should be changed, whenever an incompatiblity is introduced that cannot be detected manually (e.g. a new compiler).

In case of a severe incompatiblity, the flash process should be aborted, before the new data is uploaded.

### **6.6.2 Severe Connection Errors**

In case the connection is done on-Board, a new connection phase has to be done after programming. During this phase, incompatibilities can surface. The section 'Errors during software cluster connection' of the specification document lists errors, which cause an abort of the connection phase. In such a case, the newly programmed cluster will not be started. This can lead to knock-on effects on other clusters, and in some cases might lead to a system that can no longer start. In such a case, the system should, if possible, roll back to the previous state, or enter a state that allows diagnosing this problem and flashing a corrected cluster.

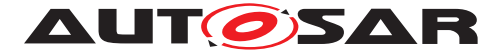

# **A Example listings**

# **A.1 DOC\_SwCluC\_SwcAnton\_SWCD.arxml**

```
Listing A.1: DOC_SwCluC_SwcAnton_SWCD.arxml
<AUTOSAR xmlns="http://autosar.org/schema/r4.0" xmlns:xsi="http://www.w3.
   org/2001/XMLSchema-instance" xsi:schemaLocation="http://autosar.org/
   schema/r4.0 AUTOSAR_00048.xsd">
  <AR-PACKAGES>
    <AR-PACKAGE>
      <SHORT-NAME>AUTOSAR</SHORT-NAME>
      <AR-PACKAGES>
        <AR-PACKAGE>
          <SHORT-NAME>CONC_670</SHORT-NAME>
          <AR-PACKAGES>
            <AR-PACKAGE>
              <SHORT-NAME>SwcAnton</SHORT-NAME>
              <AR-PACKAGES>
                <AR-PACKAGE>
                  <SHORT-NAME>SwComponentTypes</SHORT-NAME>
                  <ELEMENTS>
                    <APPLICATION-SW-COMPONENT-TYPE>
                      <SHORT-NAME>SwcAnton</SHORT-NAME>
                      <PORTS>
                        <P-PORT-PROTOTYPE>
                          <SHORT-NAME>PP_Anton</SHORT-NAME>
                          <PROVIDED-INTERFACE-TREF DEST="SENDER-RECEIVER-
                              INTERFACE">/AUTOSAR/CONC_670/SwcAnton/
                              PortInterfaces/IF_Anton</PROVIDED-INTERFACE-
                              TREF>
                        </P-PORT-PROTOTYPE>
                      </PORTS>
                      <INTERNAL-BEHAVIORS>
                        <SWC-INTERNAL-BEHAVIOR>
                          <SHORT-NAME>IB_SwcAnton</SHORT-NAME>
                          <DATA-TYPE-MAPPING-REFS>
                            <DATA-TYPE-MAPPING-REF DEST="DATA-TYPE-MAPPING-
                                SET">/AUTOSAR/CONC_670/SwcAnton/
                                DataTypeMappingSets/DTMS_SwcAnton</DATA-TYPE
                                -MAPPING-REF>
                          </DATA-TYPE-MAPPING-REFS>
                          <EVENTS>
                            <TIMING-EVENT>
                              <SHORT-NAME>TE_SwcAnton_10ms</SHORT-NAME>
                               <START-ON-EVENT-REF DEST="RUNNABLE-ENTITY">/
                                  AUTOSAR/CONC_670/SwcAnton/SwComponentTypes
                                  /SwcAnton/IB_SwcAnton/RE_SwcAnton_10ms</
                                  START-ON-EVENT-REF>
                              <PERIOD>0.01</PERIOD>
                            </TIMING-EVENT>
                          </EVENTS>
                          <RUNNABLES>
```
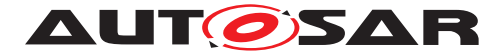

> **<RUNNABLE-ENTITY> <SHORT-NAME>**RE\_SwcAnton\_10ms**</SHORT-NAME> <CAN-BE-INVOKED-CONCURRENTLY>**false**</CAN-BE-INVOKED-CONCURRENTLY> <DATA-SEND-POINTS> <VARIABLE-ACCESS> <SHORT-NAME>**DSP\_Anton\_0**</SHORT-NAME> <ACCESSED-VARIABLE> <AUTOSAR-VARIABLE-IREF> <PORT-PROTOTYPE-REF DEST=**"P-PORT-PROTOTYPE"**>**/AUTOSAR/CONC\_670/ SwcAnton/SwComponentTypes/SwcAnton /PP\_Anton**</PORT-PROTOTYPE-REF> <TARGET-DATA-PROTOTYPE-REF DEST=**" VARIABLE-DATA-PROTOTYPE"**>**/AUTOSAR/ CONC\_670/SwcAnton/PortInterfaces/ IF\_Anton/Anton**</TARGET-DATA-PROTOTYPE-REF> </AUTOSAR-VARIABLE-IREF> </ACCESSED-VARIABLE> </VARIABLE-ACCESS> </DATA-SEND-POINTS> <SYMBOL>**RE\_SwcAnton\_10ms**</SYMBOL> </RUNNABLE-ENTITY> </RUNNABLES> <SUPPORTS-MULTIPLE-INSTANTIATION>**false**</SUPPORTS-MULTIPLE-INSTANTIATION> </SWC-INTERNAL-BEHAVIOR> </INTERNAL-BEHAVIORS> </APPLICATION-SW-COMPONENT-TYPE> </ELEMENTS> </AR-PACKAGE> <AR-PACKAGE> <SHORT-NAME>**SwcImplementations**</SHORT-NAME> <ELEMENTS> <SWC-IMPLEMENTATION> <SHORT-NAME>**IMPL\_SwcAnton**</SHORT-NAME> <CODE-DESCRIPTORS> <CODE> <SHORT-NAME>**Code**</SHORT-NAME> <ARTIFACT-DESCRIPTORS> <AUTOSAR-ENGINEERING-OBJECT> <SHORT-LABEL>**AutosarEngineeringObject**</SHORT-LABEL> <CATEGORY>**SWSRC**</CATEGORY> </AUTOSAR-ENGINEERING-OBJECT> </ARTIFACT-DESCRIPTORS> </CODE> </CODE-DESCRIPTORS> <PROGRAMMING-LANGUAGE>**C**</PROGRAMMING-LANGUAGE> <BEHAVIOR-REF DEST=**"SWC-INTERNAL-BEHAVIOR"**>**/AUTOSAR/ CONC\_670/SwcAnton/SwComponentTypes/SwcAnton/ IB\_SwcAnton**</BEHAVIOR-REF> </SWC-IMPLEMENTATION> </ELEMENTS> </AR-PACKAGE>**

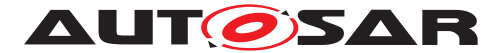

```
<AR-PACKAGE>
  <SHORT-NAME>ApplicationDataTypes</SHORT-NAME>
  <ELEMENTS>
    <APPLICATION-PRIMITIVE-DATA-TYPE>
      <SHORT-NAME>Type_Anton</SHORT-NAME>
      <CATEGORY>VALUE</CATEGORY>
      <SW-DATA-DEF-PROPS>
        <SW-DATA-DEF-PROPS-VARIANTS>
          <SW-DATA-DEF-PROPS-CONDITIONAL>
            <SW-CALIBRATION-ACCESS>READ-ONLY</SW-
               CALIBRATION-ACCESS>
            <COMPU-METHOD-REF DEST="COMPU-METHOD">/AUTOSAR/
               CONC_670/SwcAnton/CompuMethods/Identical</
               COMPU-METHOD-REF>
            <SW-IMPL-POLICY>STANDARD</SW-IMPL-POLICY>
          </SW-DATA-DEF-PROPS-CONDITIONAL>
        </SW-DATA-DEF-PROPS-VARIANTS>
      </SW-DATA-DEF-PROPS>
    </APPLICATION-PRIMITIVE-DATA-TYPE>
  </ELEMENTS>
</AR-PACKAGE>
<AR-PACKAGE>
  <SHORT-NAME>PortInterfaces</SHORT-NAME>
  <ELEMENTS>
    <SENDER-RECEIVER-INTERFACE>
     <SHORT-NAME>IF_Anton</SHORT-NAME>
     <IS-SERVICE>false</IS-SERVICE>
      <SERVICE-KIND>VENDOR-SPECIFIC</SERVICE-KIND>
      <DATA-ELEMENTS>
        <VARIABLE-DATA-PROTOTYPE>
          <SHORT-NAME>Anton</SHORT-NAME>
          <CATEGORY>VALUE</CATEGORY>
          <SW-DATA-DEF-PROPS>
            <SW-DATA-DEF-PROPS-VARIANTS>
              <SW-DATA-DEF-PROPS-CONDITIONAL>
                <SW-CALIBRATION-ACCESS>READ-ONLY</SW-
                   CALIBRATION-ACCESS>
              </SW-DATA-DEF-PROPS-CONDITIONAL>
            </SW-DATA-DEF-PROPS-VARIANTS>
          </SW-DATA-DEF-PROPS>
          <TYPE-TREF DEST="APPLICATION-PRIMITIVE-DATA-TYPE"
             >/AUTOSAR/CONC_670/SwcAnton/
             ApplicationDataTypes/Type_Anton</TYPE-TREF>
        </VARIABLE-DATA-PROTOTYPE>
      </DATA-ELEMENTS>
    </SENDER-RECEIVER-INTERFACE>
  </ELEMENTS>
</AR-PACKAGE>
<AR-PACKAGE>
 <SHORT-NAME>ImplementationDataTypes</SHORT-NAME>
  <ELEMENTS>
    <IMPLEMENTATION-DATA-TYPE>
      <SHORT-NAME>Type_Anton</SHORT-NAME>
      <CATEGORY>TYPE_REFERENCE</CATEGORY>
      <SW-DATA-DEF-PROPS>
        <SW-DATA-DEF-PROPS-VARIANTS>
```
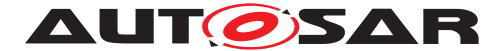

> **<SW-DATA-DEF-PROPS-CONDITIONAL> <IMPLEMENTATION-DATA-TYPE-REF DEST=**" IMPLEMENTATION-DATA-TYPE"**>**/AUTOSAR\_Platform/ ImplementationDataTypes/uint16**</ IMPLEMENTATION-DATA-TYPE-REF> </SW-DATA-DEF-PROPS-CONDITIONAL> </SW-DATA-DEF-PROPS-VARIANTS> </SW-DATA-DEF-PROPS> </IMPLEMENTATION-DATA-TYPE> </ELEMENTS> </AR-PACKAGE> <AR-PACKAGE> <SHORT-NAME>**DataTypeMappingSets**</SHORT-NAME> <ELEMENTS> <DATA-TYPE-MAPPING-SET> <SHORT-NAME>**DTMS\_SwcAnton**</SHORT-NAME> <DATA-TYPE-MAPS> <DATA-TYPE-MAP> <APPLICATION-DATA-TYPE-REF DEST=**"APPLICATION-PRIMITIVE-DATA-TYPE"**>**/AUTOSAR/CONC\_670/ SwcAnton/ApplicationDataTypes/Type\_Anton**</ APPLICATION-DATA-TYPE-REF> <IMPLEMENTATION-DATA-TYPE-REF DEST=**" IMPLEMENTATION-DATA-TYPE"**>**/AUTOSAR/CONC\_670/ SwcAnton/ImplementationDataTypes/Type\_Anton**</ IMPLEMENTATION-DATA-TYPE-REF> </DATA-TYPE-MAP> </DATA-TYPE-MAPS> </DATA-TYPE-MAPPING-SET> </ELEMENTS> </AR-PACKAGE> <AR-PACKAGE> <SHORT-NAME>**Units**</SHORT-NAME> <ELEMENTS> <UNIT> <SHORT-NAME>**No\_Unit**</SHORT-NAME> <FACTOR-SI-TO-UNIT>**1.0**</FACTOR-SI-TO-UNIT> <OFFSET-SI-TO-UNIT>**0.0**</OFFSET-SI-TO-UNIT> </UNIT> </ELEMENTS> </AR-PACKAGE> <AR-PACKAGE> <SHORT-NAME>**CompuMethods**</SHORT-NAME> <ELEMENTS> <COMPU-METHOD> <SHORT-NAME>**Identical**</SHORT-NAME> <CATEGORY>**IDENTICAL**</CATEGORY> <UNIT-REF DEST=**"UNIT"**>**/AUTOSAR/CONC\_670/SwcAnton/ Units/No\_Unit**</UNIT-REF> </COMPU-METHOD> </ELEMENTS> </AR-PACKAGE> </AR-PACKAGES> </AR-PACKAGE> </AR-PACKAGES> </AR-PACKAGE>**

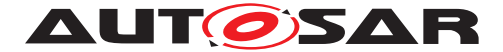

**</AR-PACKAGES> </AR-PACKAGE> </AR-PACKAGES> </AUTOSAR>**

## **A.2 DOC\_SwCluC\_SwcBernd\_SWCD.arxml**

```
Listing A.2: DOC_SwCluC_SwcBernd_SWCD.arxml
<AUTOSAR xmlns="http://autosar.org/schema/r4.0" xmlns:xsi="http://www.w3.
   org/2001/XMLSchema-instance" xsi:schemaLocation="http://autosar.org/
   schema/r4.0 AUTOSAR_00048.xsd">
  <AR-PACKAGES>
    <AR-PACKAGE>
      <SHORT-NAME>AUTOSAR</SHORT-NAME>
      <AR-PACKAGES>
        <AR-PACKAGE>
          <SHORT-NAME>CONC_670</SHORT-NAME>
          <AR-PACKAGES>
            <AR-PACKAGE>
              <SHORT-NAME>SwcBernd</SHORT-NAME>
              <AR-PACKAGES>
                <AR-PACKAGE>
                  <SHORT-NAME>SwComponentTypes</SHORT-NAME>
                  <ELEMENTS>
                    <APPLICATION-SW-COMPONENT-TYPE>
                      <SHORT-NAME>SwcBernd</SHORT-NAME>
                      <ADMIN-DATA>
                        <SDGS>
                          <SDG GID="Master">
                            <SD>true</SD>
                          </SDG>
                        </SDGS>
                      </ADMIN-DATA>
                      <PORTS>
                        <P-PORT-PROTOTYPE>
                          <SHORT-NAME>PP_Bernd</SHORT-NAME>
                          <PROVIDED-INTERFACE-TREF DEST="SENDER-RECEIVER-
                              INTERFACE">/AUTOSAR/CONC_670/SwcBernd/
                              PortInterfaces/IF_Bernd</PROVIDED-INTERFACE-
                              TREF>
                        </P-PORT-PROTOTYPE>
                        <R-PORT-PROTOTYPE>
                          <SHORT-NAME>RP_Anton</SHORT-NAME>
                          <REQUIRED-INTERFACE-TREF DEST="SENDER-RECEIVER-
                              INTERFACE">/AUTOSAR/CONC_670/SwcBernd/
                              PortInterfaces/IF_Anton</REQUIRED-INTERFACE-
                              TREF>
                        </R-PORT-PROTOTYPE>
                        <R-PORT-PROTOTYPE>
                          <SHORT-NAME>RP_Celine</SHORT-NAME>
```
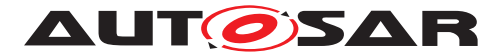

> **<REQUIRED-INTERFACE-TREF DEST=**"SENDER-RECEIVER-INTERFACE"**>**/AUTOSAR/CONC\_670/SwcBernd/ PortInterfaces/IF\_Celine**</REQUIRED-INTERFACE-TREF> </R-PORT-PROTOTYPE> </PORTS> <INTERNAL-BEHAVIORS> <SWC-INTERNAL-BEHAVIOR> <SHORT-NAME>**IB\_SwcBernd**</SHORT-NAME> <DATA-TYPE-MAPPING-REFS> <DATA-TYPE-MAPPING-REF DEST=**"DATA-TYPE-MAPPING-SET"**>**/AUTOSAR/CONC\_670/SwcBernd/ DataTypeMappingSets/DTMS\_SwcBernd**</DATA-TYPE -MAPPING-REF> </DATA-TYPE-MAPPING-REFS> <EVENTS> <TIMING-EVENT> <SHORT-NAME>**TE\_SwcBernd\_10ms**</SHORT-NAME> <START-ON-EVENT-REF DEST=**"RUNNABLE-ENTITY"**>**/ AUTOSAR/CONC\_670/SwcBernd/SwComponentTypes /SwcBernd/IB\_SwcBernd/RE\_SwcBernd\_10ms**</ START-ON-EVENT-REF> <PERIOD>**0.01**</PERIOD> </TIMING-EVENT> <TIMING-EVENT> <SHORT-NAME>**TE\_SwcBernd\_50ms**</SHORT-NAME> <START-ON-EVENT-REF DEST=**"RUNNABLE-ENTITY"**>**/ AUTOSAR/CONC\_670/SwcBernd/SwComponentTypes /SwcBernd/IB\_SwcBernd/RE\_SwcBernd\_50ms**</ START-ON-EVENT-REF> <PERIOD>**0.05**</PERIOD> </TIMING-EVENT> </EVENTS> <RUNNABLES> <RUNNABLE-ENTITY> <SHORT-NAME>**RE\_SwcBernd\_10ms**</SHORT-NAME> <CAN-BE-INVOKED-CONCURRENTLY>**false**</CAN-BE-INVOKED-CONCURRENTLY> <DATA-SEND-POINTS> <VARIABLE-ACCESS> <SHORT-NAME>**DSP\_Bernd\_0**</SHORT-NAME> <ACCESSED-VARIABLE> <AUTOSAR-VARIABLE-IREF> <PORT-PROTOTYPE-REF DEST=**"P-PORT-PROTOTYPE"**>**/AUTOSAR/CONC\_670/ SwcBernd/SwComponentTypes/SwcBernd /PP\_Bernd**</PORT-PROTOTYPE-REF> <TARGET-DATA-PROTOTYPE-REF DEST=**" VARIABLE-DATA-PROTOTYPE"**>**/AUTOSAR/ CONC\_670/SwcBernd/PortInterfaces/ IF\_Bernd/Bernd**</TARGET-DATA-PROTOTYPE-REF> </AUTOSAR-VARIABLE-IREF> </ACCESSED-VARIABLE> </VARIABLE-ACCESS> </DATA-SEND-POINTS>**

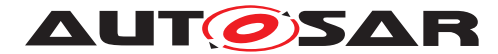

> **<SYMBOL>**RE\_SwcBernd\_10ms**</SYMBOL> </RUNNABLE-ENTITY> <RUNNABLE-ENTITY> <SHORT-NAME>**RE\_SwcBernd\_50ms**</SHORT-NAME> <DATA-RECEIVE-POINT-BY-ARGUMENTS> <VARIABLE-ACCESS> <SHORT-NAME>**DRPA\_Anton\_0**</SHORT-NAME> <ACCESSED-VARIABLE> <AUTOSAR-VARIABLE-IREF> <PORT-PROTOTYPE-REF DEST=**"R-PORT-PROTOTYPE"**>**/AUTOSAR/CONC\_670/ SwcBernd/SwComponentTypes/SwcBernd /RP\_Anton**</PORT-PROTOTYPE-REF> <TARGET-DATA-PROTOTYPE-REF DEST=**" VARIABLE-DATA-PROTOTYPE"**>**/AUTOSAR/ CONC\_670/SwcBernd/PortInterfaces/ IF\_Anton/Anton**</TARGET-DATA-PROTOTYPE-REF> </AUTOSAR-VARIABLE-IREF> </ACCESSED-VARIABLE> </VARIABLE-ACCESS> </DATA-RECEIVE-POINT-BY-ARGUMENTS> <DATA-RECEIVE-POINT-BY-VALUES> <VARIABLE-ACCESS> <SHORT-NAME>**DRPV\_Celine\_0**</SHORT-NAME> <ACCESSED-VARIABLE> <AUTOSAR-VARIABLE-IREF> <PORT-PROTOTYPE-REF DEST=**"R-PORT-PROTOTYPE"**>**/AUTOSAR/CONC\_670/ SwcBernd/SwComponentTypes/SwcBernd /RP\_Celine**</PORT-PROTOTYPE-REF> <TARGET-DATA-PROTOTYPE-REF DEST=**" VARIABLE-DATA-PROTOTYPE"**>**/AUTOSAR/ CONC\_670/SwcBernd/PortInterfaces/ IF\_Celine/Celine**</TARGET-DATA-PROTOTYPE-REF> </AUTOSAR-VARIABLE-IREF> </ACCESSED-VARIABLE> </VARIABLE-ACCESS> </DATA-RECEIVE-POINT-BY-VALUES> <SYMBOL>**RE\_SwcBernd\_50ms**</SYMBOL> </RUNNABLE-ENTITY> </RUNNABLES> <SUPPORTS-MULTIPLE-INSTANTIATION>**false**</SUPPORTS-MULTIPLE-INSTANTIATION> </SWC-INTERNAL-BEHAVIOR> </INTERNAL-BEHAVIORS> </APPLICATION-SW-COMPONENT-TYPE> </ELEMENTS> </AR-PACKAGE> <AR-PACKAGE> <SHORT-NAME>**SwcImplementations**</SHORT-NAME> <ELEMENTS> <SWC-IMPLEMENTATION> <SHORT-NAME>**IMPL\_SwcBernd**</SHORT-NAME> <CODE-DESCRIPTORS>**

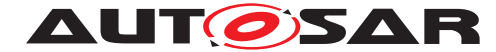

> **<CODE> <SHORT-NAME>**Code**</SHORT-NAME> <ARTIFACT-DESCRIPTORS> <AUTOSAR-ENGINEERING-OBJECT> <SHORT-LABEL>**AutosarEngineeringObject**</SHORT-LABEL> <CATEGORY>**SWSRC**</CATEGORY> </AUTOSAR-ENGINEERING-OBJECT> </ARTIFACT-DESCRIPTORS> </CODE> </CODE-DESCRIPTORS> <PROGRAMMING-LANGUAGE>**C**</PROGRAMMING-LANGUAGE> <BEHAVIOR-REF DEST=**"SWC-INTERNAL-BEHAVIOR"**>**/AUTOSAR/ CONC\_670/SwcBernd/SwComponentTypes/SwcBernd/ IB\_SwcBernd**</BEHAVIOR-REF> </SWC-IMPLEMENTATION> </ELEMENTS> </AR-PACKAGE> <AR-PACKAGE> <SHORT-NAME>**ApplicationDataTypes**</SHORT-NAME> <ELEMENTS> <APPLICATION-PRIMITIVE-DATA-TYPE> <SHORT-NAME>**Type\_Anton**</SHORT-NAME> <CATEGORY>**VALUE**</CATEGORY> <SW-DATA-DEF-PROPS> <SW-DATA-DEF-PROPS-VARIANTS> <SW-DATA-DEF-PROPS-CONDITIONAL> <SW-CALIBRATION-ACCESS>**READ-ONLY**</SW-CALIBRATION-ACCESS> <COMPU-METHOD-REF DEST=**"COMPU-METHOD"**>**/AUTOSAR/ CONC\_670/SwcBernd/CompuMethods/Identical**</ COMPU-METHOD-REF> <SW-IMPL-POLICY>**STANDARD**</SW-IMPL-POLICY> </SW-DATA-DEF-PROPS-CONDITIONAL> </SW-DATA-DEF-PROPS-VARIANTS> </SW-DATA-DEF-PROPS> </APPLICATION-PRIMITIVE-DATA-TYPE> <APPLICATION-PRIMITIVE-DATA-TYPE> <SHORT-NAME>**Type\_Hugo**</SHORT-NAME> <CATEGORY>**VALUE**</CATEGORY> <SW-DATA-DEF-PROPS> <SW-DATA-DEF-PROPS-VARIANTS> <SW-DATA-DEF-PROPS-CONDITIONAL> <SW-CALIBRATION-ACCESS>**READ-ONLY**</SW-CALIBRATION-ACCESS> <COMPU-METHOD-REF DEST=**"COMPU-METHOD"**>**/AUTOSAR/ CONC\_670/SwcBernd/CompuMethods/Identical**</ COMPU-METHOD-REF> <SW-IMPL-POLICY>**STANDARD**</SW-IMPL-POLICY> </SW-DATA-DEF-PROPS-CONDITIONAL> </SW-DATA-DEF-PROPS-VARIANTS> </SW-DATA-DEF-PROPS> </APPLICATION-PRIMITIVE-DATA-TYPE> <APPLICATION-PRIMITIVE-DATA-TYPE> <SHORT-NAME>**Type\_Bernd**</SHORT-NAME> <CATEGORY>**VALUE**</CATEGORY>**

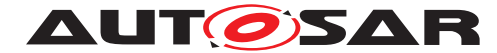

> **<SW-DATA-DEF-PROPS> <SW-DATA-DEF-PROPS-VARIANTS> <SW-DATA-DEF-PROPS-CONDITIONAL> <SW-CALIBRATION-ACCESS>**READ-ONLY**</SW-CALIBRATION-ACCESS> <COMPU-METHOD-REF DEST=**"COMPU-METHOD"**>**/AUTOSAR/ CONC\_670/SwcBernd/CompuMethods/Identical**</ COMPU-METHOD-REF> <SW-IMPL-POLICY>**STANDARD**</SW-IMPL-POLICY> </SW-DATA-DEF-PROPS-CONDITIONAL> </SW-DATA-DEF-PROPS-VARIANTS> </SW-DATA-DEF-PROPS> </APPLICATION-PRIMITIVE-DATA-TYPE> <APPLICATION-PRIMITIVE-DATA-TYPE> <SHORT-NAME>**Type\_Celine**</SHORT-NAME> <CATEGORY>**VALUE**</CATEGORY> <SW-DATA-DEF-PROPS> <SW-DATA-DEF-PROPS-VARIANTS> <SW-DATA-DEF-PROPS-CONDITIONAL> <SW-CALIBRATION-ACCESS>**READ-ONLY**</SW-CALIBRATION-ACCESS> <COMPU-METHOD-REF DEST=**"COMPU-METHOD"**>**/AUTOSAR/ CONC\_670/SwcBernd/CompuMethods/Identical**</ COMPU-METHOD-REF> <SW-IMPL-POLICY>**STANDARD**</SW-IMPL-POLICY> </SW-DATA-DEF-PROPS-CONDITIONAL> </SW-DATA-DEF-PROPS-VARIANTS> </SW-DATA-DEF-PROPS> </APPLICATION-PRIMITIVE-DATA-TYPE> </ELEMENTS> </AR-PACKAGE> <AR-PACKAGE> <SHORT-NAME>**CompuMethods**</SHORT-NAME> <ELEMENTS> <COMPU-METHOD> <SHORT-NAME>**Identical**</SHORT-NAME> <CATEGORY>**IDENTICAL**</CATEGORY> <UNIT-REF DEST=**"UNIT"**>**/AUTOSAR/CONC\_670/SwcBernd/ Units/No\_Unit**</UNIT-REF> </COMPU-METHOD> </ELEMENTS> </AR-PACKAGE> <AR-PACKAGE> <SHORT-NAME>**Units**</SHORT-NAME> <ELEMENTS> <UNIT> <SHORT-NAME>**No\_Unit**</SHORT-NAME> <FACTOR-SI-TO-UNIT>**1.0**</FACTOR-SI-TO-UNIT> <OFFSET-SI-TO-UNIT>**0.0**</OFFSET-SI-TO-UNIT> </UNIT> </ELEMENTS> </AR-PACKAGE> <AR-PACKAGE> <SHORT-NAME>**DataTypeMappingSets**</SHORT-NAME> <ELEMENTS> <DATA-TYPE-MAPPING-SET>**

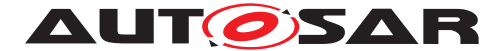

> **<SHORT-NAME>**DTMS\_SwcBernd**</SHORT-NAME> <DATA-TYPE-MAPS> <DATA-TYPE-MAP> <APPLICATION-DATA-TYPE-REF DEST=**"APPLICATION-PRIMITIVE-DATA-TYPE"**>**/AUTOSAR/CONC\_670/ SwcBernd/ApplicationDataTypes/Type\_Anton**</ APPLICATION-DATA-TYPE-REF> <IMPLEMENTATION-DATA-TYPE-REF DEST=**" IMPLEMENTATION-DATA-TYPE"**>**/AUTOSAR/CONC\_670/ SwcBernd/ImplementationDataTypes/Type\_Anton**</ IMPLEMENTATION-DATA-TYPE-REF> </DATA-TYPE-MAP> <DATA-TYPE-MAP> <APPLICATION-DATA-TYPE-REF DEST=**"APPLICATION-PRIMITIVE-DATA-TYPE"**>**/AUTOSAR/CONC\_670/ SwcBernd/ApplicationDataTypes/Type\_Hugo**</ APPLICATION-DATA-TYPE-REF> <IMPLEMENTATION-DATA-TYPE-REF DEST=**" IMPLEMENTATION-DATA-TYPE"**>**/AUTOSAR/CONC\_670/ SwcBernd/ImplementationDataTypes/Type\_Hugo**</ IMPLEMENTATION-DATA-TYPE-REF> </DATA-TYPE-MAP> <DATA-TYPE-MAP> <APPLICATION-DATA-TYPE-REF DEST=**"APPLICATION-PRIMITIVE-DATA-TYPE"**>**/AUTOSAR/CONC\_670/ SwcBernd/ApplicationDataTypes/Type\_Bernd**</ APPLICATION-DATA-TYPE-REF> <IMPLEMENTATION-DATA-TYPE-REF DEST=**" IMPLEMENTATION-DATA-TYPE"**>**/AUTOSAR/CONC\_670/ SwcBernd/ImplementationDataTypes/Type\_Bernd**</ IMPLEMENTATION-DATA-TYPE-REF> </DATA-TYPE-MAP> <DATA-TYPE-MAP> <APPLICATION-DATA-TYPE-REF DEST=**"APPLICATION-PRIMITIVE-DATA-TYPE"**>**/AUTOSAR/CONC\_670/ SwcBernd/ApplicationDataTypes/Type\_Celine**</ APPLICATION-DATA-TYPE-REF> <IMPLEMENTATION-DATA-TYPE-REF DEST=**" IMPLEMENTATION-DATA-TYPE"**>**/AUTOSAR/CONC\_670/ SwcBernd/ImplementationDataTypes/Type\_Celine**</ IMPLEMENTATION-DATA-TYPE-REF> </DATA-TYPE-MAP> </DATA-TYPE-MAPS> </DATA-TYPE-MAPPING-SET> </ELEMENTS> </AR-PACKAGE> <AR-PACKAGE> <SHORT-NAME>**ImplementationDataTypes**</SHORT-NAME> <ELEMENTS> <IMPLEMENTATION-DATA-TYPE> <SHORT-NAME>**Type\_Anton**</SHORT-NAME> <CATEGORY>**TYPE\_REFERENCE**</CATEGORY> <SW-DATA-DEF-PROPS> <SW-DATA-DEF-PROPS-VARIANTS> <SW-DATA-DEF-PROPS-CONDITIONAL>**

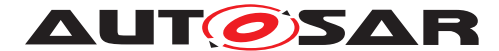

> **<IMPLEMENTATION-DATA-TYPE-REF DEST=**" IMPLEMENTATION-DATA-TYPE"**>**/AUTOSAR\_Platform/ ImplementationDataTypes/uint16**</ IMPLEMENTATION-DATA-TYPE-REF> </SW-DATA-DEF-PROPS-CONDITIONAL> </SW-DATA-DEF-PROPS-VARIANTS> </SW-DATA-DEF-PROPS> </IMPLEMENTATION-DATA-TYPE> <IMPLEMENTATION-DATA-TYPE> <SHORT-NAME>**Type\_Hugo**</SHORT-NAME> <CATEGORY>**TYPE\_REFERENCE**</CATEGORY> <SW-DATA-DEF-PROPS> <SW-DATA-DEF-PROPS-VARIANTS> <SW-DATA-DEF-PROPS-CONDITIONAL> <IMPLEMENTATION-DATA-TYPE-REF DEST=**" IMPLEMENTATION-DATA-TYPE"**>**/AUTOSAR\_Platform/ ImplementationDataTypes/uint32**</ IMPLEMENTATION-DATA-TYPE-REF> </SW-DATA-DEF-PROPS-CONDITIONAL> </SW-DATA-DEF-PROPS-VARIANTS> </SW-DATA-DEF-PROPS> </IMPLEMENTATION-DATA-TYPE> <IMPLEMENTATION-DATA-TYPE> <SHORT-NAME>**Type\_Bernd**</SHORT-NAME> <CATEGORY>**TYPE\_REFERENCE**</CATEGORY> <SW-DATA-DEF-PROPS> <SW-DATA-DEF-PROPS-VARIANTS> <SW-DATA-DEF-PROPS-CONDITIONAL> <IMPLEMENTATION-DATA-TYPE-REF DEST=**" IMPLEMENTATION-DATA-TYPE"**>**/AUTOSAR\_Platform/ ImplementationDataTypes/uint8**</ IMPLEMENTATION-DATA-TYPE-REF> </SW-DATA-DEF-PROPS-CONDITIONAL> </SW-DATA-DEF-PROPS-VARIANTS> </SW-DATA-DEF-PROPS> </IMPLEMENTATION-DATA-TYPE> <IMPLEMENTATION-DATA-TYPE> <SHORT-NAME>**Type\_Celine**</SHORT-NAME> <CATEGORY>**TYPE\_REFERENCE**</CATEGORY> <SW-DATA-DEF-PROPS> <SW-DATA-DEF-PROPS-VARIANTS> <SW-DATA-DEF-PROPS-CONDITIONAL> <IMPLEMENTATION-DATA-TYPE-REF DEST=**" IMPLEMENTATION-DATA-TYPE"**>**/AUTOSAR\_Platform/ ImplementationDataTypes/sint16**</ IMPLEMENTATION-DATA-TYPE-REF> </SW-DATA-DEF-PROPS-CONDITIONAL> </SW-DATA-DEF-PROPS-VARIANTS> </SW-DATA-DEF-PROPS> </IMPLEMENTATION-DATA-TYPE> </ELEMENTS> </AR-PACKAGE> <AR-PACKAGE> <SHORT-NAME>**PortInterfaces**</SHORT-NAME> <ELEMENTS> <SENDER-RECEIVER-INTERFACE>**

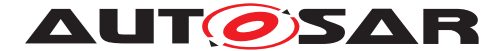

```
<SHORT-NAME>IF_Anton</SHORT-NAME>
  <IS-SERVICE>false</IS-SERVICE>
  <SERVICE-KIND>VENDOR-SPECIFIC</SERVICE-KIND>
  <DATA-ELEMENTS>
    <VARIABLE-DATA-PROTOTYPE>
      <SHORT-NAME>Anton</SHORT-NAME>
      <CATEGORY>VALUE</CATEGORY>
      <SW-DATA-DEF-PROPS>
        <SW-DATA-DEF-PROPS-VARIANTS>
          <SW-DATA-DEF-PROPS-CONDITIONAL>
            <SW-CALIBRATION-ACCESS>READ-ONLY</SW-
               CALIBRATION-ACCESS>
          </SW-DATA-DEF-PROPS-CONDITIONAL>
        </SW-DATA-DEF-PROPS-VARIANTS>
      </SW-DATA-DEF-PROPS>
      <TYPE-TREF DEST="APPLICATION-PRIMITIVE-DATA-TYPE"
         >/AUTOSAR/CONC_670/SwcBernd/
         ApplicationDataTypes/Type_Anton</TYPE-TREF>
    </VARIABLE-DATA-PROTOTYPE>
  </DATA-ELEMENTS>
</SENDER-RECEIVER-INTERFACE>
<SENDER-RECEIVER-INTERFACE>
  <SHORT-NAME>IF_Hugo</SHORT-NAME>
  <IS-SERVICE>false</IS-SERVICE>
  <SERVICE-KIND>VENDOR-SPECIFIC</SERVICE-KIND>
  <DATA-ELEMENTS>
    <VARIABLE-DATA-PROTOTYPE>
      <SHORT-NAME>Anton</SHORT-NAME>
      <CATEGORY>VALUE</CATEGORY>
      <SW-DATA-DEF-PROPS>
        <SW-DATA-DEF-PROPS-VARIANTS>
          <SW-DATA-DEF-PROPS-CONDITIONAL>
            <SW-CALIBRATION-ACCESS>READ-ONLY</SW-
               CALIBRATION-ACCESS>
          </SW-DATA-DEF-PROPS-CONDITIONAL>
        </SW-DATA-DEF-PROPS-VARIANTS>
      </SW-DATA-DEF-PROPS>
      <TYPE-TREF DEST="APPLICATION-PRIMITIVE-DATA-TYPE"
         >/AUTOSAR/CONC_670/SwcBernd/
         ApplicationDataTypes/Type_Hugo</TYPE-TREF>
    </VARIABLE-DATA-PROTOTYPE>
  </DATA-ELEMENTS>
</SENDER-RECEIVER-INTERFACE>
<SENDER-RECEIVER-INTERFACE>
  <SHORT-NAME>IF_Bernd</SHORT-NAME>
  <IS-SERVICE>false</IS-SERVICE>
  <SERVICE-KIND>VENDOR-SPECIFIC</SERVICE-KIND>
  <DATA-ELEMENTS>
    <VARIABLE-DATA-PROTOTYPE>
      <SHORT-NAME>Bernd</SHORT-NAME>
      <CATEGORY>VALUE</CATEGORY>
      <SW-DATA-DEF-PROPS>
        <SW-DATA-DEF-PROPS-VARIANTS>
          <SW-DATA-DEF-PROPS-CONDITIONAL>
            <SW-CALIBRATION-ACCESS>READ-ONLY</SW-
```

```
CALIBRATION-ACCESS>
```
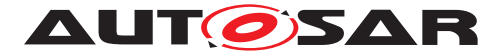

```
</SW-DATA-DEF-PROPS-CONDITIONAL>
                             </SW-DATA-DEF-PROPS-VARIANTS>
                          </SW-DATA-DEF-PROPS>
                          <TYPE-TREF DEST="APPLICATION-PRIMITIVE-DATA-TYPE"
                              >/AUTOSAR/CONC_670/SwcBernd/
                              ApplicationDataTypes/Type_Bernd</TYPE-TREF>
                        </VARIABLE-DATA-PROTOTYPE>
                      </DATA-ELEMENTS>
                    </SENDER-RECEIVER-INTERFACE>
                    <SENDER-RECEIVER-INTERFACE>
                      <SHORT-NAME>IF_Celine</SHORT-NAME>
                      <IS-SERVICE>false</IS-SERVICE>
                      <SERVICE-KIND>VENDOR-SPECIFIC</SERVICE-KIND>
                      <DATA-ELEMENTS>
                        <VARIABLE-DATA-PROTOTYPE>
                          <SHORT-NAME>Celine</SHORT-NAME>
                          <CATEGORY>VALUE</CATEGORY>
                          <SW-DATA-DEF-PROPS>
                            <SW-DATA-DEF-PROPS-VARIANTS>
                              <SW-DATA-DEF-PROPS-CONDITIONAL>
                                 <SW-CALIBRATION-ACCESS>READ-ONLY</SW-
                                    CALIBRATION-ACCESS>
                              </SW-DATA-DEF-PROPS-CONDITIONAL>
                             </SW-DATA-DEF-PROPS-VARIANTS>
                          </SW-DATA-DEF-PROPS>
                          <TYPE-TREF DEST="APPLICATION-PRIMITIVE-DATA-TYPE"
                              >/AUTOSAR/CONC_670/SwcBernd/
                              ApplicationDataTypes/Type_Celine</TYPE-TREF>
                        </VARIABLE-DATA-PROTOTYPE>
                      </DATA-ELEMENTS>
                    </SENDER-RECEIVER-INTERFACE>
                  </ELEMENTS>
                </AR-PACKAGE>
              </AR-PACKAGES>
            </AR-PACKAGE>
          </AR-PACKAGES>
        </AR-PACKAGE>
      </AR-PACKAGES>
    </AR-PACKAGE>
  </AR-PACKAGES>
</AUTOSAR>
```
### **A.3 DOC\_SwCluC\_SwcHugo\_SWCD.arxml**

#### **Listing A.3: DOC\_SwCluC\_SwcHugo\_SWCD.arxml**

**<AUTOSAR xmlns=**"http://autosar.org/schema/r4.0" **xmlns:xsi=**"http://www.w3. org/2001/XMLSchema-instance" **xsi:schemaLocation=**"http://autosar.org/ schema/r4.0 AUTOSAR\_00048.xsd"**> <AR-PACKAGES> <AR-PACKAGE>**

**<SHORT-NAME>**AUTOSAR**</SHORT-NAME>**

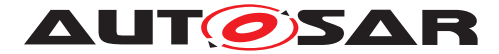

**<AR-PACKAGES> <AR-PACKAGE> <SHORT-NAME>**CONC\_670**</SHORT-NAME> <AR-PACKAGES> <AR-PACKAGE> <SHORT-NAME>**SwcHugo**</SHORT-NAME> <AR-PACKAGES> <AR-PACKAGE> <SHORT-NAME>**SwComponentTypes**</SHORT-NAME> <ELEMENTS> <APPLICATION-SW-COMPONENT-TYPE> <SHORT-NAME>**SwcHugo**</SHORT-NAME> <PORTS> <P-PORT-PROTOTYPE> <SHORT-NAME>**PP\_Hugo**</SHORT-NAME> <PROVIDED-INTERFACE-TREF DEST=**"SENDER-RECEIVER-INTERFACE"**>**/AUTOSAR/CONC\_670/SwcHugo/ PortInterfaces/IF\_Hugo**</PROVIDED-INTERFACE-TREF> </P-PORT-PROTOTYPE> <R-PORT-PROTOTYPE> <SHORT-NAME>**RP\_Anton**</SHORT-NAME> <REQUIRED-INTERFACE-TREF DEST=**"SENDER-RECEIVER-INTERFACE"**>**/AUTOSAR/CONC\_670/SwcHugo/ PortInterfaces/IF\_Anton**</REQUIRED-INTERFACE-TREF> </R-PORT-PROTOTYPE> </PORTS> <INTERNAL-BEHAVIORS> <SWC-INTERNAL-BEHAVIOR> <SHORT-NAME>**IB\_SwcHugo**</SHORT-NAME> <DATA-TYPE-MAPPING-REFS> <DATA-TYPE-MAPPING-REF DEST=**"DATA-TYPE-MAPPING-SET"**>**/AUTOSAR/CONC\_670/SwcHugo/ DataTypeMappingSets/DTMS\_SwcHugo**</DATA-TYPE-MAPPING-REF> </DATA-TYPE-MAPPING-REFS> <EVENTS> <TIMING-EVENT> <SHORT-NAME>**TE\_SwcHugo\_10ms**</SHORT-NAME> <START-ON-EVENT-REF DEST=**"RUNNABLE-ENTITY"**>**/ AUTOSAR/CONC\_670/SwcHugo/SwComponentTypes/ SwcHugo/IB\_SwcHugo/RE\_SwcHugo\_10ms**</START-ON-EVENT-REF> <PERIOD>**0.01**</PERIOD> </TIMING-EVENT> </EVENTS> <RUNNABLES> <RUNNABLE-ENTITY> <SHORT-NAME>**RE\_SwcHugo\_10ms**</SHORT-NAME> <CAN-BE-INVOKED-CONCURRENTLY>**false**</CAN-BE-INVOKED-CONCURRENTLY> <DATA-RECEIVE-POINT-BY-VALUES> <VARIABLE-ACCESS> <SHORT-NAME>**DRPV\_Anton\_0**</SHORT-NAME> <ACCESSED-VARIABLE>**

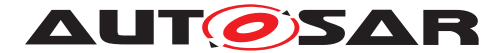

> **<AUTOSAR-VARIABLE-IREF> <PORT-PROTOTYPE-REF DEST=**"R-PORT-PROTOTYPE"**>**/AUTOSAR/CONC\_670/ SwcHugo/SwComponentTypes/SwcHugo/ RP\_Anton**</PORT-PROTOTYPE-REF> <TARGET-DATA-PROTOTYPE-REF DEST=**" VARIABLE-DATA-PROTOTYPE"**>**/AUTOSAR/ CONC\_670/SwcHugo/PortInterfaces/ IF\_Anton/Anton**</TARGET-DATA-PROTOTYPE-REF> </AUTOSAR-VARIABLE-IREF> </ACCESSED-VARIABLE> </VARIABLE-ACCESS> </DATA-RECEIVE-POINT-BY-VALUES> <DATA-SEND-POINTS> <VARIABLE-ACCESS> <SHORT-NAME>**DSP\_Hugo\_0**</SHORT-NAME> <ACCESSED-VARIABLE> <AUTOSAR-VARIABLE-IREF> <PORT-PROTOTYPE-REF DEST=**"P-PORT-PROTOTYPE"**>**/AUTOSAR/CONC\_670/ SwcHugo/SwComponentTypes/SwcHugo/ PP\_Hugo**</PORT-PROTOTYPE-REF> <TARGET-DATA-PROTOTYPE-REF DEST=**" VARIABLE-DATA-PROTOTYPE"**>**/AUTOSAR/ CONC\_670/SwcHugo/PortInterfaces/ IF\_Hugo/Hugo**</TARGET-DATA-PROTOTYPE-REF> </AUTOSAR-VARIABLE-IREF> </ACCESSED-VARIABLE> </VARIABLE-ACCESS> </DATA-SEND-POINTS> <SYMBOL>**RE\_SwcHugo\_10ms**</SYMBOL> </RUNNABLE-ENTITY> </RUNNABLES> <SUPPORTS-MULTIPLE-INSTANTIATION>**false**</SUPPORTS-MULTIPLE-INSTANTIATION> </SWC-INTERNAL-BEHAVIOR> </INTERNAL-BEHAVIORS> </APPLICATION-SW-COMPONENT-TYPE> </ELEMENTS> </AR-PACKAGE> <AR-PACKAGE> <SHORT-NAME>**SwcImplementations**</SHORT-NAME> <ELEMENTS> <SWC-IMPLEMENTATION> <SHORT-NAME>**IMPL\_SwcHugo**</SHORT-NAME> <CODE-DESCRIPTORS> <CODE> <SHORT-NAME>**Code**</SHORT-NAME> <ARTIFACT-DESCRIPTORS> <AUTOSAR-ENGINEERING-OBJECT> <SHORT-LABEL>**AutosarEngineeringObject**</SHORT-LABEL> <CATEGORY>**SWSRC**</CATEGORY> </AUTOSAR-ENGINEERING-OBJECT>**

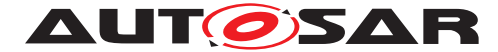

**</ARTIFACT-DESCRIPTORS>**

**</CODE> </CODE-DESCRIPTORS> <PROGRAMMING-LANGUAGE>**C**</PROGRAMMING-LANGUAGE> <BEHAVIOR-REF DEST=**"SWC-INTERNAL-BEHAVIOR"**>**/AUTOSAR/ CONC\_670/SwcHugo/SwComponentTypes/SwcHugo/ IB\_SwcHugo**</BEHAVIOR-REF> </SWC-IMPLEMENTATION> </ELEMENTS> </AR-PACKAGE> <AR-PACKAGE> <SHORT-NAME>**ApplicationDataTypes**</SHORT-NAME> <ELEMENTS> <APPLICATION-PRIMITIVE-DATA-TYPE> <SHORT-NAME>**Type\_Anton**</SHORT-NAME> <CATEGORY>**VALUE**</CATEGORY> <SW-DATA-DEF-PROPS> <SW-DATA-DEF-PROPS-VARIANTS> <SW-DATA-DEF-PROPS-CONDITIONAL> <SW-CALIBRATION-ACCESS>**READ-ONLY**</SW-CALIBRATION-ACCESS> <COMPU-METHOD-REF DEST=**"COMPU-METHOD"**>**/AUTOSAR/ CONC\_670/SwcHugo/CompuMethods/Identical**</ COMPU-METHOD-REF> <SW-IMPL-POLICY>**STANDARD**</SW-IMPL-POLICY> </SW-DATA-DEF-PROPS-CONDITIONAL> </SW-DATA-DEF-PROPS-VARIANTS> </SW-DATA-DEF-PROPS> </APPLICATION-PRIMITIVE-DATA-TYPE> <APPLICATION-PRIMITIVE-DATA-TYPE> <SHORT-NAME>**Type\_Hugo**</SHORT-NAME> <CATEGORY>**VALUE**</CATEGORY> <SW-DATA-DEF-PROPS> <SW-DATA-DEF-PROPS-VARIANTS> <SW-DATA-DEF-PROPS-CONDITIONAL> <SW-CALIBRATION-ACCESS>**READ-ONLY**</SW-CALIBRATION-ACCESS> <COMPU-METHOD-REF DEST=**"COMPU-METHOD"**>**/AUTOSAR/ CONC\_670/SwcHugo/CompuMethods/Identical**</ COMPU-METHOD-REF> <SW-IMPL-POLICY>**STANDARD**</SW-IMPL-POLICY> </SW-DATA-DEF-PROPS-CONDITIONAL> </SW-DATA-DEF-PROPS-VARIANTS> </SW-DATA-DEF-PROPS> </APPLICATION-PRIMITIVE-DATA-TYPE> </ELEMENTS> </AR-PACKAGE> <AR-PACKAGE> <SHORT-NAME>**CompuMethods**</SHORT-NAME> <ELEMENTS> <COMPU-METHOD> <SHORT-NAME>**Identical**</SHORT-NAME> <CATEGORY>**IDENTICAL**</CATEGORY> <UNIT-REF DEST=**"UNIT"**>**/AUTOSAR/CONC\_670/SwcHugo/Units /No\_Unit**</UNIT-REF> </COMPU-METHOD>**

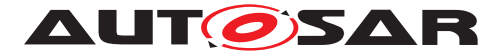

```
</ELEMENTS>
</AR-PACKAGE>
<AR-PACKAGE>
 <SHORT-NAME>Units</SHORT-NAME>
  <ELEMENTS>
    <UNIT>
      <SHORT-NAME>No_Unit</SHORT-NAME>
      <FACTOR-SI-TO-UNIT>1.0</FACTOR-SI-TO-UNIT>
      <OFFSET-SI-TO-UNIT>0.0</OFFSET-SI-TO-UNIT>
    </UNIT>
  </ELEMENTS>
</AR-PACKAGE>
<AR-PACKAGE>
 <SHORT-NAME>DataTypeMappingSets</SHORT-NAME>
  <ELEMENTS>
    <DATA-TYPE-MAPPING-SET>
      <SHORT-NAME>DTMS_SwcHugo</SHORT-NAME>
      <DATA-TYPE-MAPS>
        <DATA-TYPE-MAP>
          <APPLICATION-DATA-TYPE-REF DEST="APPLICATION-
             PRIMITIVE-DATA-TYPE">/AUTOSAR/CONC_670/SwcHugo
             /ApplicationDataTypes/Type_Anton</APPLICATION-
             DATA-TYPE-REF>
          <IMPLEMENTATION-DATA-TYPE-REF DEST="
             IMPLEMENTATION-DATA-TYPE">/AUTOSAR/CONC_670/
             SwcHugo/ImplementationDataTypes/Type_Anton</
             IMPLEMENTATION-DATA-TYPE-REF>
        </DATA-TYPE-MAP>
        <DATA-TYPE-MAP>
          <APPLICATION-DATA-TYPE-REF DEST="APPLICATION-
             PRIMITIVE-DATA-TYPE">/AUTOSAR/CONC_670/SwcHugo
             /ApplicationDataTypes/Type_Hugo</APPLICATION-
             DATA-TYPE-REF>
          <IMPLEMENTATION-DATA-TYPE-REF DEST="
             IMPLEMENTATION-DATA-TYPE">/AUTOSAR/CONC_670/
             SwcHugo/ImplementationDataTypes/Type_Hugo</
             IMPLEMENTATION-DATA-TYPE-REF>
        </DATA-TYPE-MAP>
      </DATA-TYPE-MAPS>
    </DATA-TYPE-MAPPING-SET>
  </ELEMENTS>
</AR-PACKAGE>
<AR-PACKAGE>
 <SHORT-NAME>ImplementationDataTypes</SHORT-NAME>
  <ELEMENTS>
    <IMPLEMENTATION-DATA-TYPE>
      <SHORT-NAME>Type_Anton</SHORT-NAME>
      <CATEGORY>TYPE_REFERENCE</CATEGORY>
      <SW-DATA-DEF-PROPS>
        <SW-DATA-DEF-PROPS-VARIANTS>
          <SW-DATA-DEF-PROPS-CONDITIONAL>
            <IMPLEMENTATION-DATA-TYPE-REF DEST="
               IMPLEMENTATION-DATA-TYPE">/AUTOSAR_Platform/
               ImplementationDataTypes/uint16</
               IMPLEMENTATION-DATA-TYPE-REF>
          </SW-DATA-DEF-PROPS-CONDITIONAL>
```
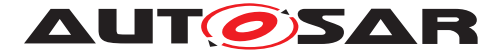

> **</SW-DATA-DEF-PROPS-VARIANTS> </SW-DATA-DEF-PROPS> </IMPLEMENTATION-DATA-TYPE> <IMPLEMENTATION-DATA-TYPE> <SHORT-NAME>**Type\_Hugo**</SHORT-NAME> <CATEGORY>**TYPE\_REFERENCE**</CATEGORY> <SW-DATA-DEF-PROPS> <SW-DATA-DEF-PROPS-VARIANTS> <SW-DATA-DEF-PROPS-CONDITIONAL> <IMPLEMENTATION-DATA-TYPE-REF DEST=**" IMPLEMENTATION-DATA-TYPE"**>**/AUTOSAR\_Platform/ ImplementationDataTypes/uint32**</ IMPLEMENTATION-DATA-TYPE-REF> </SW-DATA-DEF-PROPS-CONDITIONAL> </SW-DATA-DEF-PROPS-VARIANTS> </SW-DATA-DEF-PROPS> </IMPLEMENTATION-DATA-TYPE> </ELEMENTS> </AR-PACKAGE> <AR-PACKAGE> <SHORT-NAME>**PortInterfaces**</SHORT-NAME> <ELEMENTS> <SENDER-RECEIVER-INTERFACE> <SHORT-NAME>**IF\_Anton**</SHORT-NAME> <IS-SERVICE>**false**</IS-SERVICE> <SERVICE-KIND>**VENDOR-SPECIFIC**</SERVICE-KIND> <DATA-ELEMENTS> <VARIABLE-DATA-PROTOTYPE> <SHORT-NAME>**Anton**</SHORT-NAME> <CATEGORY>**VALUE**</CATEGORY> <SW-DATA-DEF-PROPS> <SW-DATA-DEF-PROPS-VARIANTS> <SW-DATA-DEF-PROPS-CONDITIONAL> <SW-CALIBRATION-ACCESS>**READ-ONLY**</SW-CALIBRATION-ACCESS> </SW-DATA-DEF-PROPS-CONDITIONAL> </SW-DATA-DEF-PROPS-VARIANTS> </SW-DATA-DEF-PROPS> <TYPE-TREF DEST=**"APPLICATION-PRIMITIVE-DATA-TYPE" **>**/AUTOSAR/CONC\_670/SwcHugo/ ApplicationDataTypes/Type\_Anton**</TYPE-TREF> </VARIABLE-DATA-PROTOTYPE> </DATA-ELEMENTS> </SENDER-RECEIVER-INTERFACE> <SENDER-RECEIVER-INTERFACE> <SHORT-NAME>**IF\_Hugo**</SHORT-NAME> <IS-SERVICE>**false**</IS-SERVICE> <SERVICE-KIND>**VENDOR-SPECIFIC**</SERVICE-KIND> <DATA-ELEMENTS> <VARIABLE-DATA-PROTOTYPE> <SHORT-NAME>**Hugo**</SHORT-NAME> <CATEGORY>**VALUE**</CATEGORY> <SW-DATA-DEF-PROPS> <SW-DATA-DEF-PROPS-VARIANTS> <SW-DATA-DEF-PROPS-CONDITIONAL>**

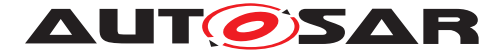

**<SW-CALIBRATION-ACCESS>**READ-ONLY**</SW-CALIBRATION-ACCESS> </SW-DATA-DEF-PROPS-CONDITIONAL> </SW-DATA-DEF-PROPS-VARIANTS> </SW-DATA-DEF-PROPS> <TYPE-TREF DEST=**"APPLICATION-PRIMITIVE-DATA-TYPE" **>**/AUTOSAR/CONC\_670/SwcHugo/ ApplicationDataTypes/Type\_Hugo**</TYPE-TREF> </VARIABLE-DATA-PROTOTYPE> </DATA-ELEMENTS> </SENDER-RECEIVER-INTERFACE> <CLIENT-SERVER-INTERFACE> <SHORT-NAME>**IF\_OpHugo**</SHORT-NAME> <IS-SERVICE>**false**</IS-SERVICE> <OPERATIONS> <CLIENT-SERVER-OPERATION> <SHORT-NAME>**OpHugo**</SHORT-NAME> <ARGUMENTS> <ARGUMENT-DATA-PROTOTYPE> <SHORT-NAME>**ArgIn\_8**</SHORT-NAME> <TYPE-TREF DEST=**"IMPLEMENTATION-DATA-TYPE"**>**/ AUTOSAR\_Platform/ImplementationDataTypes/ uint8**</TYPE-TREF> <DIRECTION>**IN**</DIRECTION> </ARGUMENT-DATA-PROTOTYPE> <ARGUMENT-DATA-PROTOTYPE> <SHORT-NAME>**ArgIn\_16**</SHORT-NAME> <TYPE-TREF DEST=**"IMPLEMENTATION-DATA-TYPE"**>**/ AUTOSAR\_Platform/ImplementationDataTypes/ uint16**</TYPE-TREF> <DIRECTION>**IN**</DIRECTION> </ARGUMENT-DATA-PROTOTYPE> <ARGUMENT-DATA-PROTOTYPE> <SHORT-NAME>**ArgOut\_16**</SHORT-NAME> <TYPE-TREF DEST=**"IMPLEMENTATION-DATA-TYPE"**>**/ AUTOSAR\_Platform/ImplementationDataTypes/ uint16**</TYPE-TREF> <DIRECTION>**OUT**</DIRECTION> </ARGUMENT-DATA-PROTOTYPE> </ARGUMENTS> </CLIENT-SERVER-OPERATION> </OPERATIONS> </CLIENT-SERVER-INTERFACE> </ELEMENTS> </AR-PACKAGE> </AR-PACKAGES> </AR-PACKAGE> </AR-PACKAGES> </AR-PACKAGE> </AR-PACKAGES> </AR-PACKAGE> </AR-PACKAGES> </AUTOSAR>**

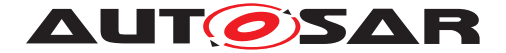

# **A.4 DOC\_SwCluC\_SwcCeline\_SWCD.arxml**

### **Listing A.4: DOC\_SwCluC\_SwcCeline\_SWCD.arxml**

```
<AUTOSAR xmlns="http://autosar.org/schema/r4.0" xmlns:xsi="http://www.w3.
   org/2001/XMLSchema-instance" xsi:schemaLocation="http://autosar.org/
   schema/r4.0 AUTOSAR_00046.xsd">
  <AR-PACKAGES>
    <AR-PACKAGE>
      <SHORT-NAME>AUTOSAR</SHORT-NAME>
      <AR-PACKAGES>
        <AR-PACKAGE>
          <SHORT-NAME>CONC_670</SHORT-NAME>
          <AR-PACKAGES>
            <AR-PACKAGE>
              <SHORT-NAME>SwcCeline</SHORT-NAME>
              <AR-PACKAGES>
                <AR-PACKAGE>
                  <SHORT-NAME>SwComponentTypes</SHORT-NAME>
                  <ELEMENTS>
                    <APPLICATION-SW-COMPONENT-TYPE>
                      <SHORT-NAME>SwcCeline</SHORT-NAME>
                      <ADMIN-DATA>
                        <SDGS>
                          <SDG GID="Master">
                            <SD>true</SD>
                          </SDG>
                        </SDGS>
                      </ADMIN-DATA>
                      <PORTS>
                        <P-PORT-PROTOTYPE>
                          <SHORT-NAME>PP_Celine</SHORT-NAME>
                          <PROVIDED-INTERFACE-TREF DEST="SENDER-RECEIVER-
                              INTERFACE">/AUTOSAR/CONC_670/SwcCeline/
                              PortInterfaces/IF_Celine</PROVIDED-INTERFACE-
                              TREF>
                        </P-PORT-PROTOTYPE>
                        <R-PORT-PROTOTYPE>
                          <SHORT-NAME>RP_Hugo</SHORT-NAME>
                          <REQUIRED-INTERFACE-TREF DEST="SENDER-RECEIVER-
                              INTERFACE">/AUTOSAR/CONC_670/SwcHugo/
                              PortInterfaces/IF_Hugo</REQUIRED-INTERFACE-
                              TREF>
                        </R-PORT-PROTOTYPE>
                      </PORTS>
                      <INTERNAL-BEHAVIORS>
                        <SWC-INTERNAL-BEHAVIOR>
                          <SHORT-NAME>IB_SwcCeline</SHORT-NAME>
                          <DATA-TYPE-MAPPING-REFS>
                             <DATA-TYPE-MAPPING-REF DEST="DATA-TYPE-MAPPING-
                                SET">/AUTOSAR/CONC_670/SwcCeline/
                                DataTypeMappingSets/DTMS_SwcCeline</DATA-
                                TYPE-MAPPING-REF>
```
**</DATA-TYPE-MAPPING-REFS>**

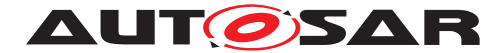

> **<EVENTS> <TIMING-EVENT> <SHORT-NAME>**TE\_SwcCeline\_10ms**</SHORT-NAME> <START-ON-EVENT-REF DEST=**"RUNNABLE-ENTITY"**>**/ AUTOSAR/CONC\_670/SwcCeline/ SwComponentTypes/SwcCeline/IB\_SwcCeline/ RE\_SwcCeline\_10ms**</START-ON-EVENT-REF> <PERIOD>**1.0**</PERIOD> </TIMING-EVENT> <TIMING-EVENT> <SHORT-NAME>**TE\_SwcCeline\_50ms**</SHORT-NAME> <START-ON-EVENT-REF DEST=**"RUNNABLE-ENTITY"**>**/ AUTOSAR/CONC\_670/SwcCeline/ SwComponentTypes/SwcCeline/IB\_SwcCeline/ RE\_SwcCeline\_50ms**</START-ON-EVENT-REF> <PERIOD>**0.5**</PERIOD> </TIMING-EVENT> </EVENTS> <IMPLICIT-INTER-RUNNABLE-VARIABLES> <VARIABLE-DATA-PROTOTYPE> <SHORT-NAME>**IIRV\_Celine**</SHORT-NAME> <TYPE-TREF DEST=**"APPLICATION-PRIMITIVE-DATA-TYPE"**>**/AUTOSAR/CONC\_670/SwcCeline/ ApplicationDataTypes/Type\_Celine**</TYPE-TREF> </VARIABLE-DATA-PROTOTYPE> </IMPLICIT-INTER-RUNNABLE-VARIABLES> <RUNNABLES> <RUNNABLE-ENTITY> <SHORT-NAME>**RE\_SwcCeline\_10ms**</SHORT-NAME> <CAN-BE-INVOKED-CONCURRENTLY>**false**</CAN-BE-INVOKED-CONCURRENTLY> <DATA-WRITE-ACCESSS> <VARIABLE-ACCESS> <SHORT-NAME>**DWA\_Celine**</SHORT-NAME> <ACCESSED-VARIABLE> <AUTOSAR-VARIABLE-IREF> <PORT-PROTOTYPE-REF DEST=**"P-PORT-PROTOTYPE"**>**/AUTOSAR/CONC\_670/ SwcCeline/SwComponentTypes/ SwcCeline/PP\_Celine**</PORT-PROTOTYPE-REF> <TARGET-DATA-PROTOTYPE-REF DEST=**" VARIABLE-DATA-PROTOTYPE"**>**/AUTOSAR/ CONC\_670/SwcCeline/PortInterfaces/ IF\_Celine/Celine**</TARGET-DATA-PROTOTYPE-REF> </AUTOSAR-VARIABLE-IREF> </ACCESSED-VARIABLE> </VARIABLE-ACCESS> </DATA-WRITE-ACCESSS> <READ-LOCAL-VARIABLES> <VARIABLE-ACCESS> <SHORT-NAME>**RLV\_IIRV\_Celine**</SHORT-NAME> <ACCESSED-VARIABLE>**

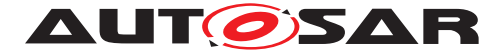

> **<LOCAL-VARIABLE-REF DEST=**"VARIABLE-DATA -PROTOTYPE"**>**/AUTOSAR/CONC\_670/ SwcCeline/SwComponentTypes/SwcCeline /IB\_SwcCeline/IIRV\_Celine**</LOCAL-VARIABLE-REF> </ACCESSED-VARIABLE> </VARIABLE-ACCESS> </READ-LOCAL-VARIABLES> <SYMBOL>**RE\_SwcCeline\_10ms**</SYMBOL> </RUNNABLE-ENTITY> <RUNNABLE-ENTITY> <SHORT-NAME>**RE\_SwcCeline\_50ms**</SHORT-NAME> <READ-LOCAL-VARIABLES> <VARIABLE-ACCESS> <SHORT-NAME>**RLV\_IIRV\_Celine**</SHORT-NAME> <ACCESSED-VARIABLE> <LOCAL-VARIABLE-REF DEST=**"VARIABLE-DATA -PROTOTYPE"**>**/AUTOSAR/CONC\_670/ SwcCeline/SwComponentTypes/SwcCeline /IB\_SwcCeline/IIRV\_Celine**</LOCAL-VARIABLE-REF> </ACCESSED-VARIABLE> </VARIABLE-ACCESS> </READ-LOCAL-VARIABLES> <SYMBOL>**RE\_SwcCeline\_50ms**</SYMBOL> <WRITTEN-LOCAL-VARIABLES> <VARIABLE-ACCESS> <SHORT-NAME>**WLV\_IIRV\_Celine**</SHORT-NAME> <ACCESSED-VARIABLE> <LOCAL-VARIABLE-REF DEST=**"VARIABLE-DATA -PROTOTYPE"**>**/AUTOSAR/CONC\_670/ SwcCeline/SwComponentTypes/SwcCeline /IB\_SwcCeline/IIRV\_Celine**</LOCAL-VARIABLE-REF> </ACCESSED-VARIABLE> </VARIABLE-ACCESS> </WRITTEN-LOCAL-VARIABLES> </RUNNABLE-ENTITY> </RUNNABLES> <SUPPORTS-MULTIPLE-INSTANTIATION>**false**</SUPPORTS-MULTIPLE-INSTANTIATION> </SWC-INTERNAL-BEHAVIOR> </INTERNAL-BEHAVIORS> </APPLICATION-SW-COMPONENT-TYPE> </ELEMENTS> </AR-PACKAGE> <AR-PACKAGE> <SHORT-NAME>**SwcImplementations**</SHORT-NAME> <ELEMENTS> <SWC-IMPLEMENTATION> <SHORT-NAME>**IMPL\_SwcCeline**</SHORT-NAME> <CODE-DESCRIPTORS> <CODE> <SHORT-NAME>**Code**</SHORT-NAME> <ARTIFACT-DESCRIPTORS> <AUTOSAR-ENGINEERING-OBJECT>**

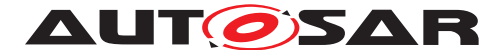

> **<SHORT-LABEL>**AutosarEngineeringObject**</SHORT-LABEL> <CATEGORY>**SWSRC**</CATEGORY> </AUTOSAR-ENGINEERING-OBJECT> </ARTIFACT-DESCRIPTORS> </CODE> </CODE-DESCRIPTORS> <PROGRAMMING-LANGUAGE>**C**</PROGRAMMING-LANGUAGE> <BEHAVIOR-REF DEST=**"SWC-INTERNAL-BEHAVIOR"**>**/AUTOSAR/ CONC\_670/SwcCeline/SwComponentTypes/SwcCeline/ IB\_SwcCeline**</BEHAVIOR-REF> </SWC-IMPLEMENTATION> </ELEMENTS> </AR-PACKAGE> <AR-PACKAGE> <SHORT-NAME>**ApplicationDataTypes**</SHORT-NAME> <ELEMENTS> <APPLICATION-PRIMITIVE-DATA-TYPE> <SHORT-NAME>**Type\_Anton**</SHORT-NAME> <CATEGORY>**VALUE**</CATEGORY> <SW-DATA-DEF-PROPS> <SW-DATA-DEF-PROPS-VARIANTS> <SW-DATA-DEF-PROPS-CONDITIONAL> <SW-CALIBRATION-ACCESS>**READ-ONLY**</SW-CALIBRATION-ACCESS> <COMPU-METHOD-REF DEST=**"COMPU-METHOD"**>**/AUTOSAR/ CONC\_670/SwcCeline/CompuMethods/Identical**</ COMPU-METHOD-REF> <SW-IMPL-POLICY>**STANDARD**</SW-IMPL-POLICY> </SW-DATA-DEF-PROPS-CONDITIONAL> </SW-DATA-DEF-PROPS-VARIANTS> </SW-DATA-DEF-PROPS> </APPLICATION-PRIMITIVE-DATA-TYPE> <APPLICATION-PRIMITIVE-DATA-TYPE> <SHORT-NAME>**Type\_Hugo**</SHORT-NAME> <CATEGORY>**VALUE**</CATEGORY> <SW-DATA-DEF-PROPS> <SW-DATA-DEF-PROPS-VARIANTS> <SW-DATA-DEF-PROPS-CONDITIONAL> <SW-CALIBRATION-ACCESS>**READ-ONLY**</SW-CALIBRATION-ACCESS> <COMPU-METHOD-REF DEST=**"COMPU-METHOD"**>**/AUTOSAR/ CONC\_670/SwcCeline/CompuMethods/Identical**</ COMPU-METHOD-REF> <SW-IMPL-POLICY>**STANDARD**</SW-IMPL-POLICY> </SW-DATA-DEF-PROPS-CONDITIONAL> </SW-DATA-DEF-PROPS-VARIANTS> </SW-DATA-DEF-PROPS> </APPLICATION-PRIMITIVE-DATA-TYPE> <APPLICATION-PRIMITIVE-DATA-TYPE> <SHORT-NAME>**Type\_Bernd**</SHORT-NAME> <CATEGORY>**VALUE**</CATEGORY> <SW-DATA-DEF-PROPS> <SW-DATA-DEF-PROPS-VARIANTS> <SW-DATA-DEF-PROPS-CONDITIONAL>**

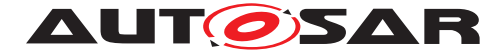

> **<SW-CALIBRATION-ACCESS>**READ-ONLY**</SW-CALIBRATION-ACCESS> <COMPU-METHOD-REF DEST=**"COMPU-METHOD"**>**/AUTOSAR/ CONC\_670/SwcCeline/CompuMethods/Identical**</ COMPU-METHOD-REF> <SW-IMPL-POLICY>**STANDARD**</SW-IMPL-POLICY> </SW-DATA-DEF-PROPS-CONDITIONAL> </SW-DATA-DEF-PROPS-VARIANTS> </SW-DATA-DEF-PROPS> </APPLICATION-PRIMITIVE-DATA-TYPE> <APPLICATION-PRIMITIVE-DATA-TYPE> <SHORT-NAME>**Type\_Celine**</SHORT-NAME> <CATEGORY>**VALUE**</CATEGORY> <SW-DATA-DEF-PROPS> <SW-DATA-DEF-PROPS-VARIANTS> <SW-DATA-DEF-PROPS-CONDITIONAL> <SW-CALIBRATION-ACCESS>**READ-ONLY**</SW-CALIBRATION-ACCESS> <COMPU-METHOD-REF DEST=**"COMPU-METHOD"**>**/AUTOSAR/ CONC\_670/SwcCeline/CompuMethods/Identical**</ COMPU-METHOD-REF> <SW-IMPL-POLICY>**STANDARD**</SW-IMPL-POLICY> </SW-DATA-DEF-PROPS-CONDITIONAL> </SW-DATA-DEF-PROPS-VARIANTS> </SW-DATA-DEF-PROPS> </APPLICATION-PRIMITIVE-DATA-TYPE> </ELEMENTS> </AR-PACKAGE> <AR-PACKAGE> <SHORT-NAME>**CompuMethods**</SHORT-NAME> <ELEMENTS> <COMPU-METHOD> <SHORT-NAME>**Identical**</SHORT-NAME> <CATEGORY>**IDENTICAL**</CATEGORY> <UNIT-REF DEST=**"UNIT"**>**/AUTOSAR/CONC\_670/SwcCeline/ Units/No\_Unit**</UNIT-REF> </COMPU-METHOD> </ELEMENTS> </AR-PACKAGE> <AR-PACKAGE> <SHORT-NAME>**Units**</SHORT-NAME> <ELEMENTS> <UNIT> <SHORT-NAME>**No\_Unit**</SHORT-NAME> <FACTOR-SI-TO-UNIT>**1.0**</FACTOR-SI-TO-UNIT> <OFFSET-SI-TO-UNIT>**0.0**</OFFSET-SI-TO-UNIT> </UNIT> </ELEMENTS> </AR-PACKAGE> <AR-PACKAGE> <SHORT-NAME>**DataTypeMappingSets**</SHORT-NAME> <ELEMENTS> <DATA-TYPE-MAPPING-SET> <SHORT-NAME>**DTMS\_SwcCeline**</SHORT-NAME> <DATA-TYPE-MAPS> <DATA-TYPE-MAP>**

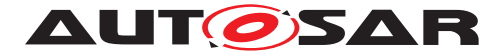

> **<APPLICATION-DATA-TYPE-REF DEST=**"APPLICATION-PRIMITIVE-DATA-TYPE"**>**/AUTOSAR/CONC\_670/ SwcCeline/ApplicationDataTypes/Type\_Anton**</ APPLICATION-DATA-TYPE-REF> <IMPLEMENTATION-DATA-TYPE-REF DEST=**" IMPLEMENTATION-DATA-TYPE"**>**/AUTOSAR/CONC\_670/ SwcCeline/ImplementationDataTypes/Type\_Anton**</ IMPLEMENTATION-DATA-TYPE-REF> </DATA-TYPE-MAP> <DATA-TYPE-MAP> <APPLICATION-DATA-TYPE-REF DEST=**"APPLICATION-PRIMITIVE-DATA-TYPE"**>**/AUTOSAR/CONC\_670/ SwcCeline/ApplicationDataTypes/Type\_Hugo**</ APPLICATION-DATA-TYPE-REF> <IMPLEMENTATION-DATA-TYPE-REF DEST=**" IMPLEMENTATION-DATA-TYPE"**>**/AUTOSAR/CONC\_670/ SwcCeline/ImplementationDataTypes/Type\_Hugo**</ IMPLEMENTATION-DATA-TYPE-REF> </DATA-TYPE-MAP> <DATA-TYPE-MAP> <APPLICATION-DATA-TYPE-REF DEST=**"APPLICATION-PRIMITIVE-DATA-TYPE"**>**/AUTOSAR/CONC\_670/ SwcCeline/ApplicationDataTypes/Type\_Bernd**</ APPLICATION-DATA-TYPE-REF> <IMPLEMENTATION-DATA-TYPE-REF DEST=**" IMPLEMENTATION-DATA-TYPE"**>**/AUTOSAR/CONC\_670/ SwcCeline/ImplementationDataTypes/Type\_Bernd**</ IMPLEMENTATION-DATA-TYPE-REF> </DATA-TYPE-MAP> <DATA-TYPE-MAP> <APPLICATION-DATA-TYPE-REF DEST=**"APPLICATION-PRIMITIVE-DATA-TYPE"**>**/AUTOSAR/CONC\_670/ SwcCeline/ApplicationDataTypes/Type\_Celine**</ APPLICATION-DATA-TYPE-REF> <IMPLEMENTATION-DATA-TYPE-REF DEST=**" IMPLEMENTATION-DATA-TYPE"**>**/AUTOSAR/CONC\_670/ SwcCeline/ImplementationDataTypes/Type\_Celine**< /IMPLEMENTATION-DATA-TYPE-REF> </DATA-TYPE-MAP> </DATA-TYPE-MAPS> </DATA-TYPE-MAPPING-SET> </ELEMENTS> </AR-PACKAGE> <AR-PACKAGE> <SHORT-NAME>**ImplementationDataTypes**</SHORT-NAME> <ELEMENTS> <IMPLEMENTATION-DATA-TYPE> <SHORT-NAME>**Type\_Anton**</SHORT-NAME> <CATEGORY>**TYPE\_REFERENCE**</CATEGORY> <SW-DATA-DEF-PROPS> <SW-DATA-DEF-PROPS-VARIANTS> <SW-DATA-DEF-PROPS-CONDITIONAL> <IMPLEMENTATION-DATA-TYPE-REF DEST=**" IMPLEMENTATION-DATA-TYPE"**>**/AUTOSAR\_Platform/ ImplementationDataTypes/uint16**</ IMPLEMENTATION-DATA-TYPE-REF>**

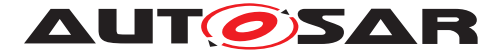

> **</SW-DATA-DEF-PROPS-CONDITIONAL> </SW-DATA-DEF-PROPS-VARIANTS> </SW-DATA-DEF-PROPS> </IMPLEMENTATION-DATA-TYPE> <IMPLEMENTATION-DATA-TYPE> <SHORT-NAME>**Type\_Hugo**</SHORT-NAME> <CATEGORY>**TYPE\_REFERENCE**</CATEGORY> <SW-DATA-DEF-PROPS> <SW-DATA-DEF-PROPS-VARIANTS> <SW-DATA-DEF-PROPS-CONDITIONAL> <IMPLEMENTATION-DATA-TYPE-REF DEST=**" IMPLEMENTATION-DATA-TYPE"**>**/AUTOSAR\_Platform/ ImplementationDataTypes/uint32**</ IMPLEMENTATION-DATA-TYPE-REF> </SW-DATA-DEF-PROPS-CONDITIONAL> </SW-DATA-DEF-PROPS-VARIANTS> </SW-DATA-DEF-PROPS> </IMPLEMENTATION-DATA-TYPE> <IMPLEMENTATION-DATA-TYPE> <SHORT-NAME>**Type\_Bernd**</SHORT-NAME> <CATEGORY>**TYPE\_REFERENCE**</CATEGORY> <SW-DATA-DEF-PROPS> <SW-DATA-DEF-PROPS-VARIANTS> <SW-DATA-DEF-PROPS-CONDITIONAL> <IMPLEMENTATION-DATA-TYPE-REF DEST=**" IMPLEMENTATION-DATA-TYPE"**>**/AUTOSAR\_Platform/ ImplementationDataTypes/uint8**</ IMPLEMENTATION-DATA-TYPE-REF> </SW-DATA-DEF-PROPS-CONDITIONAL> </SW-DATA-DEF-PROPS-VARIANTS> </SW-DATA-DEF-PROPS> </IMPLEMENTATION-DATA-TYPE> <IMPLEMENTATION-DATA-TYPE> <SHORT-NAME>**Type\_Celine**</SHORT-NAME> <CATEGORY>**TYPE\_REFERENCE**</CATEGORY> <SW-DATA-DEF-PROPS> <SW-DATA-DEF-PROPS-VARIANTS> <SW-DATA-DEF-PROPS-CONDITIONAL> <IMPLEMENTATION-DATA-TYPE-REF DEST=**" IMPLEMENTATION-DATA-TYPE"**>**/AUTOSAR\_Platform/ ImplementationDataTypes/sint16**</ IMPLEMENTATION-DATA-TYPE-REF> </SW-DATA-DEF-PROPS-CONDITIONAL> </SW-DATA-DEF-PROPS-VARIANTS> </SW-DATA-DEF-PROPS> </IMPLEMENTATION-DATA-TYPE> </ELEMENTS> </AR-PACKAGE> <AR-PACKAGE> <SHORT-NAME>**PortInterfaces**</SHORT-NAME> <ELEMENTS> <SENDER-RECEIVER-INTERFACE> <SHORT-NAME>**IF\_Anton**</SHORT-NAME> <IS-SERVICE>**false**</IS-SERVICE> <SERVICE-KIND>**VENDOR-SPECIFIC**</SERVICE-KIND> <DATA-ELEMENTS>**

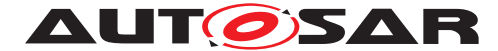

> **<VARIABLE-DATA-PROTOTYPE> <SHORT-NAME>**Anton**</SHORT-NAME> <CATEGORY>**VALUE**</CATEGORY> <SW-DATA-DEF-PROPS> <SW-DATA-DEF-PROPS-VARIANTS> <SW-DATA-DEF-PROPS-CONDITIONAL> <SW-CALIBRATION-ACCESS>**READ-ONLY**</SW-CALIBRATION-ACCESS> </SW-DATA-DEF-PROPS-CONDITIONAL> </SW-DATA-DEF-PROPS-VARIANTS> </SW-DATA-DEF-PROPS> <TYPE-TREF DEST=**"APPLICATION-PRIMITIVE-DATA-TYPE" **>**/AUTOSAR/CONC\_670/SwcCeline/ ApplicationDataTypes/Type\_Anton**</TYPE-TREF> </VARIABLE-DATA-PROTOTYPE> </DATA-ELEMENTS> </SENDER-RECEIVER-INTERFACE> <SENDER-RECEIVER-INTERFACE> <SHORT-NAME>**IF\_Hugo**</SHORT-NAME> <IS-SERVICE>**false**</IS-SERVICE> <SERVICE-KIND>**VENDOR-SPECIFIC**</SERVICE-KIND> <DATA-ELEMENTS> <VARIABLE-DATA-PROTOTYPE> <SHORT-NAME>**Anton**</SHORT-NAME> <CATEGORY>**VALUE**</CATEGORY> <SW-DATA-DEF-PROPS> <SW-DATA-DEF-PROPS-VARIANTS> <SW-DATA-DEF-PROPS-CONDITIONAL> <SW-CALIBRATION-ACCESS>**READ-ONLY**</SW-CALIBRATION-ACCESS> </SW-DATA-DEF-PROPS-CONDITIONAL> </SW-DATA-DEF-PROPS-VARIANTS> </SW-DATA-DEF-PROPS> <TYPE-TREF DEST=**"APPLICATION-PRIMITIVE-DATA-TYPE" **>**/AUTOSAR/CONC\_670/SwcCeline/ ApplicationDataTypes/Type\_Hugo**</TYPE-TREF> </VARIABLE-DATA-PROTOTYPE> </DATA-ELEMENTS> </SENDER-RECEIVER-INTERFACE> <SENDER-RECEIVER-INTERFACE> <SHORT-NAME>**IF\_Bernd**</SHORT-NAME> <IS-SERVICE>**false**</IS-SERVICE> <SERVICE-KIND>**VENDOR-SPECIFIC**</SERVICE-KIND> <DATA-ELEMENTS> <VARIABLE-DATA-PROTOTYPE> <SHORT-NAME>**Bernd**</SHORT-NAME> <CATEGORY>**VALUE**</CATEGORY> <SW-DATA-DEF-PROPS> <SW-DATA-DEF-PROPS-VARIANTS> <SW-DATA-DEF-PROPS-CONDITIONAL> <SW-CALIBRATION-ACCESS>**READ-ONLY**</SW-CALIBRATION-ACCESS> </SW-DATA-DEF-PROPS-CONDITIONAL> </SW-DATA-DEF-PROPS-VARIANTS> </SW-DATA-DEF-PROPS>**

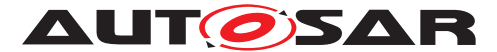

**<TYPE-TREF DEST=**"APPLICATION-PRIMITIVE-DATA-TYPE" **>**/AUTOSAR/CONC\_670/SwcCeline/ ApplicationDataTypes/Type\_Bernd**</TYPE-TREF> </VARIABLE-DATA-PROTOTYPE> </DATA-ELEMENTS> </SENDER-RECEIVER-INTERFACE> <SENDER-RECEIVER-INTERFACE> <SHORT-NAME>**IF\_Celine**</SHORT-NAME> <IS-SERVICE>**false**</IS-SERVICE> <SERVICE-KIND>**VENDOR-SPECIFIC**</SERVICE-KIND> <DATA-ELEMENTS> <VARIABLE-DATA-PROTOTYPE> <SHORT-NAME>**Celine**</SHORT-NAME> <CATEGORY>**VALUE**</CATEGORY> <SW-DATA-DEF-PROPS> <SW-DATA-DEF-PROPS-VARIANTS> <SW-DATA-DEF-PROPS-CONDITIONAL> <SW-CALIBRATION-ACCESS>**READ-ONLY**</SW-CALIBRATION-ACCESS> </SW-DATA-DEF-PROPS-CONDITIONAL> </SW-DATA-DEF-PROPS-VARIANTS> </SW-DATA-DEF-PROPS> <TYPE-TREF DEST=**"APPLICATION-PRIMITIVE-DATA-TYPE" **>**/AUTOSAR/CONC\_670/SwcCeline/ ApplicationDataTypes/Type\_Celine**</TYPE-TREF> </VARIABLE-DATA-PROTOTYPE> </DATA-ELEMENTS> </SENDER-RECEIVER-INTERFACE> </ELEMENTS> </AR-PACKAGE> </AR-PACKAGES> </AR-PACKAGE> </AR-PACKAGES> </AR-PACKAGE> </AR-PACKAGES> </AR-PACKAGE> </AR-PACKAGES> </AUTOSAR>**

# **A.5 DOC\_SwCluC\_SwcClaus\_SWCD.arxml**

```
Listing A.5: DOC_SwCluC_SwcClaus_SWCD.arxml
<AUTOSAR xmlns="http://autosar.org/schema/r4.0" xmlns:xsi="http://www.w3.
   org/2001/XMLSchema-instance" xsi:schemaLocation="http://autosar.org/
   schema/r4.0 AUTOSAR_00046.xsd">
  <AR-PACKAGES>
    <AR-PACKAGE>
      <SHORT-NAME>AUTOSAR</SHORT-NAME>
      <AR-PACKAGES>
        <AR-PACKAGE>
          <SHORT-NAME>CONC_670</SHORT-NAME>
```
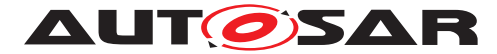

```
<AR-PACKAGES>
  <AR-PACKAGE>
    <SHORT-NAME>SwcClaus</SHORT-NAME>
    <AR-PACKAGES>
      <AR-PACKAGE>
        <SHORT-NAME>SwComponentTypes</SHORT-NAME>
        <ELEMENTS>
          <APPLICATION-SW-COMPONENT-TYPE>
            <SHORT-NAME>SwcClaus</SHORT-NAME>
            <ADMIN-DATA>
              <SDGS>
                <SDG GID="Master">
                  <SD>true</SD>
                </SDG>
              </SDGS>
            </ADMIN-DATA>
            <PORTS>
              <R-PORT-PROTOTYPE>
                <SHORT-NAME>RP_Celine</SHORT-NAME>
                <REQUIRED-INTERFACE-TREF DEST="SENDER-RECEIVER-
                   INTERFACE">/AUTOSAR/CONC_670/SwcClaus/
                   PortInterfaces/IF_Celine</REQUIRED-INTERFACE-
                   TREF>
              </R-PORT-PROTOTYPE>
              <R-PORT-PROTOTYPE>
                <SHORT-NAME>RP_Bernd</SHORT-NAME>
                <REQUIRED-INTERFACE-TREF DEST="SENDER-RECEIVER-
                   INTERFACE">/AUTOSAR/CONC_670/SwcClaus/
                   PortInterfaces/IF_Bernd</REQUIRED-INTERFACE-
                   TREF>
              </R-PORT-PROTOTYPE>
              <P-PORT-PROTOTYPE>
                <SHORT-NAME>PP_OpClaus</SHORT-NAME>
                <PROVIDED-INTERFACE-TREF DEST="CLIENT-SERVER-
                   INTERFACE">/AUTOSAR/CONC_670/SwcClaus/
                   PortInterfaces/IF_OpClaus</PROVIDED-INTERFACE-
                   TREF>
              </P-PORT-PROTOTYPE>
            </PORTS>
            <INTERNAL-BEHAVIORS>
              <SWC-INTERNAL-BEHAVIOR>
                <SHORT-NAME>IB_SwcClaus</SHORT-NAME>
                <DATA-TYPE-MAPPING-REFS>
                  <DATA-TYPE-MAPPING-REF DEST="DATA-TYPE-MAPPING-
                     SET">/AUTOSAR/CONC_670/SwcClaus/
                     DataTypeMappingSets/DTMS_SwcClaus</DATA-TYPE
                     -MAPPING-REF>
                </DATA-TYPE-MAPPING-REFS>
                <EVENTS>
                  <TIMING-EVENT>
                    <SHORT-NAME>TE_SwcClaus_10ms</SHORT-NAME>
                    <START-ON-EVENT-REF DEST="RUNNABLE-ENTITY">/
                       AUTOSAR/CONC_670/SwcClaus/SwComponentTypes
                        /SwcClaus/IB_SwcClaus/RE_SwcClaus_10ms</
                       START-ON-EVENT-REF>
                    <PERIOD>1.0</PERIOD>
```
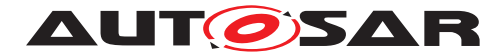

> **</TIMING-EVENT> <OPERATION-INVOKED-EVENT> <SHORT-NAME>**OIE\_OpClaus**</SHORT-NAME> <START-ON-EVENT-REF DEST=**"RUNNABLE-ENTITY"**>**/ AUTOSAR/CONC\_670/SwcClaus/SwComponentTypes /SwcClaus/IB\_SwcClaus/RE\_SwcClaus\_Claus**</ START-ON-EVENT-REF> <OPERATION-IREF> <CONTEXT-P-PORT-REF DEST=**"P-PORT-PROTOTYPE" **>**/AUTOSAR/CONC\_670/SwcClaus/ SwComponentTypes/SwcClaus/PP\_OpClaus**</ CONTEXT-P-PORT-REF> <TARGET-PROVIDED-OPERATION-REF DEST=**"CLIENT -SERVER-OPERATION"**>**/AUTOSAR/CONC\_670/ SwcClaus/PortInterfaces/IF\_OpClaus/ OpClaus**</TARGET-PROVIDED-OPERATION-REF> </OPERATION-IREF> </OPERATION-INVOKED-EVENT> </EVENTS> <RUNNABLES> <RUNNABLE-ENTITY> <SHORT-NAME>**RE\_SwcClaus\_10ms**</SHORT-NAME> <CAN-BE-INVOKED-CONCURRENTLY>**false**</CAN-BE-INVOKED-CONCURRENTLY> <DATA-READ-ACCESSS> <VARIABLE-ACCESS> <SHORT-NAME>**DRA\_Celine**</SHORT-NAME> <ACCESSED-VARIABLE> <AUTOSAR-VARIABLE-IREF> <PORT-PROTOTYPE-REF DEST=**"R-PORT-PROTOTYPE"**>**/AUTOSAR/CONC\_670/ SwcClaus/SwComponentTypes/SwcClaus /RP\_Celine**</PORT-PROTOTYPE-REF> <TARGET-DATA-PROTOTYPE-REF DEST=**" VARIABLE-DATA-PROTOTYPE"**>**/AUTOSAR/ CONC\_670/SwcClaus/PortInterfaces/ IF\_Celine/Celine**</TARGET-DATA-PROTOTYPE-REF> </AUTOSAR-VARIABLE-IREF> </ACCESSED-VARIABLE> </VARIABLE-ACCESS> <VARIABLE-ACCESS> <SHORT-NAME>**DRA\_Bernd\_0**</SHORT-NAME> <ACCESSED-VARIABLE> <AUTOSAR-VARIABLE-IREF> <PORT-PROTOTYPE-REF DEST=**"R-PORT-PROTOTYPE"**>**/AUTOSAR/CONC\_670/ SwcClaus/SwComponentTypes/SwcClaus /RP\_Bernd**</PORT-PROTOTYPE-REF> <TARGET-DATA-PROTOTYPE-REF DEST=**" VARIABLE-DATA-PROTOTYPE"**>**/AUTOSAR/ CONC\_670/SwcClaus/PortInterfaces/ IF\_Bernd/Bernd**</TARGET-DATA-PROTOTYPE-REF> </AUTOSAR-VARIABLE-IREF> </ACCESSED-VARIABLE>**

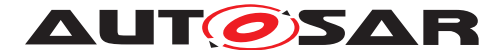

> **</VARIABLE-ACCESS> </DATA-READ-ACCESSS> <SYMBOL>**RE\_SwcClaus\_10ms**</SYMBOL> </RUNNABLE-ENTITY> <RUNNABLE-ENTITY> <SHORT-NAME>**RE\_SwcClaus\_Claus**</SHORT-NAME> <SYMBOL>**RE\_SwcClaus\_Claus**</SYMBOL> </RUNNABLE-ENTITY> </RUNNABLES> <SUPPORTS-MULTIPLE-INSTANTIATION>**false**</SUPPORTS-MULTIPLE-INSTANTIATION> </SWC-INTERNAL-BEHAVIOR> </INTERNAL-BEHAVIORS> </APPLICATION-SW-COMPONENT-TYPE> </ELEMENTS> </AR-PACKAGE> <AR-PACKAGE> <SHORT-NAME>**SwcImplementations**</SHORT-NAME> <ELEMENTS> <SWC-IMPLEMENTATION> <SHORT-NAME>**IMPL\_SwcClaus**</SHORT-NAME> <CODE-DESCRIPTORS> <CODE> <SHORT-NAME>**Code**</SHORT-NAME> <ARTIFACT-DESCRIPTORS> <AUTOSAR-ENGINEERING-OBJECT> <SHORT-LABEL>**AutosarEngineeringObject**</SHORT-LABEL> <CATEGORY>**SWSRC**</CATEGORY> </AUTOSAR-ENGINEERING-OBJECT> </ARTIFACT-DESCRIPTORS> </CODE> </CODE-DESCRIPTORS> <PROGRAMMING-LANGUAGE>**C**</PROGRAMMING-LANGUAGE> <BEHAVIOR-REF DEST=**"SWC-INTERNAL-BEHAVIOR"**>**/AUTOSAR/ CONC\_670/SwcClaus/SwComponentTypes/SwcClaus/ IB\_SwcClaus**</BEHAVIOR-REF> </SWC-IMPLEMENTATION> </ELEMENTS> </AR-PACKAGE> <AR-PACKAGE> <SHORT-NAME>**ApplicationDataTypes**</SHORT-NAME> <ELEMENTS> <APPLICATION-PRIMITIVE-DATA-TYPE> <SHORT-NAME>**Type\_Claus**</SHORT-NAME> <CATEGORY>**VALUE**</CATEGORY> <SW-DATA-DEF-PROPS> <SW-DATA-DEF-PROPS-VARIANTS> <SW-DATA-DEF-PROPS-CONDITIONAL> <SW-CALIBRATION-ACCESS>**READ-ONLY**</SW-CALIBRATION-ACCESS> <COMPU-METHOD-REF DEST=**"COMPU-METHOD"**>**/AUTOSAR/ CONC\_670/SwcClaus/CompuMethods/Identical**</ COMPU-METHOD-REF> <SW-IMPL-POLICY>**STANDARD**</SW-IMPL-POLICY> </SW-DATA-DEF-PROPS-CONDITIONAL>**

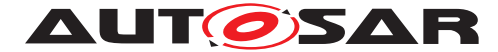

> **</SW-DATA-DEF-PROPS-VARIANTS> </SW-DATA-DEF-PROPS> </APPLICATION-PRIMITIVE-DATA-TYPE> <APPLICATION-PRIMITIVE-DATA-TYPE> <SHORT-NAME>**Type\_Hugo**</SHORT-NAME> <CATEGORY>**VALUE**</CATEGORY> <SW-DATA-DEF-PROPS> <SW-DATA-DEF-PROPS-VARIANTS> <SW-DATA-DEF-PROPS-CONDITIONAL> <SW-CALIBRATION-ACCESS>**READ-ONLY**</SW-CALIBRATION-ACCESS> <COMPU-METHOD-REF DEST=**"COMPU-METHOD"**>**/AUTOSAR/ CONC\_670/SwcClaus/CompuMethods/Identical**</ COMPU-METHOD-REF> <SW-IMPL-POLICY>**STANDARD**</SW-IMPL-POLICY> </SW-DATA-DEF-PROPS-CONDITIONAL> </SW-DATA-DEF-PROPS-VARIANTS> </SW-DATA-DEF-PROPS> </APPLICATION-PRIMITIVE-DATA-TYPE> <APPLICATION-PRIMITIVE-DATA-TYPE> <SHORT-NAME>**Type\_Bernd**</SHORT-NAME> <CATEGORY>**VALUE**</CATEGORY> <SW-DATA-DEF-PROPS> <SW-DATA-DEF-PROPS-VARIANTS> <SW-DATA-DEF-PROPS-CONDITIONAL> <SW-CALIBRATION-ACCESS>**READ-ONLY**</SW-CALIBRATION-ACCESS> <COMPU-METHOD-REF DEST=**"COMPU-METHOD"**>**/AUTOSAR/ CONC\_670/SwcClaus/CompuMethods/Identical**</ COMPU-METHOD-REF> <SW-IMPL-POLICY>**STANDARD**</SW-IMPL-POLICY> </SW-DATA-DEF-PROPS-CONDITIONAL> </SW-DATA-DEF-PROPS-VARIANTS> </SW-DATA-DEF-PROPS> </APPLICATION-PRIMITIVE-DATA-TYPE> <APPLICATION-PRIMITIVE-DATA-TYPE> <SHORT-NAME>**Type\_Celine**</SHORT-NAME> <CATEGORY>**VALUE**</CATEGORY> <SW-DATA-DEF-PROPS> <SW-DATA-DEF-PROPS-VARIANTS> <SW-DATA-DEF-PROPS-CONDITIONAL> <SW-CALIBRATION-ACCESS>**READ-ONLY**</SW-CALIBRATION-ACCESS> <COMPU-METHOD-REF DEST=**"COMPU-METHOD"**>**/AUTOSAR/ CONC\_670/SwcClaus/CompuMethods/Identical**</ COMPU-METHOD-REF> <SW-IMPL-POLICY>**STANDARD**</SW-IMPL-POLICY> </SW-DATA-DEF-PROPS-CONDITIONAL> </SW-DATA-DEF-PROPS-VARIANTS> </SW-DATA-DEF-PROPS> </APPLICATION-PRIMITIVE-DATA-TYPE> </ELEMENTS> </AR-PACKAGE> <AR-PACKAGE> <SHORT-NAME>**CompuMethods**</SHORT-NAME> <ELEMENTS>**
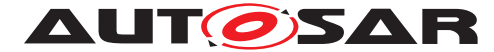

```
<COMPU-METHOD>
      <SHORT-NAME>Identical</SHORT-NAME>
      <CATEGORY>IDENTICAL</CATEGORY>
      <UNIT-REF DEST="UNIT">/AUTOSAR/CONC_670/SwcClaus/
         Units/No_Unit</UNIT-REF>
    </COMPU-METHOD>
  </ELEMENTS>
</AR-PACKAGE>
<AR-PACKAGE>
  <SHORT-NAME>Units</SHORT-NAME>
 <ELEMENTS>
    <UNIT>
     <SHORT-NAME>No_Unit</SHORT-NAME>
      <FACTOR-SI-TO-UNIT>1.0</FACTOR-SI-TO-UNIT>
      <OFFSET-SI-TO-UNIT>0.0</OFFSET-SI-TO-UNIT>
    </UNIT>
  </ELEMENTS>
</AR-PACKAGE>
<AR-PACKAGE>
 <SHORT-NAME>DataTypeMappingSets</SHORT-NAME>
  <ELEMENTS>
    <DATA-TYPE-MAPPING-SET>
      <SHORT-NAME>DTMS_SwcClaus</SHORT-NAME>
      <DATA-TYPE-MAPS>
        <DATA-TYPE-MAP>
          <APPLICATION-DATA-TYPE-REF DEST="APPLICATION-
             PRIMITIVE-DATA-TYPE">/AUTOSAR/CONC_670/
             SwcClaus/ApplicationDataTypes/Type_Claus</
             APPLICATION-DATA-TYPE-REF>
          <IMPLEMENTATION-DATA-TYPE-REF DEST="
             IMPLEMENTATION-DATA-TYPE">/AUTOSAR/CONC_670/
             SwcClaus/ImplementationDataTypes/Type_Claus</
             IMPLEMENTATION-DATA-TYPE-REF>
        </DATA-TYPE-MAP>
        <DATA-TYPE-MAP>
          <APPLICATION-DATA-TYPE-REF DEST="APPLICATION-
             PRIMITIVE-DATA-TYPE">/AUTOSAR/CONC_670/
             SwcClaus/ApplicationDataTypes/Type_Hugo</
             APPLICATION-DATA-TYPE-REF>
          <IMPLEMENTATION-DATA-TYPE-REF DEST="
             IMPLEMENTATION-DATA-TYPE">/AUTOSAR/CONC_670/
             SwcClaus/ImplementationDataTypes/Type_Hugo</
             IMPLEMENTATION-DATA-TYPE-REF>
        </DATA-TYPE-MAP>
        <DATA-TYPE-MAP>
          <APPLICATION-DATA-TYPE-REF DEST="APPLICATION-
             PRIMITIVE-DATA-TYPE">/AUTOSAR/CONC_670/
             SwcClaus/ApplicationDataTypes/Type_Bernd</
             APPLICATION-DATA-TYPE-REF>
          <IMPLEMENTATION-DATA-TYPE-REF DEST="
             IMPLEMENTATION-DATA-TYPE">/AUTOSAR/CONC_670/
             SwcClaus/ImplementationDataTypes/Type_Bernd</
             IMPLEMENTATION-DATA-TYPE-REF>
        </DATA-TYPE-MAP>
        <DATA-TYPE-MAP>
```
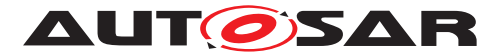

> **<APPLICATION-DATA-TYPE-REF DEST=**"APPLICATION-PRIMITIVE-DATA-TYPE"**>**/AUTOSAR/CONC\_670/ SwcClaus/ApplicationDataTypes/Type\_Celine**</ APPLICATION-DATA-TYPE-REF> <IMPLEMENTATION-DATA-TYPE-REF DEST=**" IMPLEMENTATION-DATA-TYPE"**>**/AUTOSAR/CONC\_670/ SwcClaus/ImplementationDataTypes/Type\_Celine**</ IMPLEMENTATION-DATA-TYPE-REF> </DATA-TYPE-MAP> </DATA-TYPE-MAPS> </DATA-TYPE-MAPPING-SET> </ELEMENTS> </AR-PACKAGE> <AR-PACKAGE> <SHORT-NAME>**ImplementationDataTypes**</SHORT-NAME> <ELEMENTS> <IMPLEMENTATION-DATA-TYPE> <SHORT-NAME>**Type\_Claus**</SHORT-NAME> <CATEGORY>**TYPE\_REFERENCE**</CATEGORY> <SW-DATA-DEF-PROPS> <SW-DATA-DEF-PROPS-VARIANTS> <SW-DATA-DEF-PROPS-CONDITIONAL> <IMPLEMENTATION-DATA-TYPE-REF DEST=**" IMPLEMENTATION-DATA-TYPE"**>**/AUTOSAR\_Platform/ ImplementationDataTypes/uint16**</ IMPLEMENTATION-DATA-TYPE-REF> </SW-DATA-DEF-PROPS-CONDITIONAL> </SW-DATA-DEF-PROPS-VARIANTS> </SW-DATA-DEF-PROPS> </IMPLEMENTATION-DATA-TYPE> <IMPLEMENTATION-DATA-TYPE> <SHORT-NAME>**Type\_Hugo**</SHORT-NAME> <CATEGORY>**TYPE\_REFERENCE**</CATEGORY> <SW-DATA-DEF-PROPS> <SW-DATA-DEF-PROPS-VARIANTS> <SW-DATA-DEF-PROPS-CONDITIONAL> <IMPLEMENTATION-DATA-TYPE-REF DEST=**" IMPLEMENTATION-DATA-TYPE"**>**/AUTOSAR\_Platform/ ImplementationDataTypes/uint32**</ IMPLEMENTATION-DATA-TYPE-REF> </SW-DATA-DEF-PROPS-CONDITIONAL> </SW-DATA-DEF-PROPS-VARIANTS> </SW-DATA-DEF-PROPS> </IMPLEMENTATION-DATA-TYPE> <IMPLEMENTATION-DATA-TYPE> <SHORT-NAME>**Type\_Bernd**</SHORT-NAME> <CATEGORY>**TYPE\_REFERENCE**</CATEGORY> <SW-DATA-DEF-PROPS> <SW-DATA-DEF-PROPS-VARIANTS> <SW-DATA-DEF-PROPS-CONDITIONAL> <IMPLEMENTATION-DATA-TYPE-REF DEST=**" IMPLEMENTATION-DATA-TYPE"**>**/AUTOSAR\_Platform/ ImplementationDataTypes/uint8**</ IMPLEMENTATION-DATA-TYPE-REF> </SW-DATA-DEF-PROPS-CONDITIONAL> </SW-DATA-DEF-PROPS-VARIANTS>**

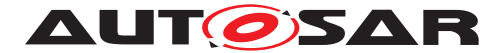

> **</SW-DATA-DEF-PROPS> </IMPLEMENTATION-DATA-TYPE> <IMPLEMENTATION-DATA-TYPE> <SHORT-NAME>**Type\_Celine**</SHORT-NAME> <CATEGORY>**TYPE\_REFERENCE**</CATEGORY> <SW-DATA-DEF-PROPS> <SW-DATA-DEF-PROPS-VARIANTS> <SW-DATA-DEF-PROPS-CONDITIONAL> <IMPLEMENTATION-DATA-TYPE-REF DEST=**" IMPLEMENTATION-DATA-TYPE"**>**/AUTOSAR\_Platform/ ImplementationDataTypes/sint16**</ IMPLEMENTATION-DATA-TYPE-REF> </SW-DATA-DEF-PROPS-CONDITIONAL> </SW-DATA-DEF-PROPS-VARIANTS> </SW-DATA-DEF-PROPS> </IMPLEMENTATION-DATA-TYPE> </ELEMENTS> </AR-PACKAGE> <AR-PACKAGE> <SHORT-NAME>**PortInterfaces**</SHORT-NAME> <ELEMENTS> <SENDER-RECEIVER-INTERFACE> <SHORT-NAME>**IF\_Claus**</SHORT-NAME> <IS-SERVICE>**false**</IS-SERVICE> <SERVICE-KIND>**VENDOR-SPECIFIC**</SERVICE-KIND> <DATA-ELEMENTS> <VARIABLE-DATA-PROTOTYPE> <SHORT-NAME>**Claus**</SHORT-NAME> <CATEGORY>**VALUE**</CATEGORY> <SW-DATA-DEF-PROPS> <SW-DATA-DEF-PROPS-VARIANTS> <SW-DATA-DEF-PROPS-CONDITIONAL> <SW-CALIBRATION-ACCESS>**READ-ONLY**</SW-CALIBRATION-ACCESS> </SW-DATA-DEF-PROPS-CONDITIONAL> </SW-DATA-DEF-PROPS-VARIANTS> </SW-DATA-DEF-PROPS> <TYPE-TREF DEST=**"APPLICATION-PRIMITIVE-DATA-TYPE" **>**/AUTOSAR/CONC\_670/SwcClaus/ ApplicationDataTypes/Type\_Claus**</TYPE-TREF> </VARIABLE-DATA-PROTOTYPE> </DATA-ELEMENTS> </SENDER-RECEIVER-INTERFACE> <SENDER-RECEIVER-INTERFACE> <SHORT-NAME>**IF\_Hugo**</SHORT-NAME> <IS-SERVICE>**false**</IS-SERVICE> <SERVICE-KIND>**VENDOR-SPECIFIC**</SERVICE-KIND> <DATA-ELEMENTS> <VARIABLE-DATA-PROTOTYPE> <SHORT-NAME>**Claus**</SHORT-NAME> <CATEGORY>**VALUE**</CATEGORY> <SW-DATA-DEF-PROPS> <SW-DATA-DEF-PROPS-VARIANTS> <SW-DATA-DEF-PROPS-CONDITIONAL> <SW-CALIBRATION-ACCESS>**READ-ONLY**</SW-**

```
CALIBRATION-ACCESS>
```
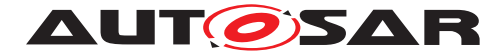

> **</SW-DATA-DEF-PROPS-CONDITIONAL> </SW-DATA-DEF-PROPS-VARIANTS> </SW-DATA-DEF-PROPS> <TYPE-TREF DEST=**"APPLICATION-PRIMITIVE-DATA-TYPE" **>**/AUTOSAR/CONC\_670/SwcClaus/ ApplicationDataTypes/Type\_Hugo**</TYPE-TREF> </VARIABLE-DATA-PROTOTYPE> </DATA-ELEMENTS> </SENDER-RECEIVER-INTERFACE> <SENDER-RECEIVER-INTERFACE> <SHORT-NAME>**IF\_Bernd**</SHORT-NAME> <IS-SERVICE>**false**</IS-SERVICE> <SERVICE-KIND>**VENDOR-SPECIFIC**</SERVICE-KIND> <DATA-ELEMENTS> <VARIABLE-DATA-PROTOTYPE> <SHORT-NAME>**Bernd**</SHORT-NAME> <CATEGORY>**VALUE**</CATEGORY> <SW-DATA-DEF-PROPS> <SW-DATA-DEF-PROPS-VARIANTS> <SW-DATA-DEF-PROPS-CONDITIONAL> <SW-CALIBRATION-ACCESS>**READ-ONLY**</SW-CALIBRATION-ACCESS> </SW-DATA-DEF-PROPS-CONDITIONAL> </SW-DATA-DEF-PROPS-VARIANTS> </SW-DATA-DEF-PROPS> <TYPE-TREF DEST=**"APPLICATION-PRIMITIVE-DATA-TYPE" **>**/AUTOSAR/CONC\_670/SwcClaus/ ApplicationDataTypes/Type\_Bernd**</TYPE-TREF> </VARIABLE-DATA-PROTOTYPE> </DATA-ELEMENTS> </SENDER-RECEIVER-INTERFACE> <SENDER-RECEIVER-INTERFACE> <SHORT-NAME>**IF\_Celine**</SHORT-NAME> <IS-SERVICE>**false**</IS-SERVICE> <SERVICE-KIND>**VENDOR-SPECIFIC**</SERVICE-KIND> <DATA-ELEMENTS> <VARIABLE-DATA-PROTOTYPE> <SHORT-NAME>**Celine**</SHORT-NAME> <CATEGORY>**VALUE**</CATEGORY> <SW-DATA-DEF-PROPS> <SW-DATA-DEF-PROPS-VARIANTS> <SW-DATA-DEF-PROPS-CONDITIONAL> <SW-CALIBRATION-ACCESS>**READ-ONLY**</SW-CALIBRATION-ACCESS> </SW-DATA-DEF-PROPS-CONDITIONAL> </SW-DATA-DEF-PROPS-VARIANTS> </SW-DATA-DEF-PROPS> <TYPE-TREF DEST=**"APPLICATION-PRIMITIVE-DATA-TYPE" **>**/AUTOSAR/CONC\_670/SwcClaus/ ApplicationDataTypes/Type\_Celine**</TYPE-TREF> </VARIABLE-DATA-PROTOTYPE> </DATA-ELEMENTS> </SENDER-RECEIVER-INTERFACE> <CLIENT-SERVER-INTERFACE> <SHORT-NAME>**IF\_OpClaus**</SHORT-NAME> <IS-SERVICE>**false**</IS-SERVICE>**

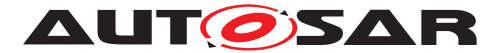

**<OPERATIONS> <CLIENT-SERVER-OPERATION> <SHORT-NAME>**OpClaus**</SHORT-NAME> <ARGUMENTS> <ARGUMENT-DATA-PROTOTYPE> <SHORT-NAME>**ArgIn\_8**</SHORT-NAME> <TYPE-TREF DEST=**"IMPLEMENTATION-DATA-TYPE"**>**/ AUTOSAR\_Platform/ImplementationDataTypes/ uint8**</TYPE-TREF> <DIRECTION>**IN**</DIRECTION> </ARGUMENT-DATA-PROTOTYPE> <ARGUMENT-DATA-PROTOTYPE> <SHORT-NAME>**ArgIn\_16**</SHORT-NAME> <TYPE-TREF DEST=**"IMPLEMENTATION-DATA-TYPE"**>**/ AUTOSAR\_Platform/ImplementationDataTypes/ uint16**</TYPE-TREF> <DIRECTION>**IN**</DIRECTION> </ARGUMENT-DATA-PROTOTYPE> <ARGUMENT-DATA-PROTOTYPE> <SHORT-NAME>**ArgOut\_16**</SHORT-NAME> <TYPE-TREF DEST=**"IMPLEMENTATION-DATA-TYPE"**>**/ AUTOSAR\_Platform/ImplementationDataTypes/ uint16**</TYPE-TREF> <DIRECTION>**OUT**</DIRECTION> </ARGUMENT-DATA-PROTOTYPE> </ARGUMENTS> </CLIENT-SERVER-OPERATION> </OPERATIONS> </CLIENT-SERVER-INTERFACE> </ELEMENTS> </AR-PACKAGE> </AR-PACKAGES> </AR-PACKAGE> </AR-PACKAGES> </AR-PACKAGE> </AR-PACKAGES> </AR-PACKAGE> </AR-PACKAGES> </AUTOSAR>**

### **A.6 DOC\_SwCluC\_SwcCompoAHB\_SWCD.arxml**

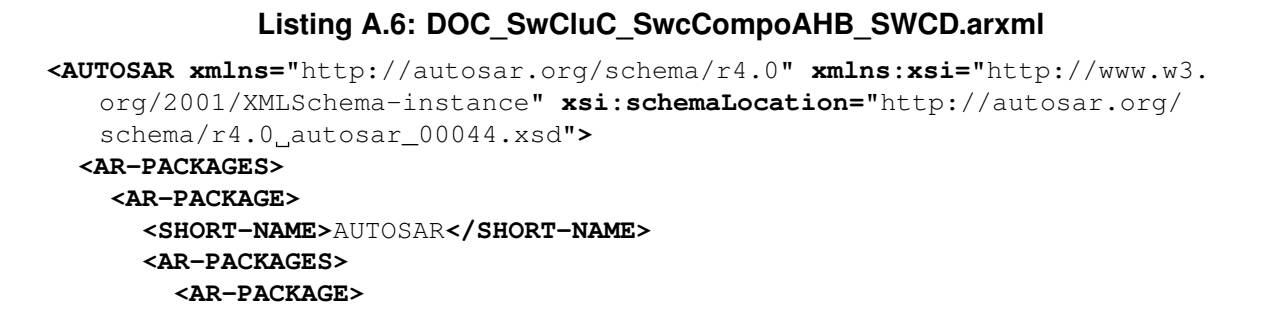

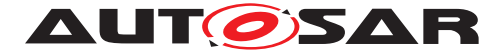

```
<SHORT-NAME>CONC_670</SHORT-NAME>
<AR-PACKAGES>
 <AR-PACKAGE>
    <SHORT-NAME>SwcCompoAHB</SHORT-NAME>
    <AR-PACKAGES>
      <AR-PACKAGE>
        <SHORT-NAME>SwComponentTypes</SHORT-NAME>
        <ELEMENTS>
          <COMPOSITION-SW-COMPONENT-TYPE>
            <SHORT-NAME>SwcCompoAHB</SHORT-NAME>
            <PORTS>
              <R-PORT-PROTOTYPE>
                <SHORT-NAME>RP_Celine</SHORT-NAME>
                <REQUIRED-COM-SPECS>
                  <NONQUEUED-RECEIVER-COM-SPEC>
                    <DATA-ELEMENT-REF DEST="VARIABLE-DATA-
                       PROTOTYPE">/AUTOSAR/CONC_670/SwcCompoAHB/
                       PortInterfaces/IF_Celine/Celine</DATA-
                       ELEMENT-REF>
                    <HANDLE-OUT-OF-RANGE>NONE</HANDLE-OUT-OF-
                       RANGE>
                    <ALIVE-TIMEOUT>0.0</ALIVE-TIMEOUT>
                    <HANDLE-DATA-STATUS>false</HANDLE-DATA-STATUS
                        >
                    <HANDLE-NEVER-RECEIVED>false</HANDLE-NEVER-
                       RECEIVED>
                    <HANDLE-TIMEOUT-TYPE>NONE</HANDLE-TIMEOUT-
                       TYPE>
                    <INIT-VALUE>
                      <APPLICATION-VALUE-SPECIFICATION>
                        <CATEGORY>VALUE</CATEGORY>
                        <SW-VALUE-CONT>
                          <UNIT-REF DEST="UNIT">/AUTOSAR/CONC_670
                              /SwcCompoAHB/Units/No_Unit</UNIT-REF
                             >
                          <SW-VALUES-PHYS>
                            <V>42</V>
                          </SW-VALUES-PHYS>
                        </SW-VALUE-CONT>
                      </APPLICATION-VALUE-SPECIFICATION>
                    </INIT-VALUE>
                  </NONQUEUED-RECEIVER-COM-SPEC>
                </REQUIRED-COM-SPECS>
                <REQUIRED-INTERFACE-TREF DEST="SENDER-RECEIVER-
                   INTERFACE">/AUTOSAR/CONC_670/SwcCompoAHB/
                   PortInterfaces/IF_Celine</REQUIRED-INTERFACE-
                   TREF>
              </R-PORT-PROTOTYPE>
              <P-PORT-PROTOTYPE>
                <SHORT-NAME>PP_Bernd</SHORT-NAME>
                <PROVIDED-COM-SPECS>
                  <NONQUEUED-SENDER-COM-SPEC>
                    <DATA-ELEMENT-REF DEST="VARIABLE-DATA-
                       PROTOTYPE">/AUTOSAR/CONC_670/SwcCompoAHB/
                       PortInterfaces/IF_Bernd/Bernd</DATA-
                       ELEMENT-REF>
```
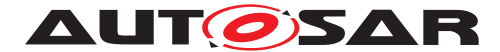

```
<HANDLE-OUT-OF-RANGE>NONE</HANDLE-OUT-OF-
           RANGE>
        <INIT-VALUE>
          <APPLICATION-VALUE-SPECIFICATION>
            <SW-VALUE-CONT>
              <UNIT-REF DEST="UNIT">/AUTOSAR/CONC_670
                 /SwcCompoAHB/Units/No_Unit</UNIT-REF
                 >
              <SW-VALUES-PHYS>
                <V>123</V>
              </SW-VALUES-PHYS>
            </SW-VALUE-CONT>
          </APPLICATION-VALUE-SPECIFICATION>
        </INIT-VALUE>
      </NONQUEUED-SENDER-COM-SPEC>
    </PROVIDED-COM-SPECS>
    <PROVIDED-INTERFACE-TREF DEST="SENDER-RECEIVER-
       INTERFACE">/AUTOSAR/CONC_670/SwcCompoAHB/
       PortInterfaces/IF_Bernd</PROVIDED-INTERFACE-
       TREF>
  </P-PORT-PROTOTYPE>
  <P-PORT-PROTOTYPE>
    <SHORT-NAME>PP_Anton</SHORT-NAME>
    <PROVIDED-COM-SPECS>
      <NONQUEUED-SENDER-COM-SPEC>
        <DATA-ELEMENT-REF DEST="VARIABLE-DATA-
           PROTOTYPE">/AUTOSAR/CONC_670/SwcCompoAHB/
           PortInterfaces/IF_Bernd/Bernd</DATA-
           ELEMENT-REF>
        <HANDLE-OUT-OF-RANGE>NONE</HANDLE-OUT-OF-
           RANGE>
        <INIT-VALUE>
          <APPLICATION-VALUE-SPECIFICATION>
            <SW-VALUE-CONT>
              <UNIT-REF DEST="UNIT">/AUTOSAR/CONC_670
                 /SwcCompoAHB/Units/No_Unit</UNIT-REF
                 >
              <SW-VALUES-PHYS>
                <V>456</V>
              </SW-VALUES-PHYS>
            </SW-VALUE-CONT>
          </APPLICATION-VALUE-SPECIFICATION>
        </INIT-VALUE>
      </NONQUEUED-SENDER-COM-SPEC>
    </PROVIDED-COM-SPECS>
    <PROVIDED-INTERFACE-TREF DEST="SENDER-RECEIVER-
       INTERFACE">/AUTOSAR/CONC_670/SwcCompoAHB/
       PortInterfaces/IF_Anton</PROVIDED-INTERFACE-
       TREF>
  </P-PORT-PROTOTYPE>
</PORTS>
<COMPONENTS>
  <SW-COMPONENT-PROTOTYPE>
    <SHORT-NAME>CPT_SwcAnton</SHORT-NAME>
```
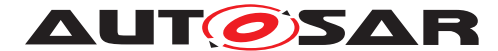

> **<TYPE-TREF DEST=**"APPLICATION-SW-COMPONENT-TYPE"**>**/ AUTOSAR/CONC\_670/SwcAnton/SwComponentTypes/ SwcAnton**</TYPE-TREF> </SW-COMPONENT-PROTOTYPE> <SW-COMPONENT-PROTOTYPE> <SHORT-NAME>**CPT\_SwcBernd**</SHORT-NAME> <TYPE-TREF DEST=**"APPLICATION-SW-COMPONENT-TYPE"**>**/ AUTOSAR/CONC\_670/SwcBernd/SwComponentTypes/ SwcBernd**</TYPE-TREF> </SW-COMPONENT-PROTOTYPE> <SW-COMPONENT-PROTOTYPE> <SHORT-NAME>**CPT\_SwcHugo**</SHORT-NAME> <TYPE-TREF DEST=**"APPLICATION-SW-COMPONENT-TYPE"**>**/ AUTOSAR/CONC\_670/SwcHugo/SwComponentTypes/ SwcHugo**</TYPE-TREF> </SW-COMPONENT-PROTOTYPE> </COMPONENTS> <CONNECTORS> <ASSEMBLY-SW-CONNECTOR> <SHORT-NAME>** ASC\_CPT\_SwcAnton\_PP\_Anton\_CPT\_SwcHugo\_RP\_Anton **</SHORT-NAME> <PROVIDER-IREF> <CONTEXT-COMPONENT-REF DEST=**"SW-COMPONENT-PROTOTYPE"**>**/AUTOSAR/CONC\_670/SwcCompoAHB/ SwComponentTypes/SwcCompoAHB/CPT\_SwcAnton**</ CONTEXT-COMPONENT-REF> <TARGET-P-PORT-REF DEST=**"P-PORT-PROTOTYPE"**>**/ AUTOSAR/CONC\_670/SwcAnton/SwComponentTypes/ SwcAnton/PP\_Anton**</TARGET-P-PORT-REF> </PROVIDER-IREF> <REQUESTER-IREF> <CONTEXT-COMPONENT-REF DEST=**"SW-COMPONENT-PROTOTYPE"**>**/AUTOSAR/CONC\_670/SwcCompoAHB/ SwComponentTypes/SwcCompoAHB/CPT\_SwcHugo**</ CONTEXT-COMPONENT-REF> <TARGET-R-PORT-REF DEST=**"R-PORT-PROTOTYPE"**>**/ AUTOSAR/CONC\_670/SwcHugo/SwComponentTypes/ SwcHugo/RP\_Anton**</TARGET-R-PORT-REF> </REQUESTER-IREF> </ASSEMBLY-SW-CONNECTOR> <ASSEMBLY-SW-CONNECTOR> <SHORT-NAME>** ASC\_CPT\_SwcAnton\_PP\_Anton\_CPT\_SwcBernd\_RP\_Anton **</SHORT-NAME> <PROVIDER-IREF> <CONTEXT-COMPONENT-REF DEST=**"SW-COMPONENT-PROTOTYPE"**>**/AUTOSAR/CONC\_670/SwcCompoAHB/ SwComponentTypes/SwcCompoAHB/CPT\_SwcAnton**</ CONTEXT-COMPONENT-REF> <TARGET-P-PORT-REF DEST=**"P-PORT-PROTOTYPE"**>**/ AUTOSAR/CONC\_670/SwcAnton/SwComponentTypes/ SwcAnton/PP\_Anton**</TARGET-P-PORT-REF> </PROVIDER-IREF> <REQUESTER-IREF>**

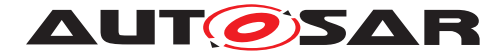

> **<CONTEXT-COMPONENT-REF DEST=**"SW-COMPONENT-PROTOTYPE"**>**/AUTOSAR/CONC\_670/SwcCompoAHB/ SwComponentTypes/SwcCompoAHB/CPT\_SwcBernd**</ CONTEXT-COMPONENT-REF> <TARGET-R-PORT-REF DEST=**"R-PORT-PROTOTYPE"**>**/ AUTOSAR/CONC\_670/SwcBernd/SwComponentTypes/ SwcBernd/RP\_Anton**</TARGET-R-PORT-REF> </REQUESTER-IREF> </ASSEMBLY-SW-CONNECTOR> <DELEGATION-SW-CONNECTOR> <SHORT-NAME>**DSC\_RP\_Celine\_CPT\_SwcBernd\_RP\_Celine**< /SHORT-NAME> <INNER-PORT-IREF> <R-PORT-IN-COMPOSITION-INSTANCE-REF> <CONTEXT-COMPONENT-REF DEST=**"SW-COMPONENT-PROTOTYPE"**>**/AUTOSAR/CONC\_670/SwcCompoAHB/ SwComponentTypes/SwcCompoAHB/CPT\_SwcBernd**< /CONTEXT-COMPONENT-REF> <TARGET-R-PORT-REF DEST=**"R-PORT-PROTOTYPE"**>**/ AUTOSAR/CONC\_670/SwcBernd/SwComponentTypes /SwcBernd/RP\_Celine**</TARGET-R-PORT-REF> </R-PORT-IN-COMPOSITION-INSTANCE-REF> </INNER-PORT-IREF> <OUTER-PORT-REF DEST=**"R-PORT-PROTOTYPE"**>**/AUTOSAR/ CONC\_670/SwcCompoAHB/SwComponentTypes/ SwcCompoAHB/RP\_Celine**</OUTER-PORT-REF> </DELEGATION-SW-CONNECTOR> <DELEGATION-SW-CONNECTOR> <SHORT-NAME>**DSC\_PP\_Bernd\_CPT\_SwcBernd\_PP\_Bernd**</ SHORT-NAME> <INNER-PORT-IREF> <P-PORT-IN-COMPOSITION-INSTANCE-REF> <CONTEXT-COMPONENT-REF DEST=**"SW-COMPONENT-PROTOTYPE"**>**/AUTOSAR/CONC\_670/SwcCompoAHB/ SwComponentTypes/SwcCompoAHB/CPT\_SwcBernd**< /CONTEXT-COMPONENT-REF> <TARGET-P-PORT-REF DEST=**"P-PORT-PROTOTYPE"**>**/ AUTOSAR/CONC\_670/SwcBernd/SwComponentTypes /SwcBernd/PP\_Bernd**</TARGET-P-PORT-REF> </P-PORT-IN-COMPOSITION-INSTANCE-REF> </INNER-PORT-IREF> <OUTER-PORT-REF DEST=**"P-PORT-PROTOTYPE"**>**/AUTOSAR/ CONC\_670/SwcCompoAHB/SwComponentTypes/ SwcCompoAHB/PP\_Bernd**</OUTER-PORT-REF> </DELEGATION-SW-CONNECTOR> <DELEGATION-SW-CONNECTOR> <SHORT-NAME>**DSC\_PP\_Anton\_CPT\_SwcAnton\_PP\_Antone**</ SHORT-NAME> <INNER-PORT-IREF> <P-PORT-IN-COMPOSITION-INSTANCE-REF> <CONTEXT-COMPONENT-REF DEST=**"SW-COMPONENT-PROTOTYPE"**>**/AUTOSAR/CONC\_670/SwcCompoAHB/ SwComponentTypes/SwcCompoAHB/CPT\_SwcAnton**< /CONTEXT-COMPONENT-REF>**

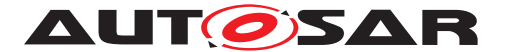

> **<TARGET-P-PORT-REF DEST=**"P-PORT-PROTOTYPE"**>**/ AUTOSAR/CONC\_670/SwcAnton/SwComponentTypes /SwcAnton/PP\_Anton**</TARGET-P-PORT-REF> </P-PORT-IN-COMPOSITION-INSTANCE-REF> </INNER-PORT-IREF> <OUTER-PORT-REF DEST=**"P-PORT-PROTOTYPE"**>**/AUTOSAR/ CONC\_670/SwcCompoAHB/SwComponentTypes/ SwcCompoAHB/PP\_Anton**</OUTER-PORT-REF> </DELEGATION-SW-CONNECTOR> </CONNECTORS> <DATA-TYPE-MAPPING-REFS> <DATA-TYPE-MAPPING-REF DEST=**"DATA-TYPE-MAPPING-SET" **>**/AUTOSAR/CONC\_670/SwcCompoAHB/ DataTypeMappingSets/DTMS\_SwcCompoAHB**</DATA-TYPE-MAPPING-REF> </DATA-TYPE-MAPPING-REFS> </COMPOSITION-SW-COMPONENT-TYPE> </ELEMENTS> </AR-PACKAGE> <AR-PACKAGE> <SHORT-NAME>**ApplicationDataTypes**</SHORT-NAME> <ELEMENTS> <APPLICATION-PRIMITIVE-DATA-TYPE> <SHORT-NAME>**Type\_Anton**</SHORT-NAME> <CATEGORY>**VALUE**</CATEGORY> <SW-DATA-DEF-PROPS> <SW-DATA-DEF-PROPS-VARIANTS> <SW-DATA-DEF-PROPS-CONDITIONAL> <SW-CALIBRATION-ACCESS>**READ-ONLY**</SW-CALIBRATION-ACCESS> <COMPU-METHOD-REF DEST=**"COMPU-METHOD"**>**/AUTOSAR/ CONC\_670/SwcCompoAHB/CompuMethods/Identical**< /COMPU-METHOD-REF> <SW-IMPL-POLICY>**STANDARD**</SW-IMPL-POLICY> </SW-DATA-DEF-PROPS-CONDITIONAL> </SW-DATA-DEF-PROPS-VARIANTS> </SW-DATA-DEF-PROPS> </APPLICATION-PRIMITIVE-DATA-TYPE> <APPLICATION-PRIMITIVE-DATA-TYPE> <SHORT-NAME>**Type\_Hugo**</SHORT-NAME> <CATEGORY>**VALUE**</CATEGORY> <SW-DATA-DEF-PROPS> <SW-DATA-DEF-PROPS-VARIANTS> <SW-DATA-DEF-PROPS-CONDITIONAL> <SW-CALIBRATION-ACCESS>**READ-ONLY**</SW-CALIBRATION-ACCESS> <COMPU-METHOD-REF DEST=**"COMPU-METHOD"**>**/AUTOSAR/ CONC\_670/SwcCompoAHB/CompuMethods/Identical**< /COMPU-METHOD-REF> <SW-IMPL-POLICY>**STANDARD**</SW-IMPL-POLICY> </SW-DATA-DEF-PROPS-CONDITIONAL> </SW-DATA-DEF-PROPS-VARIANTS> </SW-DATA-DEF-PROPS> </APPLICATION-PRIMITIVE-DATA-TYPE> <APPLICATION-PRIMITIVE-DATA-TYPE> <SHORT-NAME>**Type\_Bernd**</SHORT-NAME>**

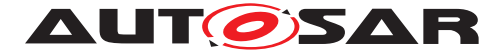

> **<CATEGORY>**VALUE**</CATEGORY> <SW-DATA-DEF-PROPS> <SW-DATA-DEF-PROPS-VARIANTS> <SW-DATA-DEF-PROPS-CONDITIONAL> <SW-CALIBRATION-ACCESS>**READ-ONLY**</SW-CALIBRATION-ACCESS> <COMPU-METHOD-REF DEST=**"COMPU-METHOD"**>**/AUTOSAR/ CONC\_670/SwcCompoAHB/CompuMethods/Identical**< /COMPU-METHOD-REF> <SW-IMPL-POLICY>**STANDARD**</SW-IMPL-POLICY> </SW-DATA-DEF-PROPS-CONDITIONAL> </SW-DATA-DEF-PROPS-VARIANTS> </SW-DATA-DEF-PROPS> </APPLICATION-PRIMITIVE-DATA-TYPE> <APPLICATION-PRIMITIVE-DATA-TYPE> <SHORT-NAME>**Type\_Celine**</SHORT-NAME> <CATEGORY>**VALUE**</CATEGORY> <SW-DATA-DEF-PROPS> <SW-DATA-DEF-PROPS-VARIANTS> <SW-DATA-DEF-PROPS-CONDITIONAL> <SW-CALIBRATION-ACCESS>**READ-ONLY**</SW-CALIBRATION-ACCESS> <COMPU-METHOD-REF DEST=**"COMPU-METHOD"**>**/AUTOSAR/ CONC\_670/SwcCompoAHB/CompuMethods/Identical**< /COMPU-METHOD-REF> <SW-IMPL-POLICY>**STANDARD**</SW-IMPL-POLICY> </SW-DATA-DEF-PROPS-CONDITIONAL> </SW-DATA-DEF-PROPS-VARIANTS> </SW-DATA-DEF-PROPS> </APPLICATION-PRIMITIVE-DATA-TYPE> </ELEMENTS> </AR-PACKAGE> <AR-PACKAGE> <SHORT-NAME>**CompuMethods**</SHORT-NAME> <ELEMENTS> <COMPU-METHOD> <SHORT-NAME>**Identical**</SHORT-NAME> <CATEGORY>**IDENTICAL**</CATEGORY> <UNIT-REF DEST=**"UNIT"**>**/AUTOSAR/CONC\_670/SwcCompoAHB/ Units/No\_Unit**</UNIT-REF> </COMPU-METHOD> </ELEMENTS> </AR-PACKAGE> <AR-PACKAGE> <SHORT-NAME>**DataTypeMappingSets**</SHORT-NAME> <ELEMENTS> <DATA-TYPE-MAPPING-SET> <SHORT-NAME>**DTMS\_SwcCompoAHB**</SHORT-NAME> <DATA-TYPE-MAPS> <DATA-TYPE-MAP> <APPLICATION-DATA-TYPE-REF DEST=**"APPLICATION-PRIMITIVE-DATA-TYPE"**>**/AUTOSAR/CONC\_670/ SwcCompoAHB/ApplicationDataTypes/Type\_Hugo**</ APPLICATION-DATA-TYPE-REF>**

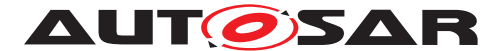

> **<IMPLEMENTATION-DATA-TYPE-REF DEST=**" IMPLEMENTATION-DATA-TYPE"**>**/AUTOSAR/CONC\_670/ SwcCompoAHB/ImplementationDataTypes/Type\_Hugo**< /IMPLEMENTATION-DATA-TYPE-REF> </DATA-TYPE-MAP> <DATA-TYPE-MAP> <APPLICATION-DATA-TYPE-REF DEST=**"APPLICATION-PRIMITIVE-DATA-TYPE"**>**/AUTOSAR/CONC\_670/ SwcCompoAHB/ApplicationDataTypes/Type\_Bernd**</ APPLICATION-DATA-TYPE-REF> <IMPLEMENTATION-DATA-TYPE-REF DEST=**" IMPLEMENTATION-DATA-TYPE"**>**/AUTOSAR/CONC\_670/ SwcCompoAHB/ImplementationDataTypes/Type\_Bernd **</IMPLEMENTATION-DATA-TYPE-REF> </DATA-TYPE-MAP> <DATA-TYPE-MAP> <APPLICATION-DATA-TYPE-REF DEST=**"APPLICATION-PRIMITIVE-DATA-TYPE"**>**/AUTOSAR/CONC\_670/ SwcCompoAHB/ApplicationDataTypes/Type\_Celine**</ APPLICATION-DATA-TYPE-REF> <IMPLEMENTATION-DATA-TYPE-REF DEST=**" IMPLEMENTATION-DATA-TYPE"**>**/AUTOSAR/CONC\_670/ SwcCompoAHB/ImplementationDataTypes/ Type\_Celine**</IMPLEMENTATION-DATA-TYPE-REF> </DATA-TYPE-MAP> <DATA-TYPE-MAP> <APPLICATION-DATA-TYPE-REF DEST=**"APPLICATION-PRIMITIVE-DATA-TYPE"**>**/AUTOSAR/CONC\_670/ SwcCompoAHB/ApplicationDataTypes/Type\_Anton**</ APPLICATION-DATA-TYPE-REF> <IMPLEMENTATION-DATA-TYPE-REF DEST=**" IMPLEMENTATION-DATA-TYPE"**>**/AUTOSAR/CONC\_670/ SwcCompoAHB/ImplementationDataTypes/Type\_Anton **</IMPLEMENTATION-DATA-TYPE-REF> </DATA-TYPE-MAP> </DATA-TYPE-MAPS> </DATA-TYPE-MAPPING-SET> </ELEMENTS> </AR-PACKAGE> <AR-PACKAGE> <SHORT-NAME>**ImplementationDataTypes**</SHORT-NAME> <ELEMENTS> <IMPLEMENTATION-DATA-TYPE> <SHORT-NAME>**Type\_Anton**</SHORT-NAME> <CATEGORY>**TYPE\_REFERENCE**</CATEGORY> <SW-DATA-DEF-PROPS> <SW-DATA-DEF-PROPS-VARIANTS> <SW-DATA-DEF-PROPS-CONDITIONAL> <IMPLEMENTATION-DATA-TYPE-REF DEST=**" IMPLEMENTATION-DATA-TYPE"**>**/AUTOSAR\_Platform/ ImplementationDataTypes/uint16**</ IMPLEMENTATION-DATA-TYPE-REF> </SW-DATA-DEF-PROPS-CONDITIONAL> </SW-DATA-DEF-PROPS-VARIANTS> </SW-DATA-DEF-PROPS> </IMPLEMENTATION-DATA-TYPE>**

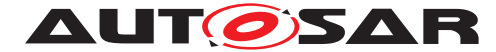

> **<IMPLEMENTATION-DATA-TYPE> <SHORT-NAME>**Type\_Hugo**</SHORT-NAME> <CATEGORY>**TYPE\_REFERENCE**</CATEGORY> <SW-DATA-DEF-PROPS> <SW-DATA-DEF-PROPS-VARIANTS> <SW-DATA-DEF-PROPS-CONDITIONAL> <IMPLEMENTATION-DATA-TYPE-REF DEST=**" IMPLEMENTATION-DATA-TYPE"**>**/AUTOSAR\_Platform/ ImplementationDataTypes/uint32**</ IMPLEMENTATION-DATA-TYPE-REF> </SW-DATA-DEF-PROPS-CONDITIONAL> </SW-DATA-DEF-PROPS-VARIANTS> </SW-DATA-DEF-PROPS> </IMPLEMENTATION-DATA-TYPE> <IMPLEMENTATION-DATA-TYPE> <SHORT-NAME>**Type\_Bernd**</SHORT-NAME> <CATEGORY>**TYPE\_REFERENCE**</CATEGORY> <SW-DATA-DEF-PROPS> <SW-DATA-DEF-PROPS-VARIANTS> <SW-DATA-DEF-PROPS-CONDITIONAL> <IMPLEMENTATION-DATA-TYPE-REF DEST=**" IMPLEMENTATION-DATA-TYPE"**>**/AUTOSAR\_Platform/ ImplementationDataTypes/uint8**</ IMPLEMENTATION-DATA-TYPE-REF> </SW-DATA-DEF-PROPS-CONDITIONAL> </SW-DATA-DEF-PROPS-VARIANTS> </SW-DATA-DEF-PROPS> </IMPLEMENTATION-DATA-TYPE> <IMPLEMENTATION-DATA-TYPE> <SHORT-NAME>**Type\_Celine**</SHORT-NAME> <CATEGORY>**TYPE\_REFERENCE**</CATEGORY> <SW-DATA-DEF-PROPS> <SW-DATA-DEF-PROPS-VARIANTS> <SW-DATA-DEF-PROPS-CONDITIONAL> <IMPLEMENTATION-DATA-TYPE-REF DEST=**" IMPLEMENTATION-DATA-TYPE"**>**/AUTOSAR\_Platform/ ImplementationDataTypes/sint16**</ IMPLEMENTATION-DATA-TYPE-REF> </SW-DATA-DEF-PROPS-CONDITIONAL> </SW-DATA-DEF-PROPS-VARIANTS> </SW-DATA-DEF-PROPS> </IMPLEMENTATION-DATA-TYPE> </ELEMENTS> </AR-PACKAGE> <AR-PACKAGE> <SHORT-NAME>**PortInterfaces**</SHORT-NAME> <ELEMENTS> <SENDER-RECEIVER-INTERFACE> <SHORT-NAME>**IF\_Hugo**</SHORT-NAME> <IS-SERVICE>**false**</IS-SERVICE> <SERVICE-KIND>**VENDOR-SPECIFIC**</SERVICE-KIND> <DATA-ELEMENTS> <VARIABLE-DATA-PROTOTYPE> <SHORT-NAME>**Claus**</SHORT-NAME> <CATEGORY>**VALUE**</CATEGORY>**

**<SW-DATA-DEF-PROPS>**

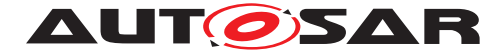

> **<SW-DATA-DEF-PROPS-VARIANTS> <SW-DATA-DEF-PROPS-CONDITIONAL> <SW-CALIBRATION-ACCESS>**READ-ONLY**</SW-CALIBRATION-ACCESS> </SW-DATA-DEF-PROPS-CONDITIONAL> </SW-DATA-DEF-PROPS-VARIANTS> </SW-DATA-DEF-PROPS> <TYPE-TREF DEST=**"APPLICATION-PRIMITIVE-DATA-TYPE" **>**/AUTOSAR/CONC\_670/SwcCompoAHB/ ApplicationDataTypes/Type\_Hugo**</TYPE-TREF> </VARIABLE-DATA-PROTOTYPE> </DATA-ELEMENTS> </SENDER-RECEIVER-INTERFACE> <SENDER-RECEIVER-INTERFACE> <SHORT-NAME>**IF\_Bernd**</SHORT-NAME> <IS-SERVICE>**false**</IS-SERVICE> <SERVICE-KIND>**VENDOR-SPECIFIC**</SERVICE-KIND> <DATA-ELEMENTS> <VARIABLE-DATA-PROTOTYPE> <SHORT-NAME>**Bernd**</SHORT-NAME> <CATEGORY>**VALUE**</CATEGORY> <SW-DATA-DEF-PROPS> <SW-DATA-DEF-PROPS-VARIANTS> <SW-DATA-DEF-PROPS-CONDITIONAL> <SW-CALIBRATION-ACCESS>**READ-ONLY**</SW-CALIBRATION-ACCESS> </SW-DATA-DEF-PROPS-CONDITIONAL> </SW-DATA-DEF-PROPS-VARIANTS> </SW-DATA-DEF-PROPS> <TYPE-TREF DEST=**"APPLICATION-PRIMITIVE-DATA-TYPE" **>**/AUTOSAR/CONC\_670/SwcCompoAHB/ ApplicationDataTypes/Type\_Bernd**</TYPE-TREF> </VARIABLE-DATA-PROTOTYPE> </DATA-ELEMENTS> </SENDER-RECEIVER-INTERFACE> <SENDER-RECEIVER-INTERFACE> <SHORT-NAME>**IF\_Celine**</SHORT-NAME> <IS-SERVICE>**false**</IS-SERVICE> <SERVICE-KIND>**VENDOR-SPECIFIC**</SERVICE-KIND> <DATA-ELEMENTS> <VARIABLE-DATA-PROTOTYPE> <SHORT-NAME>**Celine**</SHORT-NAME> <CATEGORY>**VALUE**</CATEGORY> <SW-DATA-DEF-PROPS> <SW-DATA-DEF-PROPS-VARIANTS> <SW-DATA-DEF-PROPS-CONDITIONAL> <SW-CALIBRATION-ACCESS>**READ-ONLY**</SW-CALIBRATION-ACCESS> </SW-DATA-DEF-PROPS-CONDITIONAL> </SW-DATA-DEF-PROPS-VARIANTS> </SW-DATA-DEF-PROPS> <TYPE-TREF DEST=**"APPLICATION-PRIMITIVE-DATA-TYPE" **>**/AUTOSAR/CONC\_670/SwcCompoAHB/ ApplicationDataTypes/Type\_Celine**</TYPE-TREF> </VARIABLE-DATA-PROTOTYPE> </DATA-ELEMENTS>**

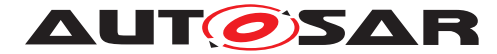

> **</SENDER-RECEIVER-INTERFACE> <CLIENT-SERVER-INTERFACE> <SHORT-NAME>**IF\_OpHugo**</SHORT-NAME> <IS-SERVICE>**false**</IS-SERVICE> <OPERATIONS> <CLIENT-SERVER-OPERATION> <SHORT-NAME>**OpHugo**</SHORT-NAME> <ARGUMENTS> <ARGUMENT-DATA-PROTOTYPE> <SHORT-NAME>**ArgIn\_8**</SHORT-NAME> <TYPE-TREF DEST=**"IMPLEMENTATION-DATA-TYPE"**>**/ AUTOSAR\_Platform/ImplementationDataTypes/ uint8**</TYPE-TREF> <DIRECTION>**IN**</DIRECTION> </ARGUMENT-DATA-PROTOTYPE> <ARGUMENT-DATA-PROTOTYPE> <SHORT-NAME>**ArgIn\_16**</SHORT-NAME> <TYPE-TREF DEST=**"IMPLEMENTATION-DATA-TYPE"**>**/ AUTOSAR\_Platform/ImplementationDataTypes/ uint16**</TYPE-TREF> <DIRECTION>**IN**</DIRECTION> </ARGUMENT-DATA-PROTOTYPE> <ARGUMENT-DATA-PROTOTYPE> <SHORT-NAME>**ArgOut\_16**</SHORT-NAME> <TYPE-TREF DEST=**"IMPLEMENTATION-DATA-TYPE"**>**/ AUTOSAR\_Platform/ImplementationDataTypes/ uint16**</TYPE-TREF> <DIRECTION>**OUT**</DIRECTION> </ARGUMENT-DATA-PROTOTYPE> </ARGUMENTS> </CLIENT-SERVER-OPERATION> </OPERATIONS> </CLIENT-SERVER-INTERFACE> <SENDER-RECEIVER-INTERFACE> <SHORT-NAME>**IF\_Anton**</SHORT-NAME> <IS-SERVICE>**false**</IS-SERVICE> <SERVICE-KIND>**VENDOR-SPECIFIC**</SERVICE-KIND> <DATA-ELEMENTS> <VARIABLE-DATA-PROTOTYPE> <SHORT-NAME>**Anton**</SHORT-NAME> <CATEGORY>**VALUE**</CATEGORY> <SW-DATA-DEF-PROPS> <SW-DATA-DEF-PROPS-VARIANTS> <SW-DATA-DEF-PROPS-CONDITIONAL> <SW-CALIBRATION-ACCESS>**READ-ONLY**</SW-CALIBRATION-ACCESS> </SW-DATA-DEF-PROPS-CONDITIONAL> </SW-DATA-DEF-PROPS-VARIANTS> </SW-DATA-DEF-PROPS> <TYPE-TREF DEST=**"APPLICATION-PRIMITIVE-DATA-TYPE" **>**/AUTOSAR/CONC\_670/SwcCompoAHB/ ApplicationDataTypes/Type\_Anton**</TYPE-TREF> </VARIABLE-DATA-PROTOTYPE> </DATA-ELEMENTS> </SENDER-RECEIVER-INTERFACE> </ELEMENTS>**

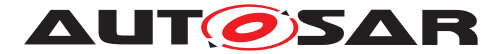

```
</AR-PACKAGE>
                <AR-PACKAGE>
                  <SHORT-NAME>Units</SHORT-NAME>
                  <ELEMENTS>
                    <UNIT>
                       <SHORT-NAME>No_Unit</SHORT-NAME>
                       <FACTOR-SI-TO-UNIT>1.0</FACTOR-SI-TO-UNIT>
                       <OFFSET-SI-TO-UNIT>0.0</OFFSET-SI-TO-UNIT>
                    </UNIT>
                  </ELEMENTS>
                </AR-PACKAGE>
              </AR-PACKAGES>
            </AR-PACKAGE>
          </AR-PACKAGES>
        </AR-PACKAGE>
      </AR-PACKAGES>
    </AR-PACKAGE>
  </AR-PACKAGES>
</AUTOSAR>
```
### **A.7 DOC\_SwCluC\_SwcCompoHost\_SWCD.arxml**

#### **Listing A.7: DOC\_SwCluC\_SwcCompoHost\_SWCD.arxml**

```
<AUTOSAR xmlns="http://autosar.org/schema/r4.0" xmlns:xsi="http://www.w3.
   org/2001/XMLSchema-instance" xsi:schemaLocation="http://autosar.org/
   schema/r4.0 AUTOSAR_00044.xsd">
  <AR-PACKAGES>
    <AR-PACKAGE>
      <SHORT-NAME>AUTOSAR</SHORT-NAME>
      <AR-PACKAGES>
        <AR-PACKAGE>
          <SHORT-NAME>CONC_670</SHORT-NAME>
          <AR-PACKAGES>
            <AR-PACKAGE>
              <SHORT-NAME>SwcCompoHost</SHORT-NAME>
              <AR-PACKAGES>
                <AR-PACKAGE>
                  <SHORT-NAME>SwComponentTypes</SHORT-NAME>
                  <ELEMENTS>
                    <COMPOSITION-SW-COMPONENT-TYPE>
                      <SHORT-NAME>SwcCompoHost</SHORT-NAME>
                      <PORTS>
                        <P-PORT-PROTOTYPE>
                          <SHORT-NAME>PP_Celine</SHORT-NAME>
                          <PROVIDED-INTERFACE-TREF DEST="SENDER-RECEIVER-
                              INTERFACE">/AUTOSAR/CONC_670/SwcCompoHost/
                              PortInterfaces/IF_Celine</PROVIDED-INTERFACE-
                              TREF>
                        </P-PORT-PROTOTYPE>
                        <R-PORT-PROTOTYPE>
                          <SHORT-NAME>RP_Bernd</SHORT-NAME>
```
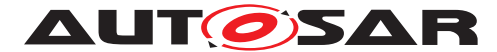

> **<REQUIRED-INTERFACE-TREF DEST=**"SENDER-RECEIVER-INTERFACE"**>**/AUTOSAR/CONC\_670/SwcCompoHost/ PortInterfaces/IF\_Bernd**</REQUIRED-INTERFACE-TREF> </R-PORT-PROTOTYPE> <R-PORT-PROTOTYPE> <SHORT-NAME>**RP\_Hugo**</SHORT-NAME> <REQUIRED-INTERFACE-TREF DEST=**"SENDER-RECEIVER-INTERFACE"**>**/AUTOSAR/CONC\_670/SwcCompoHost/ PortInterfaces/IF\_Hugo**</REQUIRED-INTERFACE-TREF> </R-PORT-PROTOTYPE> </PORTS> <COMPONENTS> <SW-COMPONENT-PROTOTYPE> <SHORT-NAME>**CPT\_SwcClaus**</SHORT-NAME> <TYPE-TREF DEST=**"APPLICATION-SW-COMPONENT-TYPE"**>**/ AUTOSAR/CONC\_670/SwcClaus/SwComponentTypes/ SwcClaus**</TYPE-TREF> </SW-COMPONENT-PROTOTYPE> <SW-COMPONENT-PROTOTYPE> <SHORT-NAME>**CPT\_SwcCeline**</SHORT-NAME> <TYPE-TREF DEST=**"APPLICATION-SW-COMPONENT-TYPE"**>**/ AUTOSAR/CONC\_670/SwcCeline/SwComponentTypes/ SwcCeline**</TYPE-TREF> </SW-COMPONENT-PROTOTYPE> </COMPONENTS> <CONNECTORS> <ASSEMBLY-SW-CONNECTOR> <SHORT-NAME>** ASC\_CPT\_SwcCeline\_PP\_Celine\_CPT\_SwcClaus\_RP\_Celine **</SHORT-NAME> <PROVIDER-IREF> <CONTEXT-COMPONENT-REF DEST=**"SW-COMPONENT-PROTOTYPE"**>**/AUTOSAR/CONC\_670/SwcCompoHost/ SwComponentTypes/SwcCompoHost/CPT\_SwcCeline**< /CONTEXT-COMPONENT-REF> <TARGET-P-PORT-REF DEST=**"P-PORT-PROTOTYPE"**>**/ AUTOSAR/CONC\_670/SwcCeline/SwComponentTypes/ SwcCeline/PP\_Celine**</TARGET-P-PORT-REF> </PROVIDER-IREF> <REQUESTER-IREF> <CONTEXT-COMPONENT-REF DEST=**"SW-COMPONENT-PROTOTYPE"**>**/AUTOSAR/CONC\_670/SwcCompoHost/ SwComponentTypes/SwcCompoHost/CPT\_SwcClaus**</ CONTEXT-COMPONENT-REF> <TARGET-R-PORT-REF DEST=**"R-PORT-PROTOTYPE"**>**/ AUTOSAR/CONC\_670/SwcClaus/SwComponentTypes/ SwcClaus/RP\_Celine**</TARGET-R-PORT-REF> </REQUESTER-IREF> </ASSEMBLY-SW-CONNECTOR> <DELEGATION-SW-CONNECTOR> <SHORT-NAME>**DSC\_PP\_Celine\_CPT\_SwcCeline\_PP\_Celine **</SHORT-NAME> <INNER-PORT-IREF> <P-PORT-IN-COMPOSITION-INSTANCE-REF>**

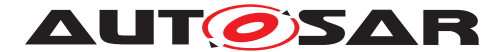

> **<CONTEXT-COMPONENT-REF DEST=**"SW-COMPONENT-PROTOTYPE"**>**/AUTOSAR/CONC\_670/SwcCompoHost/ SwComponentTypes/SwcCompoHost/ CPT\_SwcCeline**</CONTEXT-COMPONENT-REF> <TARGET-P-PORT-REF DEST=**"P-PORT-PROTOTYPE"**>**/ AUTOSAR/CONC\_670/SwcCeline/ SwComponentTypes/SwcCeline/PP\_Celine**</ TARGET-P-PORT-REF> </P-PORT-IN-COMPOSITION-INSTANCE-REF> </INNER-PORT-IREF> <OUTER-PORT-REF DEST=**"P-PORT-PROTOTYPE"**>**/AUTOSAR/ CONC\_670/SwcCompoHost/SwComponentTypes/ SwcCompoHost/PP\_Celine**</OUTER-PORT-REF> </DELEGATION-SW-CONNECTOR> <DELEGATION-SW-CONNECTOR> <SHORT-NAME>**DSC\_RP\_Bernd\_CPT\_SwcClaus\_RP\_Bernd**</ SHORT-NAME> <INNER-PORT-IREF> <R-PORT-IN-COMPOSITION-INSTANCE-REF> <CONTEXT-COMPONENT-REF DEST=**"SW-COMPONENT-PROTOTYPE"**>**/AUTOSAR/CONC\_670/SwcCompoHost/ SwComponentTypes/SwcCompoHost/CPT\_SwcClaus **</CONTEXT-COMPONENT-REF> <TARGET-R-PORT-REF DEST=**"R-PORT-PROTOTYPE"**>**/ AUTOSAR/CONC\_670/SwcClaus/SwComponentTypes /SwcClaus/RP\_Bernd**</TARGET-R-PORT-REF> </R-PORT-IN-COMPOSITION-INSTANCE-REF> </INNER-PORT-IREF> <OUTER-PORT-REF DEST=**"R-PORT-PROTOTYPE"**>**/AUTOSAR/ CONC\_670/SwcCompoHost/SwComponentTypes/ SwcCompoHost/RP\_Bernd**</OUTER-PORT-REF> </DELEGATION-SW-CONNECTOR> <DELEGATION-SW-CONNECTOR> <SHORT-NAME>**DSC\_RP\_Hugo\_CPT\_SwcCeline\_RP\_Hugo**</ SHORT-NAME> <INNER-PORT-IREF> <R-PORT-IN-COMPOSITION-INSTANCE-REF> <CONTEXT-COMPONENT-REF DEST=**"SW-COMPONENT-PROTOTYPE"**>**/AUTOSAR/CONC\_670/SwcCompoHost/ SwComponentTypes/SwcCompoHost/ CPT\_SwcCeline**</CONTEXT-COMPONENT-REF> <TARGET-R-PORT-REF DEST=**"R-PORT-PROTOTYPE"**>**/ AUTOSAR/CONC\_670/SwcCeline/ SwComponentTypes/SwcCeline/RP\_Hugo**</TARGET -R-PORT-REF> </R-PORT-IN-COMPOSITION-INSTANCE-REF> </INNER-PORT-IREF> <OUTER-PORT-REF DEST=**"R-PORT-PROTOTYPE"**>**/AUTOSAR/ CONC\_670/SwcCompoHost/SwComponentTypes/ SwcCompoHost/RP\_Hugo**</OUTER-PORT-REF> </DELEGATION-SW-CONNECTOR> </CONNECTORS> <DATA-TYPE-MAPPING-REFS>**

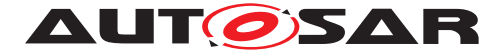

```
<DATA-TYPE-MAPPING-REF DEST="DATA-TYPE-MAPPING-SET"
           >/AUTOSAR/CONC_670/SwcCompoHost/
           DataTypeMappingSets/DTMS_SwcCompoHost</DATA-TYPE
           -MAPPING-REF>
      </DATA-TYPE-MAPPING-REFS>
    </COMPOSITION-SW-COMPONENT-TYPE>
  </ELEMENTS>
</AR-PACKAGE>
<AR-PACKAGE>
  <SHORT-NAME>ApplicationDataTypes</SHORT-NAME>
  <ELEMENTS>
    <APPLICATION-PRIMITIVE-DATA-TYPE>
      <SHORT-NAME>Type_Claus</SHORT-NAME>
      <CATEGORY>VALUE</CATEGORY>
      <SW-DATA-DEF-PROPS>
        <SW-DATA-DEF-PROPS-VARIANTS>
          <SW-DATA-DEF-PROPS-CONDITIONAL>
            <SW-CALIBRATION-ACCESS>READ-ONLY</SW-
               CALIBRATION-ACCESS>
            <COMPU-METHOD-REF DEST="COMPU-METHOD">/AUTOSAR/
               CONC_670/SwcCompoHost/CompuMethods/Identical
               </COMPU-METHOD-REF>
            <SW-IMPL-POLICY>STANDARD</SW-IMPL-POLICY>
          </SW-DATA-DEF-PROPS-CONDITIONAL>
        </SW-DATA-DEF-PROPS-VARIANTS>
      </SW-DATA-DEF-PROPS>
    </APPLICATION-PRIMITIVE-DATA-TYPE>
    <APPLICATION-PRIMITIVE-DATA-TYPE>
      <SHORT-NAME>Type_Bernd</SHORT-NAME>
      <CATEGORY>VALUE</CATEGORY>
      <SW-DATA-DEF-PROPS>
        <SW-DATA-DEF-PROPS-VARIANTS>
          <SW-DATA-DEF-PROPS-CONDITIONAL>
            <SW-CALIBRATION-ACCESS>READ-ONLY</SW-
               CALIBRATION-ACCESS>
            <COMPU-METHOD-REF DEST="COMPU-METHOD">/AUTOSAR/
               CONC_670/SwcCompoHost/CompuMethods/Identical
               </COMPU-METHOD-REF>
            <SW-IMPL-POLICY>STANDARD</SW-IMPL-POLICY>
          </SW-DATA-DEF-PROPS-CONDITIONAL>
        </SW-DATA-DEF-PROPS-VARIANTS>
      </SW-DATA-DEF-PROPS>
    </APPLICATION-PRIMITIVE-DATA-TYPE>
    <APPLICATION-PRIMITIVE-DATA-TYPE>
      <SHORT-NAME>Type_Celine</SHORT-NAME>
      <CATEGORY>VALUE</CATEGORY>
      <SW-DATA-DEF-PROPS>
        <SW-DATA-DEF-PROPS-VARIANTS>
          <SW-DATA-DEF-PROPS-CONDITIONAL>
            <SW-CALIBRATION-ACCESS>READ-ONLY</SW-
               CALIBRATION-ACCESS>
            <COMPU-METHOD-REF DEST="COMPU-METHOD">/AUTOSAR/
               CONC_670/SwcCompoHost/CompuMethods/Identical
               </COMPU-METHOD-REF>
            <SW-IMPL-POLICY>STANDARD</SW-IMPL-POLICY>
          </SW-DATA-DEF-PROPS-CONDITIONAL>
```
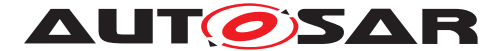

> **</SW-DATA-DEF-PROPS-VARIANTS> </SW-DATA-DEF-PROPS> </APPLICATION-PRIMITIVE-DATA-TYPE> <APPLICATION-PRIMITIVE-DATA-TYPE> <SHORT-NAME>**Type\_Hugo**</SHORT-NAME> <CATEGORY>**VALUE**</CATEGORY> <SW-DATA-DEF-PROPS> <SW-DATA-DEF-PROPS-VARIANTS> <SW-DATA-DEF-PROPS-CONDITIONAL> <SW-CALIBRATION-ACCESS>**READ-ONLY**</SW-CALIBRATION-ACCESS> <COMPU-METHOD-REF DEST=**"COMPU-METHOD"**>**/AUTOSAR/ CONC\_670/SwcCompoHost/CompuMethods/Identical **</COMPU-METHOD-REF> <SW-IMPL-POLICY>**STANDARD**</SW-IMPL-POLICY> </SW-DATA-DEF-PROPS-CONDITIONAL> </SW-DATA-DEF-PROPS-VARIANTS> </SW-DATA-DEF-PROPS> </APPLICATION-PRIMITIVE-DATA-TYPE> </ELEMENTS> </AR-PACKAGE> <AR-PACKAGE> <SHORT-NAME>**CompuMethods**</SHORT-NAME> <ELEMENTS> <COMPU-METHOD> <SHORT-NAME>**Identical**</SHORT-NAME> <CATEGORY>**IDENTICAL**</CATEGORY> <UNIT-REF DEST=**"UNIT"**>**/AUTOSAR/CONC\_670/SwcCompoHost/ Units/No\_Unit**</UNIT-REF> </COMPU-METHOD> </ELEMENTS> </AR-PACKAGE> <AR-PACKAGE> <SHORT-NAME>**DataTypeMappingSets**</SHORT-NAME> <ELEMENTS> <DATA-TYPE-MAPPING-SET> <SHORT-NAME>**DTMS\_SwcCompoHost**</SHORT-NAME> <DATA-TYPE-MAPS> <DATA-TYPE-MAP> <APPLICATION-DATA-TYPE-REF DEST=**"APPLICATION-PRIMITIVE-DATA-TYPE"**>**/AUTOSAR/CONC\_670/ SwcCompoHost/ApplicationDataTypes/Type\_Claus**</ APPLICATION-DATA-TYPE-REF> <IMPLEMENTATION-DATA-TYPE-REF DEST=**" IMPLEMENTATION-DATA-TYPE"**>**/AUTOSAR/CONC\_670/ SwcCompoHost/ImplementationDataTypes/ Type\_Claus**</IMPLEMENTATION-DATA-TYPE-REF> </DATA-TYPE-MAP> <DATA-TYPE-MAP> <APPLICATION-DATA-TYPE-REF DEST=**"APPLICATION-PRIMITIVE-DATA-TYPE"**>**/AUTOSAR/CONC\_670/ SwcCompoHost/ApplicationDataTypes/Type\_Bernd**</ APPLICATION-DATA-TYPE-REF>**

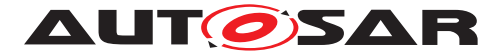

> **<IMPLEMENTATION-DATA-TYPE-REF DEST=**" IMPLEMENTATION-DATA-TYPE"**>**/AUTOSAR/CONC\_670/ SwcCompoHost/ImplementationDataTypes/ Type\_Bernd**</IMPLEMENTATION-DATA-TYPE-REF> </DATA-TYPE-MAP> <DATA-TYPE-MAP> <APPLICATION-DATA-TYPE-REF DEST=**"APPLICATION-PRIMITIVE-DATA-TYPE"**>**/AUTOSAR/CONC\_670/ SwcCompoHost/ApplicationDataTypes/Type\_Celine**< /APPLICATION-DATA-TYPE-REF> <IMPLEMENTATION-DATA-TYPE-REF DEST=**" IMPLEMENTATION-DATA-TYPE"**>**/AUTOSAR/CONC\_670/ SwcCompoHost/ImplementationDataTypes/ Type\_Celine**</IMPLEMENTATION-DATA-TYPE-REF> </DATA-TYPE-MAP> <DATA-TYPE-MAP> <APPLICATION-DATA-TYPE-REF DEST=**"APPLICATION-PRIMITIVE-DATA-TYPE"**>**/AUTOSAR/CONC\_670/ SwcCompoHost/ApplicationDataTypes/Type\_Hugo**</ APPLICATION-DATA-TYPE-REF> <IMPLEMENTATION-DATA-TYPE-REF DEST=**" IMPLEMENTATION-DATA-TYPE"**>**/AUTOSAR/CONC\_670/ SwcCompoHost/ImplementationDataTypes/Type\_Hugo **</IMPLEMENTATION-DATA-TYPE-REF> </DATA-TYPE-MAP> </DATA-TYPE-MAPS> </DATA-TYPE-MAPPING-SET> </ELEMENTS> </AR-PACKAGE> <AR-PACKAGE> <SHORT-NAME>**ImplementationDataTypes**</SHORT-NAME> <ELEMENTS> <IMPLEMENTATION-DATA-TYPE> <SHORT-NAME>**Type\_Bernd**</SHORT-NAME> <CATEGORY>**TYPE\_REFERENCE**</CATEGORY> <SW-DATA-DEF-PROPS> <SW-DATA-DEF-PROPS-VARIANTS> <SW-DATA-DEF-PROPS-CONDITIONAL> <IMPLEMENTATION-DATA-TYPE-REF DEST=**" IMPLEMENTATION-DATA-TYPE"**>**/AUTOSAR\_Platform/ ImplementationDataTypes/uint8**</ IMPLEMENTATION-DATA-TYPE-REF> </SW-DATA-DEF-PROPS-CONDITIONAL> </SW-DATA-DEF-PROPS-VARIANTS> </SW-DATA-DEF-PROPS> </IMPLEMENTATION-DATA-TYPE> <IMPLEMENTATION-DATA-TYPE> <SHORT-NAME>**Type\_Celine**</SHORT-NAME> <CATEGORY>**TYPE\_REFERENCE**</CATEGORY> <SW-DATA-DEF-PROPS> <SW-DATA-DEF-PROPS-VARIANTS> <SW-DATA-DEF-PROPS-CONDITIONAL> <IMPLEMENTATION-DATA-TYPE-REF DEST=**" IMPLEMENTATION-DATA-TYPE"**>**/AUTOSAR\_Platform/ ImplementationDataTypes/sint16**</**

**IMPLEMENTATION-DATA-TYPE-REF>**

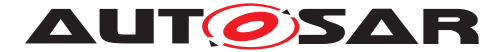

> **</SW-DATA-DEF-PROPS-CONDITIONAL> </SW-DATA-DEF-PROPS-VARIANTS> </SW-DATA-DEF-PROPS> </IMPLEMENTATION-DATA-TYPE> <IMPLEMENTATION-DATA-TYPE> <SHORT-NAME>**Type\_Claus**</SHORT-NAME> <CATEGORY>**TYPE\_REFERENCE**</CATEGORY> <SW-DATA-DEF-PROPS> <SW-DATA-DEF-PROPS-VARIANTS> <SW-DATA-DEF-PROPS-CONDITIONAL> <IMPLEMENTATION-DATA-TYPE-REF DEST=**" IMPLEMENTATION-DATA-TYPE"**>**/AUTOSAR\_Platform/ ImplementationDataTypes/uint16**</ IMPLEMENTATION-DATA-TYPE-REF> </SW-DATA-DEF-PROPS-CONDITIONAL> </SW-DATA-DEF-PROPS-VARIANTS> </SW-DATA-DEF-PROPS> </IMPLEMENTATION-DATA-TYPE> <IMPLEMENTATION-DATA-TYPE> <SHORT-NAME>**Type\_Hugo**</SHORT-NAME> <CATEGORY>**TYPE\_REFERENCE**</CATEGORY> <SW-DATA-DEF-PROPS> <SW-DATA-DEF-PROPS-VARIANTS> <SW-DATA-DEF-PROPS-CONDITIONAL> <IMPLEMENTATION-DATA-TYPE-REF DEST=**" IMPLEMENTATION-DATA-TYPE"**>**/AUTOSAR\_Platform/ ImplementationDataTypes/uint32**</ IMPLEMENTATION-DATA-TYPE-REF> </SW-DATA-DEF-PROPS-CONDITIONAL> </SW-DATA-DEF-PROPS-VARIANTS> </SW-DATA-DEF-PROPS> </IMPLEMENTATION-DATA-TYPE> </ELEMENTS> </AR-PACKAGE> <AR-PACKAGE> <SHORT-NAME>**PortInterfaces**</SHORT-NAME> <ELEMENTS> <SENDER-RECEIVER-INTERFACE> <SHORT-NAME>**IF\_Claus**</SHORT-NAME> <IS-SERVICE>**false**</IS-SERVICE> <SERVICE-KIND>**VENDOR-SPECIFIC**</SERVICE-KIND> <DATA-ELEMENTS> <VARIABLE-DATA-PROTOTYPE> <SHORT-NAME>**Claus**</SHORT-NAME> <CATEGORY>**VALUE**</CATEGORY> <SW-DATA-DEF-PROPS> <SW-DATA-DEF-PROPS-VARIANTS> <SW-DATA-DEF-PROPS-CONDITIONAL> <SW-CALIBRATION-ACCESS>**READ-ONLY**</SW-CALIBRATION-ACCESS> </SW-DATA-DEF-PROPS-CONDITIONAL> </SW-DATA-DEF-PROPS-VARIANTS> </SW-DATA-DEF-PROPS> <TYPE-TREF DEST=**"APPLICATION-PRIMITIVE-DATA-TYPE" **>**/AUTOSAR/CONC\_670/SwcCompoHost/ ApplicationDataTypes/Type\_Claus**</TYPE-TREF>**

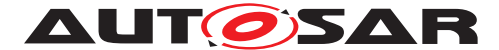

> **</VARIABLE-DATA-PROTOTYPE> </DATA-ELEMENTS> </SENDER-RECEIVER-INTERFACE> <SENDER-RECEIVER-INTERFACE> <SHORT-NAME>**IF\_Bernd**</SHORT-NAME> <IS-SERVICE>**false**</IS-SERVICE> <SERVICE-KIND>**VENDOR-SPECIFIC**</SERVICE-KIND> <DATA-ELEMENTS> <VARIABLE-DATA-PROTOTYPE> <SHORT-NAME>**Bernd**</SHORT-NAME> <CATEGORY>**VALUE**</CATEGORY> <SW-DATA-DEF-PROPS> <SW-DATA-DEF-PROPS-VARIANTS> <SW-DATA-DEF-PROPS-CONDITIONAL> <SW-CALIBRATION-ACCESS>**READ-ONLY**</SW-CALIBRATION-ACCESS> </SW-DATA-DEF-PROPS-CONDITIONAL> </SW-DATA-DEF-PROPS-VARIANTS> </SW-DATA-DEF-PROPS> <TYPE-TREF DEST=**"APPLICATION-PRIMITIVE-DATA-TYPE" **>**/AUTOSAR/CONC\_670/SwcCompoHost/ ApplicationDataTypes/Type\_Bernd**</TYPE-TREF> </VARIABLE-DATA-PROTOTYPE> </DATA-ELEMENTS> </SENDER-RECEIVER-INTERFACE> <SENDER-RECEIVER-INTERFACE> <SHORT-NAME>**IF\_Celine**</SHORT-NAME> <IS-SERVICE>**false**</IS-SERVICE> <SERVICE-KIND>**VENDOR-SPECIFIC**</SERVICE-KIND> <DATA-ELEMENTS> <VARIABLE-DATA-PROTOTYPE> <SHORT-NAME>**Celine**</SHORT-NAME> <CATEGORY>**VALUE**</CATEGORY> <SW-DATA-DEF-PROPS> <SW-DATA-DEF-PROPS-VARIANTS> <SW-DATA-DEF-PROPS-CONDITIONAL> <SW-CALIBRATION-ACCESS>**READ-ONLY**</SW-CALIBRATION-ACCESS> </SW-DATA-DEF-PROPS-CONDITIONAL> </SW-DATA-DEF-PROPS-VARIANTS> </SW-DATA-DEF-PROPS> <TYPE-TREF DEST=**"APPLICATION-PRIMITIVE-DATA-TYPE" **>**/AUTOSAR/CONC\_670/SwcCompoHost/ ApplicationDataTypes/Type\_Celine**</TYPE-TREF> </VARIABLE-DATA-PROTOTYPE> </DATA-ELEMENTS> </SENDER-RECEIVER-INTERFACE> <CLIENT-SERVER-INTERFACE> <SHORT-NAME>**IF\_OpClaus**</SHORT-NAME> <IS-SERVICE>**false**</IS-SERVICE> <OPERATIONS> <CLIENT-SERVER-OPERATION> <SHORT-NAME>**OpClaus**</SHORT-NAME> <ARGUMENTS> <ARGUMENT-DATA-PROTOTYPE> <SHORT-NAME>**ArgIn\_8**</SHORT-NAME>**

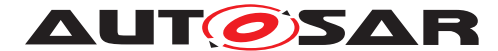

> **<TYPE-TREF DEST=**"IMPLEMENTATION-DATA-TYPE"**>**/ AUTOSAR\_Platform/ImplementationDataTypes/ uint8**</TYPE-TREF> <DIRECTION>**IN**</DIRECTION> </ARGUMENT-DATA-PROTOTYPE> <ARGUMENT-DATA-PROTOTYPE> <SHORT-NAME>**ArgIn\_16**</SHORT-NAME> <TYPE-TREF DEST=**"IMPLEMENTATION-DATA-TYPE"**>**/ AUTOSAR\_Platform/ImplementationDataTypes/ uint16**</TYPE-TREF> <DIRECTION>**IN**</DIRECTION> </ARGUMENT-DATA-PROTOTYPE> <ARGUMENT-DATA-PROTOTYPE> <SHORT-NAME>**ArgOut\_16**</SHORT-NAME> <TYPE-TREF DEST=**"IMPLEMENTATION-DATA-TYPE"**>**/ AUTOSAR\_Platform/ImplementationDataTypes/ uint16**</TYPE-TREF> <DIRECTION>**OUT**</DIRECTION> </ARGUMENT-DATA-PROTOTYPE> </ARGUMENTS> </CLIENT-SERVER-OPERATION> </OPERATIONS> </CLIENT-SERVER-INTERFACE> <SENDER-RECEIVER-INTERFACE> <SHORT-NAME>**IF\_Hugo**</SHORT-NAME> <IS-SERVICE>**false**</IS-SERVICE> <SERVICE-KIND>**VENDOR-SPECIFIC**</SERVICE-KIND> <DATA-ELEMENTS> <VARIABLE-DATA-PROTOTYPE> <SHORT-NAME>**Hugo**</SHORT-NAME> <CATEGORY>**VALUE**</CATEGORY> <SW-DATA-DEF-PROPS> <SW-DATA-DEF-PROPS-VARIANTS> <SW-DATA-DEF-PROPS-CONDITIONAL> <SW-CALIBRATION-ACCESS>**READ-ONLY**</SW-CALIBRATION-ACCESS> </SW-DATA-DEF-PROPS-CONDITIONAL> </SW-DATA-DEF-PROPS-VARIANTS> </SW-DATA-DEF-PROPS> <TYPE-TREF DEST=**"APPLICATION-PRIMITIVE-DATA-TYPE" **>**/AUTOSAR/CONC\_670/SwcHugo/ ApplicationDataTypes/Type\_Hugo**</TYPE-TREF> </VARIABLE-DATA-PROTOTYPE> </DATA-ELEMENTS> </SENDER-RECEIVER-INTERFACE> </ELEMENTS> </AR-PACKAGE> <AR-PACKAGE> <SHORT-NAME>**Units**</SHORT-NAME> <ELEMENTS> <UNIT> <SHORT-NAME>**No\_Unit**</SHORT-NAME> <FACTOR-SI-TO-UNIT>**1.0**</FACTOR-SI-TO-UNIT> <OFFSET-SI-TO-UNIT>**0.0**</OFFSET-SI-TO-UNIT> </UNIT> </ELEMENTS>**

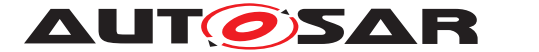

```
</AR-PACKAGE>
              </AR-PACKAGES>
            </AR-PACKAGE>
          </AR-PACKAGES>
        </AR-PACKAGE>
      </AR-PACKAGES>
    </AR-PACKAGE>
  </AR-PACKAGES>
</AUTOSAR>
```
# **A.8 DOC\_SwCluC\_Sys\_TopLvl\_SWCD.arxml**

### **Listing A.8: DOC\_SwCluC\_Sys\_TopLvl\_SWCD.arxml**

```
<AUTOSAR xmlns="http://autosar.org/schema/r4.0" xmlns:xsi="http://www.w3.
   org/2001/XMLSchema-instance" xsi:schemaLocation="http://autosar.org/
   schema/r4.0 AUTOSAR_00046.xsd">
  <AR-PACKAGES>
    <AR-PACKAGE>
      <SHORT-NAME>AUTOSAR</SHORT-NAME>
      <AR-PACKAGES>
        <AR-PACKAGE>
          <SHORT-NAME>CONC_670</SHORT-NAME>
          <AR-PACKAGES>
            <AR-PACKAGE>
              <SHORT-NAME>PCT_TopLvl</SHORT-NAME>
              <AR-PACKAGES>
                <AR-PACKAGE>
                  <SHORT-NAME>SwComponentTypes</SHORT-NAME>
                  <ELEMENTS>
                    <COMPOSITION-SW-COMPONENT-TYPE>
                      <SHORT-NAME>TopLvl</SHORT-NAME>
                      <COMPONENTS>
                        <SW-COMPONENT-PROTOTYPE>
                          <SHORT-NAME>CPT_SwcCompoAHB</SHORT-NAME>
                          <TYPE-TREF DEST="COMPOSITION-SW-COMPONENT-TYPE">/
                              AUTOSAR/CONC_670/SwcCompoAHB/SwComponentTypes/
                              SwcCompoAHB</TYPE-TREF>
                        </SW-COMPONENT-PROTOTYPE>
                        <SW-COMPONENT-PROTOTYPE>
                          <SHORT-NAME>CPT_SwcCompoHost</SHORT-NAME>
                          <TYPE-TREF DEST="COMPOSITION-SW-COMPONENT-TYPE">/
                              AUTOSAR/CONC_670/SwcCompoHost/SwComponentTypes
                              /SwcCompoHost</TYPE-TREF>
                        </SW-COMPONENT-PROTOTYPE>
                      </COMPONENTS>
                      <CONNECTORS>
                        <ASSEMBLY-SW-CONNECTOR>
                          <SHORT-NAME>ASC_PP_Celine_RP_Celine</SHORT-NAME>
                          <PROVIDER-IREF>
```
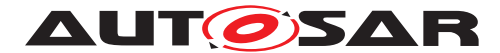

**<CONTEXT-COMPONENT-REF DEST=**"SW-COMPONENT-PROTOTYPE"**>**/AUTOSAR/CONC\_670/PCT\_TopLvl/ SwComponentTypes/TopLvl/CPT\_SwcCompoHost**</ CONTEXT-COMPONENT-REF> <TARGET-P-PORT-REF DEST=**"P-PORT-PROTOTYPE"**>**/ AUTOSAR/CONC\_670/SwcCompoHost/ SwComponentTypes/SwcCompoHost/PP\_Celine**</ TARGET-P-PORT-REF> </PROVIDER-IREF> <REQUESTER-IREF> <CONTEXT-COMPONENT-REF DEST=**"SW-COMPONENT-PROTOTYPE"**>**/AUTOSAR/CONC\_670/PCT\_TopLvl/ SwComponentTypes/TopLvl/CPT\_SwcCompoAHB**</ CONTEXT-COMPONENT-REF> <TARGET-R-PORT-REF DEST=**"R-PORT-PROTOTYPE"**>**/ AUTOSAR/CONC\_670/SwcCompoAHB/ SwComponentTypes/SwcCompoAHB/RP\_Celine**</ TARGET-R-PORT-REF> </REQUESTER-IREF> </ASSEMBLY-SW-CONNECTOR> <ASSEMBLY-SW-CONNECTOR> <SHORT-NAME>**ASC\_PP\_Bernd\_RP\_Bernd**</SHORT-NAME> <PROVIDER-IREF> <CONTEXT-COMPONENT-REF DEST=**"SW-COMPONENT-PROTOTYPE"**>**/AUTOSAR/CONC\_670/PCT\_TopLvl/ SwComponentTypes/TopLvl/CPT\_SwcCompoAHB**</ CONTEXT-COMPONENT-REF> <TARGET-P-PORT-REF DEST=**"P-PORT-PROTOTYPE"**>**/ AUTOSAR/CONC\_670/SwcCompoAHB/ SwComponentTypes/SwcCompoAHB/PP\_Bernd**</ TARGET-P-PORT-REF> </PROVIDER-IREF> <REQUESTER-IREF> <CONTEXT-COMPONENT-REF DEST=**"SW-COMPONENT-PROTOTYPE"**>**/AUTOSAR/CONC\_670/PCT\_TopLvl/ SwComponentTypes/TopLvl/CPT\_SwcCompoHost**</ CONTEXT-COMPONENT-REF> <TARGET-R-PORT-REF DEST=**"R-PORT-PROTOTYPE"**>**/ AUTOSAR/CONC\_670/SwcCompoHost/ SwComponentTypes/SwcCompoHost/RP\_Bernd**</ TARGET-R-PORT-REF> </REQUESTER-IREF> </ASSEMBLY-SW-CONNECTOR> </CONNECTORS> </COMPOSITION-SW-COMPONENT-TYPE> </ELEMENTS> </AR-PACKAGE> </AR-PACKAGES> </AR-PACKAGE> </AR-PACKAGES> </AR-PACKAGE> </AR-PACKAGES> </AR-PACKAGE> </AR-PACKAGES> </AUTOSAR>**

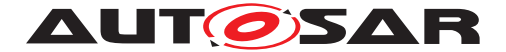

## **A.9 DOC\_SwCluC\_Sys\_SwClusters.arxml**

#### **Listing A.9: DOC\_SwCluC\_Sys\_SwClusters.arxml**

```
<AUTOSAR xmlns="http://autosar.org/schema/r4.0"
 xmlns:xsi="http://www.w3.org/2001/XMLSchema-instance" xsi:schemaLocation=
     "http://autosar.org/schema/r4.0 AUTOSAR_00049.xsd">
  <ADMIN-DATA>
    <USED-LANGUAGES></USED-LANGUAGES>
  </ADMIN-DATA>
  <AR-PACKAGES>
    <AR-PACKAGE>
      <SHORT-NAME>AUTOSAR</SHORT-NAME>
      <AR-PACKAGES>
        <AR-PACKAGE>
          <SHORT-NAME>CONC_670</SHORT-NAME>
          <AR-PACKAGES>
            <AR-PACKAGE>
              <SHORT-NAME>PCFG_SYS</SHORT-NAME>
              <AR-PACKAGES>
                <AR-PACKAGE>
                  <SHORT-NAME>CpSoftwareClusters</SHORT-NAME>
                  <ELEMENTS>
                    <CP-SOFTWARE-CLUSTER>
                      <SHORT-NAME>SwClu_Host</SHORT-NAME>
                      <SW-COMPONENT-ASSIGNMENTS>
                        <SW-COMPONENT-PROTOTYPE-ASSIGNMENT>
                          <SW-COMPONENT-IREF>
                            <CONTEXT-COMPOSITION-REF DEST="ROOT-SW-
                                COMPOSITION-PROTOTYPE">/AUTOSAR/CONC_670/
                                PCFG_SYS/Systems/System/CPT_TopLvl</CONTEXT-
                                COMPOSITION-REF>
                            <TARGET-COMPONENT-REF DEST="SW-COMPONENT-
                                PROTOTYPE">/AUTOSAR/CONC_670/PCT_TopLvl/
                                SwComponentTypes/TopLvl/CPT_SwcCompoHost</
                                TARGET-COMPONENT-REF>
                          </SW-COMPONENT-IREF>
                        </SW-COMPONENT-PROTOTYPE-ASSIGNMENT>
                      </SW-COMPONENT-ASSIGNMENTS>
                    </CP-SOFTWARE-CLUSTER>
                    <CP-SOFTWARE-CLUSTER>
                      <SHORT-NAME>SwClu_AHB</SHORT-NAME><SW-COMPONENT-
                         ASSIGNMENTS>
                        <SW-COMPONENT-PROTOTYPE-ASSIGNMENT>
                          <SW-COMPONENT-IREF>
                            <CONTEXT-COMPOSITION-REF DEST="ROOT-SW-
                                COMPOSITION-PROTOTYPE">/AUTOSAR/CONC_670/
                                PCFG_SYS/Systems/System/CPT_TopLvl</CONTEXT-
                                COMPOSITION-REF>
                            <TARGET-COMPONENT-REF DEST="SW-COMPONENT-
                                PROTOTYPE">/AUTOSAR/CONC_670/PCT_TopLvl/
                                SwComponentTypes/TopLvl/CPT_SwcCompoAHB</
                                TARGET-COMPONENT-REF>
                          </SW-COMPONENT-IREF>
```
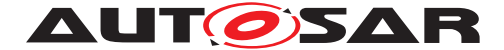

```
</SW-COMPONENT-PROTOTYPE-ASSIGNMENT>
                       </SW-COMPONENT-ASSIGNMENTS>
                    </CP-SOFTWARE-CLUSTER>
                  </ELEMENTS>
                </AR-PACKAGE>
              </AR-PACKAGES>
            </AR-PACKAGE>
          </AR-PACKAGES>
        </AR-PACKAGE>
      </AR-PACKAGES>
    </AR-PACKAGE>
  </AR-PACKAGES>
</AUTOSAR>
```
### **A.10 DOC\_SwCluC\_Sys\_Descr\_TopLvl.arxml**

```
Listing A.10: DOC_SwCluC_Sys_Descr_TopLvl.arxml
<AUTOSAR xmlns="http://autosar.org/schema/r4.0" xmlns:xsi="http://www.w3.
   org/2001/XMLSchema-instance" xsi:schemaLocation="http://autosar.org/
   schema/r4.0 AUTOSAR_00044.xsd">
  <AR-PACKAGES>
    <AR-PACKAGE>
      <SHORT-NAME>AUTOSAR</SHORT-NAME>
      <AR-PACKAGES>
        <AR-PACKAGE>
          <SHORT-NAME>CONC_670</SHORT-NAME>
          <AR-PACKAGES>
            <AR-PACKAGE>
              <SHORT-NAME>PCT_TopLvl</SHORT-NAME>
              <AR-PACKAGES>
                <AR-PACKAGE>
                  <SHORT-NAME>Systems</SHORT-NAME>
                  <ELEMENTS>
                    <SYSTEM>
                      <SHORT-NAME>System_TopLvl</SHORT-NAME>
                      <CATEGORY>ECU_SYSTEM_DESCRIPTION</CATEGORY>
                      <MAPPINGS>
                        <SYSTEM-MAPPING>
                          <SHORT-NAME>Sys_TopLvl_Maps</SHORT-NAME>
                          <PORT-ELEMENT-TO-COM-RESOURCE-MAPPINGS>
                            <PORT-ELEMENT-TO-COMMUNICATION-RESOURCE-MAPPING
                                >
                              <SHORT-NAME>Res_Map_DE_Anton</SHORT-NAME>
                              <COMMUNICATION-RESOURCE-REF DEST="CP-SOFTWARE
                                  -CLUSTER-COMMUNICATION-RESOURCE">/AUTOSAR/
                                  CONC_670/SysResPool/
                                  CpSoftwareClusterResourcePools/
                                  ComResourcePool/Anton</COMMUNICATION-
                                  RESOURCE-REF>
                              <VARIABLE-DATA-PROTOTYPE-IREF>
```
100 of 192 Document ID 975: AUTOSAR\_EXP\_CPSwClusterDesignAndIntegrationGuideline

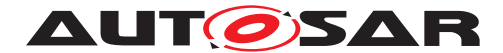

> **<CONTEXT-COMPONENT-REF DEST=**"SW-COMPONENT-PROTOTYPE"**>**/AUTOSAR/CONC\_670/PCT\_TopLvl/ SwComponentTypes/TopLvl/CPT\_SwcCompoAHB**< /CONTEXT-COMPONENT-REF> <CONTEXT-COMPOSITION-REF DEST=**"ROOT-SW-COMPOSITION-PROTOTYPE"**>**/AUTOSAR/CONC\_670 /PCT\_TopLvl/Systems/System\_TopLvl/ Sys\_TopLvl**</CONTEXT-COMPOSITION-REF> <CONTEXT-PORT-REF DEST=**"P-PORT-PROTOTYPE"**>**/ AUTOSAR/CONC\_670/SwcCompoAHB/ SwComponentTypes/SwcCompoAHB/PP\_Anton**</ CONTEXT-PORT-REF> <TARGET-DATA-PROTOTYPE-REF DEST=**"VARIABLE-DATA-PROTOTYPE"**>**/AUTOSAR/CONC\_670/ SwcCompoAHB/PortInterfaces/IF\_Anton/ Anton**</TARGET-DATA-PROTOTYPE-REF> </VARIABLE-DATA-PROTOTYPE-IREF> </PORT-ELEMENT-TO-COMMUNICATION-RESOURCE-MAPPING> <PORT-ELEMENT-TO-COMMUNICATION-RESOURCE-MAPPING > <SHORT-NAME>**Res\_Map\_DE\_Bernd**</SHORT-NAME> <COMMUNICATION-RESOURCE-REF DEST=**"CP-SOFTWARE -CLUSTER-COMMUNICATION-RESOURCE"**>**/AUTOSAR/ CONC\_670/SysResPool/ CpSoftwareClusterResourcePools/ ComResourcePool/Bernd**</COMMUNICATION-RESOURCE-REF> <VARIABLE-DATA-PROTOTYPE-IREF> <CONTEXT-COMPONENT-REF DEST=**"SW-COMPONENT-PROTOTYPE"**>**/AUTOSAR/CONC\_670/PCT\_TopLvl/ SwComponentTypes/TopLvl/CPT\_SwcCompoAHB**< /CONTEXT-COMPONENT-REF> <CONTEXT-COMPOSITION-REF DEST=**"ROOT-SW-COMPOSITION-PROTOTYPE"**>**/AUTOSAR/CONC\_670 /PCT\_TopLvl/Systems/System\_TopLvl/ Sys\_TopLvl**</CONTEXT-COMPOSITION-REF> <CONTEXT-PORT-REF DEST=**"P-PORT-PROTOTYPE"**>**/ AUTOSAR/CONC\_670/SwcCompoAHB/ SwComponentTypes/SwcCompoAHB/PP\_Bernd**</ CONTEXT-PORT-REF> <TARGET-DATA-PROTOTYPE-REF DEST=**"VARIABLE-DATA-PROTOTYPE"**>**/AUTOSAR/CONC\_670/ SwcCompoAHB/PortInterfaces/IF\_Bernd/ Bernd**</TARGET-DATA-PROTOTYPE-REF> </VARIABLE-DATA-PROTOTYPE-IREF> </PORT-ELEMENT-TO-COMMUNICATION-RESOURCE-MAPPING> <PORT-ELEMENT-TO-COMMUNICATION-RESOURCE-MAPPING >**

**<SHORT-NAME>**Res\_Map\_DE\_Celine**</SHORT-NAME>**

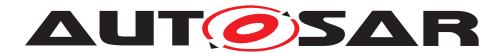

> **<COMMUNICATION-RESOURCE-REF DEST=**"CP-SOFTWARE -CLUSTER-COMMUNICATION-RESOURCE"**>**/AUTOSAR/ CONC\_670/SysResPool/ CpSoftwareClusterResourcePools/ ComResourcePool/Celine**</COMMUNICATION-RESOURCE-REF> <VARIABLE-DATA-PROTOTYPE-IREF> <CONTEXT-COMPONENT-REF DEST=**"SW-COMPONENT-PROTOTYPE"**>**/AUTOSAR/CONC\_670/PCT\_TopLvl/ SwComponentTypes/TopLvl/CPT\_SwcCompoHost **</CONTEXT-COMPONENT-REF> <CONTEXT-COMPOSITION-REF DEST=**"ROOT-SW-COMPOSITION-PROTOTYPE"**>**/AUTOSAR/CONC\_670 /PCT\_TopLvl/Systems/System\_TopLvl/ Sys\_TopLvl**</CONTEXT-COMPOSITION-REF> <CONTEXT-PORT-REF DEST=**"P-PORT-PROTOTYPE"**>**/ AUTOSAR/CONC\_670/SwcCompoHost/ SwComponentTypes/SwcCompoHost/PP\_Celine**< /CONTEXT-PORT-REF> <TARGET-DATA-PROTOTYPE-REF DEST=**"VARIABLE-DATA-PROTOTYPE"**>**/AUTOSAR/CONC\_670/ SwcCompoHost/PortInterfaces/IF\_Celine/ Celine**</TARGET-DATA-PROTOTYPE-REF> </VARIABLE-DATA-PROTOTYPE-IREF> </PORT-ELEMENT-TO-COMMUNICATION-RESOURCE-MAPPING> <PORT-ELEMENT-TO-COMMUNICATION-RESOURCE-MAPPING > <SHORT-NAME>**Res\_Map\_DE\_Hugo**</SHORT-NAME> <COMMUNICATION-RESOURCE-REF DEST=**"CP-SOFTWARE -CLUSTER-COMMUNICATION-RESOURCE"**>**/AUTOSAR/ CONC\_670/SysResPool/ CpSoftwareClusterResourcePools/ ComResourcePool/Celine**</COMMUNICATION-RESOURCE-REF> <VARIABLE-DATA-PROTOTYPE-IREF> <CONTEXT-COMPONENT-REF DEST=**"SW-COMPONENT-PROTOTYPE"**>**/AUTOSAR/CONC\_670/PCT\_TopLvl/ SwComponentTypes/TopLvl/CPT\_SwcCompoHost **</CONTEXT-COMPONENT-REF> <CONTEXT-COMPOSITION-REF DEST=**"ROOT-SW-COMPOSITION-PROTOTYPE"**>**/AUTOSAR/CONC\_670 /PCT\_TopLvl/Systems/System\_TopLvl/ Sys\_TopLvl**</CONTEXT-COMPOSITION-REF> <CONTEXT-PORT-REF DEST=**"R-PORT-PROTOTYPE"**>**/ AUTOSAR/CONC\_670/SwcCompoHost/ SwComponentTypes/SwcCompoHost/RP\_Hugo**</ CONTEXT-PORT-REF> <TARGET-DATA-PROTOTYPE-REF DEST=**"VARIABLE-DATA-PROTOTYPE"**>**/AUTOSAR/CONC\_670/ SwcCompoHost/PortInterfaces/IF\_Hugo/Hugo **</TARGET-DATA-PROTOTYPE-REF> </VARIABLE-DATA-PROTOTYPE-IREF> </PORT-ELEMENT-TO-COMMUNICATION-RESOURCE-MAPPING>**

**</PORT-ELEMENT-TO-COM-RESOURCE-MAPPINGS>**

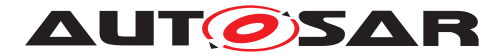

> **<SOFTWARE-CLUSTER-TO-RESOURCE-MAPPINGS> <CP-SOFTWARE-CLUSTER-TO-RESOURCE-MAPPING> <SHORT-NAME>**Res\_Map\_BaseConfigCheck\_AHB**</ SHORT-NAME> <DESC> <L-2 L=**"EN"**>**Software Cluster resource mapping Base Config Check AHB for the complete ECU**</L-2> </DESC> <PROVIDER-REF DEST=**"CP-SOFTWARE-CLUSTER"**>**/ AUTOSAR/CONC\_670/PCFG\_SYS/ CpSoftwareClusters/SwClu\_Host**</PROVIDER-REF> <REQUESTER-REFS> <REQUESTER-REF DEST=**"CP-SOFTWARE-CLUSTER"**>**/ AUTOSAR/CONC\_670/PCFG\_SYS/ CpSoftwareClusters/SwClu\_AHB**</REQUESTER-REF> </REQUESTER-REFS> <SERVICE-RESOURCE-REF DEST=**"CP-SOFTWARE-CLUSTER-SERVICE-RESOURCE"**>**/AUTOSAR/ CONC\_670/SysResPool/ CpSoftwareClusterResourcePools/ SwClusCResourcePool/BaseConfigCheck\_AHB**</ SERVICE-RESOURCE-REF> </CP-SOFTWARE-CLUSTER-TO-RESOURCE-MAPPING> <CP-SOFTWARE-CLUSTER-TO-RESOURCE-MAPPING> <SHORT-NAME>**Res\_Map\_XccBaseSocket\_AHB**</SHORT-NAME> <DESC> <L-2 L=**"EN"**>**Software Cluster resource mapping Xcc Base Socket AHB for the complete ECU**</L-2> </DESC> <PROVIDER-REF DEST=**"CP-SOFTWARE-CLUSTER"**>**/ AUTOSAR/CONC\_670/PCFG\_SYS/ CpSoftwareClusters/SwClu\_Host**</PROVIDER-REF> <REQUESTER-REFS> <REQUESTER-REF DEST=**"CP-SOFTWARE-CLUSTER"**>**/ AUTOSAR/CONC\_670/PCFG\_SYS/ CpSoftwareClusters/SwClu\_AHB**</REQUESTER-REF> </REQUESTER-REFS> <SERVICE-RESOURCE-REF DEST=**"CP-SOFTWARE-CLUSTER-SERVICE-RESOURCE"**>**/AUTOSAR/ CONC\_670/SysResPool/ CpSoftwareClusterResourcePools/ SwClusCResourcePool/XccBaseSocket\_AHB**</ SERVICE-RESOURCE-REF> </CP-SOFTWARE-CLUSTER-TO-RESOURCE-MAPPING> <CP-SOFTWARE-CLUSTER-TO-RESOURCE-MAPPING> <SHORT-NAME>**Res\_Map\_OsBaseSocket\_AHB**</SHORT-NAME> <DESC>**

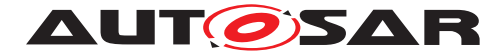

> **<L-2 L=**"EN"**>**Software Cluster resource mapping Xcc Base Socket AHB for the complete ECU**</L-2> </DESC> <PROVIDER-REF DEST=**"CP-SOFTWARE-CLUSTER"**>**/ AUTOSAR/CONC\_670/PCFG\_SYS/ CpSoftwareClusters/SwClu\_Host**</PROVIDER-REF> <REQUESTER-REFS> <REQUESTER-REF DEST=**"CP-SOFTWARE-CLUSTER"**>**/ AUTOSAR/CONC\_670/PCFG\_SYS/ CpSoftwareClusters/SwClu\_AHB**</REQUESTER-REF> </REQUESTER-REFS> <SERVICE-RESOURCE-REF DEST=**"CP-SOFTWARE-CLUSTER-SERVICE-RESOURCE"**>**/AUTOSAR/ CONC\_670/SysResPool/ CpSoftwareClusterResourcePools/ OsResourcePool/OsBaseSocket\_AHB**</SERVICE-RESOURCE-REF> </CP-SOFTWARE-CLUSTER-TO-RESOURCE-MAPPING> <CP-SOFTWARE-CLUSTER-TO-RESOURCE-MAPPING> <SHORT-NAME>**Res\_Map\_OsTask\_50ms**</SHORT-NAME> <DESC> <L-2 L=**"EN"**>**Software Cluster resource mapping OsTask\_50ms for the complete ECU **</L-2> </DESC> <PROVIDER-REF DEST=**"CP-SOFTWARE-CLUSTER"**>**/ AUTOSAR/CONC\_670/PCFG\_SYS/ CpSoftwareClusters/SwClu\_Host**</PROVIDER-REF> <REQUESTER-REFS> <REQUESTER-REF DEST=**"CP-SOFTWARE-CLUSTER"**>**/ AUTOSAR/CONC\_670/PCFG\_SYS/ CpSoftwareClusters/SwClu\_AHB**</REQUESTER-REF> </REQUESTER-REFS> <SERVICE-RESOURCE-REF DEST=**"CP-SOFTWARE-CLUSTER-SERVICE-RESOURCE"**>**/AUTOSAR/ CONC\_670/SysResPool/ CpSoftwareClusterResourcePools/ OsResourcePool/OsTask\_50ms**</SERVICE-RESOURCE-REF> </CP-SOFTWARE-CLUSTER-TO-RESOURCE-MAPPING> <CP-SOFTWARE-CLUSTER-TO-RESOURCE-MAPPING> <SHORT-NAME>**Res\_Map\_OsTask\_10ms**</SHORT-NAME> <DESC> <L-2 L=**"EN"**>**Software Cluster resource mapping OsTask\_10ms for the complete ECU **</L-2> </DESC>**

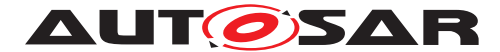

> **<PROVIDER-REF DEST=**"CP-SOFTWARE-CLUSTER"**>**/ AUTOSAR/CONC\_670/PCFG\_SYS/ CpSoftwareClusters/SwClu\_Host**</PROVIDER-REF> <REQUESTER-REFS> <REQUESTER-REF DEST=**"CP-SOFTWARE-CLUSTER"**>**/ AUTOSAR/CONC\_670/PCFG\_SYS/ CpSoftwareClusters/SwClu\_AHB**</REQUESTER-REF> </REQUESTER-REFS> <SERVICE-RESOURCE-REF DEST=**"CP-SOFTWARE-CLUSTER-SERVICE-RESOURCE"**>**/AUTOSAR/ CONC\_670/SysResPool/ CpSoftwareClusterResourcePools/ OsResourcePool/OsTask\_10ms**</SERVICE-RESOURCE-REF> </CP-SOFTWARE-CLUSTER-TO-RESOURCE-MAPPING> <CP-SOFTWARE-CLUSTER-TO-RESOURCE-MAPPING> <SHORT-NAME>**Res\_Map\_Disp\_50ms\_Ph1**</SHORT-NAME > <DESC> <L-2 L=**"EN"**>**Software Cluster resource mapping Disp\_50ms\_Ph1 for the complete ECU**</L-2> </DESC> <PROVIDER-REF DEST=**"CP-SOFTWARE-CLUSTER"**>**/ AUTOSAR/CONC\_670/PCFG\_SYS/ CpSoftwareClusters/SwClu\_Host**</PROVIDER-REF> <REQUESTER-REFS> <REQUESTER-REF DEST=**"CP-SOFTWARE-CLUSTER"**>**/ AUTOSAR/CONC\_670/PCFG\_SYS/ CpSoftwareClusters/SwClu\_AHB**</REQUESTER-REF> </REQUESTER-REFS> <SERVICE-RESOURCE-REF DEST=**"CP-SOFTWARE-CLUSTER-SERVICE-RESOURCE"**>**/AUTOSAR/ CONC\_670/SysResPool/ CpSoftwareClusterResourcePools/ OsResourcePool/Disp\_50ms\_Ph1**</SERVICE-RESOURCE-REF> </CP-SOFTWARE-CLUSTER-TO-RESOURCE-MAPPING> <CP-SOFTWARE-CLUSTER-TO-RESOURCE-MAPPING> <SHORT-NAME>**Res\_Map\_Disp\_10ms\_Ph1**</SHORT-NAME > <DESC> <L-2 L=**"EN"**>**Software Cluster resource mapping Disp\_50ms\_Ph1 for the complete ECU**</L-2> </DESC> <PROVIDER-REF DEST=**"CP-SOFTWARE-CLUSTER"**>**/ AUTOSAR/CONC\_670/PCFG\_SYS/ CpSoftwareClusters/SwClu\_Host**</PROVIDER-REF> <REQUESTER-REFS>**

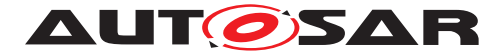

> **<REQUESTER-REF DEST=**"CP-SOFTWARE-CLUSTER"**>**/ AUTOSAR/CONC\_670/PCFG\_SYS/ CpSoftwareClusters/SwClu\_AHB**</REQUESTER-REF> </REQUESTER-REFS> <SERVICE-RESOURCE-REF DEST=**"CP-SOFTWARE-CLUSTER-SERVICE-RESOURCE"**>**/AUTOSAR/ CONC\_670/SysResPool/ CpSoftwareClusterResourcePools/ OsResourcePool/Disp\_10ms\_Ph1**</SERVICE-RESOURCE-REF> </CP-SOFTWARE-CLUSTER-TO-RESOURCE-MAPPING> </SOFTWARE-CLUSTER-TO-RESOURCE-MAPPINGS> <SW-MAPPINGS> <SWC-TO-ECU-MAPPING> <SHORT-NAME>**SWC\_TopLvl\_Map**</SHORT-NAME> <COMPONENT-IREFS> <COMPONENT-IREF> <CONTEXT-COMPOSITION-REF DEST=**"ROOT-SW-COMPOSITION-PROTOTYPE"**>**/AUTOSAR/ CONC\_670/PCT\_TopLvl/Systems/ System\_TopLvl/Sys\_TopLvl**</CONTEXT-COMPOSITION-REF> <TARGET-COMPONENT-REF DEST=**"SW-COMPONENT-PROTOTYPE"**>**/AUTOSAR/CONC\_670/ PCT\_TopLvl/SwComponentTypes/TopLvl/ CPT\_SwcCompoHost**</TARGET-COMPONENT-REF > </COMPONENT-IREF> <COMPONENT-IREF> <CONTEXT-COMPOSITION-REF DEST=**"ROOT-SW-COMPOSITION-PROTOTYPE"**>**/AUTOSAR/ CONC\_670/PCT\_TopLvl/Systems/ System\_TopLvl/Sys\_TopLvl**</CONTEXT-COMPOSITION-REF> <TARGET-COMPONENT-REF DEST=**"SW-COMPONENT-PROTOTYPE"**>**/AUTOSAR/CONC\_670/ PCT\_TopLvl/SwComponentTypes/TopLvl/ CPT\_SwcCompoAHB**</TARGET-COMPONENT-REF> </COMPONENT-IREF> </COMPONENT-IREFS> <ECU-INSTANCE-REF DEST=**"ECU-INSTANCE"**>**/ AUTOSAR/CONC\_670/PCFG\_SYS/EcuInstances/ Machine\_Host\_AHB**</ECU-INSTANCE-REF> </SWC-TO-ECU-MAPPING> </SW-MAPPINGS> </SYSTEM-MAPPING> </MAPPINGS> <ROOT-SOFTWARE-COMPOSITIONS> <ROOT-SW-COMPOSITION-PROTOTYPE> <SHORT-NAME>**Sys\_TopLvl**</SHORT-NAME> <SOFTWARE-COMPOSITION-TREF DEST=**"COMPOSITION-SW-COMPONENT-TYPE"**>**/AUTOSAR/CONC\_670/PCT\_TopLvl/ SwComponentTypes/TopLvl**</SOFTWARE-COMPOSITION-TREF> </ROOT-SW-COMPOSITION-PROTOTYPE>**

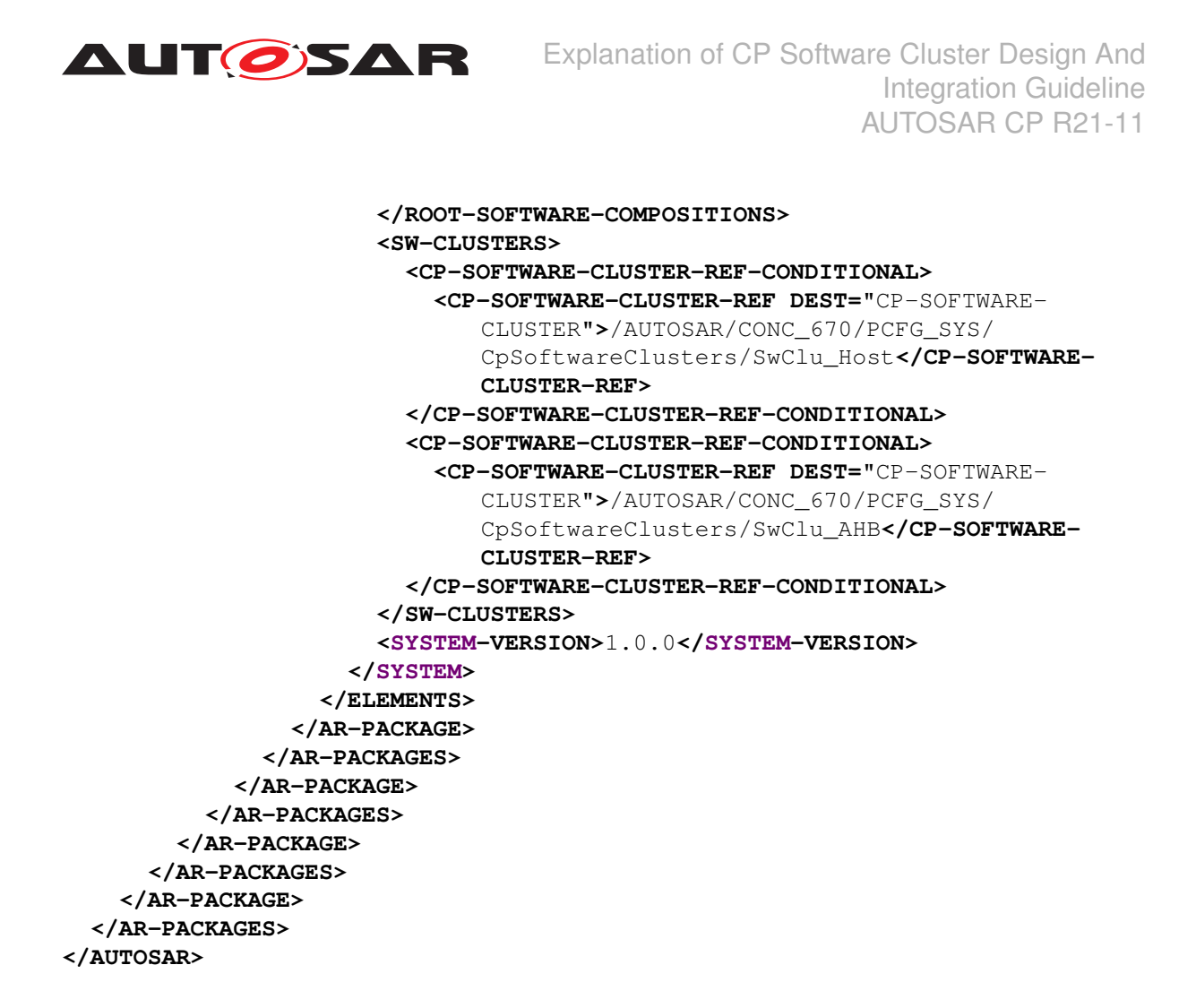

### **A.11 DOC\_SwCluC\_Sys\_HWT.arxml**

#### **Listing A.11: DOC\_SwCluC\_Sys\_HWT.arxml**

**<AUTOSAR xmlns=**"http://autosar.org/schema/r4.0" **xmlns:xsi=**"http://www.w3. org/2001/XMLSchema-instance" **xsi:schemaLocation=**"http://autosar.org/ schema/r4.0 AUTOSAR\_00046.xsd"**> <AR-PACKAGES> <AR-PACKAGE> <SHORT-NAME>**AUTOSAR**</SHORT-NAME> <AR-PACKAGES> <AR-PACKAGE> <SHORT-NAME>**CONC\_670**</SHORT-NAME> <AR-PACKAGES> <AR-PACKAGE> <SHORT-NAME>**PCFG\_SYS**</SHORT-NAME> <AR-PACKAGES> <AR-PACKAGE> <SHORT-NAME>**EcuInstances**</SHORT-NAME> <ELEMENTS> <ECU-INSTANCE> <SHORT-NAME>**Machine\_Host\_AHB**</SHORT-NAME> </ECU-INSTANCE> </ELEMENTS>**

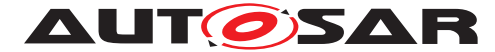

```
</AR-PACKAGE>
              </AR-PACKAGES>
            </AR-PACKAGE>
          </AR-PACKAGES>
        </AR-PACKAGE>
      </AR-PACKAGES>
    </AR-PACKAGE>
  </AR-PACKAGES>
</AUTOSAR>
```
## **A.12 DOC\_SwCluC\_Sys\_ResPoolCommunicationResources.arxml**

```
Listing A.12: DOC_SwCluC_Sys_ResPoolCommunicationResources.arxml
<AUTOSAR xmlns="http://autosar.org/schema/r4.0" xmlns:xsi="http://www.w3.
   org/2001/XMLSchema-instance" xsi:schemaLocation="http://autosar.org/
   schema/r4.0 AUTOSAR_00049.xsd">
  <AR-PACKAGES>
    <AR-PACKAGE>
      <SHORT-NAME>AUTOSAR</SHORT-NAME>
      <AR-PACKAGES>
        <AR-PACKAGE>
          <SHORT-NAME>CONC_670</SHORT-NAME>
          <AR-PACKAGES>
            <AR-PACKAGE>
              <SHORT-NAME>SysResPool</SHORT-NAME>
              <AR-PACKAGES>
                <AR-PACKAGE>
                  <SHORT-NAME>CpSoftwareClusterResourcePools</SHORT-NAME>
                  <ELEMENTS>
                    <CP-SOFTWARE-CLUSTER-RESOURCE-POOL>
                      <SHORT-NAME>ComResourcePool</SHORT-NAME>
                      <RESOURCES>
                        <CP-SOFTWARE-CLUSTER-COMMUNICATION-RESOURCE>
                          <SHORT-NAME>Anton</SHORT-NAME>
                          <GLOBAL-RESOURCE-ID>0xda1a0001</GLOBAL-RESOURCE-
                              ID>
                          <IS-MANDATORY>false</IS-MANDATORY>
                          <COM-PROPS>
                            <SEND-INDICATION>NONE</SEND-INDICATION>
                          </COM-PROPS>
                        </CP-SOFTWARE-CLUSTER-COMMUNICATION-RESOURCE>
                        <CP-SOFTWARE-CLUSTER-COMMUNICATION-RESOURCE>
                          <SHORT-NAME>Bernd</SHORT-NAME>
                          <GLOBAL-RESOURCE-ID>0xda1a0002</GLOBAL-RESOURCE-
                              ID>
                          <IS-MANDATORY>false</IS-MANDATORY>
                          <COM-PROPS>
                            <SEND-INDICATION>NONE</SEND-INDICATION>
                          </COM-PROPS>
                        </CP-SOFTWARE-CLUSTER-COMMUNICATION-RESOURCE>
                        <CP-SOFTWARE-CLUSTER-COMMUNICATION-RESOURCE>
```
```
AUT CISAR Explanation of CP Software Cluster Design And
                                                         Integration Guideline
                                                        AUTOSAR CP R21-11
                          <SHORT-NAME>Celine</SHORT-NAME>
                          <GLOBAL-RESOURCE-ID>0xda1a0003</GLOBAL-RESOURCE-
                             ID>
                          <IS-MANDATORY>false</IS-MANDATORY>
                          <COM-PROPS>
                            <SEND-INDICATION>NONE</SEND-INDICATION>
                          </COM-PROPS>
                        </CP-SOFTWARE-CLUSTER-COMMUNICATION-RESOURCE>
                        <CP-SOFTWARE-CLUSTER-COMMUNICATION-RESOURCE>
                          <SHORT-NAME>Hugo</SHORT-NAME>
                          <GLOBAL-RESOURCE-ID>0xda1a0004</GLOBAL-RESOURCE-
                             ID>
                          <IS-MANDATORY>false</IS-MANDATORY>
                          <COM-PROPS>
                            <SEND-INDICATION>NONE</SEND-INDICATION>
                          </COM-PROPS>
                        </CP-SOFTWARE-CLUSTER-COMMUNICATION-RESOURCE>
                      </RESOURCES>
                    </CP-SOFTWARE-CLUSTER-RESOURCE-POOL>
                  </ELEMENTS>
                </AR-PACKAGE>
              </AR-PACKAGES>
            </AR-PACKAGE>
          </AR-PACKAGES>
        </AR-PACKAGE>
      </AR-PACKAGES>
    </AR-PACKAGE>
  </AR-PACKAGES>
</AUTOSAR>
```
# **A.13 DOC\_SwCluC\_Sys\_ResPoolServiceResources.arxml**

```
Listing A.13: DOC_SwCluC_Sys_ResPoolServiceResources.arxml
<AUTOSAR xmlns="http://autosar.org/schema/r4.0" xmlns:xsi="http://www.w3.
   org/2001/XMLSchema-instance" xsi:schemaLocation="http://autosar.org/
   schema/r4.0 AUTOSAR_00049.xsd">
  <AR-PACKAGES>
    <AR-PACKAGE>
      <SHORT-NAME>AUTOSAR</SHORT-NAME>
      <AR-PACKAGES>
        <AR-PACKAGE>
          <SHORT-NAME>CONC_670</SHORT-NAME>
          <AR-PACKAGES>
            <AR-PACKAGE>
              <SHORT-NAME>SysResPool</SHORT-NAME>
              <AR-PACKAGES>
                <AR-PACKAGE>
                  <SHORT-NAME>CpSoftwareClusterResourcePools</SHORT-NAME>
                  <ELEMENTS>
                    <CP-SOFTWARE-CLUSTER-RESOURCE-POOL>
                      <SHORT-NAME>OsResourcePool</SHORT-NAME>
```
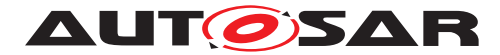

> **<RESOURCES> <CP-SOFTWARE-CLUSTER-SERVICE-RESOURCE> <SHORT-NAME>**OsBaseSocket\_AHB**</SHORT-NAME> <DESC> <L-2 L=**"EN"**>**OsTask resource according SWS\_SwCluC\_90002**</L-2> </DESC> <CATEGORY>**SWCLUSTER\_RES\_OS\_BASE\_SOCKET**</CATEGORY> <GLOBAL-RESOURCE-ID>**0x05000000**</GLOBAL-RESOURCE-ID> <IS-MANDATORY>**true**</IS-MANDATORY> </CP-SOFTWARE-CLUSTER-SERVICE-RESOURCE> <CP-SOFTWARE-CLUSTER-SERVICE-RESOURCE> <SHORT-NAME>**OsTask\_1ms**</SHORT-NAME> <DESC> <L-2 L=**"EN"**>**OsTask resource according SWS\_SwCluC\_90004**</L-2> </DESC> <CATEGORY>**SWCLUSTER\_RES\_OS\_TASK**</CATEGORY> <GLOBAL-RESOURCE-ID>**0x05000001**</GLOBAL-RESOURCE-ID> <IS-MANDATORY>**true**</IS-MANDATORY> <RESOURCE-NEEDS-REFS> <RESOURCE-NEEDS-REF DEST=**"ECUC-CONTAINER-VALUE" **>**/AUTOSAR/CONC\_670/SysResPool/ EcucModuleConfigurationValuess/ OsResourceNeeds/OsTask\_1ms**</RESOURCE-NEEDS-REF> </RESOURCE-NEEDS-REFS> </CP-SOFTWARE-CLUSTER-SERVICE-RESOURCE> <CP-SOFTWARE-CLUSTER-SERVICE-RESOURCE> <SHORT-NAME>**OsTask\_5ms**</SHORT-NAME> <DESC> <L-2 L=**"EN"**>**OsTask resource according SWS\_SwCluC\_90004**</L-2> </DESC> <CATEGORY>**SWCLUSTER\_RES\_OS\_TASK**</CATEGORY> <GLOBAL-RESOURCE-ID>**0x05000002**</GLOBAL-RESOURCE-ID> <IS-MANDATORY>**true**</IS-MANDATORY> <RESOURCE-NEEDS-REFS> <RESOURCE-NEEDS-REF DEST=**"ECUC-CONTAINER-VALUE" **>**/AUTOSAR/CONC\_670/SysResPool/ EcucModuleConfigurationValuess/ OsResourceNeeds/OsTask\_5ms**</RESOURCE-NEEDS-REF> </RESOURCE-NEEDS-REFS> </CP-SOFTWARE-CLUSTER-SERVICE-RESOURCE> <CP-SOFTWARE-CLUSTER-SERVICE-RESOURCE> <SHORT-NAME>**OsTask\_50ms**</SHORT-NAME> <DESC> <L-2 L=**"EN"**>**OsTask resource according SWS\_SwCluC\_90004**</L-2> </DESC> <CATEGORY>**SWCLUSTER\_RES\_OS\_TASK**</CATEGORY>**

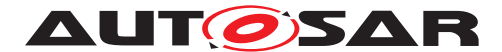

**<GLOBAL-RESOURCE-ID>**0x05000003**</GLOBAL-RESOURCE-ID> <IS-MANDATORY>**true**</IS-MANDATORY> <RESOURCE-NEEDS-REFS> <RESOURCE-NEEDS-REF DEST=**"ECUC-CONTAINER-VALUE" **>**/AUTOSAR/CONC\_670/SysResPool/ EcucModuleConfigurationValuess/ OsResourceNeeds/OsTask\_50ms**</RESOURCE-NEEDS-REF> </RESOURCE-NEEDS-REFS> </CP-SOFTWARE-CLUSTER-SERVICE-RESOURCE> <CP-SOFTWARE-CLUSTER-SERVICE-RESOURCE> <SHORT-NAME>**OsTask\_10ms**</SHORT-NAME> <DESC> <L-2 L=**"EN"**>**OsTask resource according SWS\_SwCluC\_90004**</L-2> </DESC> <CATEGORY>**SWCLUSTER\_RES\_OS\_TASK**</CATEGORY> <GLOBAL-RESOURCE-ID>**0x05000004**</GLOBAL-RESOURCE-ID> <IS-MANDATORY>**true**</IS-MANDATORY> <RESOURCE-NEEDS-REFS> <RESOURCE-NEEDS-REF DEST=**"ECUC-CONTAINER-VALUE" **>**/AUTOSAR/CONC\_670/SysResPool/ EcucModuleConfigurationValuess/ OsResourceNeeds/OsTask\_10ms**</RESOURCE-NEEDS-REF> </RESOURCE-NEEDS-REFS> </CP-SOFTWARE-CLUSTER-SERVICE-RESOURCE> <CP-SOFTWARE-CLUSTER-SERVICE-RESOURCE> <SHORT-NAME>**Disp\_1ms\_Ph1**</SHORT-NAME> <DESC> <L-2 L=**"EN"**>**Task dispatcher resource according SWS\_SwCluC\_90007**</L-2> </DESC> <CATEGORY>**SWCLUSTER\_RES\_OS\_TASK\_DISPATCHER**</ CATEGORY> <GLOBAL-RESOURCE-ID>**0x05000005**</GLOBAL-RESOURCE-ID> <IS-MANDATORY>**true**</IS-MANDATORY> <RESOURCE-NEEDS-REFS> <RESOURCE-NEEDS-REF DEST=**"ECUC-CONTAINER-VALUE" **>**/AUTOSAR/CONC\_670/SysResPool/ EcucModuleConfigurationValuess/ OsResourceNeeds/OsTask\_1ms**</RESOURCE-NEEDS-REF> </RESOURCE-NEEDS-REFS> </CP-SOFTWARE-CLUSTER-SERVICE-RESOURCE> <CP-SOFTWARE-CLUSTER-SERVICE-RESOURCE> <SHORT-NAME>**Disp\_5ms\_Ph1**</SHORT-NAME> <DESC> <L-2 L=**"EN"**>**Task dispatcher resource according SWS\_SwCluC\_90007**</L-2> </DESC> <CATEGORY>**SWCLUSTER\_RES\_OS\_TASK\_DISPATCHER**</ CATEGORY>**

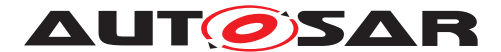

**<GLOBAL-RESOURCE-ID>**0x05000006**</GLOBAL-RESOURCE-ID> <IS-MANDATORY>**true**</IS-MANDATORY> <RESOURCE-NEEDS-REFS> <RESOURCE-NEEDS-REF DEST=**"ECUC-CONTAINER-VALUE" **>**/AUTOSAR/CONC\_670/SysResPool/ EcucModuleConfigurationValuess/ OsResourceNeeds/OsTask\_5ms**</RESOURCE-NEEDS-REF> </RESOURCE-NEEDS-REFS> </CP-SOFTWARE-CLUSTER-SERVICE-RESOURCE> <CP-SOFTWARE-CLUSTER-SERVICE-RESOURCE> <SHORT-NAME>**Disp\_5ms\_Ph2**</SHORT-NAME> <DESC> <L-2 L=**"EN"**>**Task dispatcher resource according SWS\_SwCluC\_90007**</L-2> </DESC> <CATEGORY>**SWCLUSTER\_RES\_OS\_TASK\_DISPATCHER**</ CATEGORY> <GLOBAL-RESOURCE-ID>**0x05000007**</GLOBAL-RESOURCE-ID> <IS-MANDATORY>**true**</IS-MANDATORY> <RESOURCE-NEEDS-REFS> <RESOURCE-NEEDS-REF DEST=**"ECUC-CONTAINER-VALUE" **>**/AUTOSAR/CONC\_670/SysResPool/ EcucModuleConfigurationValuess/ OsResourceNeeds/OsTask\_5ms**</RESOURCE-NEEDS-REF> </RESOURCE-NEEDS-REFS> </CP-SOFTWARE-CLUSTER-SERVICE-RESOURCE> <CP-SOFTWARE-CLUSTER-SERVICE-RESOURCE> <SHORT-NAME>**Disp\_50ms\_Ph1**</SHORT-NAME> <DESC> <L-2 L=**"EN"**>**Task dispatcher resource according SWS\_SwCluC\_90007**</L-2> </DESC> <CATEGORY>**SWCLUSTER\_RES\_OS\_TASK\_DISPATCHER**</ CATEGORY> <GLOBAL-RESOURCE-ID>**0x05000008**</GLOBAL-RESOURCE-ID> <IS-MANDATORY>**true**</IS-MANDATORY> <RESOURCE-NEEDS-REFS> <RESOURCE-NEEDS-REF DEST=**"ECUC-CONTAINER-VALUE" **>**/AUTOSAR/CONC\_670/SysResPool/ EcucModuleConfigurationValuess/ OsResourceNeeds/OsTask\_50ms**</RESOURCE-NEEDS-REF> </RESOURCE-NEEDS-REFS> </CP-SOFTWARE-CLUSTER-SERVICE-RESOURCE> <CP-SOFTWARE-CLUSTER-SERVICE-RESOURCE> <SHORT-NAME>**Disp\_50ms\_Ph2**</SHORT-NAME> <DESC> <L-2 L=**"EN"**>**Task dispatcher resource according SWS\_SwCluC\_90007**</L-2> </DESC>**

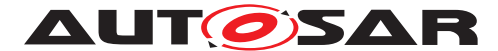

**<CATEGORY>**SWCLUSTER\_RES\_OS\_TASK\_DISPATCHER**</ CATEGORY> <GLOBAL-RESOURCE-ID>**0x05000009**</GLOBAL-RESOURCE-ID> <IS-MANDATORY>**true**</IS-MANDATORY> <RESOURCE-NEEDS-REFS> <RESOURCE-NEEDS-REF DEST=**"ECUC-CONTAINER-VALUE" **>**/AUTOSAR/CONC\_670/SysResPool/ EcucModuleConfigurationValuess/ OsResourceNeeds/OsTask\_50ms**</RESOURCE-NEEDS-REF> </RESOURCE-NEEDS-REFS> </CP-SOFTWARE-CLUSTER-SERVICE-RESOURCE> <CP-SOFTWARE-CLUSTER-SERVICE-RESOURCE> <SHORT-NAME>**Disp\_10ms\_Ph1**</SHORT-NAME> <DESC> <L-2 L=**"EN"**>**Task dispatcher resource according SWS\_SwCluC\_90007**</L-2> </DESC> <CATEGORY>**SWCLUSTER\_RES\_OS\_TASK\_DISPATCHER**</ CATEGORY> <GLOBAL-RESOURCE-ID>**0x0500000a**</GLOBAL-RESOURCE-ID> <IS-MANDATORY>**true**</IS-MANDATORY> <RESOURCE-NEEDS-REFS> <RESOURCE-NEEDS-REF DEST=**"ECUC-CONTAINER-VALUE" **>**/AUTOSAR/CONC\_670/SysResPool/ EcucModuleConfigurationValuess/ OsResourceNeeds/OsTask\_10ms**</RESOURCE-NEEDS-REF> </RESOURCE-NEEDS-REFS> </CP-SOFTWARE-CLUSTER-SERVICE-RESOURCE> <CP-SOFTWARE-CLUSTER-SERVICE-RESOURCE> <SHORT-NAME>**Disp\_10ms\_Ph2**</SHORT-NAME> <DESC> <L-2 L=**"EN"**>**Task dispatcher resource according SWS\_SwCluC\_90007**</L-2> </DESC> <CATEGORY>**SWCLUSTER\_RES\_OS\_TASK\_DISPATCHER**</ CATEGORY> <GLOBAL-RESOURCE-ID>**0x0500000b**</GLOBAL-RESOURCE-ID> <IS-MANDATORY>**true**</IS-MANDATORY> <RESOURCE-NEEDS-REFS> <RESOURCE-NEEDS-REF DEST=**"ECUC-CONTAINER-VALUE" **>**/AUTOSAR/CONC\_670/SysResPool/ EcucModuleConfigurationValuess/ OsResourceNeeds/OsTask\_10ms**</RESOURCE-NEEDS-REF> </RESOURCE-NEEDS-REFS> </CP-SOFTWARE-CLUSTER-SERVICE-RESOURCE> </RESOURCES> </CP-SOFTWARE-CLUSTER-RESOURCE-POOL> <CP-SOFTWARE-CLUSTER-RESOURCE-POOL> <SHORT-NAME>**SwClusCResourcePool**</SHORT-NAME> <RESOURCES>**

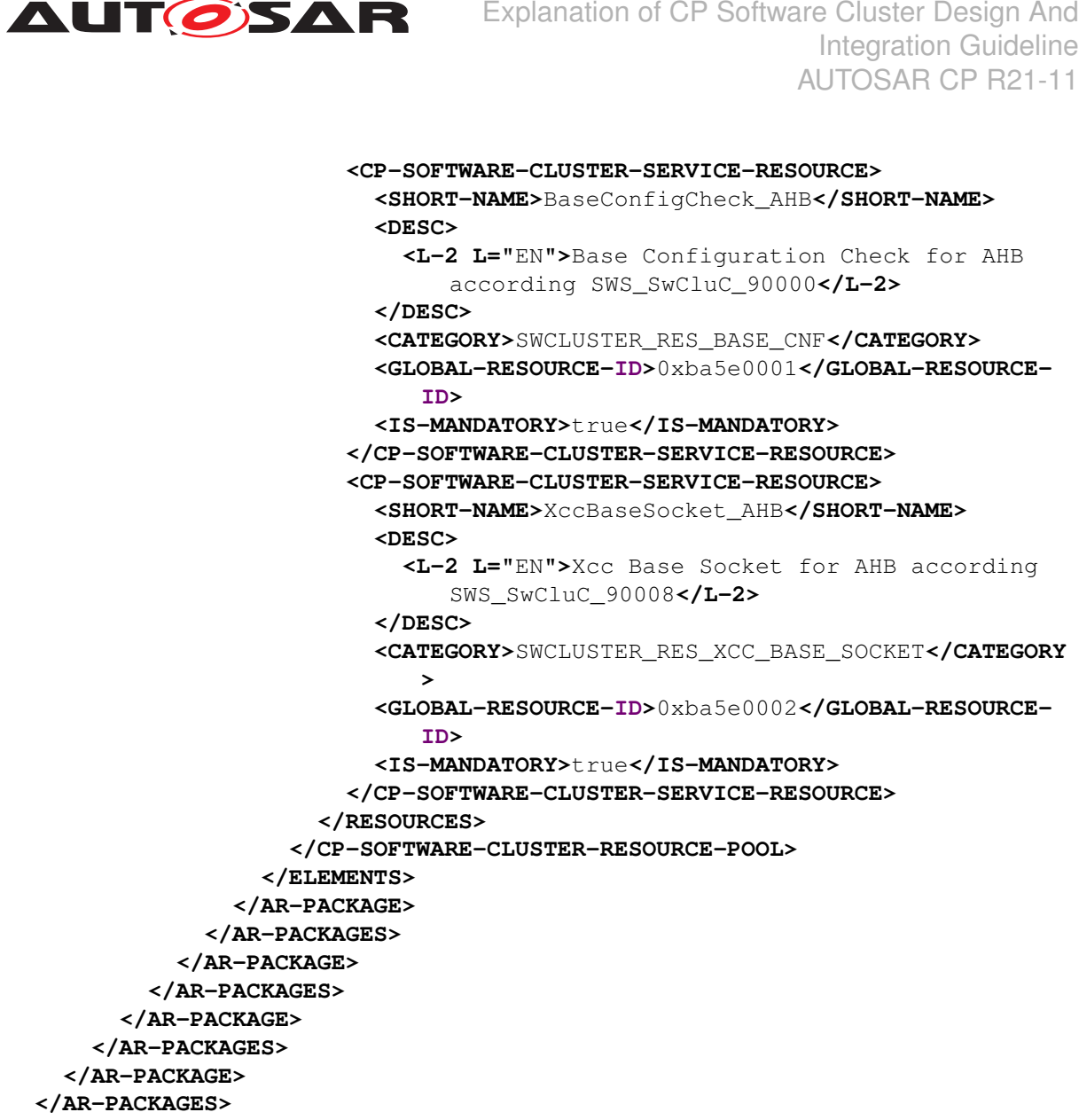

#### **</AUTOSAR>**

# **A.14 DOC\_SwCluC\_Sys\_ResPoolServiceResourceNeeds.arxml**

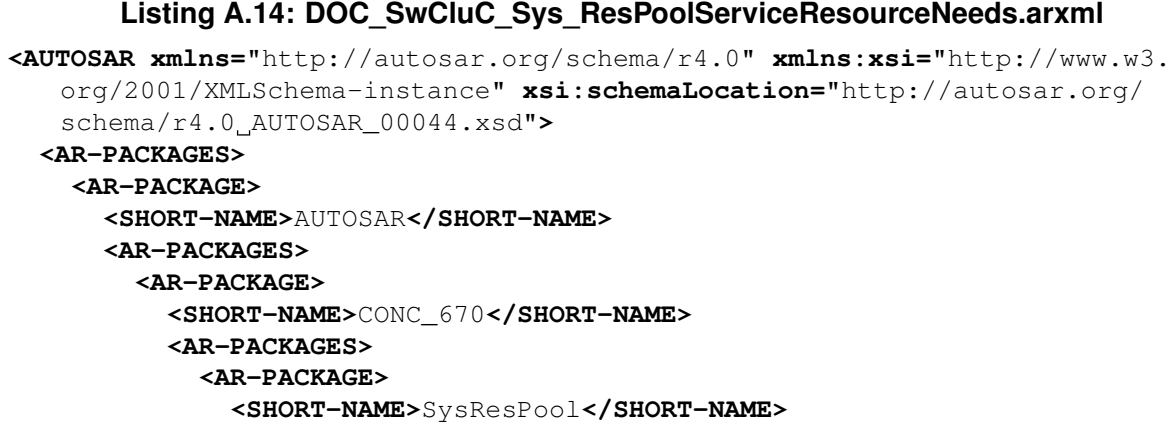

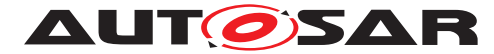

> **<AR-PACKAGES> <AR-PACKAGE> <SHORT-NAME>**EcucModuleConfigurationValuess**</SHORT-NAME> <ELEMENTS> <ECUC-MODULE-CONFIGURATION-VALUES> <SHORT-NAME>**OsResourceNeeds**</SHORT-NAME> <DEFINITION-REF DEST=**"ECUC-MODULE-DEF"**>**/AUTOSAR/ EcucDefs/Os**</DEFINITION-REF> <ECUC-DEF-EDITION>**1.0.0**</ECUC-DEF-EDITION> <CONTAINERS> <ECUC-CONTAINER-VALUE> <SHORT-NAME>**OsTask\_1ms**</SHORT-NAME> <DEFINITION-REF DEST=**"ECUC-PARAM-CONF-CONTAINER-DEF"**>**/AUTOSAR/EcucDefs/Os/OsTask**</DEFINITION-REF> <PARAMETER-VALUES> <ECUC-NUMERICAL-PARAM-VALUE> <DEFINITION-REF DEST=**"ECUC-INTEGER-PARAM-DEF" **>**/AUTOSAR/EcucDefs/Os/OsTask/ OsTaskPriority**</DEFINITION-REF> <VALUE>**1**</VALUE> </ECUC-NUMERICAL-PARAM-VALUE> <ECUC-TEXTUAL-PARAM-VALUE> <DEFINITION-REF DEST=**"ECUC-ENUMERATION-PARAM-DEF"**>**/AUTOSAR/EcucDefs/Os/OsTask/ OsTaskSchedule**</DEFINITION-REF> <VALUE>**NON**</VALUE> </ECUC-TEXTUAL-PARAM-VALUE> </PARAMETER-VALUES> </ECUC-CONTAINER-VALUE> <ECUC-CONTAINER-VALUE> <SHORT-NAME>**OsTask\_5ms**</SHORT-NAME> <DEFINITION-REF DEST=**"ECUC-PARAM-CONF-CONTAINER-DEF"**>**/AUTOSAR/EcucDefs/Os/OsTask**</DEFINITION-REF> <PARAMETER-VALUES> <ECUC-NUMERICAL-PARAM-VALUE> <DEFINITION-REF DEST=**"ECUC-INTEGER-PARAM-DEF" **>**/AUTOSAR/EcucDefs/Os/OsTask/ OsTaskPriority**</DEFINITION-REF> <VALUE>**5**</VALUE> </ECUC-NUMERICAL-PARAM-VALUE> <ECUC-TEXTUAL-PARAM-VALUE> <DEFINITION-REF DEST=**"ECUC-ENUMERATION-PARAM-DEF"**>**/AUTOSAR/EcucDefs/Os/OsTask/ OsTaskSchedule**</DEFINITION-REF> <VALUE>**FULL**</VALUE> </ECUC-TEXTUAL-PARAM-VALUE> </PARAMETER-VALUES> </ECUC-CONTAINER-VALUE> <ECUC-CONTAINER-VALUE> <SHORT-NAME>**OsTask\_10ms**</SHORT-NAME> <DEFINITION-REF DEST=**"ECUC-PARAM-CONF-CONTAINER-DEF"**>**/AUTOSAR/EcucDefs/Os/OsTask**</DEFINITION-REF> <PARAMETER-VALUES>**

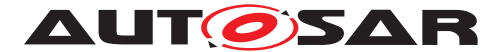

**<ECUC-NUMERICAL-PARAM-VALUE> <DEFINITION-REF DEST=**"ECUC-INTEGER-PARAM-DEF" **>**/AUTOSAR/EcucDefs/Os/OsTask/ OsTaskPriority**</DEFINITION-REF> <VALUE>**10**</VALUE> </ECUC-NUMERICAL-PARAM-VALUE> <ECUC-TEXTUAL-PARAM-VALUE> <DEFINITION-REF DEST=**"ECUC-ENUMERATION-PARAM-DEF"**>**/AUTOSAR/EcucDefs/Os/OsTask/ OsTaskSchedule**</DEFINITION-REF> <VALUE>**FULL**</VALUE> </ECUC-TEXTUAL-PARAM-VALUE> </PARAMETER-VALUES> </ECUC-CONTAINER-VALUE> <ECUC-CONTAINER-VALUE> <SHORT-NAME>**OsTask\_50ms**</SHORT-NAME> <DEFINITION-REF DEST=**"ECUC-PARAM-CONF-CONTAINER-DEF"**>**/AUTOSAR/EcucDefs/Os/OsTask**</DEFINITION-REF> <PARAMETER-VALUES> <ECUC-NUMERICAL-PARAM-VALUE> <DEFINITION-REF DEST=**"ECUC-INTEGER-PARAM-DEF" **>**/AUTOSAR/EcucDefs/Os/OsTask/ OsTaskPriority**</DEFINITION-REF> <VALUE>**50**</VALUE> </ECUC-NUMERICAL-PARAM-VALUE> <ECUC-TEXTUAL-PARAM-VALUE> <DEFINITION-REF DEST=**"ECUC-ENUMERATION-PARAM-DEF"**>**/AUTOSAR/EcucDefs/Os/OsTask/ OsTaskSchedule**</DEFINITION-REF> <VALUE>**FULL**</VALUE> </ECUC-TEXTUAL-PARAM-VALUE> </PARAMETER-VALUES> </ECUC-CONTAINER-VALUE> </CONTAINERS> </ECUC-MODULE-CONFIGURATION-VALUES> </ELEMENTS> </AR-PACKAGE> </AR-PACKAGES> </AR-PACKAGE> </AR-PACKAGES> </AR-PACKAGE> </AR-PACKAGES> </AR-PACKAGE> </AR-PACKAGES>**

**</AUTOSAR>**

# **A.15 DOC\_SwCluC\_Sys\_Extr\_Host.arxml**

**Listing A.15: DOC\_SwCluC\_Sys\_Extr\_Host.arxml**

**<AUTOSAR xmlns=**"http://autosar.org/schema/r4.0"

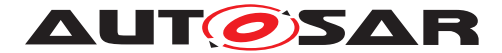

**xmlns:xsi=**"http://www.w3.org/2001/XMLSchema-instance" **xsi:schemaLocation=** "http://autosar.org/schema/r4.0 AUTOSAR\_4-0-1.xsd"**> <ADMIN-DATA> <USED-LANGUAGES></USED-LANGUAGES> </ADMIN-DATA> <AR-PACKAGES> <AR-PACKAGE> <SHORT-NAME>**AUTOSAR**</SHORT-NAME> <AR-PACKAGES> <AR-PACKAGE> <SHORT-NAME>**CONC\_670**</SHORT-NAME> <AR-PACKAGES> <AR-PACKAGE> <SHORT-NAME>**PCFG\_SYS**</SHORT-NAME> <AR-PACKAGES> <AR-PACKAGE> <SHORT-NAME>**Systems**</SHORT-NAME> <ELEMENTS> <SYSTEM> <SHORT-NAME>**System\_Host**</SHORT-NAME> <CATEGORY>**SW\_CLUSTER\_SYSTEM\_DESCRIPTION**</CATEGORY> <MAPPINGS> <SYSTEM-MAPPING> <SHORT-NAME>**Sys\_Host\_Maps**</SHORT-NAME> <PORT-ELEMENT-TO-COM-RESOURCE-MAPPINGS> <PORT-ELEMENT-TO-COMMUNICATION-RESOURCE-MAPPING > <SHORT-NAME>**Res\_Map\_DE\_Bernd**</SHORT-NAME> <COMMUNICATION-RESOURCE-REF DEST=**"CP-SOFTWARE -CLUSTER-COMMUNICATION-RESOURCE"**>**/AUTOSAR/ CONC\_670/SysResPool/ CpSoftwareClusterResourcePools/ ComResourcePool/Bernd**</COMMUNICATION-RESOURCE-REF> <VARIABLE-DATA-PROTOTYPE-IREF> <CONTEXT-COMPONENT-REF DEST=**"SW-COMPONENT-PROTOTYPE"**>**/AUTOSAR/CONC\_670/PCT\_TopLvl/ SwComponentTypes/TopLvl/CPT\_SwcCompoHost **</CONTEXT-COMPONENT-REF> <CONTEXT-COMPOSITION-REF DEST=**"ROOT-SW-COMPOSITION-PROTOTYPE"**>**/AUTOSAR/CONC\_670 /PCFG\_SYS/Systems/System\_Host/ Sys SWCluster Host</CONTEXT-COMPOSITION-**REF> <CONTEXT-PORT-REF DEST=**"R-PORT-PROTOTYPE"**>**/ AUTOSAR/CONC\_670/SwcCompoHost/ SwComponentTypes/SwcCompoHost/RP\_Bernd**</ CONTEXT-PORT-REF> <TARGET-DATA-PROTOTYPE-REF DEST=**"VARIABLE-DATA-PROTOTYPE"**>**/AUTOSAR/CONC\_670/ SwcCompoHost/PortInterfaces/IF\_Bernd/ Bernd**</TARGET-DATA-PROTOTYPE-REF> </VARIABLE-DATA-PROTOTYPE-IREF> </PORT-ELEMENT-TO-COMMUNICATION-RESOURCE-MAPPING>**

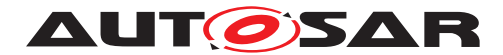

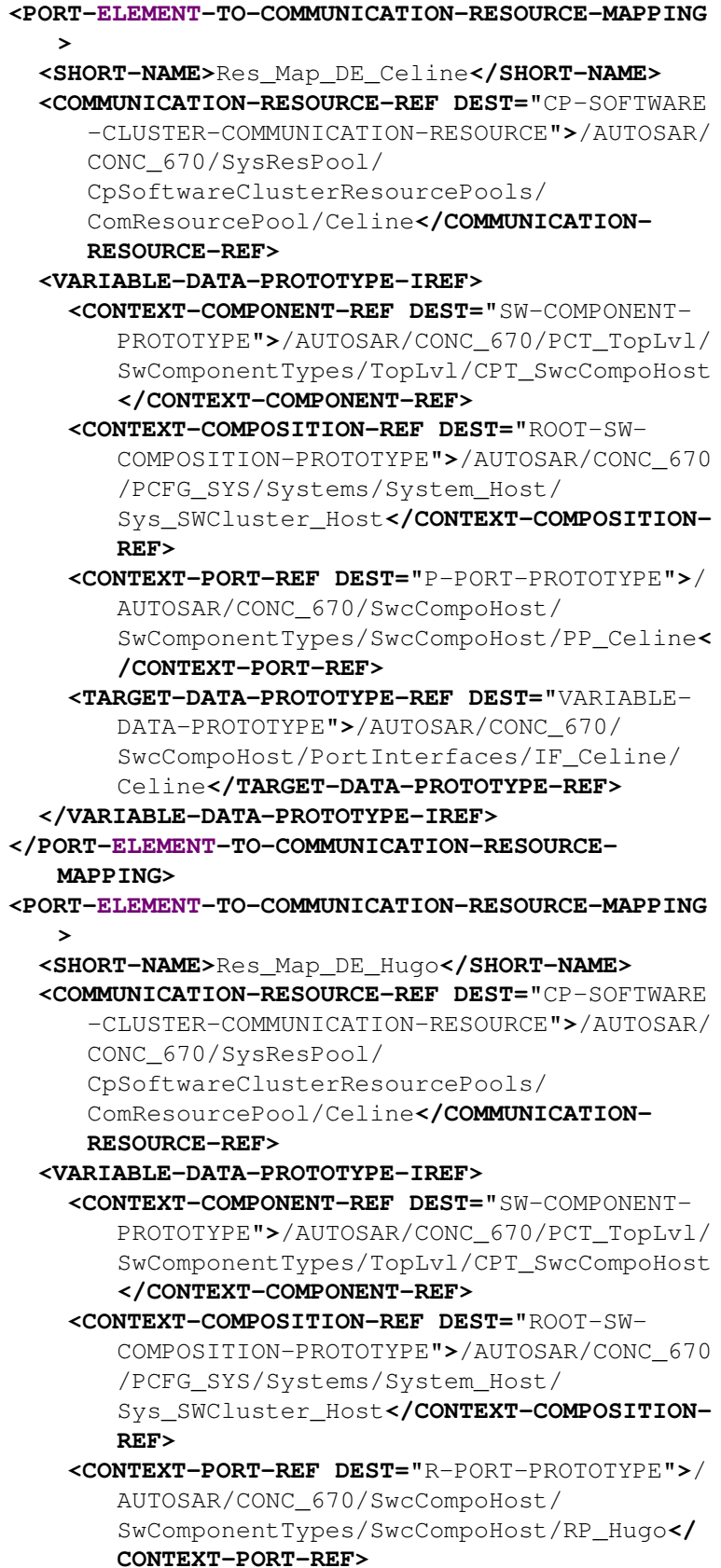

118 of 192 Document ID 975: AUTOSAR\_EXP\_CPSwClusterDesignAndIntegrationGuideline

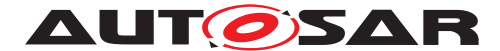

> **<TARGET-DATA-PROTOTYPE-REF DEST=**"VARIABLE-DATA-PROTOTYPE"**>**/AUTOSAR/CONC\_670/ SwcCompoHost/PortInterfaces/IF\_Hugo/Hugo **</TARGET-DATA-PROTOTYPE-REF> </VARIABLE-DATA-PROTOTYPE-IREF> </PORT-ELEMENT-TO-COMMUNICATION-RESOURCE-MAPPING> </PORT-ELEMENT-TO-COM-RESOURCE-MAPPINGS> <SOFTWARE-CLUSTER-TO-RESOURCE-MAPPINGS> <CP-SOFTWARE-CLUSTER-TO-RESOURCE-MAPPING> <SHORT-NAME>**Res\_Map\_BaseConfigCheck\_AHB**</ SHORT-NAME> <DESC> <L-2 L=**"EN"**>**Software Cluster resource mapping Base Config Check AHB for the complete ECU**</L-2> </DESC> <PROVIDER-REF DEST=**"CP-SOFTWARE-CLUSTER"**>**/ AUTOSAR/CONC\_670/PCFG\_SYS/ CpSoftwareClusters/SwClu\_Host**</PROVIDER-REF> <SERVICE-RESOURCE-REF DEST=**"CP-SOFTWARE-CLUSTER-SERVICE-RESOURCE"**>**/AUTOSAR/ CONC\_670/SysResPool/ CpSoftwareClusterResourcePools/ SwClusCResourcePool/BaseConfigCheck\_AHB**</ SERVICE-RESOURCE-REF> </CP-SOFTWARE-CLUSTER-TO-RESOURCE-MAPPING> <CP-SOFTWARE-CLUSTER-TO-RESOURCE-MAPPING> <SHORT-NAME>**Res\_Map\_XccBaseSocket\_AHB**</SHORT-NAME> <DESC> <L-2 L=**"EN"**>**Software Cluster resource mapping Xcc Base Socket AHB for the complete ECU**</L-2> </DESC> <PROVIDER-REF DEST=**"CP-SOFTWARE-CLUSTER"**>**/ AUTOSAR/CONC\_670/PCFG\_SYS/ CpSoftwareClusters/SwClu\_Host**</PROVIDER-REF> <SERVICE-RESOURCE-REF DEST=**"CP-SOFTWARE-CLUSTER-SERVICE-RESOURCE"**>**/AUTOSAR/ CONC\_670/SysResPool/ CpSoftwareClusterResourcePools/ SwClusCResourcePool/XccBaseSocket\_AHB**</ SERVICE-RESOURCE-REF> </CP-SOFTWARE-CLUSTER-TO-RESOURCE-MAPPING> <CP-SOFTWARE-CLUSTER-TO-RESOURCE-MAPPING> <SHORT-NAME>**Res\_Map\_OsBaseSocket\_AHB**</SHORT-NAME> <DESC> <L-2 L=**"EN"**>**Software Cluster resource mapping Xcc Base Socket AHB for the complete ECU**</L-2> </DESC>**

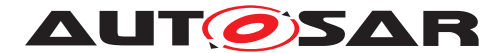

> **<PROVIDER-REF DEST=**"CP-SOFTWARE-CLUSTER"**>**/ AUTOSAR/CONC\_670/PCFG\_SYS/ CpSoftwareClusters/SwClu\_Host**</PROVIDER-REF> <SERVICE-RESOURCE-REF DEST=**"CP-SOFTWARE-CLUSTER-SERVICE-RESOURCE"**>**/AUTOSAR/ CONC\_670/SysResPool/ CpSoftwareClusterResourcePools/ OsResourcePool/OsBaseSocket\_AHB**</SERVICE-RESOURCE-REF> </CP-SOFTWARE-CLUSTER-TO-RESOURCE-MAPPING> <CP-SOFTWARE-CLUSTER-TO-RESOURCE-MAPPING> <SHORT-NAME>**Res\_Map\_OsTask\_50ms**</SHORT-NAME> <DESC> <L-2 L=**"EN"**>**Software Cluster resource mapping OsTask\_50ms for the complete ECU  $2/1 - 2$ **</DESC> <PROVIDER-REF DEST=**"CP-SOFTWARE-CLUSTER"**>**/ AUTOSAR/CONC\_670/PCFG\_SYS/ CpSoftwareClusters/SwClu\_Host**</PROVIDER-REF> <SERVICE-RESOURCE-REF DEST=**"CP-SOFTWARE-CLUSTER-SERVICE-RESOURCE"**>**/AUTOSAR/ CONC\_670/SysResPool/ CpSoftwareClusterResourcePools/ OsResourcePool/OsTask\_50ms**</SERVICE-RESOURCE-REF> </CP-SOFTWARE-CLUSTER-TO-RESOURCE-MAPPING> <CP-SOFTWARE-CLUSTER-TO-RESOURCE-MAPPING> <SHORT-NAME>**Res\_Map\_OsTask\_10ms**</SHORT-NAME> <DESC> <L-2 L=**"EN"**>**Software Cluster resource mapping OsTask\_10ms for the complete ECU **</L-2> </DESC> <PROVIDER-REF DEST=**"CP-SOFTWARE-CLUSTER"**>**/ AUTOSAR/CONC\_670/PCFG\_SYS/ CpSoftwareClusters/SwClu\_Host**</PROVIDER-REF> <SERVICE-RESOURCE-REF DEST=**"CP-SOFTWARE-CLUSTER-SERVICE-RESOURCE"**>**/AUTOSAR/ CONC\_670/SysResPool/ CpSoftwareClusterResourcePools/ OsResourcePool/OsTask\_10ms**</SERVICE-RESOURCE-REF> </CP-SOFTWARE-CLUSTER-TO-RESOURCE-MAPPING> <CP-SOFTWARE-CLUSTER-TO-RESOURCE-MAPPING> <SHORT-NAME>**Res\_Map\_Disp\_50ms\_Ph1**</SHORT-NAME > <DESC> <L-2 L=**"EN"**>**Software Cluster resource mapping Disp\_50ms\_Ph1 for the complete ECU**</L-2> </DESC>**

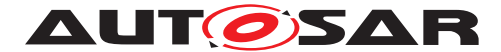

> **<PROVIDER-REF DEST=**"CP-SOFTWARE-CLUSTER"**>**/ AUTOSAR/CONC\_670/PCFG\_SYS/ CpSoftwareClusters/SwClu\_Host**</PROVIDER-REF> <SERVICE-RESOURCE-REF DEST=**"CP-SOFTWARE-CLUSTER-SERVICE-RESOURCE"**>**/AUTOSAR/ CONC\_670/SysResPool/ CpSoftwareClusterResourcePools/ OsResourcePool/Disp\_50ms\_Ph1**</SERVICE-RESOURCE-REF> </CP-SOFTWARE-CLUSTER-TO-RESOURCE-MAPPING> <CP-SOFTWARE-CLUSTER-TO-RESOURCE-MAPPING> <SHORT-NAME>**Res\_Map\_Disp\_10ms\_Ph1**</SHORT-NAME > <DESC> <L-2 L=**"EN"**>**Software Cluster resource mapping Disp\_50ms\_Ph1 for the complete ECU**</L-2> </DESC> <PROVIDER-REF DEST=**"CP-SOFTWARE-CLUSTER"**>**/ AUTOSAR/CONC\_670/PCFG\_SYS/ CpSoftwareClusters/SwClu\_Host**</PROVIDER-REF> <SERVICE-RESOURCE-REF DEST=**"CP-SOFTWARE-CLUSTER-SERVICE-RESOURCE"**>**/AUTOSAR/ CONC\_670/SysResPool/ CpSoftwareClusterResourcePools/ OsResourcePool/Disp\_10ms\_Ph1**</SERVICE-RESOURCE-REF> </CP-SOFTWARE-CLUSTER-TO-RESOURCE-MAPPING> </SOFTWARE-CLUSTER-TO-RESOURCE-MAPPINGS> <SW-MAPPINGS> <SWC-TO-ECU-MAPPING> <SHORT-NAME>**SWC\_Host\_Map**</SHORT-NAME> <COMPONENT-IREFS> <COMPONENT-IREF> <CONTEXT-COMPOSITION-REF DEST=**"ROOT-SW-COMPOSITION-PROTOTYPE"**>**/AUTOSAR/ CONC\_670/PCFG\_SYS/Systems/System/ CPT\_TopLvl**</CONTEXT-COMPOSITION-REF> <TARGET-COMPONENT-REF DEST=**"SW-COMPONENT-PROTOTYPE"**>**/AUTOSAR/CONC\_670/ PCT\_TopLvl/SwComponentTypes/TopLvl/ CPT\_SwcCompoHost**</TARGET-COMPONENT-REF > </COMPONENT-IREF> </COMPONENT-IREFS> <ECU-INSTANCE-REF DEST=**"ECU-INSTANCE"**>**/ AUTOSAR/CONC\_670/PCFG\_SYS/EcuInstances/ Machine\_Host\_AHB**</ECU-INSTANCE-REF> </SWC-TO-ECU-MAPPING> </SW-MAPPINGS> </SYSTEM-MAPPING> </MAPPINGS> <ROOT-SOFTWARE-COMPOSITIONS> <ROOT-SW-COMPOSITION-PROTOTYPE>**

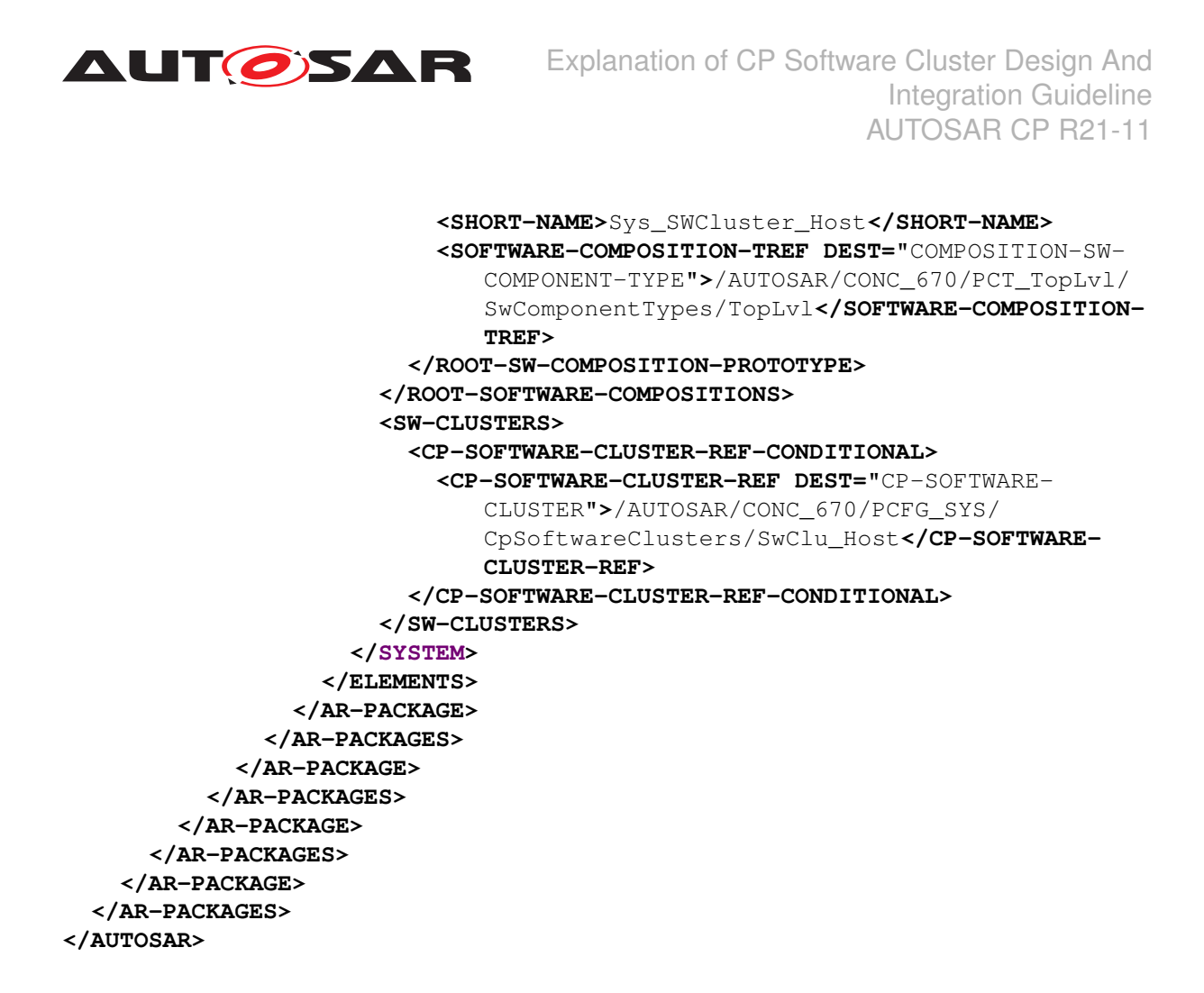

# **A.16 DOC\_SwCluC\_Sys\_Extr\_TopLvl\_SWCD\_Host.arxml**

```
<AUTOSAR xmlns="http://autosar.org/schema/r4.0" xmlns:xsi="http://www.w3.
   org/2001/XMLSchema-instance" xsi:schemaLocation="http://autosar.org/
   schema/r4.0 AUTOSAR_00044.xsd">
 <AR-PACKAGES>
    <AR-PACKAGE>
      <SHORT-NAME>AUTOSAR</SHORT-NAME>
      <AR-PACKAGES>
        <AR-PACKAGE>
          <SHORT-NAME>CONC_670</SHORT-NAME>
          <AR-PACKAGES>
            <AR-PACKAGE>
              <SHORT-NAME>PCT_TopLvl</SHORT-NAME>
              <AR-PACKAGES>
                <AR-PACKAGE>
                  <SHORT-NAME>SwComponentTypes</SHORT-NAME>
                  <ELEMENTS>
                    <COMPOSITION-SW-COMPONENT-TYPE>
                      <SHORT-NAME>TopLvl</SHORT-NAME>
                      <COMPONENTS>
                        <SW-COMPONENT-PROTOTYPE>
                          <SHORT-NAME>CPT_SwcCompoHost</SHORT-NAME>
```
**Listing A.16: DOC\_SwCluC\_Sys\_Extr\_TopLvl\_SWCD\_Host.arxml**

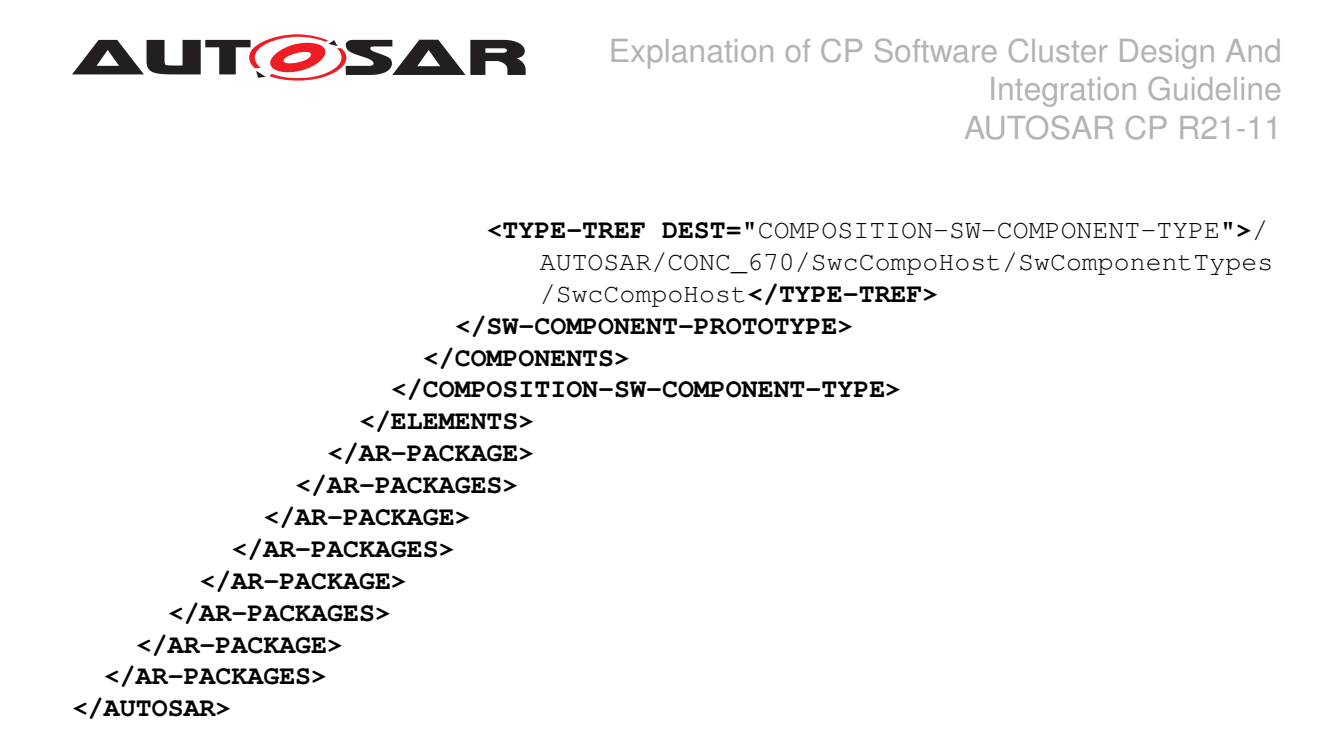

### **A.17 DOC\_SwCluC\_Sys\_Extr\_AHB.arxml**

```
Listing A.17: DOC_SwCluC_Sys_Extr_AHB.arxml
<AUTOSAR xmlns="http://autosar.org/schema/r4.0" xmlns:xsi="http://www.w3.
   org/2001/XMLSchema-instance" xsi:schemaLocation="http://autosar.org/
   schema/r4.0 AUTOSAR_4-0-1.xsd">
  <ADMIN-DATA>
    <USED-LANGUAGES/>
  </ADMIN-DATA>
  <AR-PACKAGES>
    <AR-PACKAGE>
      <SHORT-NAME>AUTOSAR</SHORT-NAME>
      <AR-PACKAGES>
        <AR-PACKAGE>
          <SHORT-NAME>CONC_670</SHORT-NAME>
          <AR-PACKAGES>
            <AR-PACKAGE>
              <SHORT-NAME>PCFG_SYS</SHORT-NAME>
              <AR-PACKAGES>
                <AR-PACKAGE>
                  <SHORT-NAME>Systems</SHORT-NAME>
                  <ELEMENTS>
                    <SYSTEM>
                      <SHORT-NAME>System_AHB</SHORT-NAME>
                      <CATEGORY>SW_CLUSTER_SYSTEM_DESCRIPTION</CATEGORY>
                      <MAPPINGS>
                        <SYSTEM-MAPPING>
                          <SHORT-NAME>Sys_AHB_Maps</SHORT-NAME>
                          <PORT-ELEMENT-TO-COM-RESOURCE-MAPPINGS>
                            <PORT-ELEMENT-TO-COMMUNICATION-RESOURCE-MAPPING
                                >
                              <SHORT-NAME>Res_Map_DE_Anton</SHORT-NAME>
```
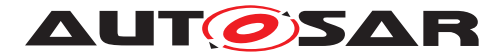

> **<COMMUNICATION-RESOURCE-REF DEST=**"CP-SOFTWARE -CLUSTER-COMMUNICATION-RESOURCE"**>**/AUTOSAR/ CONC\_670/SysResPool/ CpSoftwareClusterResourcePools/ ComResourcePool/Anton**</COMMUNICATION-RESOURCE-REF> <VARIABLE-DATA-PROTOTYPE-IREF> <CONTEXT-COMPONENT-REF DEST=**"SW-COMPONENT-PROTOTYPE"**>**/AUTOSAR/CONC\_670/PCT\_TopLvl/ SwComponentTypes/TopLvl/CPT\_SwcCompoAHB**< /CONTEXT-COMPONENT-REF> <CONTEXT-COMPOSITION-REF DEST=**"ROOT-SW-COMPOSITION-PROTOTYPE"**>**/AUTOSAR/CONC\_670 /PCFG\_SYS/Systems/System\_AHB/ Sys\_SWCluster\_AHB**</CONTEXT-COMPOSITION-REF> <CONTEXT-PORT-REF DEST=**"P-PORT-PROTOTYPE"**>**/ AUTOSAR/CONC\_670/SwcCompoAHB/ SwComponentTypes/SwcCompoAHB/PP\_Anton**</ CONTEXT-PORT-REF> <TARGET-DATA-PROTOTYPE-REF DEST=**"VARIABLE-DATA-PROTOTYPE"**>**/AUTOSAR/CONC\_670/ SwcCompoAHB/PortInterfaces/IF\_Anton/ Anton**</TARGET-DATA-PROTOTYPE-REF> </VARIABLE-DATA-PROTOTYPE-IREF> </PORT-ELEMENT-TO-COMMUNICATION-RESOURCE-MAPPING> <PORT-ELEMENT-TO-COMMUNICATION-RESOURCE-MAPPING > <SHORT-NAME>**Res\_Map\_DE\_Bernd**</SHORT-NAME> <COMMUNICATION-RESOURCE-REF DEST=**"CP-SOFTWARE -CLUSTER-COMMUNICATION-RESOURCE"**>**/AUTOSAR/ CONC\_670/SysResPool/ CpSoftwareClusterResourcePools/ ComResourcePool/Bernd**</COMMUNICATION-RESOURCE-REF> <VARIABLE-DATA-PROTOTYPE-IREF> <CONTEXT-COMPONENT-REF DEST=**"SW-COMPONENT-PROTOTYPE"**>**/AUTOSAR/CONC\_670/PCT\_TopLvl/ SwComponentTypes/TopLvl/CPT\_SwcCompoAHB**< /CONTEXT-COMPONENT-REF> <CONTEXT-COMPOSITION-REF DEST=**"ROOT-SW-COMPOSITION-PROTOTYPE"**>**/AUTOSAR/CONC\_670 /PCFG\_SYS/Systems/System\_AHB/ Sys\_SWCluster\_AHB**</CONTEXT-COMPOSITION-REF> <CONTEXT-PORT-REF DEST=**"P-PORT-PROTOTYPE"**>**/ AUTOSAR/CONC\_670/SwcCompoAHB/ SwComponentTypes/SwcCompoAHB/PP\_Bernd**</ CONTEXT-PORT-REF> <TARGET-DATA-PROTOTYPE-REF DEST=**"VARIABLE-DATA-PROTOTYPE"**>**/AUTOSAR/CONC\_670/ SwcCompoAHB/PortInterfaces/IF\_Bernd/ Bernd**</TARGET-DATA-PROTOTYPE-REF> </VARIABLE-DATA-PROTOTYPE-IREF>**

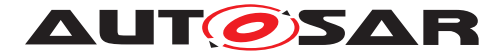

> **</PORT-ELEMENT-TO-COMMUNICATION-RESOURCE-MAPPING> <PORT-ELEMENT-TO-COMMUNICATION-RESOURCE-MAPPING > <SHORT-NAME>**Res\_Map\_DE\_Celine**</SHORT-NAME> <COMMUNICATION-RESOURCE-REF DEST=**"CP-SOFTWARE -CLUSTER-COMMUNICATION-RESOURCE"**>**/AUTOSAR/ CONC\_670/SysResPool/ CpSoftwareClusterResourcePools/ ComResourcePool/Celine**</COMMUNICATION-RESOURCE-REF> <VARIABLE-DATA-PROTOTYPE-IREF> <CONTEXT-COMPONENT-REF DEST=**"SW-COMPONENT-PROTOTYPE"**>**/AUTOSAR/CONC\_670/PCT\_TopLvl/ SwComponentTypes/TopLvl/CPT\_SwcCompoAHB**< /CONTEXT-COMPONENT-REF> <CONTEXT-COMPOSITION-REF DEST=**"ROOT-SW-COMPOSITION-PROTOTYPE"**>**/AUTOSAR/CONC\_670 /PCFG\_SYS/Systems/System\_AHB/ Sys\_SWCluster\_AHB**</CONTEXT-COMPOSITION-REF> <CONTEXT-PORT-REF DEST=**"R-PORT-PROTOTYPE"**>**/ AUTOSAR/CONC\_670/SwcCompoAHB/ SwComponentTypes/SwcCompoAHB/RP\_Celine**</ CONTEXT-PORT-REF> <TARGET-DATA-PROTOTYPE-REF DEST=**"VARIABLE-DATA-PROTOTYPE"**>**/AUTOSAR/CONC\_670/ SwcCompoAHB/PortInterfaces/IF\_Celine/ Celine**</TARGET-DATA-PROTOTYPE-REF> </VARIABLE-DATA-PROTOTYPE-IREF> </PORT-ELEMENT-TO-COMMUNICATION-RESOURCE-MAPPING> </PORT-ELEMENT-TO-COM-RESOURCE-MAPPINGS> <SOFTWARE-CLUSTER-TO-RESOURCE-MAPPINGS> <CP-SOFTWARE-CLUSTER-TO-RESOURCE-MAPPING> <SHORT-NAME>**Res\_Map\_BaseConfigCheck\_AHB**</ SHORT-NAME> <DESC> <L-2 L=**"EN"**>**Software Cluster resource mapping Base Config Check AHB for the complete ECU**</L-2> </DESC> <REQUESTER-REFS> <REQUESTER-REF DEST=**"CP-SOFTWARE-CLUSTER"**>**/ AUTOSAR/CONC\_670/PCFG\_SYS/ CpSoftwareClusters/SwClu\_AHB**</REQUESTER-REF> </REQUESTER-REFS> <SERVICE-RESOURCE-REF DEST=**"CP-SOFTWARE-CLUSTER-SERVICE-RESOURCE"**>**/AUTOSAR/ CONC\_670/SysResPool/ CpSoftwareClusterResourcePools/ SwClusCResourcePool/BaseConfigCheck\_AHB**</ SERVICE-RESOURCE-REF> </CP-SOFTWARE-CLUSTER-TO-RESOURCE-MAPPING> <CP-SOFTWARE-CLUSTER-TO-RESOURCE-MAPPING>**

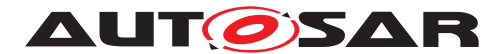

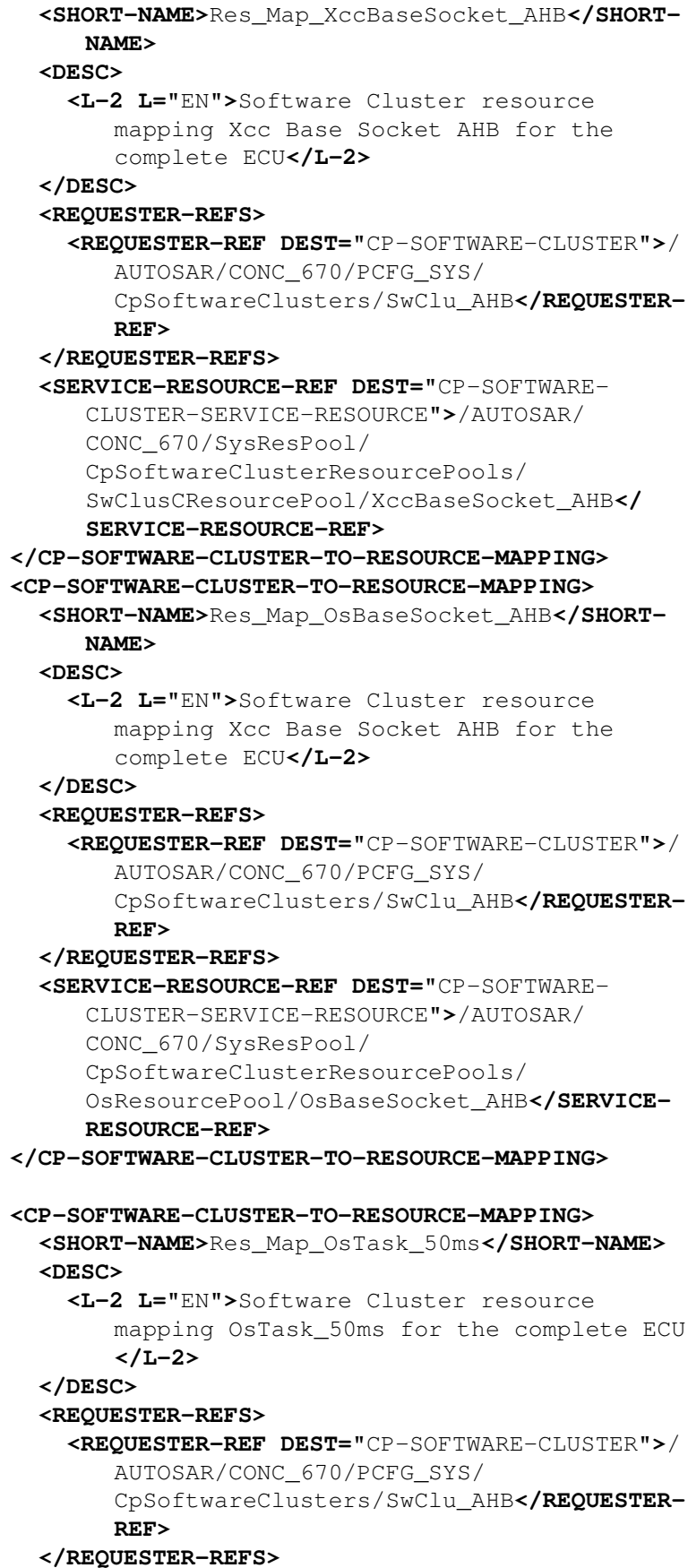

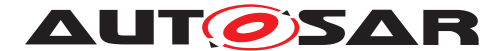

> **<SERVICE-RESOURCE-REF DEST=**"CP-SOFTWARE-CLUSTER-SERVICE-RESOURCE"**>**/AUTOSAR/ CONC\_670/SysResPool/ CpSoftwareClusterResourcePools/ OsResourcePool/OsTask\_50ms**</SERVICE-RESOURCE-REF> </CP-SOFTWARE-CLUSTER-TO-RESOURCE-MAPPING> <CP-SOFTWARE-CLUSTER-TO-RESOURCE-MAPPING> <SHORT-NAME>**Res\_Map\_OsTask\_10ms**</SHORT-NAME> <DESC> <L-2 L=**"EN"**>**Software Cluster resource mapping OsTask\_10ms for the complete ECU **</L-2> </DESC> <REQUESTER-REFS> <REQUESTER-REF DEST=**"CP-SOFTWARE-CLUSTER"**>**/ AUTOSAR/CONC\_670/PCFG\_SYS/ CpSoftwareClusters/SwClu\_AHB**</REQUESTER-REF> </REQUESTER-REFS> <SERVICE-RESOURCE-REF DEST=**"CP-SOFTWARE-CLUSTER-SERVICE-RESOURCE"**>**/AUTOSAR/ CONC\_670/SysResPool/ CpSoftwareClusterResourcePools/ OsResourcePool/OsTask\_10ms**</SERVICE-RESOURCE-REF> </CP-SOFTWARE-CLUSTER-TO-RESOURCE-MAPPING> <CP-SOFTWARE-CLUSTER-TO-RESOURCE-MAPPING> <SHORT-NAME>**Res\_Map\_Disp\_50ms\_Ph1**</SHORT-NAME > <DESC> <L-2 L=**"EN"**>**Software Cluster resource mapping Disp\_50ms\_Ph1 for the complete ECU**</L-2> </DESC> <REQUESTER-REFS> <REQUESTER-REF DEST=**"CP-SOFTWARE-CLUSTER"**>**/ AUTOSAR/CONC\_670/PCFG\_SYS/ CpSoftwareClusters/SwClu\_AHB**</REQUESTER-REF> </REQUESTER-REFS> <SERVICE-RESOURCE-REF DEST=**"CP-SOFTWARE-CLUSTER-SERVICE-RESOURCE"**>**/AUTOSAR/ CONC\_670/SysResPool/ CpSoftwareClusterResourcePools/ OsResourcePool/Disp\_50ms\_Ph1**</SERVICE-RESOURCE-REF> </CP-SOFTWARE-CLUSTER-TO-RESOURCE-MAPPING> <CP-SOFTWARE-CLUSTER-TO-RESOURCE-MAPPING> <SHORT-NAME>**Res\_Map\_Disp\_10ms\_Ph1**</SHORT-NAME > <DESC> <L-2 L=**"EN"**>**Software Cluster resource mapping Disp\_50ms\_Ph1 for the complete ECU**</L-2> </DESC>**

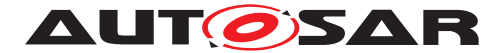

> **<REQUESTER-REFS> <REQUESTER-REF DEST=**"CP-SOFTWARE-CLUSTER"**>**/ AUTOSAR/CONC\_670/PCFG\_SYS/ CpSoftwareClusters/SwClu\_AHB**</REQUESTER-REF> </REQUESTER-REFS> <SERVICE-RESOURCE-REF DEST=**"CP-SOFTWARE-CLUSTER-SERVICE-RESOURCE"**>**/AUTOSAR/ CONC\_670/SysResPool/ CpSoftwareClusterResourcePools/ OsResourcePool/Disp\_10ms\_Ph1**</SERVICE-RESOURCE-REF> </CP-SOFTWARE-CLUSTER-TO-RESOURCE-MAPPING> </SOFTWARE-CLUSTER-TO-RESOURCE-MAPPINGS> <SW-MAPPINGS> <SWC-TO-ECU-MAPPING> <SHORT-NAME>**SWC\_AHB\_Map**</SHORT-NAME> <COMPONENT-IREFS> <COMPONENT-IREF> <CONTEXT-COMPOSITION-REF DEST=**"ROOT-SW-COMPOSITION-PROTOTYPE"**>**/AUTOSAR/ CONC\_670/PCFG\_SYS/Systems/System/ CPT\_TopLvl**</CONTEXT-COMPOSITION-REF> <TARGET-COMPONENT-REF DEST=**"SW-COMPONENT-PROTOTYPE"**>**/AUTOSAR/CONC\_670/ PCT\_TopLvl/SwComponentTypes/TopLvl/ CPT\_SwcCompoAHB**</TARGET-COMPONENT-REF> </COMPONENT-IREF> </COMPONENT-IREFS> <ECU-INSTANCE-REF DEST=**"ECU-INSTANCE"**>**/ AUTOSAR/CONC\_670/PCFG\_SYS/EcuInstances/ Machine\_Host\_AHB**</ECU-INSTANCE-REF> </SWC-TO-ECU-MAPPING> </SW-MAPPINGS> </SYSTEM-MAPPING> </MAPPINGS> <ROOT-SOFTWARE-COMPOSITIONS> <ROOT-SW-COMPOSITION-PROTOTYPE> <SHORT-NAME>**Sys\_SWCluster\_AHB**</SHORT-NAME> <SOFTWARE-COMPOSITION-TREF DEST=**"COMPOSITION-SW-COMPONENT-TYPE"**>**/AUTOSAR/CONC\_670/PCT\_TopLvl/ SwComponentTypes/TopLvl**</SOFTWARE-COMPOSITION-TREF> </ROOT-SW-COMPOSITION-PROTOTYPE> </ROOT-SOFTWARE-COMPOSITIONS> <SW-CLUSTERS> <CP-SOFTWARE-CLUSTER-REF-CONDITIONAL> <CP-SOFTWARE-CLUSTER-REF DEST=**"CP-SOFTWARE-CLUSTER"**>**/AUTOSAR/CONC\_670/PCFG\_SYS/ CpSoftwareClusters/SwClu\_AHB**</CP-SOFTWARE-CLUSTER-REF> </CP-SOFTWARE-CLUSTER-REF-CONDITIONAL> </SW-CLUSTERS> </SYSTEM> </ELEMENTS> </AR-PACKAGE>**

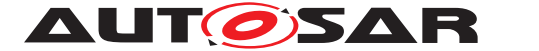

**</AR-PACKAGES> </AR-PACKAGE> </AR-PACKAGES> </AR-PACKAGE> </AR-PACKAGES> </AR-PACKAGE> </AR-PACKAGES> </AUTOSAR>**

# **A.18 DOC\_SwCluC\_Sys\_Extr\_TopLvl\_SWCD\_AHB.arxml**

```
Listing A.18: DOC_SwCluC_Sys_Extr_TopLvl_SWCD_AHB.arxml
<AUTOSAR xmlns="http://autosar.org/schema/r4.0" xmlns:xsi="http://www.w3.
   org/2001/XMLSchema-instance" xsi:schemaLocation="http://autosar.org/
   schema/r4.0 AUTOSAR_00044.xsd">
  <AR-PACKAGES>
    <AR-PACKAGE>
      <SHORT-NAME>AUTOSAR</SHORT-NAME>
      <AR-PACKAGES>
        <AR-PACKAGE>
          <SHORT-NAME>CONC_670</SHORT-NAME>
          <AR-PACKAGES>
            <AR-PACKAGE>
              <SHORT-NAME>PCT_TopLvl</SHORT-NAME>
              <AR-PACKAGES>
                <AR-PACKAGE>
                  <SHORT-NAME>SwComponentTypes</SHORT-NAME>
                  <ELEMENTS>
                    <COMPOSITION-SW-COMPONENT-TYPE>
                      <SHORT-NAME>TopLvl</SHORT-NAME>
                      <COMPONENTS>
                        <SW-COMPONENT-PROTOTYPE>
                          <SHORT-NAME>CPT_SwcCompoAHB</SHORT-NAME>
                          <TYPE-TREF DEST="COMPOSITION-SW-COMPONENT-TYPE">/
                              AUTOSAR/CONC_670/SwcCompoAHB/SwComponentTypes/
                              SwcCompoAHB</TYPE-TREF>
                        </SW-COMPONENT-PROTOTYPE>
                      </COMPONENTS>
                    </COMPOSITION-SW-COMPONENT-TYPE>
                  </ELEMENTS>
                </AR-PACKAGE>
              </AR-PACKAGES>
            </AR-PACKAGE>
          </AR-PACKAGES>
        </AR-PACKAGE>
      </AR-PACKAGES>
    </AR-PACKAGE>
  </AR-PACKAGES>
</AUTOSAR>
```
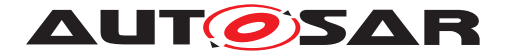

# **A.19 DOC\_SwCluC\_Ecuc\_EcuC\_AHB.arxml**

#### **Listing A.19: DOC\_SwCluC\_Ecuc\_EcuC\_AHB.arxml**

```
<AUTOSAR xmlns="http://autosar.org/schema/r4.0" xmlns:xsi="http://www.w3.
   org/2001/XMLSchema-instance" xsi:schemaLocation="http://autosar.org/
   schema/r4.0 AUTOSAR_00044.xsd">
  <AR-PACKAGES>
    <AR-PACKAGE>
      <SHORT-NAME>AUTOSAR_EcuC</SHORT-NAME>
      <AR-PACKAGES>
        <AR-PACKAGE>
          <SHORT-NAME>EcucModuleConfigurationValuess</SHORT-NAME>
          <ELEMENTS>
            <ECUC-MODULE-CONFIGURATION-VALUES>
              <SHORT-NAME>EcuC</SHORT-NAME>
              <DEFINITION-REF DEST="ECUC-MODULE-DEF">/AUTOSAR/EcucDefs/EcuC
                 </DEFINITION-REF>
              <ECUC-DEF-EDITION>1.0.0</ECUC-DEF-EDITION>
              <CONTAINERS>
                <ECUC-CONTAINER-VALUE>
                  <SHORT-NAME>EcucPartitionCollection</SHORT-NAME>
                  <DEFINITION-REF DEST="ECUC-PARAM-CONF-CONTAINER-DEF">/
                     AUTOSAR/EcucDefs/EcuC/EcucPartitionCollection</
                     DEFINITION-REF>
                  <SUB-CONTAINERS>
                    <ECUC-CONTAINER-VALUE>
                      <SHORT-NAME>PartitionCore1QM</SHORT-NAME>
                      <DEFINITION-REF DEST="ECUC-PARAM-CONF-CONTAINER-DEF">
                          /AUTOSAR/EcucDefs/EcuC/EcucPartitionCollection/
                         EcucPartition</DEFINITION-REF>
                      <PARAMETER-VALUES>
                        <ECUC-NUMERICAL-PARAM-VALUE>
                          <DEFINITION-REF DEST="ECUC-BOOLEAN-PARAM-DEF">/
                             AUTOSAR/EcucDefs/EcuC/EcucPartitionCollection/
                             EcucPartition/PartitionCanBeRestarted</
                             DEFINITION-REF>
                          <VALUE>false</VALUE>
                        </ECUC-NUMERICAL-PARAM-VALUE>
                        <ECUC-NUMERICAL-PARAM-VALUE>
                          <DEFINITION-REF DEST="ECUC-BOOLEAN-PARAM-DEF">/
                             AUTOSAR/EcucDefs/EcuC/EcucPartitionCollection/
                             EcucPartition/EcucDefaultBswPartition</
                             DEFINITION-REF>
                          <VALUE>true</VALUE>
                        </ECUC-NUMERICAL-PARAM-VALUE>
                      </PARAMETER-VALUES>
                    </ECUC-CONTAINER-VALUE>
                  </SUB-CONTAINERS>
                </ECUC-CONTAINER-VALUE>
              </CONTAINERS>
            </ECUC-MODULE-CONFIGURATION-VALUES>
          </ELEMENTS>
        </AR-PACKAGE>
```
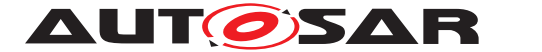

**</AR-PACKAGES> </AR-PACKAGE> </AR-PACKAGES> </AUTOSAR>**

# **A.20 DOC\_SwCluC\_Ecuc\_Os\_AHB.arxml**

**Listing A.20: DOC\_SwCluC\_Ecuc\_Os\_AHB.arxml <AUTOSAR xmlns=**"http://autosar.org/schema/r4.0" **xmlns:xsi=**"http://www.w3. org/2001/XMLSchema-instance" **xsi:schemaLocation=**"http://autosar.org/ schema/r4.0 AUTOSAR\_00044.xsd"**> <AR-PACKAGES> <AR-PACKAGE> <SHORT-NAME>**AUTOSAR\_Os**</SHORT-NAME> <AR-PACKAGES> <AR-PACKAGE> <SHORT-NAME>**EcucModuleConfigurationValuess**</SHORT-NAME> <ELEMENTS> <ECUC-MODULE-CONFIGURATION-VALUES> <SHORT-NAME>**Os**</SHORT-NAME> <DEFINITION-REF DEST=**"ECUC-MODULE-DEF"**>**/AUTOSAR/EcucDefs/Os**</ DEFINITION-REF> <ECUC-DEF-EDITION>**1.0.0**</ECUC-DEF-EDITION> <CONTAINERS> <ECUC-CONTAINER-VALUE> <SHORT-NAME>**Core1QM**</SHORT-NAME> <DEFINITION-REF DEST=**"ECUC-PARAM-CONF-CONTAINER-DEF"**>**/ AUTOSAR/EcucDefs/Os/OsApplication**</DEFINITION-REF> <REFERENCE-VALUES> <ECUC-REFERENCE-VALUE> <DEFINITION-REF DEST=**"ECUC-REFERENCE-DEF"**>**/AUTOSAR/ EcucDefs/Os/OsApplication/OsAppTaskRef**</DEFINITION -REF> <VALUE-REF DEST=**"ECUC-CONTAINER-VALUE"**>**/AUTOSAR\_Os/ EcucModuleConfigurationValuess/Os/ProxyT\_10ms**</ VALUE-REF> </ECUC-REFERENCE-VALUE> <ECUC-REFERENCE-VALUE> <DEFINITION-REF DEST=**"ECUC-REFERENCE-DEF"**>**/AUTOSAR/ EcucDefs/Os/OsApplication/OsAppTaskRef**</DEFINITION -REF> <VALUE-REF DEST=**"ECUC-CONTAINER-VALUE"**>**/AUTOSAR\_Os/ EcucModuleConfigurationValuess/Os/ProxyT\_50ms**</ VALUE-REF> </ECUC-REFERENCE-VALUE> </REFERENCE-VALUES> </ECUC-CONTAINER-VALUE> <ECUC-CONTAINER-VALUE> <SHORT-NAME>**ProxyT\_10ms**</SHORT-NAME> <DEFINITION-REF DEST=**"ECUC-PARAM-CONF-CONTAINER-DEF"**>**/ AUTOSAR/EcucDefs/Os/OsTask**</DEFINITION-REF>**

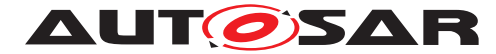

> **<PARAMETER-VALUES> <ECUC-NUMERICAL-PARAM-VALUE> <DEFINITION-REF DEST=**"ECUC-INTEGER-PARAM-DEF"**>**/ AUTOSAR/EcucDefs/Os/OsTask/OsTaskPriority**</ DEFINITION-REF> <VALUE>**10**</VALUE> </ECUC-NUMERICAL-PARAM-VALUE> <ECUC-NUMERICAL-PARAM-VALUE> <DEFINITION-REF DEST=**"ECUC-FLOAT-PARAM-DEF"**>**/AUTOSAR/ EcucDefs/Os/OsTask/OsTaskPeriod**</DEFINITION-REF> <VALUE>**0.01**</VALUE> </ECUC-NUMERICAL-PARAM-VALUE> <ECUC-TEXTUAL-PARAM-VALUE> <DEFINITION-REF DEST=**"ECUC-ENUMERATION-PARAM-DEF"**>**/ AUTOSAR/EcucDefs/Os/OsTask/OsTaskSchedule**</ DEFINITION-REF> <VALUE>**FULL**</VALUE> </ECUC-TEXTUAL-PARAM-VALUE> <ECUC-NUMERICAL-PARAM-VALUE> <DEFINITION-REF DEST=**"ECUC-INTEGER-PARAM-DEF"**>**/ AUTOSAR/EcucDefs/Os/OsTask/OsTaskActivation**</ DEFINITION-REF> <VALUE>**1**</VALUE> </ECUC-NUMERICAL-PARAM-VALUE> </PARAMETER-VALUES> </ECUC-CONTAINER-VALUE> <ECUC-CONTAINER-VALUE> <SHORT-NAME>**ProxyT\_50ms**</SHORT-NAME> <DEFINITION-REF DEST=**"ECUC-PARAM-CONF-CONTAINER-DEF"**>**/ AUTOSAR/EcucDefs/Os/OsTask**</DEFINITION-REF> <PARAMETER-VALUES> <ECUC-NUMERICAL-PARAM-VALUE> <DEFINITION-REF DEST=**"ECUC-INTEGER-PARAM-DEF"**>**/ AUTOSAR/EcucDefs/Os/OsTask/OsTaskPriority**</ DEFINITION-REF> <VALUE>**50**</VALUE> </ECUC-NUMERICAL-PARAM-VALUE> <ECUC-NUMERICAL-PARAM-VALUE> <DEFINITION-REF DEST=**"ECUC-FLOAT-PARAM-DEF"**>**/AUTOSAR/ EcucDefs/Os/OsTask/OsTaskPeriod**</DEFINITION-REF> <VALUE>**0.05**</VALUE> </ECUC-NUMERICAL-PARAM-VALUE> <ECUC-TEXTUAL-PARAM-VALUE> <DEFINITION-REF DEST=**"ECUC-ENUMERATION-PARAM-DEF"**>**/ AUTOSAR/EcucDefs/Os/OsTask/OsTaskSchedule**</ DEFINITION-REF> <VALUE>**FULL**</VALUE> </ECUC-TEXTUAL-PARAM-VALUE> <ECUC-NUMERICAL-PARAM-VALUE> <DEFINITION-REF DEST=**"ECUC-INTEGER-PARAM-DEF"**>**/ AUTOSAR/EcucDefs/Os/OsTask/OsTaskActivation**</ DEFINITION-REF> <VALUE>**1**</VALUE> </ECUC-NUMERICAL-PARAM-VALUE> </PARAMETER-VALUES> </ECUC-CONTAINER-VALUE>**

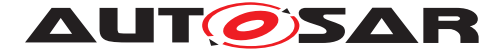

```
</CONTAINERS>
            </ECUC-MODULE-CONFIGURATION-VALUES>
          </ELEMENTS>
        </AR-PACKAGE>
      </AR-PACKAGES>
    </AR-PACKAGE>
  </AR-PACKAGES>
</AUTOSAR>
```
### **A.21 DOC\_SwCluC\_Ecuc\_SwCluC\_AHB.arxml**

#### **Listing A.21: DOC\_SwCluC\_Ecuc\_SwCluC\_AHB.arxml**

```
<AUTOSAR xmlns="http://autosar.org/schema/r4.0" xmlns:xsi="http://www.w3.
   org/2001/XMLSchema-instance" xsi:schemaLocation="http://autosar.org/
   schema/r4.0 AUTOSAR_00044.xsd">
  <AR-PACKAGES>
    <AR-PACKAGE>
      <SHORT-NAME>AUTOSAR_SwCluC</SHORT-NAME>
      <AR-PACKAGES>
        <AR-PACKAGE>
          <SHORT-NAME>EcucModuleConfigurationValuess</SHORT-NAME>
          <ELEMENTS>
            <ECUC-MODULE-CONFIGURATION-VALUES>
              <SHORT-NAME>SwCluC</SHORT-NAME>
              <DEFINITION-REF DEST="ECUC-MODULE-DEF">/AUTOSAR/EcucDefs/
                 SwCluC</DEFINITION-REF>
              <ECUC-DEF-EDITION>1.0.0</ECUC-DEF-EDITION>
              <CONTAINERS>
                <ECUC-CONTAINER-VALUE>
                  <SHORT-NAME>SwCluCDefinitionSet</SHORT-NAME>
                  <DEFINITION-REF DEST="ECUC-PARAM-CONF-CONTAINER-DEF">/
                     AUTOSAR/EcucDefs/SwCluC/SwCluCDefinitionSet</
                     DEFINITION-REF>
                  <SUB-CONTAINERS>
                    <ECUC-CONTAINER-VALUE>
                      <SHORT-NAME>ClusterHost</SHORT-NAME>
                      <DEFINITION-REF DEST="ECUC-PARAM-CONF-CONTAINER-DEF">
                         /AUTOSAR/EcucDefs/SwCluC/SwCluCDefinitionSet/
                         SwCluCDefinition</DEFINITION-REF>
                      <PARAMETER-VALUES>
                        <ECUC-TEXTUAL-PARAM-VALUE>
                          <DEFINITION-REF DEST="ECUC-ENUMERATION-PARAM-DEF"
                             >/AUTOSAR/EcucDefs/SwCluC/SwCluCDefinitionSet/
                              SwCluCDefinition/
                             SwCluCBManifDescriptorTreatment</DEFINITION-
                             REF>
                          <VALUE>EMBED_DESCRIPTORS</VALUE>
                        </ECUC-TEXTUAL-PARAM-VALUE>
                        <ECUC-TEXTUAL-PARAM-VALUE>
```
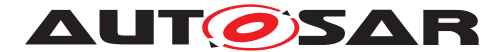

> **<DEFINITION-REF DEST=**"ECUC-ENUMERATION-PARAM-DEF" **>**/AUTOSAR/EcucDefs/SwCluC/SwCluCDefinitionSet/ SwCluCDefinition/ SwCluCBManifOnBoardConnectorControl**</ DEFINITION-REF> <VALUE>**ENABLE\_ON\_ECU\_CONNECTOR**</VALUE> </ECUC-TEXTUAL-PARAM-VALUE> <ECUC-NUMERICAL-PARAM-VALUE> <DEFINITION-REF DEST=**"ECUC-INTEGER-PARAM-DEF"**>**/ AUTOSAR/EcucDefs/SwCluC/SwCluCDefinitionSet/ SwCluCDefinition/SwCluCMachineId**</DEFINITION-REF> <VALUE>**0**</VALUE> </ECUC-NUMERICAL-PARAM-VALUE> <ECUC-NUMERICAL-PARAM-VALUE> <DEFINITION-REF DEST=**"ECUC-INTEGER-PARAM-DEF"**>**/ AUTOSAR/EcucDefs/SwCluC/SwCluCDefinitionSet/ SwCluCDefinition/SwCluCSoftwareClusterId**</ DEFINITION-REF> <VALUE>**0**</VALUE> </ECUC-NUMERICAL-PARAM-VALUE> <ECUC-TEXTUAL-PARAM-VALUE> <DEFINITION-REF DEST=**"ECUC-ENUMERATION-PARAM-DEF" **>**/AUTOSAR/EcucDefs/SwCluC/SwCluCDefinitionSet/ SwCluCDefinition/SwCluCSoftwareClusterType**</ DEFINITION-REF> <VALUE>**HOST\_SW\_CLUSTER**</VALUE> </ECUC-TEXTUAL-PARAM-VALUE> </PARAMETER-VALUES> </ECUC-CONTAINER-VALUE> <ECUC-CONTAINER-VALUE> <SHORT-NAME>**ClusterAHB**</SHORT-NAME> <DEFINITION-REF DEST=**"ECUC-PARAM-CONF-CONTAINER-DEF"**>** /AUTOSAR/EcucDefs/SwCluC/SwCluCDefinitionSet/ SwCluCDefinition**</DEFINITION-REF> <PARAMETER-VALUES> <ECUC-TEXTUAL-PARAM-VALUE> <DEFINITION-REF DEST=**"ECUC-ENUMERATION-PARAM-DEF" **>**/AUTOSAR/EcucDefs/SwCluC/SwCluCDefinitionSet/ SwCluCDefinition/ SwCluCBManifDescriptorTreatment**</DEFINITION-REF> <VALUE>**EMBED\_DESCRIPTORS**</VALUE> </ECUC-TEXTUAL-PARAM-VALUE> <ECUC-TEXTUAL-PARAM-VALUE> <DEFINITION-REF DEST=**"ECUC-ENUMERATION-PARAM-DEF" **>**/AUTOSAR/EcucDefs/SwCluC/SwCluCDefinitionSet/ SwCluCDefinition/ SwCluCBManifOnBoardConnectorControl**</ DEFINITION-REF> <VALUE>**ENABLE\_ON\_ECU\_CONNECTOR**</VALUE> </ECUC-TEXTUAL-PARAM-VALUE> <ECUC-NUMERICAL-PARAM-VALUE>**

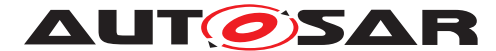

> **<DEFINITION-REF DEST=**"ECUC-INTEGER-PARAM-DEF"**>**/ AUTOSAR/EcucDefs/SwCluC/SwCluCDefinitionSet/ SwCluCDefinition/SwCluCMachineId**</DEFINITION-REF> <VALUE>**0**</VALUE> </ECUC-NUMERICAL-PARAM-VALUE> <ECUC-NUMERICAL-PARAM-VALUE> <DEFINITION-REF DEST=**"ECUC-INTEGER-PARAM-DEF"**>**/ AUTOSAR/EcucDefs/SwCluC/SwCluCDefinitionSet/ SwCluCDefinition/SwCluCSoftwareClusterId**</ DEFINITION-REF> <VALUE>**1**</VALUE> </ECUC-NUMERICAL-PARAM-VALUE> <ECUC-TEXTUAL-PARAM-VALUE> <DEFINITION-REF DEST=**"ECUC-ENUMERATION-PARAM-DEF" **>**/AUTOSAR/EcucDefs/SwCluC/SwCluCDefinitionSet/ SwCluCDefinition/SwCluCSoftwareClusterType**</ DEFINITION-REF> <VALUE>**APPLICATIVE\_SW\_CLUSTER**</VALUE> </ECUC-TEXTUAL-PARAM-VALUE> </PARAMETER-VALUES> </ECUC-CONTAINER-VALUE> </SUB-CONTAINERS> </ECUC-CONTAINER-VALUE> <ECUC-CONTAINER-VALUE> <SHORT-NAME>**SwCluCGeneral**</SHORT-NAME> <DEFINITION-REF DEST=**"ECUC-PARAM-CONF-CONTAINER-DEF"**>**/ AUTOSAR/EcucDefs/SwCluC/SwCluCGeneral**</DEFINITION-REF> <REFERENCE-VALUES> <ECUC-REFERENCE-VALUE> <DEFINITION-REF DEST=**"ECUC-REFERENCE-DEF"**>**/AUTOSAR/ EcucDefs/SwCluC/SwCluCGeneral/ SwCluCDefinitionSelection**</DEFINITION-REF> <VALUE-REF DEST=**"ECUC-CONTAINER-VALUE"**>**/ AUTOSAR\_SwCluC/EcucModuleConfigurationValuess/ SwCluC/SwCluCDefinitionSet/ClusterAHB**</VALUE-REF> </ECUC-REFERENCE-VALUE> </REFERENCE-VALUES> </ECUC-CONTAINER-VALUE> <ECUC-CONTAINER-VALUE> <SHORT-NAME>**SwCluCBaseConfigurationCheck**</SHORT-NAME> <DEFINITION-REF DEST=**"ECUC-PARAM-CONF-CONTAINER-DEF"**>**/ AUTOSAR/EcucDefs/SwCluC/SwCluCBaseConfigurationCheck**</ DEFINITION-REF> <PARAMETER-VALUES> <ECUC-TEXTUAL-PARAM-VALUE> <DEFINITION-REF DEST=**"ECUC-MULTILINE-STRING-PARAM-DEF "**>**/AUTOSAR/EcucDefs/SwCluC/ SwCluCBaseConfigurationCheck/ SwCluCAutoBaseConfigDescriptor**</DEFINITION-REF> <VALUE>**compiler flags= -O3 -w -std=c99**</VALUE> </ECUC-TEXTUAL-PARAM-VALUE> <ECUC-TEXTUAL-PARAM-VALUE>**

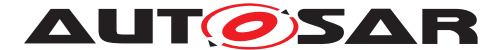

> **<DEFINITION-REF DEST=**"ECUC-MULTILINE-STRING-PARAM-DEF "**>**/AUTOSAR/EcucDefs/SwCluC/ SwCluCBaseConfigurationCheck/ SwCluCUserBaseConfigDescriptor**</DEFINITION-REF> <VALUE>**Integration according Architecture Specification 1.0.2**</VALUE> </ECUC-TEXTUAL-PARAM-VALUE> </PARAMETER-VALUES> <REFERENCE-VALUES> <ECUC-REFERENCE-VALUE> <DEFINITION-REF DEST=**"ECUC-REFERENCE-DEF"**>**/AUTOSAR/ EcucDefs/SwCluC/SwCluCBaseConfigurationCheck/ SwCluCResourceRef**</DEFINITION-REF> <VALUE-REF DEST=**"CP-SOFTWARE-CLUSTER-SERVICE-RESOURCE "**>**/AUTOSAR/CONC\_670/SysResPool/ CpSoftwareClusterResourcePools/SwClusCResourcePool /BaseConfigCheck\_AHB**</VALUE-REF> </ECUC-REFERENCE-VALUE> </REFERENCE-VALUES> </ECUC-CONTAINER-VALUE> <ECUC-CONTAINER-VALUE> <SHORT-NAME>**SwCluCXcc**</SHORT-NAME> <DEFINITION-REF DEST=**"ECUC-PARAM-CONF-CONTAINER-DEF"**>**/ AUTOSAR/EcucDefs/SwCluC/SwCluCXcc**</DEFINITION-REF> <PARAMETER-VALUES> <ECUC-TEXTUAL-PARAM-VALUE> <DEFINITION-REF DEST=**"ECUC-ENUMERATION-PARAM-DEF"**>**/ AUTOSAR/EcucDefs/SwCluC/SwCluCXcc/ SwCluCXccDefaultDataHandling**</DEFINITION-REF> <VALUE>**DEFAULTS\_AS\_CALPRMS**</VALUE> </ECUC-TEXTUAL-PARAM-VALUE> </PARAMETER-VALUES> <SUB-CONTAINERS> <ECUC-CONTAINER-VALUE> <SHORT-NAME>**Gr8Xcc**</SHORT-NAME> <DEFINITION-REF DEST=**"ECUC-PARAM-CONF-CONTAINER-DEF"**>** /AUTOSAR/EcucDefs/SwCluC/SwCluCXcc/ RteRipsPluginProps**</DEFINITION-REF> <PARAMETER-VALUES> <ECUC-NUMERICAL-PARAM-VALUE> <DEFINITION-REF DEST=**"ECUC-BOOLEAN-PARAM-DEF"**>**/ AUTOSAR/EcucDefs/SwCluC/SwCluCXcc/ RteRipsPluginProps/ RtePluginSupportsIReadIWrite**</DEFINITION-REF> <VALUE>**true**</VALUE> </ECUC-NUMERICAL-PARAM-VALUE> <ECUC-TEXTUAL-PARAM-VALUE> <DEFINITION-REF DEST=**"ECUC-ENUMERATION-PARAM-DEF" **>**/AUTOSAR/EcucDefs/SwCluC/SwCluCXcc/ RteRipsPluginProps/ RteRipsGlobalCopyInstantiationPolicy**</ DEFINITION-REF> <VALUE>**RTE\_RIPS\_INSTANTIATION\_BY\_PLUGIN**</VALUE> </ECUC-TEXTUAL-PARAM-VALUE> <ECUC-TEXTUAL-PARAM-VALUE>**

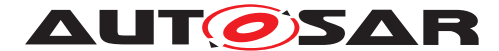

> **<DEFINITION-REF DEST=**"ECUC-ENUMERATION-PARAM-DEF" **>**/AUTOSAR/EcucDefs/SwCluC/SwCluCXcc/ RteRipsPluginProps/ RteRipsPluginCommunicationScope**</DEFINITION-REF> <VALUE>**RTE\_RIPS\_CROSS\_SW\_CLUSTER\_COM**</VALUE> </ECUC-TEXTUAL-PARAM-VALUE> </PARAMETER-VALUES> </ECUC-CONTAINER-VALUE> <ECUC-CONTAINER-VALUE> <SHORT-NAME>**SwCluCXccBaseSocket**</SHORT-NAME> <DEFINITION-REF DEST=**"ECUC-PARAM-CONF-CONTAINER-DEF"**>** /AUTOSAR/EcucDefs/SwCluC/SwCluCXcc/ SwCluCXccBaseSocket**</DEFINITION-REF> <REFERENCE-VALUES> <ECUC-REFERENCE-VALUE> <DEFINITION-REF DEST=**"ECUC-REFERENCE-DEF"**>**/ AUTOSAR/EcucDefs/SwCluC/SwCluCXcc/ SwCluCXccBaseSocket/SwCluCXccEcucPartitionRef**< /DEFINITION-REF> <VALUE-REF DEST=**"ECUC-CONTAINER-VALUE"**>**/ AUTOSAR\_EcuC/EcucModuleConfigurationValuess/ EcuC/EcucPartitionCollection/PartitionCore1QM**< /VALUE-REF> </ECUC-REFERENCE-VALUE> <ECUC-REFERENCE-VALUE> <DEFINITION-REF DEST=**"ECUC-REFERENCE-DEF"**>**/ AUTOSAR/EcucDefs/SwCluC/SwCluCXcc/ SwCluCXccBaseSocket/SwCluCResourceRef**</ DEFINITION-REF> <VALUE-REF DEST=**"CP-SOFTWARE-CLUSTER-SERVICE-RESOURCE"**>**/AUTOSAR/CONC\_670/SysResPool/ CpSoftwareClusterResourcePools/ SwClusCResourcePool/XccBaseSocket\_AHB**</VALUE-REF> </ECUC-REFERENCE-VALUE> </REFERENCE-VALUES> </ECUC-CONTAINER-VALUE> </SUB-CONTAINERS> </ECUC-CONTAINER-VALUE> <ECUC-CONTAINER-VALUE> <SHORT-NAME>**SwCluCProxies**</SHORT-NAME> <DEFINITION-REF DEST=**"ECUC-PARAM-CONF-CONTAINER-DEF"**>**/ AUTOSAR/EcucDefs/SwCluC/SwCluCProxies**</DEFINITION-REF> <PARAMETER-VALUES> <ECUC-TEXTUAL-PARAM-VALUE> <DEFINITION-REF DEST=**"ECUC-ENUMERATION-PARAM-DEF"**>**/ AUTOSAR/EcucDefs/SwCluC/SwCluCProxies/ SwCluCProxyGenerationNvM**</DEFINITION-REF> <VALUE>**PROXY\_DISABLED**</VALUE> </ECUC-TEXTUAL-PARAM-VALUE> <ECUC-TEXTUAL-PARAM-VALUE> <DEFINITION-REF DEST=**"ECUC-ENUMERATION-PARAM-DEF"**>**/ AUTOSAR/EcucDefs/SwCluC/SwCluCProxies/ SwCluCProxyGenerationOs**</DEFINITION-REF> <VALUE>**HIGH\_PROXY**</VALUE>**

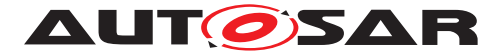

> **</ECUC-TEXTUAL-PARAM-VALUE> </PARAMETER-VALUES> <SUB-CONTAINERS> <ECUC-CONTAINER-VALUE> <SHORT-NAME>**SwCluCOsProxy**</SHORT-NAME> <DEFINITION-REF DEST=**"ECUC-PARAM-CONF-CONTAINER-DEF"**>** /AUTOSAR/EcucDefs/SwCluC/SwCluCProxies/ SwCluCOsProxy**</DEFINITION-REF> <SUB-CONTAINERS> <ECUC-CONTAINER-VALUE> <SHORT-NAME>**OsBaseSocket\_AHB**</SHORT-NAME> <DEFINITION-REF DEST=**"ECUC-PARAM-CONF-CONTAINER-DEF"**>**/AUTOSAR/EcucDefs/SwCluC/SwCluCProxies/ SwCluCOsProxy/SwCluCOsProxyOsBaseSocket**</ DEFINITION-REF> <PARAMETER-VALUES> <ECUC-TEXTUAL-PARAM-VALUE> <DEFINITION-REF DEST=**"ECUC-ENUMERATION-PARAM-DEF"**>**/AUTOSAR/EcucDefs/SwCluC/ SwCluCProxies/SwCluCOsProxy/ SwCluCOsProxyOsBaseSocket/ SwCluCOsProxyISRControl**</DEFINITION-REF> <VALUE>**MAP\_ALL\_TO\_OS\_INTERRUPT\_SUSPENSION**</ VALUE> </ECUC-TEXTUAL-PARAM-VALUE> </PARAMETER-VALUES> <REFERENCE-VALUES> <ECUC-REFERENCE-VALUE> <DEFINITION-REF DEST=**"ECUC-REFERENCE-DEF"**>**/ AUTOSAR/EcucDefs/SwCluC/SwCluCProxies/ SwCluCOsProxy/SwCluCOsProxyOsBaseSocket/ SwCluCResourceRef**</DEFINITION-REF> <VALUE-REF DEST=**"CP-SOFTWARE-CLUSTER-SERVICE-RESOURCE"**>**/AUTOSAR/CONC\_670/SysResPool/ CpSoftwareClusterResourcePools/ OsResourcePool/OsBaseSocket\_AHB**</VALUE-REF > </ECUC-REFERENCE-VALUE> </REFERENCE-VALUES> </ECUC-CONTAINER-VALUE> <ECUC-CONTAINER-VALUE> <SHORT-NAME>**ProxyT\_10ms\_2\_OsTask\_10ms**</SHORT-NAME > <DEFINITION-REF DEST=**"ECUC-PARAM-CONF-CONTAINER-DEF"**>**/AUTOSAR/EcucDefs/SwCluC/SwCluCProxies/ SwCluCOsProxy/SwCluCOsProxyOsTask**</DEFINITION-REF> <PARAMETER-VALUES> <ECUC-TEXTUAL-PARAM-VALUE> <DEFINITION-REF DEST=**"ECUC-ENUMERATION-PARAM-DEF"**>**/AUTOSAR/EcucDefs/SwCluC/ SwCluCProxies/SwCluCOsProxy/ SwCluCOsProxyOsTask/ SwCluCOsProxyTaskActivation**</DEFINITION-REF> <VALUE>**OMIT\_TASK\_ACTIVATION**</VALUE>**

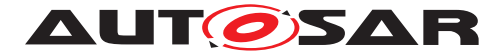

> **</ECUC-TEXTUAL-PARAM-VALUE> </PARAMETER-VALUES> <REFERENCE-VALUES> <ECUC-REFERENCE-VALUE> <DEFINITION-REF DEST=**"ECUC-REFERENCE-DEF"**>**/ AUTOSAR/EcucDefs/SwCluC/SwCluCProxies/ SwCluCOsProxy/SwCluCOsProxyOsTask/ SwCluCOsProxyOsTaskRef**</DEFINITION-REF> <VALUE-REF DEST=**"ECUC-CONTAINER-VALUE"**>**/ AUTOSAR\_Os/EcucModuleConfigurationValuess/ Os/ProxyT\_10ms**</VALUE-REF> </ECUC-REFERENCE-VALUE> <ECUC-REFERENCE-VALUE> <DEFINITION-REF DEST=**"ECUC-REFERENCE-DEF"**>**/ AUTOSAR/EcucDefs/SwCluC/SwCluCProxies/ SwCluCOsProxy/SwCluCOsProxyOsTask/ SwCluCResourceRef**</DEFINITION-REF> <VALUE-REF DEST=**"CP-SOFTWARE-CLUSTER-SERVICE-RESOURCE"**>**/AUTOSAR/CONC\_670/SysResPool/ CpSoftwareClusterResourcePools/ OsResourcePool/OsTask\_10ms**</VALUE-REF> </ECUC-REFERENCE-VALUE> </REFERENCE-VALUES> <SUB-CONTAINERS> <ECUC-CONTAINER-VALUE> <SHORT-NAME>**Disp\_10ms\_Ph1**</SHORT-NAME> <DEFINITION-REF DEST=**"ECUC-PARAM-CONF-CONTAINER-DEF"**>**/AUTOSAR/EcucDefs/SwCluC/ SwCluCProxies/SwCluCOsProxy/ SwCluCOsProxyOsTask/ SwCluCOsProxyOsTaskDispatcher**</DEFINITION-REF> <REFERENCE-VALUES> <ECUC-REFERENCE-VALUE> <DEFINITION-REF DEST=**"ECUC-REFERENCE-DEF" **>**/AUTOSAR/EcucDefs/SwCluC/ SwCluCProxies/SwCluCOsProxy/ SwCluCOsProxyOsTask/ SwCluCOsProxyOsTaskDispatcher/ SwCluCResourceRef**</DEFINITION-REF> <VALUE-REF DEST=**"CP-SOFTWARE-CLUSTER-SERVICE-RESOURCE"**>**/AUTOSAR/CONC\_670/ SysResPool/ CpSoftwareClusterResourcePools/ OsResourcePool/Disp\_10ms\_Ph1**</VALUE-REF> </ECUC-REFERENCE-VALUE> </REFERENCE-VALUES> </ECUC-CONTAINER-VALUE> </SUB-CONTAINERS> </ECUC-CONTAINER-VALUE> <ECUC-CONTAINER-VALUE> <SHORT-NAME>**ProxyT\_50ms\_2\_OsTask\_50ms**</SHORT-NAME >**

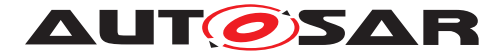

> **<DEFINITION-REF DEST=**"ECUC-PARAM-CONF-CONTAINER-DEF"**>**/AUTOSAR/EcucDefs/SwCluC/SwCluCProxies/ SwCluCOsProxy/SwCluCOsProxyOsTask**</DEFINITION-REF> <PARAMETER-VALUES> <ECUC-TEXTUAL-PARAM-VALUE> <DEFINITION-REF DEST=**"ECUC-ENUMERATION-PARAM-DEF"**>**/AUTOSAR/EcucDefs/SwCluC/ SwCluCProxies/SwCluCOsProxy/ SwCluCOsProxyOsTask/ SwCluCOsProxyTaskActivation**</DEFINITION-REF> <VALUE>**OMIT\_TASK\_ACTIVATION**</VALUE> </ECUC-TEXTUAL-PARAM-VALUE> </PARAMETER-VALUES> <REFERENCE-VALUES> <ECUC-REFERENCE-VALUE> <DEFINITION-REF DEST=**"ECUC-REFERENCE-DEF"**>**/ AUTOSAR/EcucDefs/SwCluC/SwCluCProxies/ SwCluCOsProxy/SwCluCOsProxyOsTask/ SwCluCOsProxyOsTaskRef**</DEFINITION-REF> <VALUE-REF DEST=**"ECUC-CONTAINER-VALUE"**>**/ AUTOSAR\_Os/EcucModuleConfigurationValuess/ Os/ProxyT\_50ms**</VALUE-REF> </ECUC-REFERENCE-VALUE> <ECUC-REFERENCE-VALUE> <DEFINITION-REF DEST=**"ECUC-REFERENCE-DEF"**>**/ AUTOSAR/EcucDefs/SwCluC/SwCluCProxies/ SwCluCOsProxy/SwCluCOsProxyOsTask/ SwCluCResourceRef**</DEFINITION-REF> <VALUE-REF DEST=**"CP-SOFTWARE-CLUSTER-SERVICE-RESOURCE"**>**/AUTOSAR/CONC\_670/SysResPool/ CpSoftwareClusterResourcePools/ OsResourcePool/OsTask\_50ms**</VALUE-REF> </ECUC-REFERENCE-VALUE> </REFERENCE-VALUES> <SUB-CONTAINERS> <ECUC-CONTAINER-VALUE> <SHORT-NAME>**Disp\_50ms\_Ph1**</SHORT-NAME> <DEFINITION-REF DEST=**"ECUC-PARAM-CONF-CONTAINER-DEF"**>**/AUTOSAR/EcucDefs/SwCluC/ SwCluCProxies/SwCluCOsProxy/ SwCluCOsProxyOsTask/ SwCluCOsProxyOsTaskDispatcher**</DEFINITION-REF> <REFERENCE-VALUES> <ECUC-REFERENCE-VALUE> <DEFINITION-REF DEST=**"ECUC-REFERENCE-DEF" **>**/AUTOSAR/EcucDefs/SwCluC/ SwCluCProxies/SwCluCOsProxy/ SwCluCOsProxyOsTask/ SwCluCOsProxyOsTaskDispatcher/ SwCluCResourceRef**</DEFINITION-REF>**

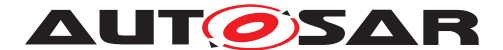

> **<VALUE-REF DEST=**"CP-SOFTWARE-CLUSTER-SERVICE-RESOURCE"**>**/AUTOSAR/CONC\_670/ SysResPool/ CpSoftwareClusterResourcePools/ OsResourcePool/Disp\_50ms\_Ph1**</VALUE-REF> </ECUC-REFERENCE-VALUE> </REFERENCE-VALUES> </ECUC-CONTAINER-VALUE> </SUB-CONTAINERS> </ECUC-CONTAINER-VALUE> </SUB-CONTAINERS> </ECUC-CONTAINER-VALUE> </SUB-CONTAINERS> </ECUC-CONTAINER-VALUE> <ECUC-CONTAINER-VALUE> <SHORT-NAME>**SwCluCBManif**</SHORT-NAME> <DEFINITION-REF DEST=**"ECUC-PARAM-CONF-CONTAINER-DEF"**>**/ AUTOSAR/EcucDefs/SwCluC/SwCluCBManif**</DEFINITION-REF> <PARAMETER-VALUES> <ECUC-NUMERICAL-PARAM-VALUE> <DEFINITION-REF DEST=**"ECUC-INTEGER-PARAM-DEF"**>**/ AUTOSAR/EcucDefs/SwCluC/SwCluCBManif/ SwCluCBManifImmutableTablesChecksum**</DEFINITION-REF> <VALUE>**3235822270**</VALUE> </ECUC-NUMERICAL-PARAM-VALUE> <ECUC-NUMERICAL-PARAM-VALUE> <DEFINITION-REF DEST=**"ECUC-INTEGER-PARAM-DEF"**>**/ AUTOSAR/EcucDefs/SwCluC/SwCluCBManif/ SwCluCBManifModifiableInterfaceValidityMarker**</ DEFINITION-REF> <VALUE>**4294967295**</VALUE> </ECUC-NUMERICAL-PARAM-VALUE> <ECUC-NUMERICAL-PARAM-VALUE> <DEFINITION-REF DEST=**"ECUC-INTEGER-PARAM-DEF"**>**/ AUTOSAR/EcucDefs/SwCluC/SwCluCBManif/ SwCluCBManifTotalManifestChecksum**</DEFINITION-REF> <VALUE>**4294967295**</VALUE> </ECUC-NUMERICAL-PARAM-VALUE> </PARAMETER-VALUES> <SUB-CONTAINERS> <ECUC-CONTAINER-VALUE> <SHORT-NAME>**rBaseConfigCheck**</SHORT-NAME> <DEFINITION-REF DEST=**"ECUC-PARAM-CONF-CONTAINER-DEF"**>** /AUTOSAR/EcucDefs/SwCluC/SwCluCBManif/ SwCluCBManifRequireResourceEntryGroup**</DEFINITION-REF> <REFERENCE-VALUES> <ECUC-REFERENCE-VALUE> <DEFINITION-REF DEST=**"ECUC-REFERENCE-DEF"**>**/ AUTOSAR/EcucDefs/SwCluC/SwCluCBManif/ SwCluCBManifRequireResourceEntryGroup/ SwCluCBManifResourceTypeRef**</DEFINITION-REF>**

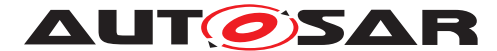

> **<VALUE-REF DEST=**"ECUC-CONTAINER-VALUE"**>**/ AUTOSAR\_SwCluC/EcucModuleConfigurationValuess/ SwCluC/SwCluCBManif/BaseConfigCheck**</VALUE-REF > </ECUC-REFERENCE-VALUE> </REFERENCE-VALUES> <SUB-CONTAINERS> <ECUC-CONTAINER-VALUE> <SHORT-NAME>**BaseConfigCheck\_AHB**</SHORT-NAME> <DEFINITION-REF DEST=**"ECUC-PARAM-CONF-CONTAINER-DEF"**>**/AUTOSAR/EcucDefs/SwCluC/SwCluCBManif/ SwCluCBManifRequireResourceEntryGroup/ SwCluCBManifRequireResourceEntry**</DEFINITION-REF> <PARAMETER-VALUES> <ECUC-TEXTUAL-PARAM-VALUE> <DEFINITION-REF DEST=**"ECUC-STRING-PARAM-DEF"**>** /AUTOSAR/EcucDefs/SwCluC/SwCluCBManif/ SwCluCBManifRequireResourceEntryGroup/ SwCluCBManifRequireResourceEntry/ SwCluCBManifDefaultProvideSymbol**</ DEFINITION-REF> <VALUE>**Checksum**</VALUE> </ECUC-TEXTUAL-PARAM-VALUE> <ECUC-NUMERICAL-PARAM-VALUE> <DEFINITION-REF DEST=**"ECUC-BOOLEAN-PARAM-DEF" **>**/AUTOSAR/EcucDefs/SwCluC/SwCluCBManif/ SwCluCBManifRequireResourceEntryGroup/ SwCluCBManifRequireResourceEntry/ SwCluCBManifIsMandatory**</DEFINITION-REF> <VALUE>**true**</VALUE> </ECUC-NUMERICAL-PARAM-VALUE> <ECUC-NUMERICAL-PARAM-VALUE> <DEFINITION-REF DEST=**"ECUC-INTEGER-PARAM-DEF" **>**/AUTOSAR/EcucDefs/SwCluC/SwCluCBManif/ SwCluCBManifRequireResourceEntryGroup/ SwCluCBManifRequireResourceEntry/ SwCluCBManifResourceGuardValue**</DEFINITION -REF> <VALUE>**98217643**</VALUE> </ECUC-NUMERICAL-PARAM-VALUE> </PARAMETER-VALUES> <REFERENCE-VALUES> <ECUC-REFERENCE-VALUE> <DEFINITION-REF DEST=**"ECUC-REFERENCE-DEF"**>**/ AUTOSAR/EcucDefs/SwCluC/SwCluCBManif/ SwCluCBManifRequireResourceEntryGroup/ SwCluCBManifRequireResourceEntry/ SwCluCBManifResourceRef**</DEFINITION-REF> <VALUE-REF DEST=**"CP-SOFTWARE-CLUSTER-SERVICE-RESOURCE"**>**/AUTOSAR/CONC\_670/SysResPool/ CpSoftwareClusterResourcePools/ SwClusCResourcePool/BaseConfigCheck\_AHB**</ VALUE-REF> </ECUC-REFERENCE-VALUE> </REFERENCE-VALUES>**

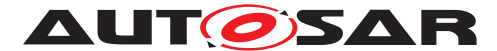

> **</ECUC-CONTAINER-VALUE> </SUB-CONTAINERS> </ECUC-CONTAINER-VALUE> <ECUC-CONTAINER-VALUE> <SHORT-NAME>**rXccBaseSocket**</SHORT-NAME> <DEFINITION-REF DEST=**"ECUC-PARAM-CONF-CONTAINER-DEF"**>** /AUTOSAR/EcucDefs/SwCluC/SwCluCBManif/ SwCluCBManifRequireResourceEntryGroup**</DEFINITION-REF> <REFERENCE-VALUES> <ECUC-REFERENCE-VALUE> <DEFINITION-REF DEST=**"ECUC-REFERENCE-DEF"**>**/ AUTOSAR/EcucDefs/SwCluC/SwCluCBManif/ SwCluCBManifRequireResourceEntryGroup/ SwCluCBManifResourceTypeRef**</DEFINITION-REF> <VALUE-REF DEST=**"ECUC-CONTAINER-VALUE"**>**/ AUTOSAR\_SwCluC/EcucModuleConfigurationValuess/ SwCluC/SwCluCBManif/XccBaseSocket**</VALUE-REF> </ECUC-REFERENCE-VALUE> </REFERENCE-VALUES> <SUB-CONTAINERS> <ECUC-CONTAINER-VALUE> <SHORT-NAME>**XccBaseSocket\_AHB**</SHORT-NAME> <DEFINITION-REF DEST=**"ECUC-PARAM-CONF-CONTAINER-DEF"**>**/AUTOSAR/EcucDefs/SwCluC/SwCluCBManif/ SwCluCBManifRequireResourceEntryGroup/ SwCluCBManifRequireResourceEntry**</DEFINITION-REF> <PARAMETER-VALUES> <ECUC-TEXTUAL-PARAM-VALUE> <DEFINITION-REF DEST=**"ECUC-STRING-PARAM-DEF"**>** /AUTOSAR/EcucDefs/SwCluC/SwCluCBManif/ SwCluCBManifRequireResourceEntryGroup/ SwCluCBManifRequireResourceEntry/ SwCluCBManifDefaultProvideSymbol**</ DEFINITION-REF> <VALUE>**SwCluC\_Xcc\_SysCallDefault**</VALUE> </ECUC-TEXTUAL-PARAM-VALUE> <ECUC-TEXTUAL-PARAM-VALUE> <DEFINITION-REF DEST=**"ECUC-STRING-PARAM-DEF"**>** /AUTOSAR/EcucDefs/SwCluC/SwCluCBManif/ SwCluCBManifRequireResourceEntryGroup/ SwCluCBManifRequireResourceEntry/ SwCluCBManifNotifierSymbol**</DEFINITION-REF > <VALUE>**SwCluC\_Xcc\_SysCallNotifier**</VALUE> </ECUC-TEXTUAL-PARAM-VALUE> <ECUC-NUMERICAL-PARAM-VALUE> <DEFINITION-REF DEST=**"ECUC-INTEGER-PARAM-DEF" **>**/AUTOSAR/EcucDefs/SwCluC/SwCluCBManif/ SwCluCBManifRequireResourceEntryGroup/ SwCluCBManifRequireResourceEntry/ SwCluCBManifResourceGuardValue**</DEFINITION -REF> <VALUE>**12345678**</VALUE> </ECUC-NUMERICAL-PARAM-VALUE>**

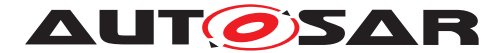

> **<ECUC-NUMERICAL-PARAM-VALUE> <DEFINITION-REF DEST=**"ECUC-BOOLEAN-PARAM-DEF" **>**/AUTOSAR/EcucDefs/SwCluC/SwCluCBManif/ SwCluCBManifRequireResourceEntryGroup/ SwCluCBManifRequireResourceEntry/ SwCluCBManifIsMandatory**</DEFINITION-REF> <VALUE>**true**</VALUE> </ECUC-NUMERICAL-PARAM-VALUE> </PARAMETER-VALUES> <REFERENCE-VALUES> <ECUC-REFERENCE-VALUE> <DEFINITION-REF DEST=**"ECUC-REFERENCE-DEF"**>**/ AUTOSAR/EcucDefs/SwCluC/SwCluCBManif/ SwCluCBManifRequireResourceEntryGroup/ SwCluCBManifRequireResourceEntry/ SwCluCBManifResourceRef**</DEFINITION-REF> <VALUE-REF DEST=**"CP-SOFTWARE-CLUSTER-SERVICE-RESOURCE"**>**/AUTOSAR/CONC\_670/SysResPool/ CpSoftwareClusterResourcePools/ SwClusCResourcePool/XccBaseSocket\_AHB**</ VALUE-REF> </ECUC-REFERENCE-VALUE> </REFERENCE-VALUES> </ECUC-CONTAINER-VALUE> </SUB-CONTAINERS> </ECUC-CONTAINER-VALUE> <ECUC-CONTAINER-VALUE> <SHORT-NAME>**pXccBasicSR**</SHORT-NAME> <DEFINITION-REF DEST=**"ECUC-PARAM-CONF-CONTAINER-DEF"**>** /AUTOSAR/EcucDefs/SwCluC/SwCluCBManif/ SwCluCBManifProvideResourceEntryGroup**</DEFINITION-REF> <PARAMETER-VALUES> <ECUC-TEXTUAL-PARAM-VALUE> <DEFINITION-REF DEST=**"ECUC-ENUMERATION-PARAM-DEF" **>**/AUTOSAR/EcucDefs/SwCluC/SwCluCBManif/ SwCluCBManifProvideResourceEntryGroup/ SwCluCBManifMultipleNotifierSupport**</ DEFINITION-REF> <VALUE>**SINGLE\_NOTIFIER\_SET**</VALUE> </ECUC-TEXTUAL-PARAM-VALUE> </PARAMETER-VALUES> <REFERENCE-VALUES> <ECUC-REFERENCE-VALUE> <DEFINITION-REF DEST=**"ECUC-REFERENCE-DEF"**>**/ AUTOSAR/EcucDefs/SwCluC/SwCluCBManif/ SwCluCBManifProvideResourceEntryGroup/ SwCluCBManifResourceTypeRef**</DEFINITION-REF> <VALUE-REF DEST=**"ECUC-CONTAINER-VALUE"**>**/ AUTOSAR\_SwCluC/EcucModuleConfigurationValuess/ SwCluC/SwCluCBManif/XccBasicSR**</VALUE-REF> </ECUC-REFERENCE-VALUE> </REFERENCE-VALUES> <SUB-CONTAINERS> <ECUC-CONTAINER-VALUE> <SHORT-NAME>**Anton**</SHORT-NAME>**

144 of 192 Document ID 975: AUTOSAR\_EXP\_CPSwClusterDesignAndIntegrationGuideline
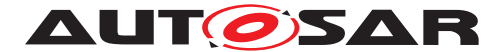

> **<DEFINITION-REF DEST=**"ECUC-PARAM-CONF-CONTAINER-DEF"**>**/AUTOSAR/EcucDefs/SwCluC/SwCluCBManif/ SwCluCBManifProvideResourceEntryGroup/ SwCluCBManifProvideResourceEntry**</DEFINITION-REF> <PARAMETER-VALUES> <ECUC-NUMERICAL-PARAM-VALUE> <DEFINITION-REF DEST=**"ECUC-INTEGER-PARAM-DEF" **>**/AUTOSAR/EcucDefs/SwCluC/SwCluCBManif/ SwCluCBManifProvideResourceEntryGroup/ SwCluCBManifProvideResourceEntry/ SwCluCBManifResourceGuardValue**</DEFINITION -REF> <VALUE>**122145**</VALUE> </ECUC-NUMERICAL-PARAM-VALUE> <ECUC-TEXTUAL-PARAM-VALUE> <DEFINITION-REF DEST=**"ECUC-STRING-PARAM-DEF"**>** /AUTOSAR/EcucDefs/SwCluC/SwCluCBManif/ SwCluCBManifProvideResourceEntryGroup/ SwCluCBManifProvideResourceEntry/ SwCluCBManifProvideSymbol**</DEFINITION-REF> <VALUE>**SwCluC\_Xcc\_Buffer\_Anton**</VALUE> </ECUC-TEXTUAL-PARAM-VALUE> </PARAMETER-VALUES> <REFERENCE-VALUES> <ECUC-REFERENCE-VALUE> <DEFINITION-REF DEST=**"ECUC-REFERENCE-DEF"**>**/ AUTOSAR/EcucDefs/SwCluC/SwCluCBManif/ SwCluCBManifProvideResourceEntryGroup/ SwCluCBManifProvideResourceEntry/ SwCluCBManifResourceRef**</DEFINITION-REF> <VALUE-REF DEST=**"CP-SOFTWARE-CLUSTER-SERVICE-RESOURCE"**>**/AUTOSAR/CONC\_670/SysResPool/ CpSoftwareClusterResourcePools/ ComResourcePool/Anton**</VALUE-REF> </ECUC-REFERENCE-VALUE> </REFERENCE-VALUES> </ECUC-CONTAINER-VALUE> <ECUC-CONTAINER-VALUE> <SHORT-NAME>**Bernd**</SHORT-NAME> <DEFINITION-REF DEST=**"ECUC-PARAM-CONF-CONTAINER-DEF"**>**/AUTOSAR/EcucDefs/SwCluC/SwCluCBManif/ SwCluCBManifProvideResourceEntryGroup/ SwCluCBManifProvideResourceEntry**</DEFINITION-REF> <PARAMETER-VALUES> <ECUC-NUMERICAL-PARAM-VALUE> <DEFINITION-REF DEST=**"ECUC-INTEGER-PARAM-DEF" **>**/AUTOSAR/EcucDefs/SwCluC/SwCluCBManif/ SwCluCBManifProvideResourceEntryGroup/ SwCluCBManifProvideResourceEntry/ SwCluCBManifResourceGuardValue**</DEFINITION -REF> <VALUE>**123645**</VALUE> </ECUC-NUMERICAL-PARAM-VALUE> <ECUC-TEXTUAL-PARAM-VALUE>**

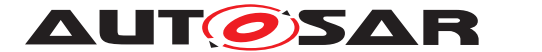

**<DEFINITION-REF DEST=**"ECUC-STRING-PARAM-DEF"**>** /AUTOSAR/EcucDefs/SwCluC/SwCluCBManif/ SwCluCBManifProvideResourceEntryGroup/ SwCluCBManifProvideResourceEntry/ SwCluCBManifProvideSymbol**</DEFINITION-REF> <VALUE>**SwCluC\_Xcc\_Buffer\_Bernd**</VALUE> </ECUC-TEXTUAL-PARAM-VALUE> </PARAMETER-VALUES> <REFERENCE-VALUES> <ECUC-REFERENCE-VALUE> <DEFINITION-REF DEST=**"ECUC-REFERENCE-DEF"**>**/ AUTOSAR/EcucDefs/SwCluC/SwCluCBManif/ SwCluCBManifProvideResourceEntryGroup/ SwCluCBManifProvideResourceEntry/ SwCluCBManifResourceRef**</DEFINITION-REF> <VALUE-REF DEST=**"CP-SOFTWARE-CLUSTER-SERVICE-RESOURCE"**>**/AUTOSAR/CONC\_670/SysResPool/ CpSoftwareClusterResourcePools/ ComResourcePool/Bernd**</VALUE-REF> </ECUC-REFERENCE-VALUE> </REFERENCE-VALUES> </ECUC-CONTAINER-VALUE> </SUB-CONTAINERS> </ECUC-CONTAINER-VALUE> <ECUC-CONTAINER-VALUE> <SHORT-NAME>**rXccBasicSR**</SHORT-NAME> <DEFINITION-REF DEST=**"ECUC-PARAM-CONF-CONTAINER-DEF"**>** /AUTOSAR/EcucDefs/SwCluC/SwCluCBManif/ SwCluCBManifRequireResourceEntryGroup**</DEFINITION-REF> <REFERENCE-VALUES> <ECUC-REFERENCE-VALUE> <DEFINITION-REF DEST=**"ECUC-REFERENCE-DEF"**>**/ AUTOSAR/EcucDefs/SwCluC/SwCluCBManif/ SwCluCBManifRequireResourceEntryGroup/ SwCluCBManifResourceTypeRef**</DEFINITION-REF> <VALUE-REF DEST=**"ECUC-CONTAINER-VALUE"**>**/ AUTOSAR\_SwCluC/EcucModuleConfigurationValuess/ SwCluC/SwCluCBManif/XccBasicSR**</VALUE-REF> </ECUC-REFERENCE-VALUE> </REFERENCE-VALUES> <SUB-CONTAINERS> <ECUC-CONTAINER-VALUE> <SHORT-NAME>**Celine**</SHORT-NAME> <DEFINITION-REF DEST=**"ECUC-PARAM-CONF-CONTAINER-DEF"**>**/AUTOSAR/EcucDefs/SwCluC/SwCluCBManif/ SwCluCBManifRequireResourceEntryGroup/ SwCluCBManifRequireResourceEntry**</DEFINITION-REF> <PARAMETER-VALUES> <ECUC-NUMERICAL-PARAM-VALUE> <DEFINITION-REF DEST=**"ECUC-BOOLEAN-PARAM-DEF" **>**/AUTOSAR/EcucDefs/SwCluC/SwCluCBManif/ SwCluCBManifRequireResourceEntryGroup/ SwCluCBManifRequireResourceEntry/

```
SwCluCBManifIsMandatory</DEFINITION-REF>
```
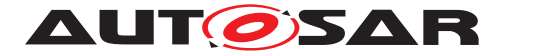

**<VALUE>**false**</VALUE> </ECUC-NUMERICAL-PARAM-VALUE> <ECUC-NUMERICAL-PARAM-VALUE> <DEFINITION-REF DEST=**"ECUC-INTEGER-PARAM-DEF" **>**/AUTOSAR/EcucDefs/SwCluC/SwCluCBManif/ SwCluCBManifRequireResourceEntryGroup/ SwCluCBManifRequireResourceEntry/ SwCluCBManifResourceGuardValue**</DEFINITION -REF> <VALUE>**433177199**</VALUE> </ECUC-NUMERICAL-PARAM-VALUE> <ECUC-TEXTUAL-PARAM-VALUE> <DEFINITION-REF DEST=**"ECUC-STRING-PARAM-DEF"**>** /AUTOSAR/EcucDefs/SwCluC/SwCluCBManif/ SwCluCBManifRequireResourceEntryGroup/ SwCluCBManifRequireResourceEntry/ SwCluCBManifDefaultProvideSymbol**</ DEFINITION-REF> <VALUE>**SwCluC\_Xcc\_Default\_Celine**</VALUE> </ECUC-TEXTUAL-PARAM-VALUE> </PARAMETER-VALUES> <REFERENCE-VALUES> <ECUC-REFERENCE-VALUE> <DEFINITION-REF DEST=**"ECUC-REFERENCE-DEF"**>**/ AUTOSAR/EcucDefs/SwCluC/SwCluCBManif/ SwCluCBManifRequireResourceEntryGroup/ SwCluCBManifRequireResourceEntry/ SwCluCBManifResourceRef**</DEFINITION-REF> <VALUE-REF DEST=**"CP-SOFTWARE-CLUSTER-SERVICE-RESOURCE"**>**/AUTOSAR/CONC\_670/SysResPool/ CpSoftwareClusterResourcePools/ ComResourcePool/Celine**</VALUE-REF> </ECUC-REFERENCE-VALUE> </REFERENCE-VALUES> </ECUC-CONTAINER-VALUE> </SUB-CONTAINERS> </ECUC-CONTAINER-VALUE> <ECUC-CONTAINER-VALUE> <SHORT-NAME>**rOsBaseSocket**</SHORT-NAME> <DEFINITION-REF DEST=**"ECUC-PARAM-CONF-CONTAINER-DEF"**>** /AUTOSAR/EcucDefs/SwCluC/SwCluCBManif/ SwCluCBManifRequireResourceEntryGroup**</DEFINITION-REF> <REFERENCE-VALUES> <ECUC-REFERENCE-VALUE> <DEFINITION-REF DEST=**"ECUC-REFERENCE-DEF"**>**/ AUTOSAR/EcucDefs/SwCluC/SwCluCBManif/ SwCluCBManifRequireResourceEntryGroup/ SwCluCBManifResourceTypeRef**</DEFINITION-REF> <VALUE-REF DEST=**"ECUC-CONTAINER-VALUE"**>**/ AUTOSAR\_SwCluC/EcucModuleConfigurationValuess/ SwCluC/SwCluCBManif/OsBaseSocket**</VALUE-REF> </ECUC-REFERENCE-VALUE> </REFERENCE-VALUES> <SUB-CONTAINERS> <ECUC-CONTAINER-VALUE>**

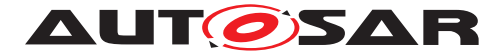

> **<SHORT-NAME>**OsBaseSocket\_AHB**</SHORT-NAME> <DEFINITION-REF DEST=**"ECUC-PARAM-CONF-CONTAINER-DEF"**>**/AUTOSAR/EcucDefs/SwCluC/SwCluCBManif/ SwCluCBManifRequireResourceEntryGroup/ SwCluCBManifRequireResourceEntry**</DEFINITION-REF> <PARAMETER-VALUES> <ECUC-TEXTUAL-PARAM-VALUE> <DEFINITION-REF DEST=**"ECUC-STRING-PARAM-DEF"**>** /AUTOSAR/EcucDefs/SwCluC/SwCluCBManif/ SwCluCBManifRequireResourceEntryGroup/ SwCluCBManifRequireResourceEntry/ SwCluCBManifDefaultProvideSymbol**</ DEFINITION-REF> <VALUE>**SwCluC\_OsProxy\_SysCallDefault**</VALUE> </ECUC-TEXTUAL-PARAM-VALUE> <ECUC-TEXTUAL-PARAM-VALUE> <DEFINITION-REF DEST=**"ECUC-STRING-PARAM-DEF"**>** /AUTOSAR/EcucDefs/SwCluC/SwCluCBManif/ SwCluCBManifRequireResourceEntryGroup/ SwCluCBManifRequireResourceEntry/ SwCluCBManifNotifierSymbol**</DEFINITION-REF > <VALUE>**SwCluC\_OsProxy\_SysCallNotifier**</VALUE> </ECUC-TEXTUAL-PARAM-VALUE> <ECUC-NUMERICAL-PARAM-VALUE> <DEFINITION-REF DEST=**"ECUC-BOOLEAN-PARAM-DEF" **>**/AUTOSAR/EcucDefs/SwCluC/SwCluCBManif/ SwCluCBManifRequireResourceEntryGroup/ SwCluCBManifRequireResourceEntry/ SwCluCBManifIsMandatory**</DEFINITION-REF> <VALUE>**true**</VALUE> </ECUC-NUMERICAL-PARAM-VALUE> <ECUC-NUMERICAL-PARAM-VALUE> <DEFINITION-REF DEST=**"ECUC-INTEGER-PARAM-DEF" **>**/AUTOSAR/EcucDefs/SwCluC/SwCluCBManif/ SwCluCBManifRequireResourceEntryGroup/ SwCluCBManifRequireResourceEntry/ SwCluCBManifResourceGuardValue**</DEFINITION -REF> <VALUE>**89127834**</VALUE> </ECUC-NUMERICAL-PARAM-VALUE> </PARAMETER-VALUES> <REFERENCE-VALUES> <ECUC-REFERENCE-VALUE> <DEFINITION-REF DEST=**"ECUC-REFERENCE-DEF"**>**/ AUTOSAR/EcucDefs/SwCluC/SwCluCBManif/ SwCluCBManifRequireResourceEntryGroup/ SwCluCBManifRequireResourceEntry/ SwCluCBManifResourceRef**</DEFINITION-REF> <VALUE-REF DEST=**"CP-SOFTWARE-CLUSTER-SERVICE-RESOURCE"**>**/AUTOSAR/CONC\_670/SysResPool/ CpSoftwareClusterResourcePools/ OsResourcePool/OsBaseSocket\_AHB**</VALUE-REF > </ECUC-REFERENCE-VALUE>**

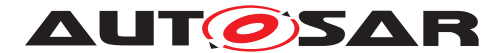

> **</REFERENCE-VALUES> </ECUC-CONTAINER-VALUE> </SUB-CONTAINERS> </ECUC-CONTAINER-VALUE> <ECUC-CONTAINER-VALUE> <SHORT-NAME>**rOsTask**</SHORT-NAME> <DEFINITION-REF DEST=**"ECUC-PARAM-CONF-CONTAINER-DEF"**>** /AUTOSAR/EcucDefs/SwCluC/SwCluCBManif/ SwCluCBManifRequireResourceEntryGroup**</DEFINITION-REF> <REFERENCE-VALUES> <ECUC-REFERENCE-VALUE> <DEFINITION-REF DEST=**"ECUC-REFERENCE-DEF"**>**/ AUTOSAR/EcucDefs/SwCluC/SwCluCBManif/ SwCluCBManifRequireResourceEntryGroup/ SwCluCBManifResourceTypeRef**</DEFINITION-REF> <VALUE-REF DEST=**"ECUC-CONTAINER-VALUE"**>**/ AUTOSAR\_SwCluC/EcucModuleConfigurationValuess/ SwCluC/SwCluCBManif/OsTask**</VALUE-REF> </ECUC-REFERENCE-VALUE> </REFERENCE-VALUES> <SUB-CONTAINERS> <ECUC-CONTAINER-VALUE> <SHORT-NAME>**ProxyT\_10ms**</SHORT-NAME> <DEFINITION-REF DEST=**"ECUC-PARAM-CONF-CONTAINER-DEF"**>**/AUTOSAR/EcucDefs/SwCluC/SwCluCBManif/ SwCluCBManifRequireResourceEntryGroup/ SwCluCBManifRequireResourceEntry**</DEFINITION-REF> <PARAMETER-VALUES> <ECUC-NUMERICAL-PARAM-VALUE> <DEFINITION-REF DEST=**"ECUC-BOOLEAN-PARAM-DEF" **>**/AUTOSAR/EcucDefs/SwCluC/SwCluCBManif/ SwCluCBManifRequireResourceEntryGroup/ SwCluCBManifRequireResourceEntry/ SwCluCBManifIsMandatory**</DEFINITION-REF> <VALUE>**true**</VALUE> </ECUC-NUMERICAL-PARAM-VALUE> <ECUC-NUMERICAL-PARAM-VALUE> <DEFINITION-REF DEST=**"ECUC-INTEGER-PARAM-DEF" **>**/AUTOSAR/EcucDefs/SwCluC/SwCluCBManif/ SwCluCBManifRequireResourceEntryGroup/ SwCluCBManifRequireResourceEntry/ SwCluCBManifResourceGuardValue**</DEFINITION -REF> <VALUE>**456767**</VALUE> </ECUC-NUMERICAL-PARAM-VALUE> <ECUC-TEXTUAL-PARAM-VALUE> <DEFINITION-REF DEST=**"ECUC-STRING-PARAM-DEF"**>** /AUTOSAR/EcucDefs/SwCluC/SwCluCBManif/ SwCluCBManifRequireResourceEntryGroup/ SwCluCBManifRequireResourceEntry/ SwCluCBManifDefaultProvideSymbol**</ DEFINITION-REF> <VALUE>**SwCluC\_OsProxy\_ActivateTaskDefault**</ VALUE>**

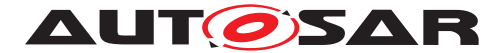

> **</ECUC-TEXTUAL-PARAM-VALUE> </PARAMETER-VALUES> <REFERENCE-VALUES> <ECUC-REFERENCE-VALUE> <DEFINITION-REF DEST=**"ECUC-REFERENCE-DEF"**>**/ AUTOSAR/EcucDefs/SwCluC/SwCluCBManif/ SwCluCBManifRequireResourceEntryGroup/ SwCluCBManifRequireResourceEntry/ SwCluCBManifResourceRef**</DEFINITION-REF> <VALUE-REF DEST=**"CP-SOFTWARE-CLUSTER-SERVICE-RESOURCE"**>**/AUTOSAR/CONC\_670/SysResPool/ CpSoftwareClusterResourcePools/ OsResourcePool/OsTask\_10ms**</VALUE-REF> </ECUC-REFERENCE-VALUE> </REFERENCE-VALUES> </ECUC-CONTAINER-VALUE> <ECUC-CONTAINER-VALUE> <SHORT-NAME>**ProxyT\_50ms**</SHORT-NAME> <DEFINITION-REF DEST=**"ECUC-PARAM-CONF-CONTAINER-DEF"**>**/AUTOSAR/EcucDefs/SwCluC/SwCluCBManif/ SwCluCBManifRequireResourceEntryGroup/ SwCluCBManifRequireResourceEntry**</DEFINITION-REF> <PARAMETER-VALUES> <ECUC-NUMERICAL-PARAM-VALUE> <DEFINITION-REF DEST=**"ECUC-BOOLEAN-PARAM-DEF" **>**/AUTOSAR/EcucDefs/SwCluC/SwCluCBManif/ SwCluCBManifRequireResourceEntryGroup/ SwCluCBManifRequireResourceEntry/ SwCluCBManifIsMandatory**</DEFINITION-REF> <VALUE>**true**</VALUE> </ECUC-NUMERICAL-PARAM-VALUE> <ECUC-NUMERICAL-PARAM-VALUE> <DEFINITION-REF DEST=**"ECUC-INTEGER-PARAM-DEF" **>**/AUTOSAR/EcucDefs/SwCluC/SwCluCBManif/ SwCluCBManifRequireResourceEntryGroup/ SwCluCBManifRequireResourceEntry/ SwCluCBManifResourceGuardValue**</DEFINITION -REF> <VALUE>**456789**</VALUE> </ECUC-NUMERICAL-PARAM-VALUE> <ECUC-TEXTUAL-PARAM-VALUE> <DEFINITION-REF DEST=**"ECUC-STRING-PARAM-DEF"**>** /AUTOSAR/EcucDefs/SwCluC/SwCluCBManif/ SwCluCBManifRequireResourceEntryGroup/ SwCluCBManifRequireResourceEntry/ SwCluCBManifDefaultProvideSymbol**</ DEFINITION-REF> <VALUE>**SwCluC\_OsProxy\_ActivateTaskDefault**</ VALUE> </ECUC-TEXTUAL-PARAM-VALUE> </PARAMETER-VALUES> <REFERENCE-VALUES> <ECUC-REFERENCE-VALUE>**

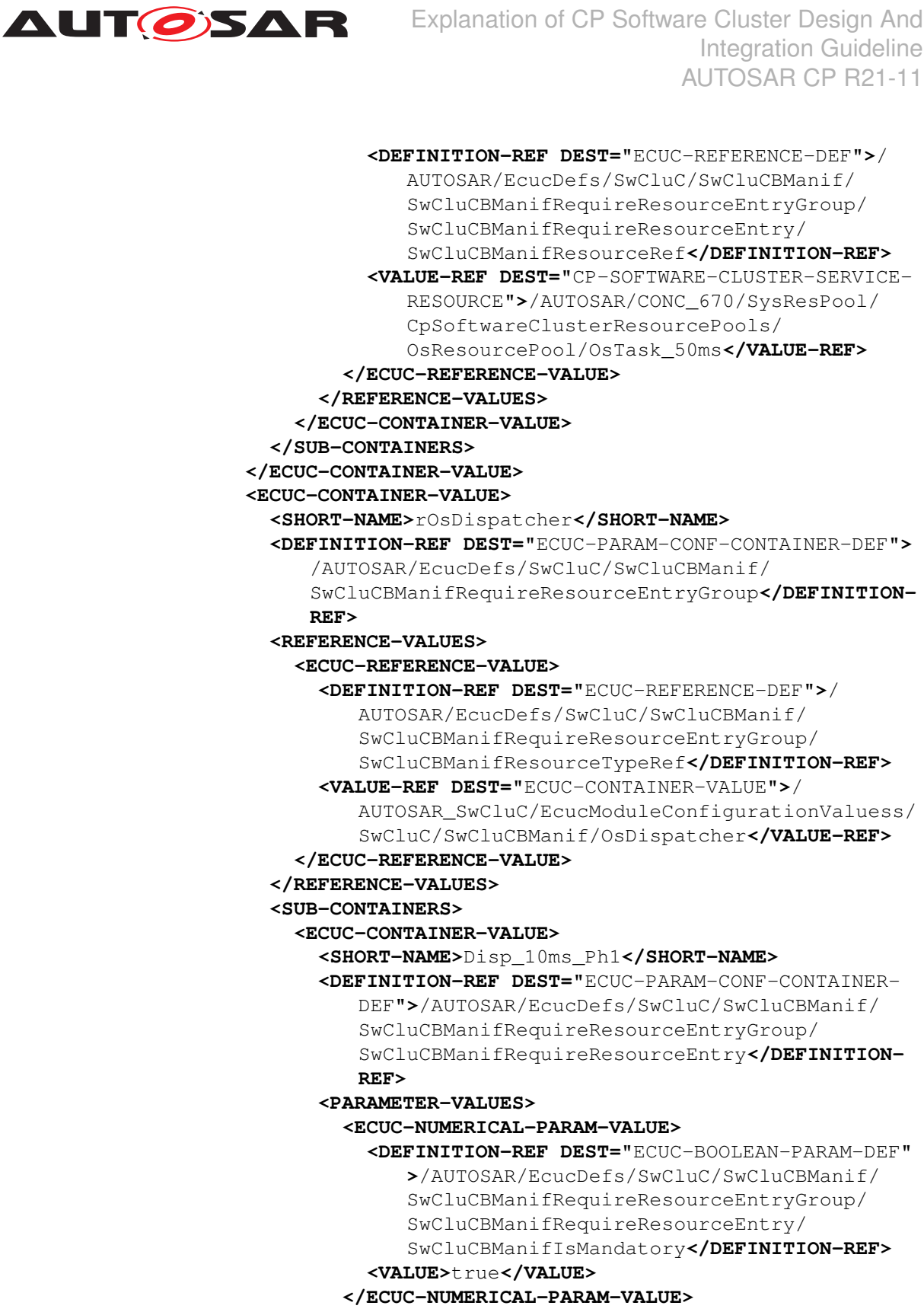

**<ECUC-NUMERICAL-PARAM-VALUE>**

**<DEFINITION-REF DEST=**"ECUC-INTEGER-PARAM-DEF" **>**/AUTOSAR/EcucDefs/SwCluC/SwCluCBManif/ SwCluCBManifRequireResourceEntryGroup/ SwCluCBManifRequireResourceEntry/ SwCluCBManifResourceGuardValue**</DEFINITION -REF>**

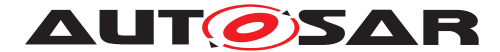

> **</ECUC-NUMERICAL-PARAM-VALUE> <ECUC-TEXTUAL-PARAM-VALUE> <DEFINITION-REF DEST=**"ECUC-STRING-PARAM-DEF"**>** /AUTOSAR/EcucDefs/SwCluC/SwCluCBManif/ SwCluCBManifRequireResourceEntryGroup/ SwCluCBManifRequireResourceEntry/ SwCluCBManifNotifierSymbol**</DEFINITION-REF > <VALUE>**SwCluC\_OsProxy\_OsTask\_10ms**</VALUE> </ECUC-TEXTUAL-PARAM-VALUE> </PARAMETER-VALUES> <REFERENCE-VALUES> <ECUC-REFERENCE-VALUE> <DEFINITION-REF DEST=**"ECUC-REFERENCE-DEF"**>**/ AUTOSAR/EcucDefs/SwCluC/SwCluCBManif/ SwCluCBManifRequireResourceEntryGroup/ SwCluCBManifRequireResourceEntry/ SwCluCBManifResourceRef**</DEFINITION-REF> <VALUE-REF DEST=**"CP-SOFTWARE-CLUSTER-SERVICE-RESOURCE"**>**/AUTOSAR/CONC\_670/SysResPool/ CpSoftwareClusterResourcePools/ OsResourcePool/Disp\_10ms\_Ph1**</VALUE-REF> </ECUC-REFERENCE-VALUE> </REFERENCE-VALUES> </ECUC-CONTAINER-VALUE> <ECUC-CONTAINER-VALUE> <SHORT-NAME>**Disp\_50ms\_Ph1**</SHORT-NAME> <DEFINITION-REF DEST=**"ECUC-PARAM-CONF-CONTAINER-DEF"**>**/AUTOSAR/EcucDefs/SwCluC/SwCluCBManif/ SwCluCBManifRequireResourceEntryGroup/ SwCluCBManifRequireResourceEntry**</DEFINITION-REF> <PARAMETER-VALUES> <ECUC-NUMERICAL-PARAM-VALUE> <DEFINITION-REF DEST=**"ECUC-BOOLEAN-PARAM-DEF" **>**/AUTOSAR/EcucDefs/SwCluC/SwCluCBManif/ SwCluCBManifRequireResourceEntryGroup/ SwCluCBManifRequireResourceEntry/ SwCluCBManifIsMandatory**</DEFINITION-REF> <VALUE>**true**</VALUE> </ECUC-NUMERICAL-PARAM-VALUE> <ECUC-NUMERICAL-PARAM-VALUE> <DEFINITION-REF DEST=**"ECUC-INTEGER-PARAM-DEF" **>**/AUTOSAR/EcucDefs/SwCluC/SwCluCBManif/ SwCluCBManifRequireResourceEntryGroup/ SwCluCBManifRequireResourceEntry/ SwCluCBManifResourceGuardValue**</DEFINITION -REF> <VALUE>**456789**</VALUE> </ECUC-NUMERICAL-PARAM-VALUE>**

**<ECUC-TEXTUAL-PARAM-VALUE>**

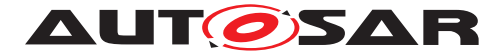

> **<DEFINITION-REF DEST=**"ECUC-STRING-PARAM-DEF"**>** /AUTOSAR/EcucDefs/SwCluC/SwCluCBManif/ SwCluCBManifRequireResourceEntryGroup/ SwCluCBManifRequireResourceEntry/ SwCluCBManifNotifierSymbol**</DEFINITION-REF > <VALUE>**SwCluC\_OsProxy\_ProxyT\_50ms**</VALUE> </ECUC-TEXTUAL-PARAM-VALUE> </PARAMETER-VALUES> <REFERENCE-VALUES> <ECUC-REFERENCE-VALUE> <DEFINITION-REF DEST=**"ECUC-REFERENCE-DEF"**>**/ AUTOSAR/EcucDefs/SwCluC/SwCluCBManif/ SwCluCBManifRequireResourceEntryGroup/ SwCluCBManifRequireResourceEntry/ SwCluCBManifResourceRef**</DEFINITION-REF> <VALUE-REF DEST=**"CP-SOFTWARE-CLUSTER-SERVICE-RESOURCE"**>**/AUTOSAR/CONC\_670/SysResPool/ CpSoftwareClusterResourcePools/ OsResourcePool/Disp\_50ms\_Ph1**</VALUE-REF> </ECUC-REFERENCE-VALUE> </REFERENCE-VALUES> </ECUC-CONTAINER-VALUE> </SUB-CONTAINERS> </ECUC-CONTAINER-VALUE> <ECUC-CONTAINER-VALUE> <SHORT-NAME>**BaseConfigCheck**</SHORT-NAME> <DEFINITION-REF DEST=**"ECUC-PARAM-CONF-CONTAINER-DEF"**>** /AUTOSAR/EcucDefs/SwCluC/SwCluCBManif/ SwCluCBManifResourceType**</DEFINITION-REF> <PARAMETER-VALUES> <ECUC-NUMERICAL-PARAM-VALUE> <DEFINITION-REF DEST=**"ECUC-INTEGER-PARAM-DEF"**>**/ AUTOSAR/EcucDefs/SwCluC/SwCluCBManif/ SwCluCBManifResourceType/ SwCluCBManifResourceId**</DEFINITION-REF> <VALUE>**255**</VALUE> </ECUC-NUMERICAL-PARAM-VALUE> </PARAMETER-VALUES> <SUB-CONTAINERS> <ECUC-CONTAINER-VALUE> <SHORT-NAME>**dummy**</SHORT-NAME> <DEFINITION-REF DEST=**"ECUC-PARAM-CONF-CONTAINER-DEF"**>**/AUTOSAR/EcucDefs/SwCluC/SwCluCBManif/ SwCluCBManifResourceType/ SwCluCBManifProvideHandle**</DEFINITION-REF> <PARAMETER-VALUES> <ECUC-TEXTUAL-PARAM-VALUE> <DEFINITION-REF DEST=**"ECUC-ENUMERATION-PARAM-DEF"**>**/AUTOSAR/EcucDefs/SwCluC/SwCluCBManif /SwCluCBManifResourceType/ SwCluCBManifProvideHandle/ SwCluCBManifNativeHandleType**</DEFINITION-REF> <VALUE>**VALUE**</VALUE> </ECUC-TEXTUAL-PARAM-VALUE>**

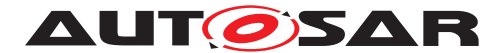

> **</PARAMETER-VALUES> </ECUC-CONTAINER-VALUE> </SUB-CONTAINERS> </ECUC-CONTAINER-VALUE> <ECUC-CONTAINER-VALUE> <SHORT-NAME>**XccBaseSocket**</SHORT-NAME> <DEFINITION-REF DEST=**"ECUC-PARAM-CONF-CONTAINER-DEF"**>** /AUTOSAR/EcucDefs/SwCluC/SwCluCBManif/ SwCluCBManifResourceType**</DEFINITION-REF> <PARAMETER-VALUES> <ECUC-NUMERICAL-PARAM-VALUE> <DEFINITION-REF DEST=**"ECUC-INTEGER-PARAM-DEF"**>**/ AUTOSAR/EcucDefs/SwCluC/SwCluCBManif/ SwCluCBManifResourceType/ SwCluCBManifResourceId**</DEFINITION-REF> <VALUE>**254**</VALUE> </ECUC-NUMERICAL-PARAM-VALUE> </PARAMETER-VALUES> <SUB-CONTAINERS> <ECUC-CONTAINER-VALUE> <SHORT-NAME>**TransAction**</SHORT-NAME> <DEFINITION-REF DEST=**"ECUC-PARAM-CONF-CONTAINER-DEF"**>**/AUTOSAR/EcucDefs/SwCluC/SwCluCBManif/ SwCluCBManifResourceType/ SwCluCBManifProvideHandle**</DEFINITION-REF> <PARAMETER-VALUES> <ECUC-TEXTUAL-PARAM-VALUE> <DEFINITION-REF DEST=**"ECUC-ENUMERATION-PARAM-DEF"**>**/AUTOSAR/EcucDefs/SwCluC/SwCluCBManif /SwCluCBManifResourceType/ SwCluCBManifProvideHandle/ SwCluCBManifNativeHandleType**</DEFINITION-REF> <VALUE>**FUNCTION\_REFERENCE**</VALUE> </ECUC-TEXTUAL-PARAM-VALUE> </PARAMETER-VALUES> </ECUC-CONTAINER-VALUE> <ECUC-CONTAINER-VALUE> <SHORT-NAME>**TransActionNotifier**</SHORT-NAME> <DEFINITION-REF DEST=**"ECUC-PARAM-CONF-CONTAINER-DEF"**>**/AUTOSAR/EcucDefs/SwCluC/SwCluCBManif/ SwCluCBManifResourceType/ SwCluCBManifNotifierHandle**</DEFINITION-REF> <PARAMETER-VALUES> <ECUC-TEXTUAL-PARAM-VALUE> <DEFINITION-REF DEST=**"ECUC-ENUMERATION-PARAM-DEF"**>**/AUTOSAR/EcucDefs/SwCluC/SwCluCBManif /SwCluCBManifResourceType/ SwCluCBManifNotifierHandle/ SwCluCBManifNativeHandleType**</DEFINITION-REF> <VALUE>**FUNCTION\_REFERENCE**</VALUE> </ECUC-TEXTUAL-PARAM-VALUE> </PARAMETER-VALUES> </ECUC-CONTAINER-VALUE> </SUB-CONTAINERS>**

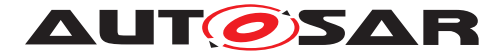

> **</ECUC-CONTAINER-VALUE> <ECUC-CONTAINER-VALUE> <SHORT-NAME>**XccBasicSR**</SHORT-NAME> <DEFINITION-REF DEST=**"ECUC-PARAM-CONF-CONTAINER-DEF"**>** /AUTOSAR/EcucDefs/SwCluC/SwCluCBManif/ SwCluCBManifResourceType**</DEFINITION-REF> <PARAMETER-VALUES> <ECUC-NUMERICAL-PARAM-VALUE> <DEFINITION-REF DEST=**"ECUC-INTEGER-PARAM-DEF"**>**/ AUTOSAR/EcucDefs/SwCluC/SwCluCBManif/ SwCluCBManifResourceType/ SwCluCBManifResourceId**</DEFINITION-REF> <VALUE>**1**</VALUE> </ECUC-NUMERICAL-PARAM-VALUE> </PARAMETER-VALUES> <SUB-CONTAINERS> <ECUC-CONTAINER-VALUE> <SHORT-NAME>**dataBuffer**</SHORT-NAME> <DEFINITION-REF DEST=**"ECUC-PARAM-CONF-CONTAINER-DEF"**>**/AUTOSAR/EcucDefs/SwCluC/SwCluCBManif/ SwCluCBManifResourceType/ SwCluCBManifProvideHandle**</DEFINITION-REF> <PARAMETER-VALUES> <ECUC-TEXTUAL-PARAM-VALUE> <DEFINITION-REF DEST=**"ECUC-ENUMERATION-PARAM-DEF"**>**/AUTOSAR/EcucDefs/SwCluC/SwCluCBManif /SwCluCBManifResourceType/ SwCluCBManifProvideHandle/ SwCluCBManifNativeHandleType**</DEFINITION-REF> <VALUE>**DATA\_REFERENCE**</VALUE> </ECUC-TEXTUAL-PARAM-VALUE> </PARAMETER-VALUES> </ECUC-CONTAINER-VALUE> </SUB-CONTAINERS> </ECUC-CONTAINER-VALUE> <ECUC-CONTAINER-VALUE> <SHORT-NAME>**OsTask**</SHORT-NAME> <DEFINITION-REF DEST=**"ECUC-PARAM-CONF-CONTAINER-DEF"**>** /AUTOSAR/EcucDefs/SwCluC/SwCluCBManif/ SwCluCBManifResourceType**</DEFINITION-REF> <PARAMETER-VALUES> <ECUC-NUMERICAL-PARAM-VALUE> <DEFINITION-REF DEST=**"ECUC-INTEGER-PARAM-DEF"**>**/ AUTOSAR/EcucDefs/SwCluC/SwCluCBManif/ SwCluCBManifResourceType/ SwCluCBManifResourceId**</DEFINITION-REF> <VALUE>**3**</VALUE> </ECUC-NUMERICAL-PARAM-VALUE> </PARAMETER-VALUES> <SUB-CONTAINERS> <ECUC-CONTAINER-VALUE> <SHORT-NAME>**ActivateTask**</SHORT-NAME>**

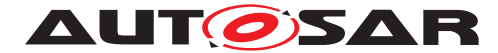

> **<DEFINITION-REF DEST=**"ECUC-PARAM-CONF-CONTAINER-DEF"**>**/AUTOSAR/EcucDefs/SwCluC/SwCluCBManif/ SwCluCBManifResourceType/ SwCluCBManifProvideHandle**</DEFINITION-REF> <PARAMETER-VALUES> <ECUC-TEXTUAL-PARAM-VALUE> <DEFINITION-REF DEST=**"ECUC-ENUMERATION-PARAM-DEF"**>**/AUTOSAR/EcucDefs/SwCluC/SwCluCBManif /SwCluCBManifResourceType/ SwCluCBManifProvideHandle/ SwCluCBManifNativeHandleType**</DEFINITION-REF> <VALUE>**FUNCTION\_REFERENCE**</VALUE> </ECUC-TEXTUAL-PARAM-VALUE> </PARAMETER-VALUES> </ECUC-CONTAINER-VALUE> </SUB-CONTAINERS> </ECUC-CONTAINER-VALUE> <ECUC-CONTAINER-VALUE> <SHORT-NAME>**OsBaseSocket**</SHORT-NAME> <DEFINITION-REF DEST=**"ECUC-PARAM-CONF-CONTAINER-DEF"**>** /AUTOSAR/EcucDefs/SwCluC/SwCluCBManif/ SwCluCBManifResourceType**</DEFINITION-REF> <PARAMETER-VALUES> <ECUC-NUMERICAL-PARAM-VALUE> <DEFINITION-REF DEST=**"ECUC-INTEGER-PARAM-DEF"**>**/ AUTOSAR/EcucDefs/SwCluC/SwCluCBManif/ SwCluCBManifResourceType/ SwCluCBManifResourceId**</DEFINITION-REF> <VALUE>**253**</VALUE> </ECUC-NUMERICAL-PARAM-VALUE> </PARAMETER-VALUES> <SUB-CONTAINERS> <ECUC-CONTAINER-VALUE> <SHORT-NAME>**SysCall**</SHORT-NAME> <DEFINITION-REF DEST=**"ECUC-PARAM-CONF-CONTAINER-DEF"**>**/AUTOSAR/EcucDefs/SwCluC/SwCluCBManif/ SwCluCBManifResourceType/ SwCluCBManifProvideHandle**</DEFINITION-REF> <PARAMETER-VALUES> <ECUC-TEXTUAL-PARAM-VALUE> <DEFINITION-REF DEST=**"ECUC-ENUMERATION-PARAM-DEF"**>**/AUTOSAR/EcucDefs/SwCluC/SwCluCBManif /SwCluCBManifResourceType/ SwCluCBManifProvideHandle/ SwCluCBManifNativeHandleType**</DEFINITION-REF> <VALUE>**FUNCTION\_REFERENCE**</VALUE> </ECUC-TEXTUAL-PARAM-VALUE> </PARAMETER-VALUES> </ECUC-CONTAINER-VALUE> <ECUC-CONTAINER-VALUE>**

**<SHORT-NAME>**Notifier**</SHORT-NAME>**

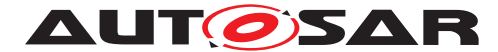

> **<DEFINITION-REF DEST=**"ECUC-PARAM-CONF-CONTAINER-DEF"**>**/AUTOSAR/EcucDefs/SwCluC/SwCluCBManif/ SwCluCBManifResourceType/ SwCluCBManifNotifierHandle**</DEFINITION-REF> <PARAMETER-VALUES> <ECUC-TEXTUAL-PARAM-VALUE> <DEFINITION-REF DEST=**"ECUC-ENUMERATION-PARAM-DEF"**>**/AUTOSAR/EcucDefs/SwCluC/SwCluCBManif /SwCluCBManifResourceType/ SwCluCBManifNotifierHandle/ SwCluCBManifNativeHandleType**</DEFINITION-REF> <VALUE>**FUNCTION\_REFERENCE**</VALUE> </ECUC-TEXTUAL-PARAM-VALUE> </PARAMETER-VALUES> </ECUC-CONTAINER-VALUE> </SUB-CONTAINERS> </ECUC-CONTAINER-VALUE> <ECUC-CONTAINER-VALUE> <SHORT-NAME>**OsDispatcher**</SHORT-NAME> <DEFINITION-REF DEST=**"ECUC-PARAM-CONF-CONTAINER-DEF"**>** /AUTOSAR/EcucDefs/SwCluC/SwCluCBManif/ SwCluCBManifResourceType**</DEFINITION-REF> <PARAMETER-VALUES> <ECUC-NUMERICAL-PARAM-VALUE> <DEFINITION-REF DEST=**"ECUC-INTEGER-PARAM-DEF"**>**/ AUTOSAR/EcucDefs/SwCluC/SwCluCBManif/ SwCluCBManifResourceType/ SwCluCBManifResourceId**</DEFINITION-REF> <VALUE>**4**</VALUE> </ECUC-NUMERICAL-PARAM-VALUE> </PARAMETER-VALUES> <SUB-CONTAINERS> <ECUC-CONTAINER-VALUE> <SHORT-NAME>**SwCluCBManifNotifierHandle**</SHORT-NAME> <DEFINITION-REF DEST=**"ECUC-PARAM-CONF-CONTAINER-DEF"**>**/AUTOSAR/EcucDefs/SwCluC/SwCluCBManif/ SwCluCBManifResourceType/ SwCluCBManifNotifierHandle**</DEFINITION-REF> <PARAMETER-VALUES> <ECUC-TEXTUAL-PARAM-VALUE> <DEFINITION-REF DEST=**"ECUC-ENUMERATION-PARAM-DEF"**>**/AUTOSAR/EcucDefs/SwCluC/SwCluCBManif /SwCluCBManifResourceType/ SwCluCBManifNotifierHandle/ SwCluCBManifNativeHandleType**</DEFINITION-REF> <VALUE>**FUNCTION\_REFERENCE**</VALUE> </ECUC-TEXTUAL-PARAM-VALUE> </PARAMETER-VALUES> </ECUC-CONTAINER-VALUE> </SUB-CONTAINERS> </ECUC-CONTAINER-VALUE> </SUB-CONTAINERS> </ECUC-CONTAINER-VALUE>**

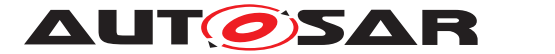

**</CONTAINERS> </ECUC-MODULE-CONFIGURATION-VALUES> </ELEMENTS> </AR-PACKAGE> </AR-PACKAGES> </AR-PACKAGE> </AR-PACKAGES> </AUTOSAR>**

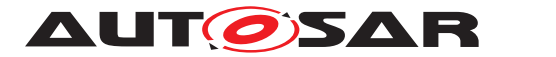

# **B Referenced Meta Classes**

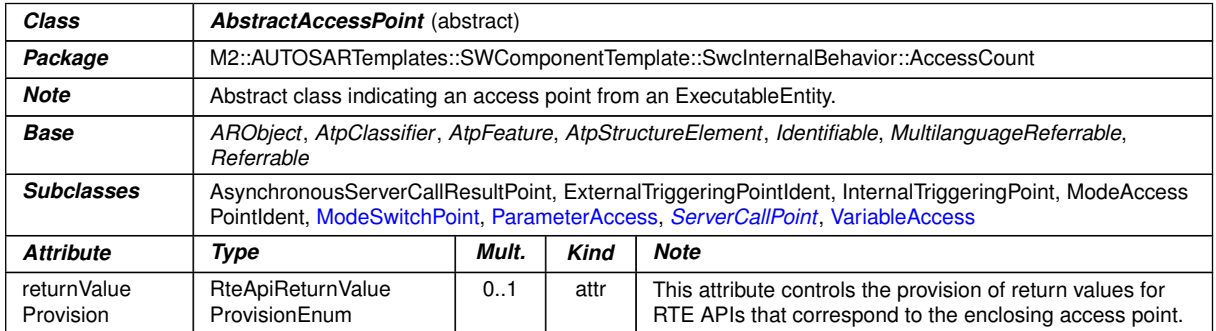

#### <span id="page-158-0"></span>**Table B.1: AbstractAccessPoint**

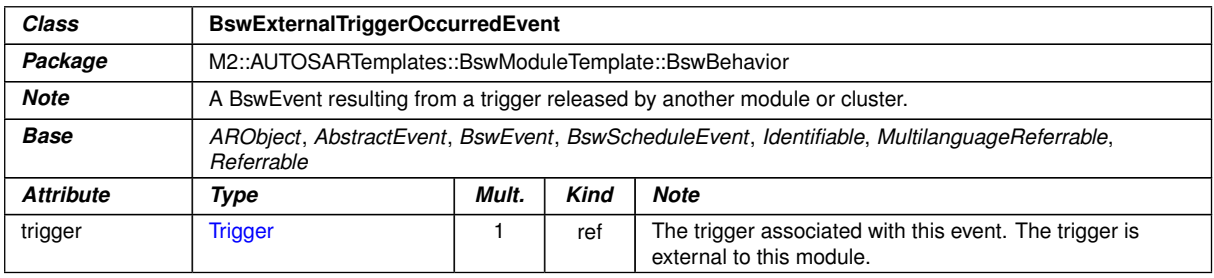

#### **Table B.2: BswExternalTriggerOccurredEvent**

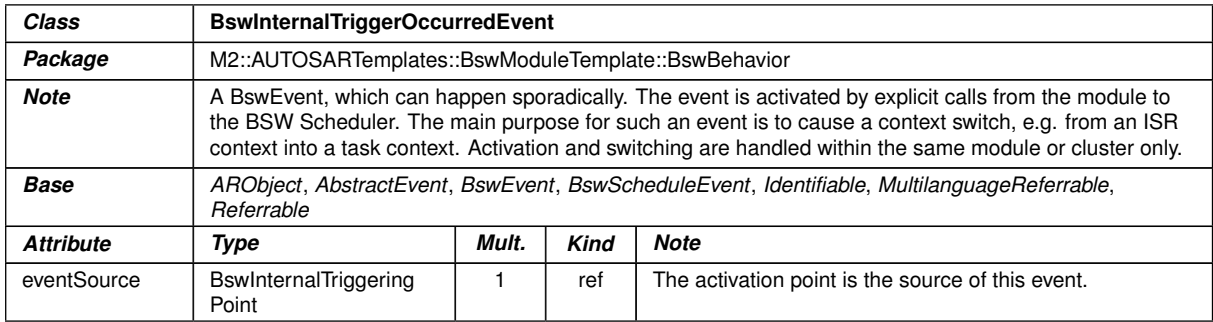

#### **Table B.3: BswInternalTriggerOccurredEvent**

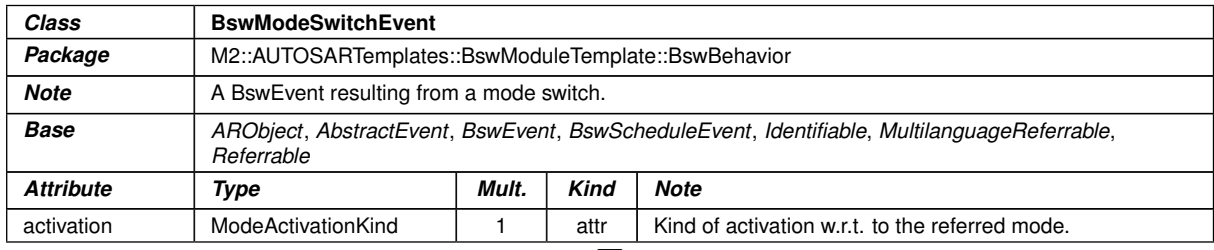

 $\overline{\nabla}$ 

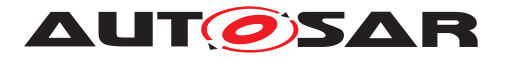

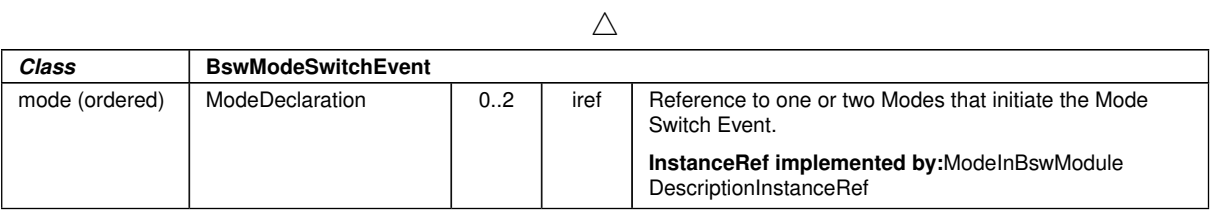

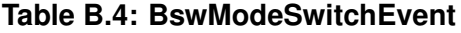

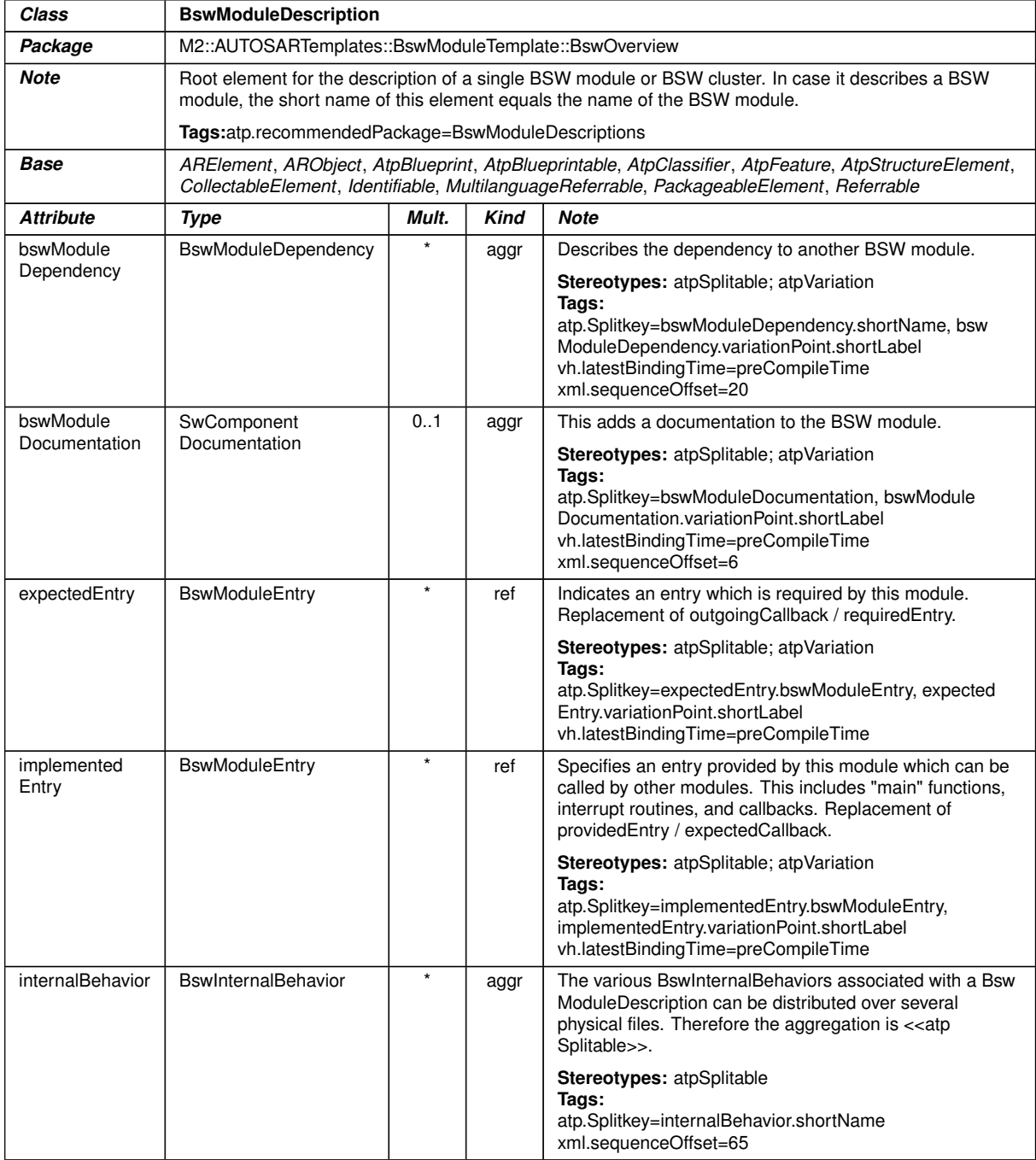

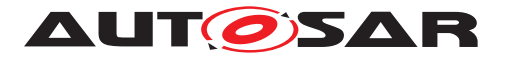

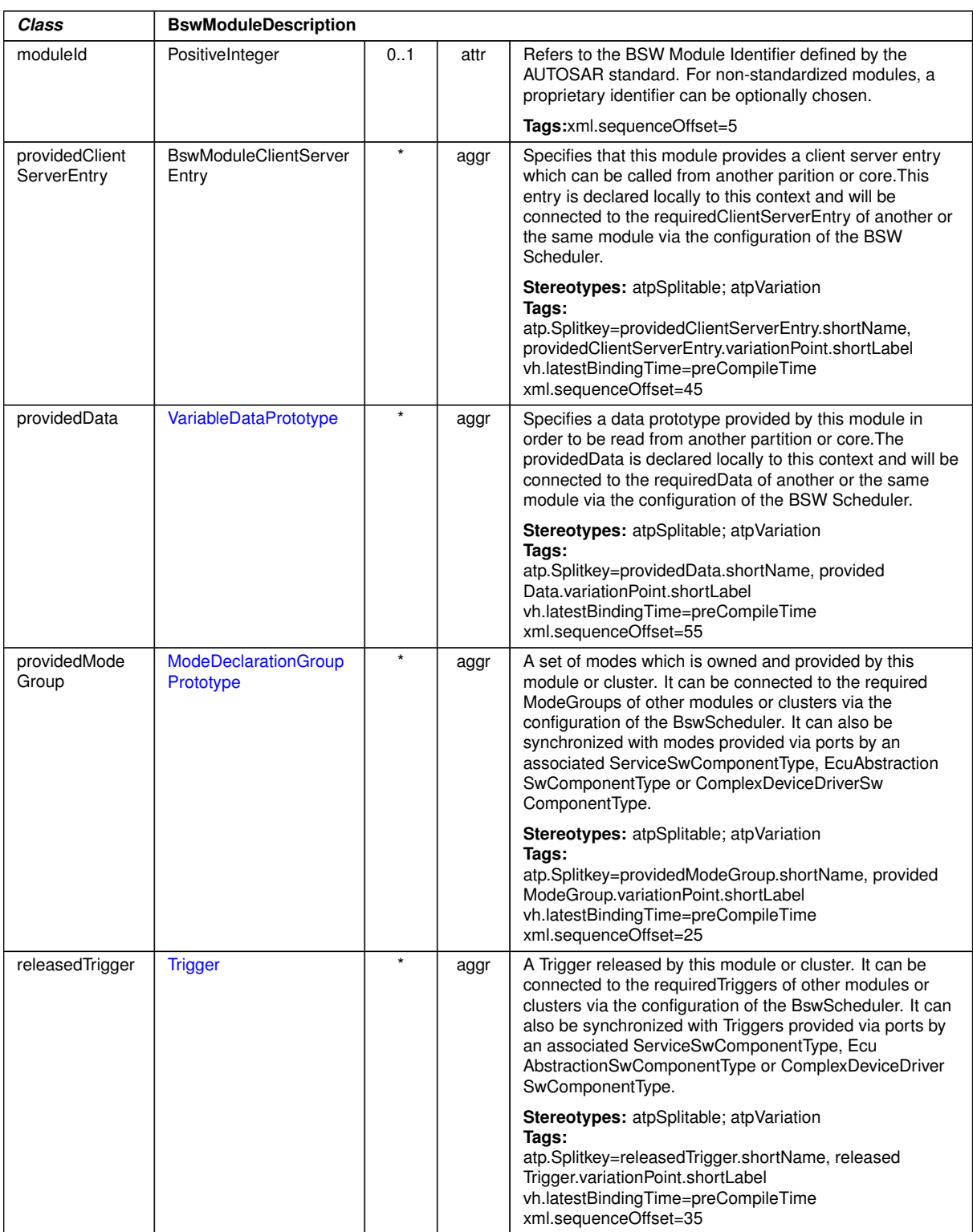

 $\triangle$ 

 $\overline{\nabla}$ 

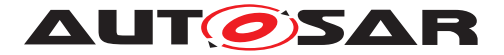

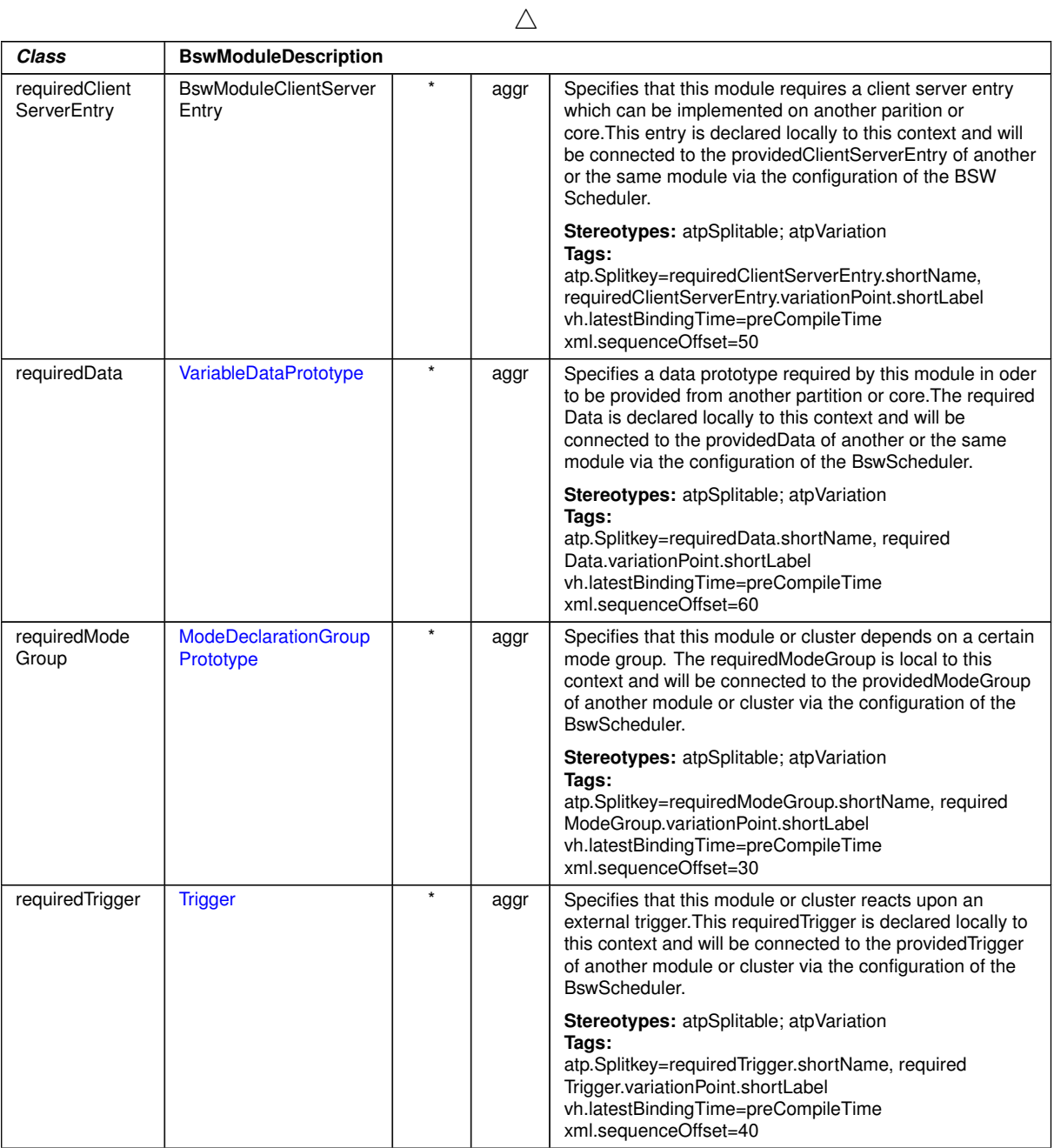

# <span id="page-161-0"></span>**Table B.5: BswModuleDescription**

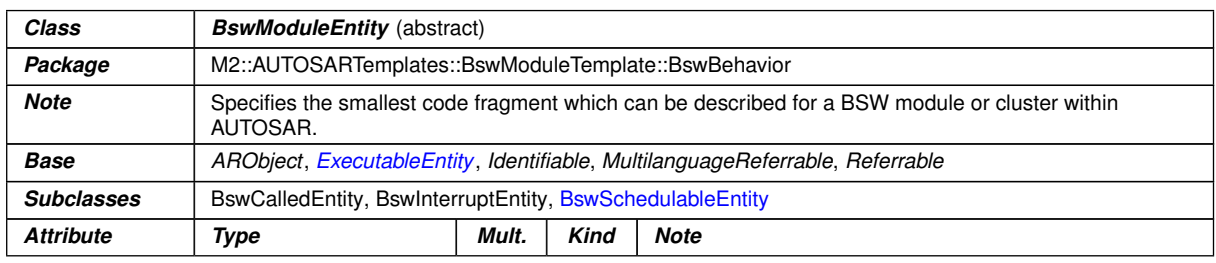

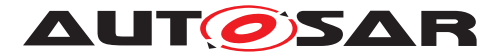

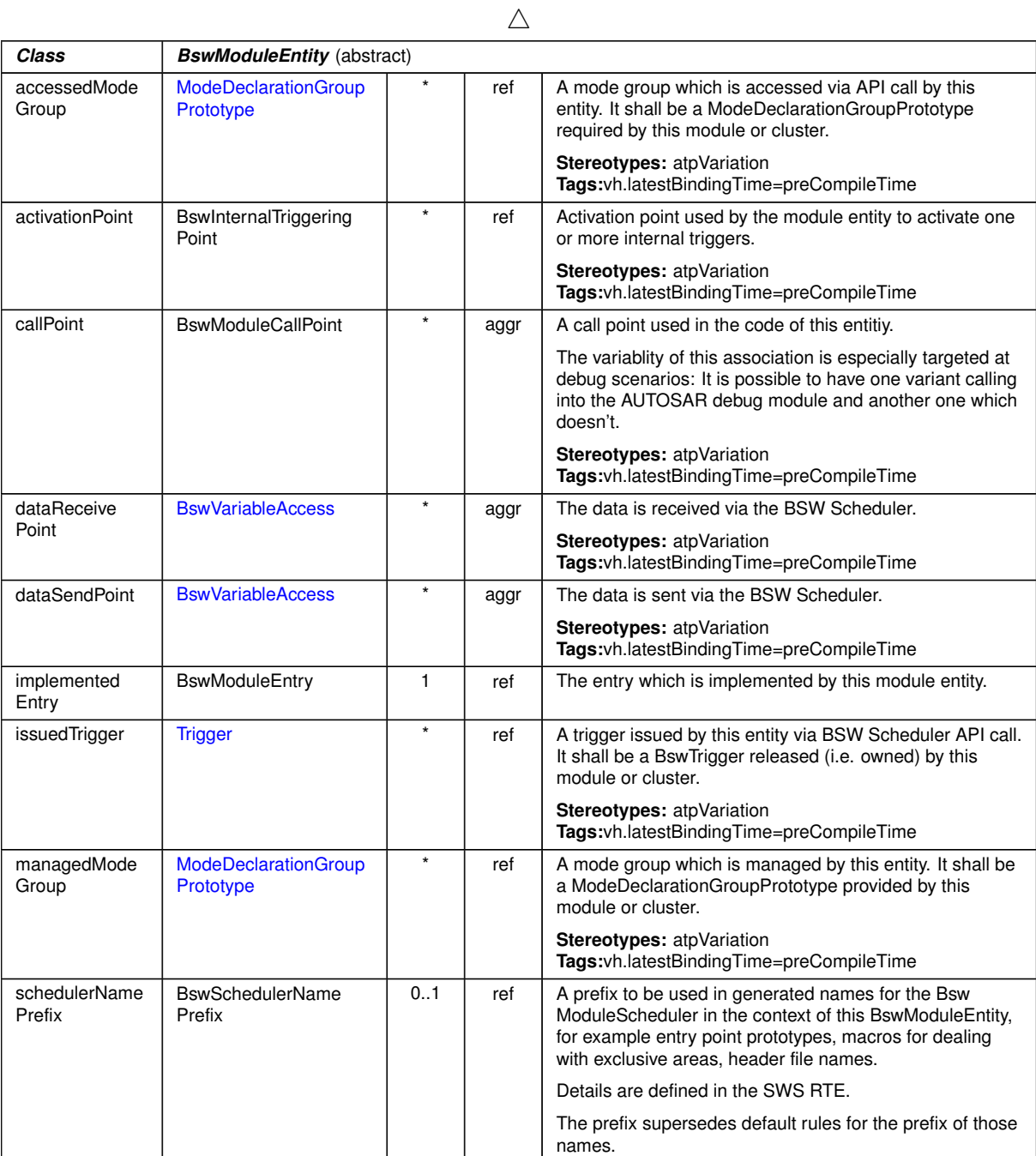

# <span id="page-162-0"></span>**Table B.6: BswModuleEntity**

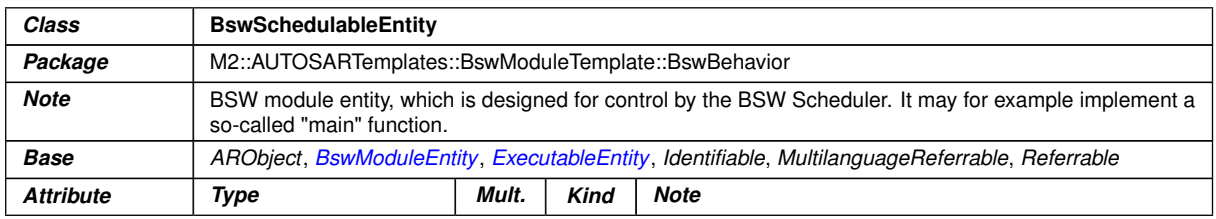

 $\overline{\nabla}$ 

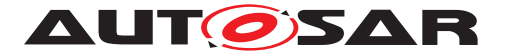

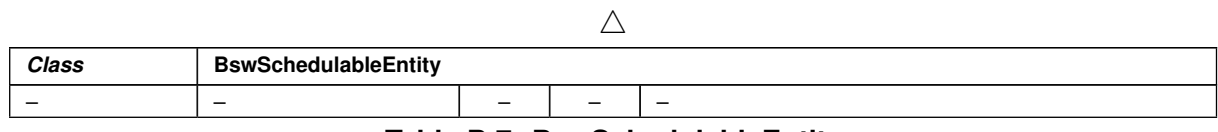

#### <span id="page-163-0"></span>**Table B.7: BswSchedulableEntity**

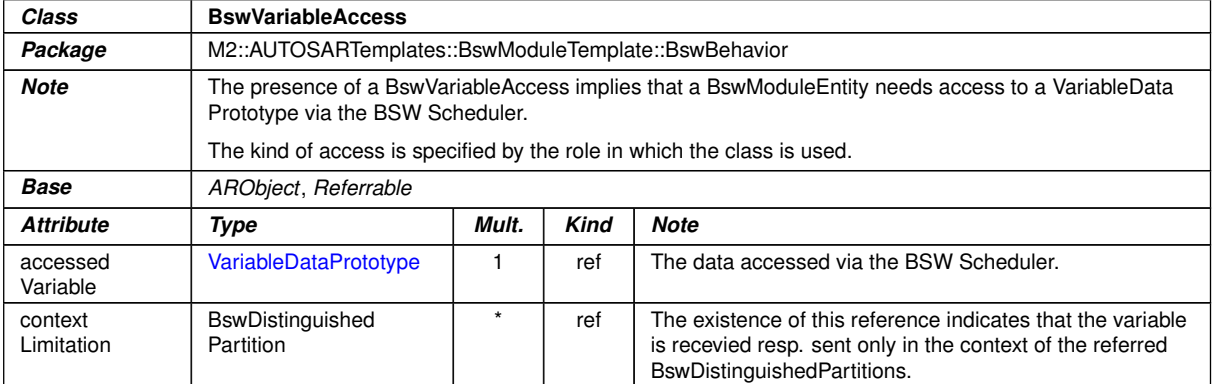

#### <span id="page-163-2"></span>**Table B.8: BswVariableAccess**

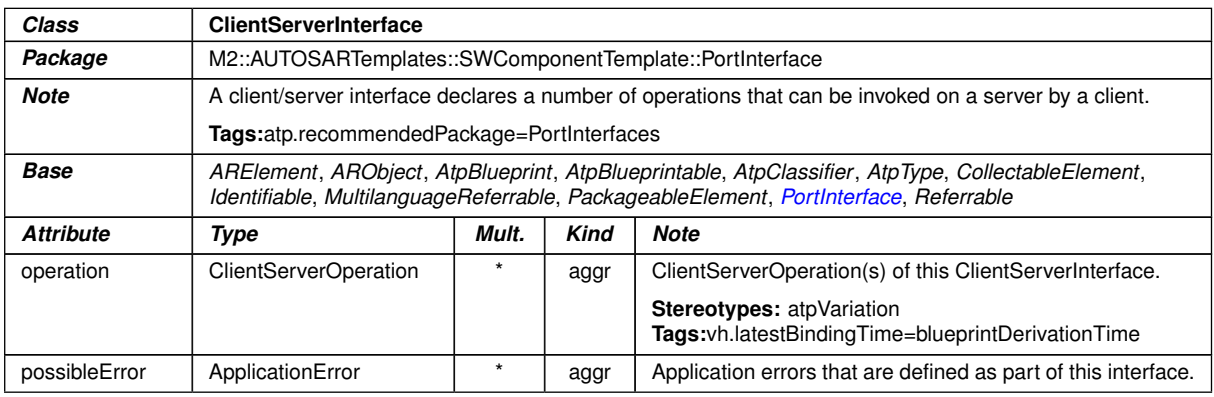

### <span id="page-163-1"></span>**Table B.9: ClientServerInterface**

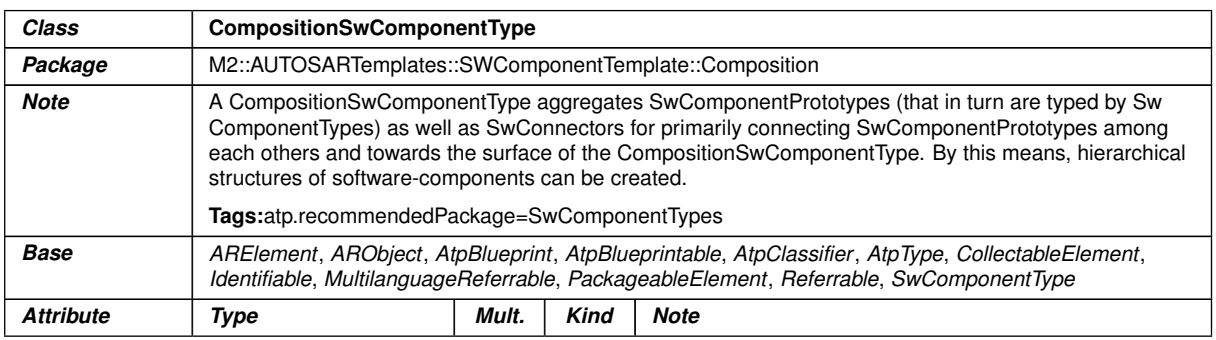

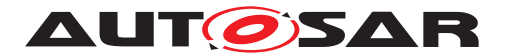

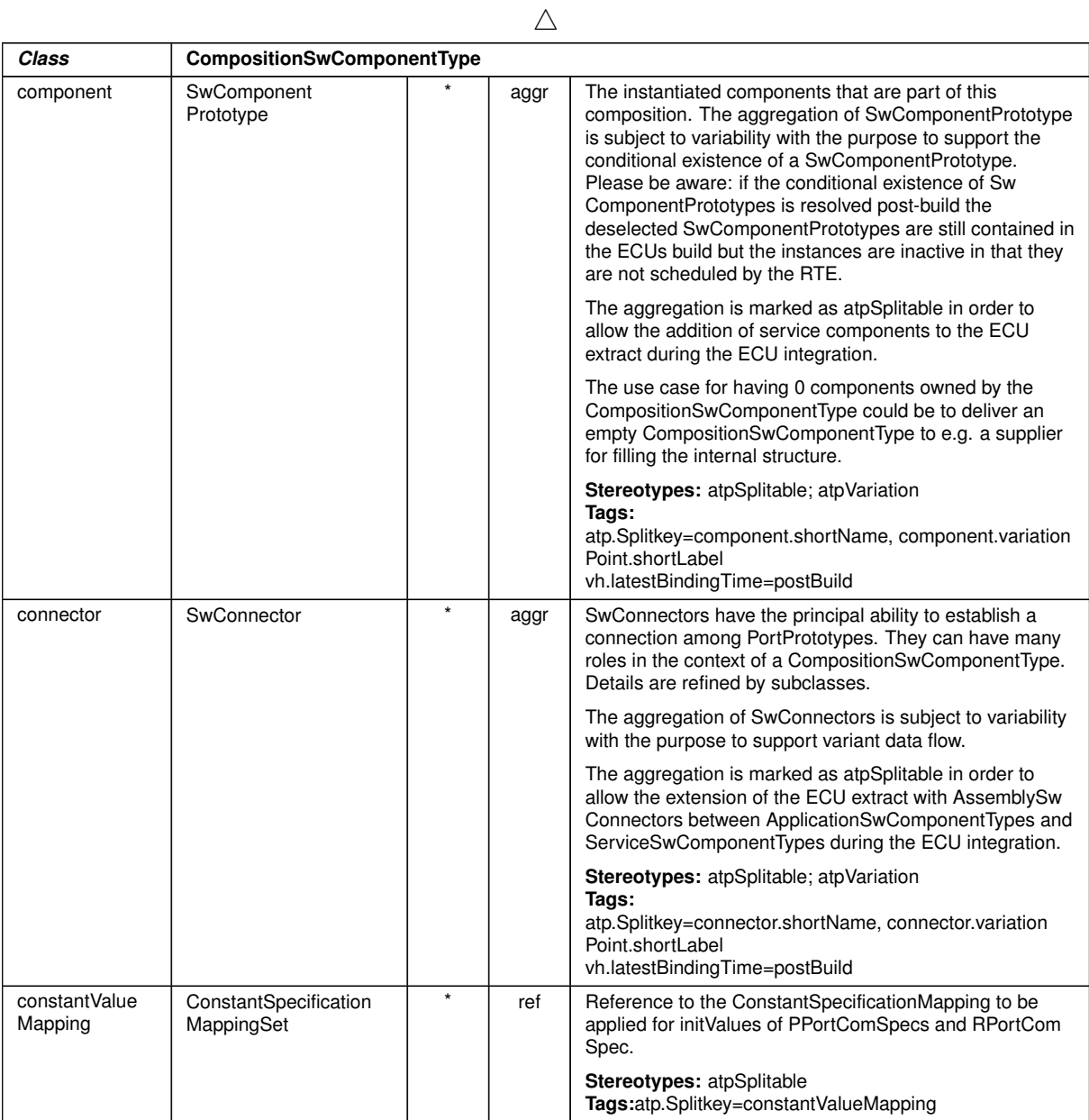

 $\overline{\nabla}$ 

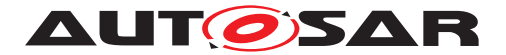

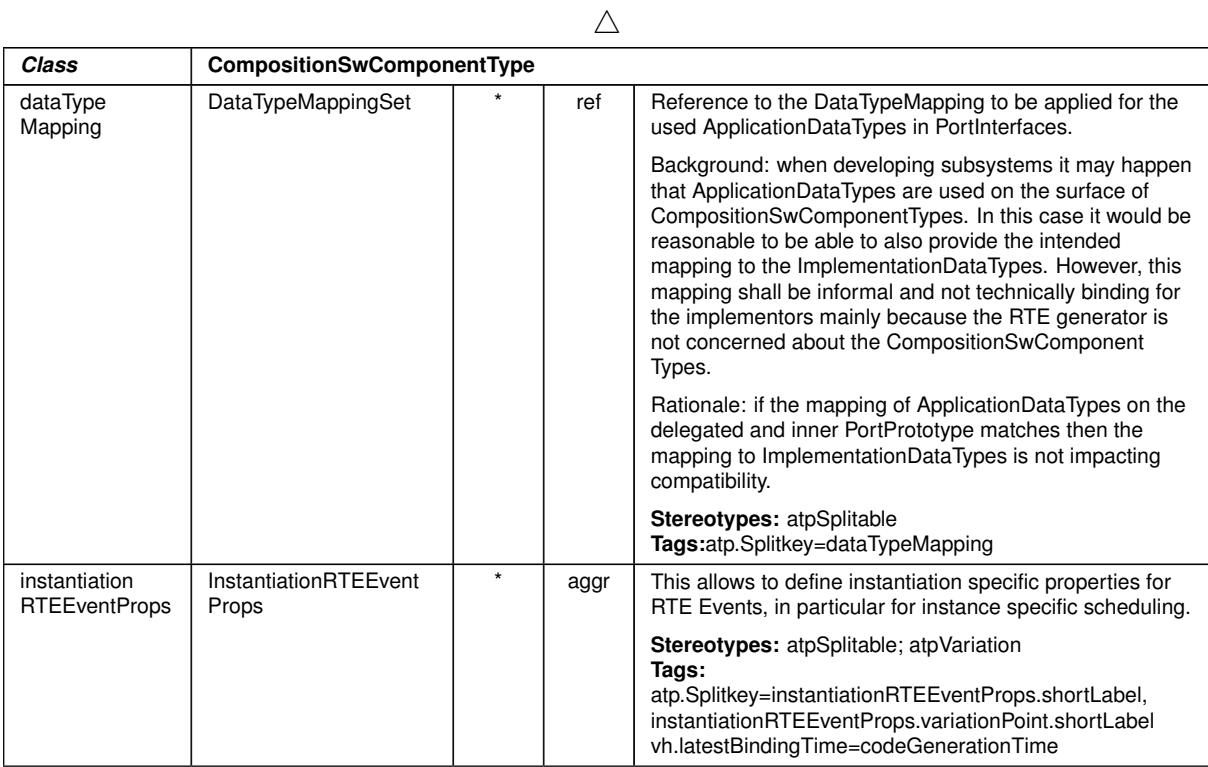

## **Table B.10: CompositionSwComponentType**

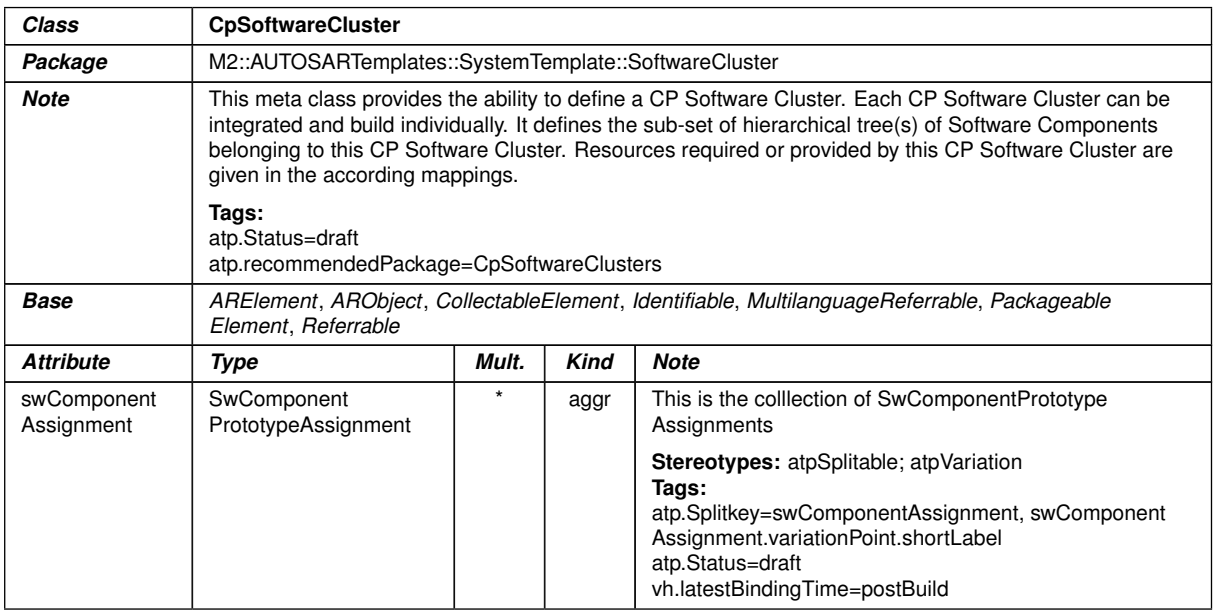

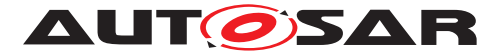

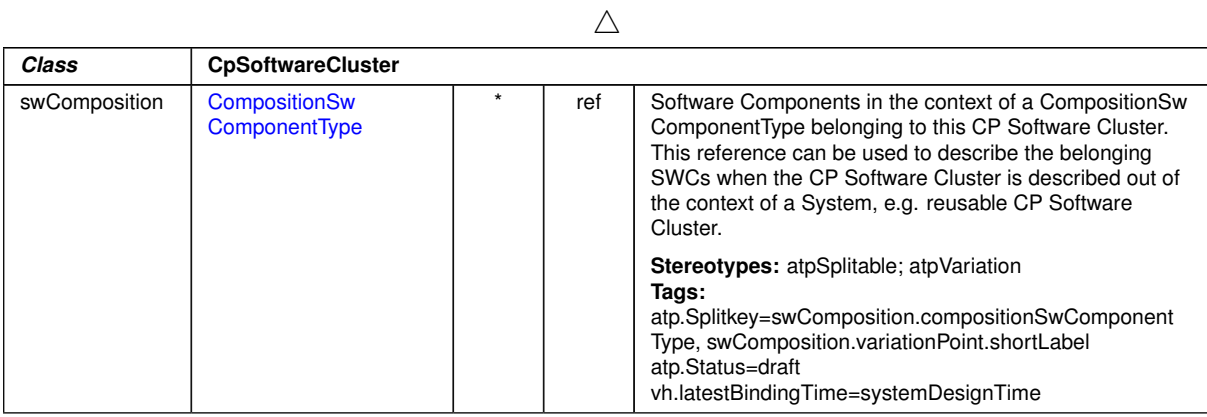

## <span id="page-166-1"></span>**Table B.11: CpSoftwareCluster**

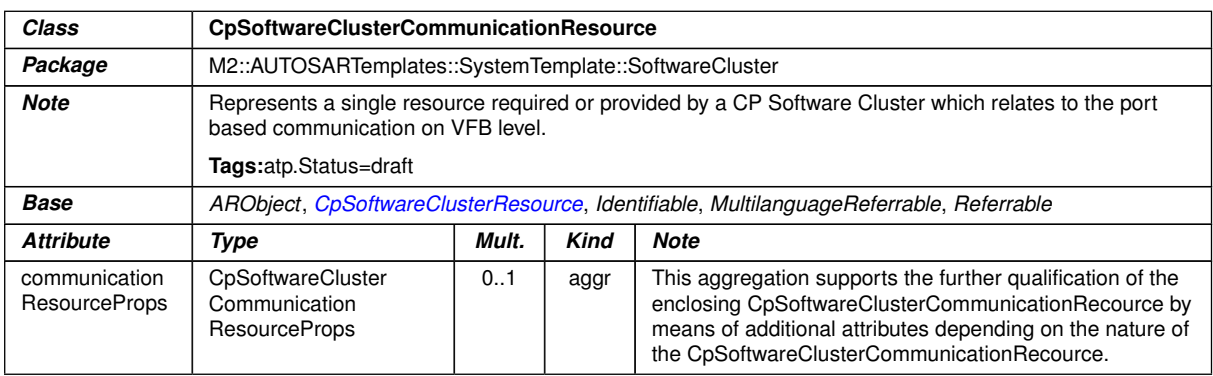

## <span id="page-166-0"></span>**Table B.12: CpSoftwareClusterCommunicationResource**

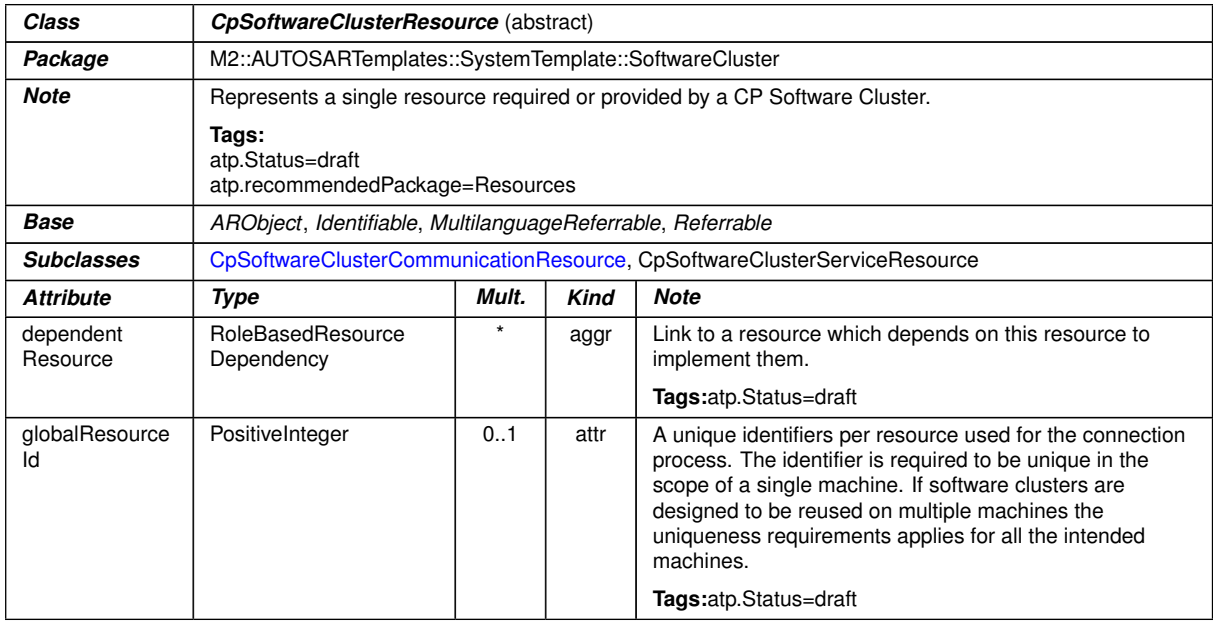

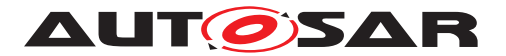

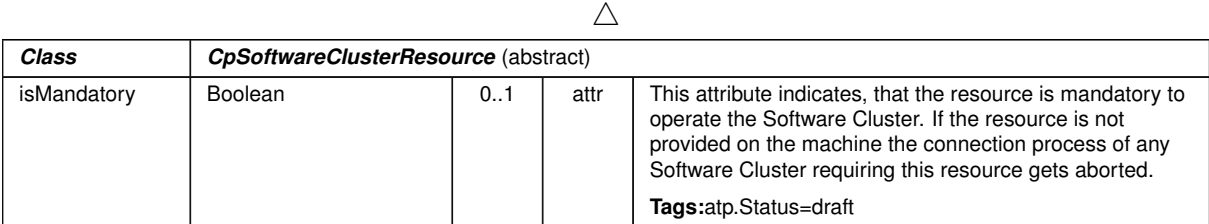

## **Table B.13: CpSoftwareClusterResource**

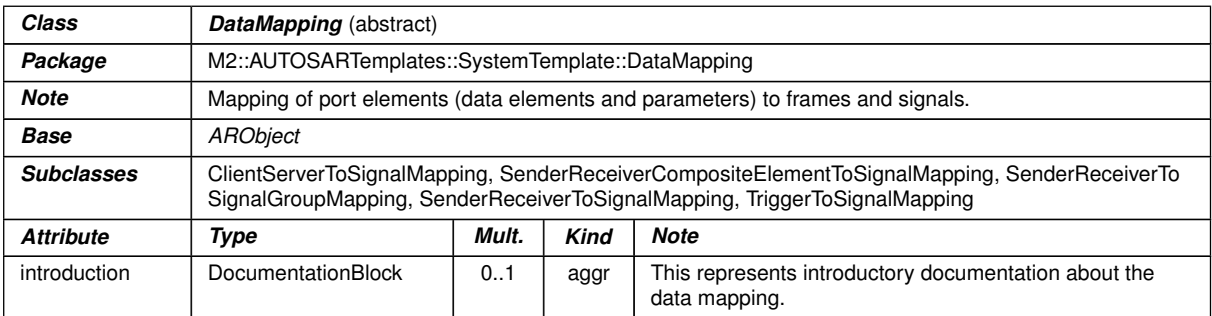

## **Table B.14: DataMapping**

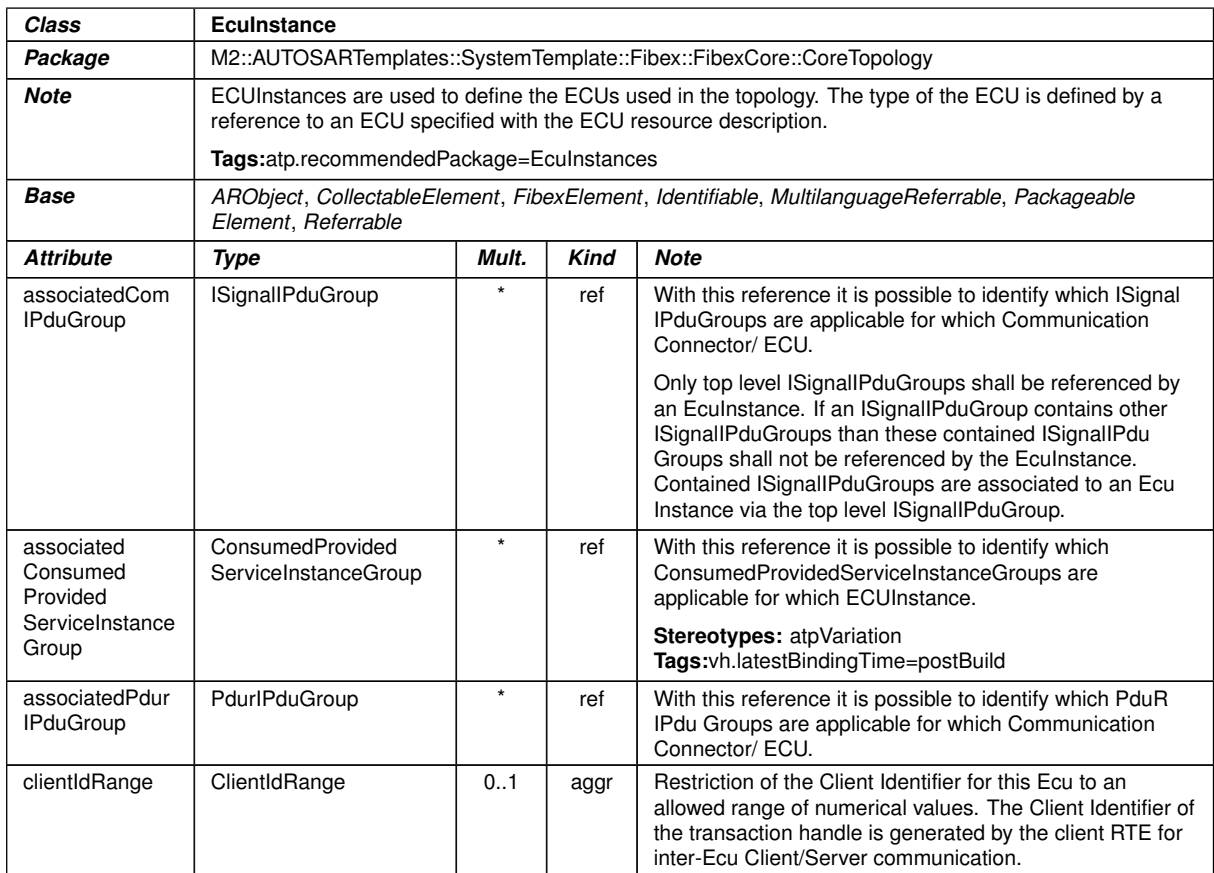

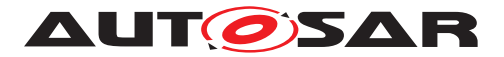

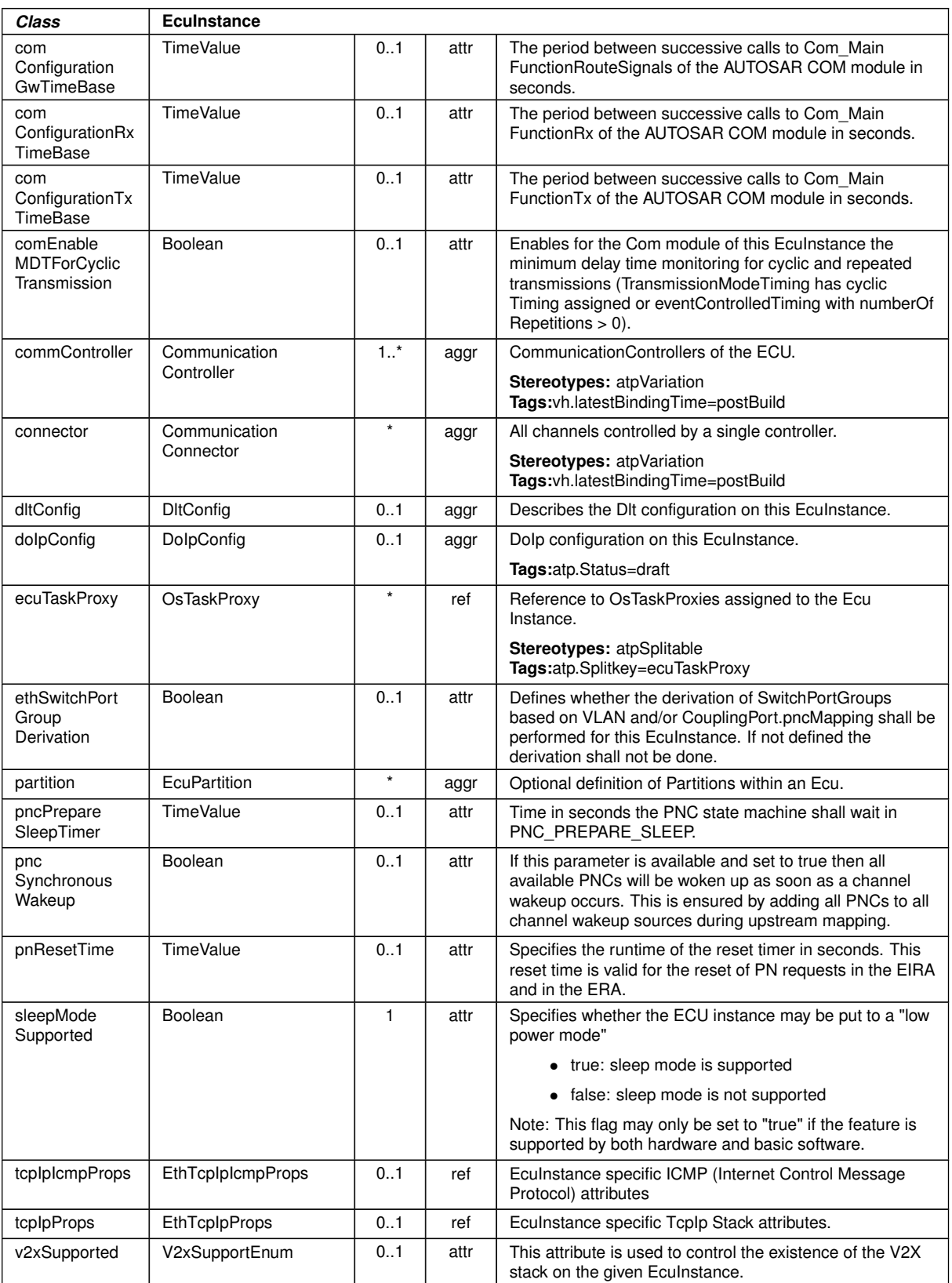

 $\triangle$ 

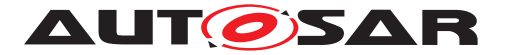

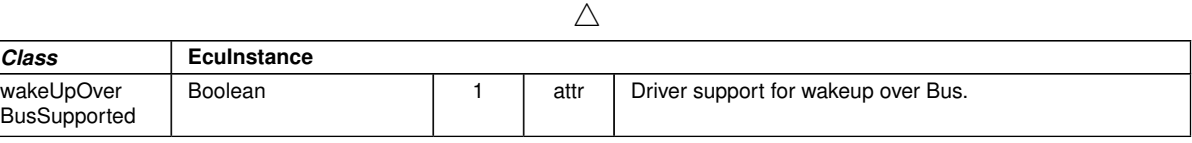

## <span id="page-169-0"></span>**Table B.15: EcuInstance**

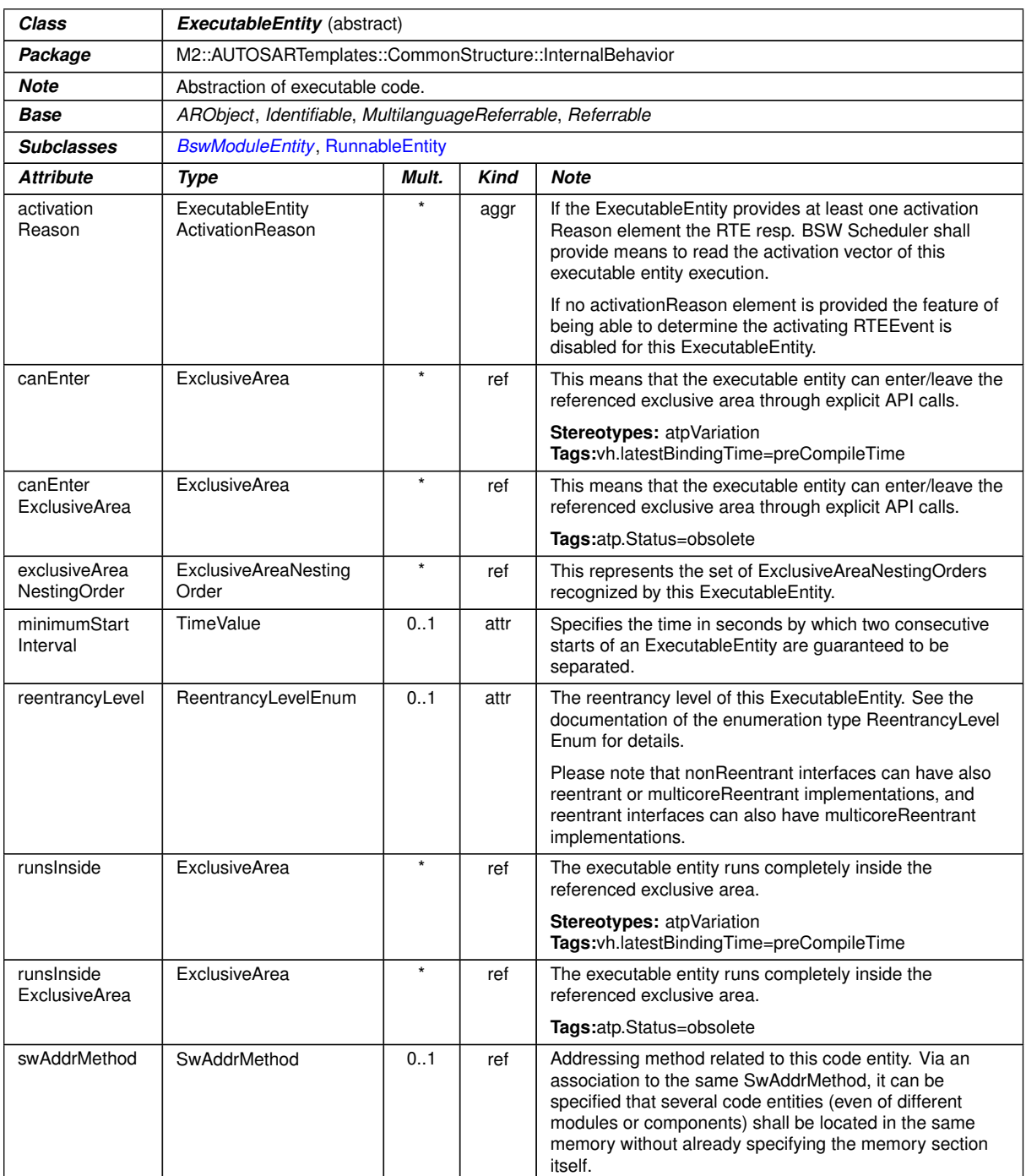

## **Table B.16: ExecutableEntity**

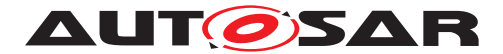

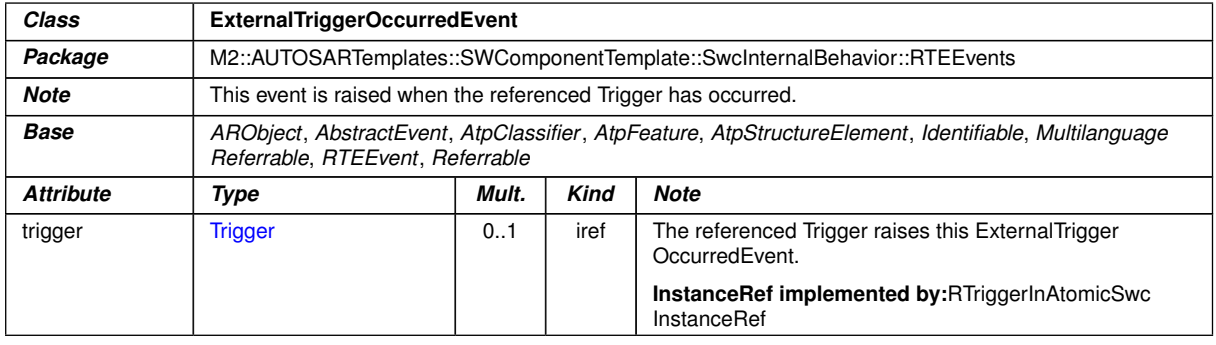

## <span id="page-170-0"></span>**Table B.17: ExternalTriggerOccurredEvent**

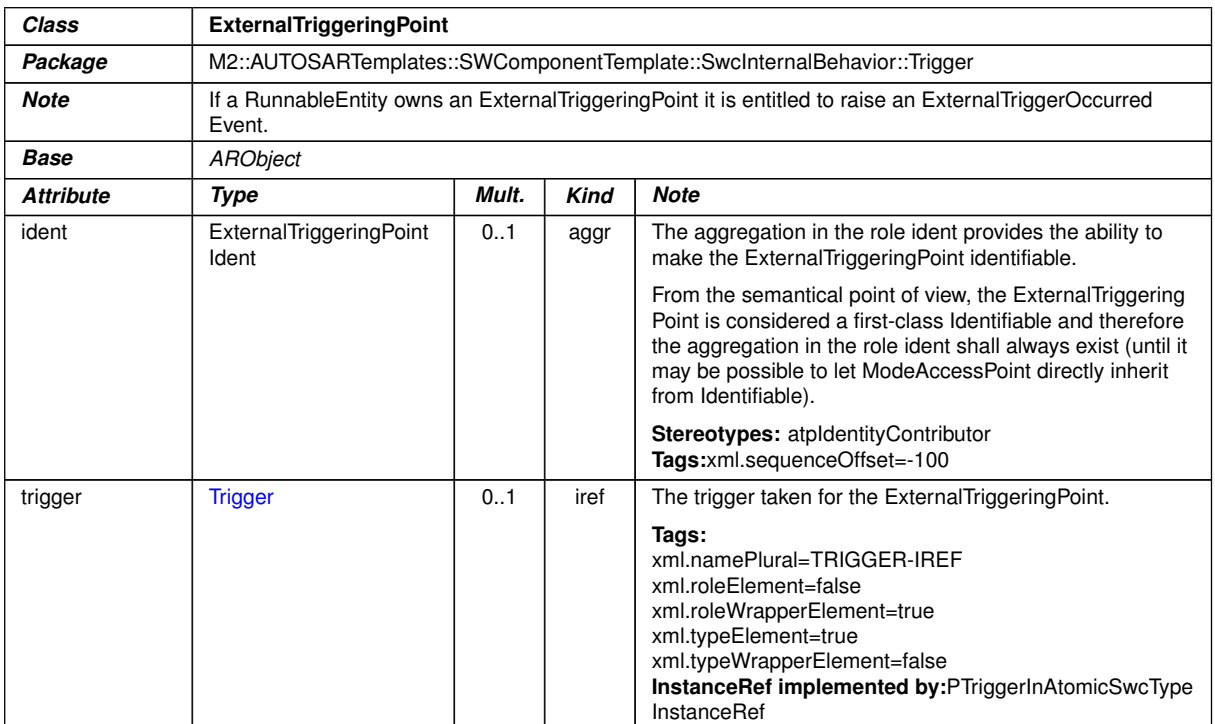

# **Table B.18: ExternalTriggeringPoint**

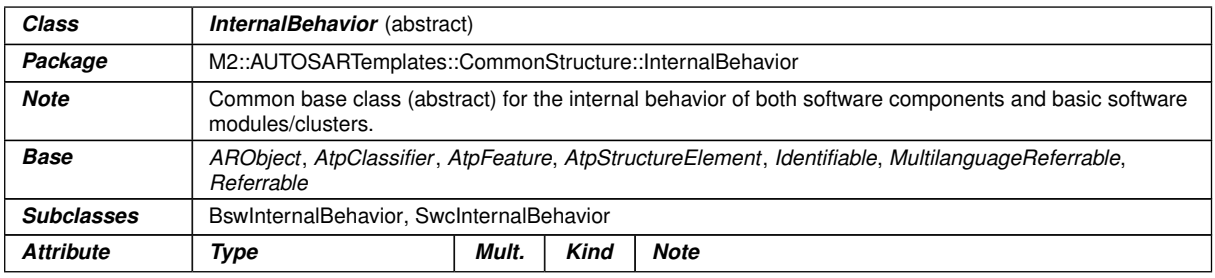

 $\overline{\nabla}$ 

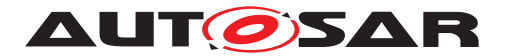

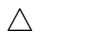

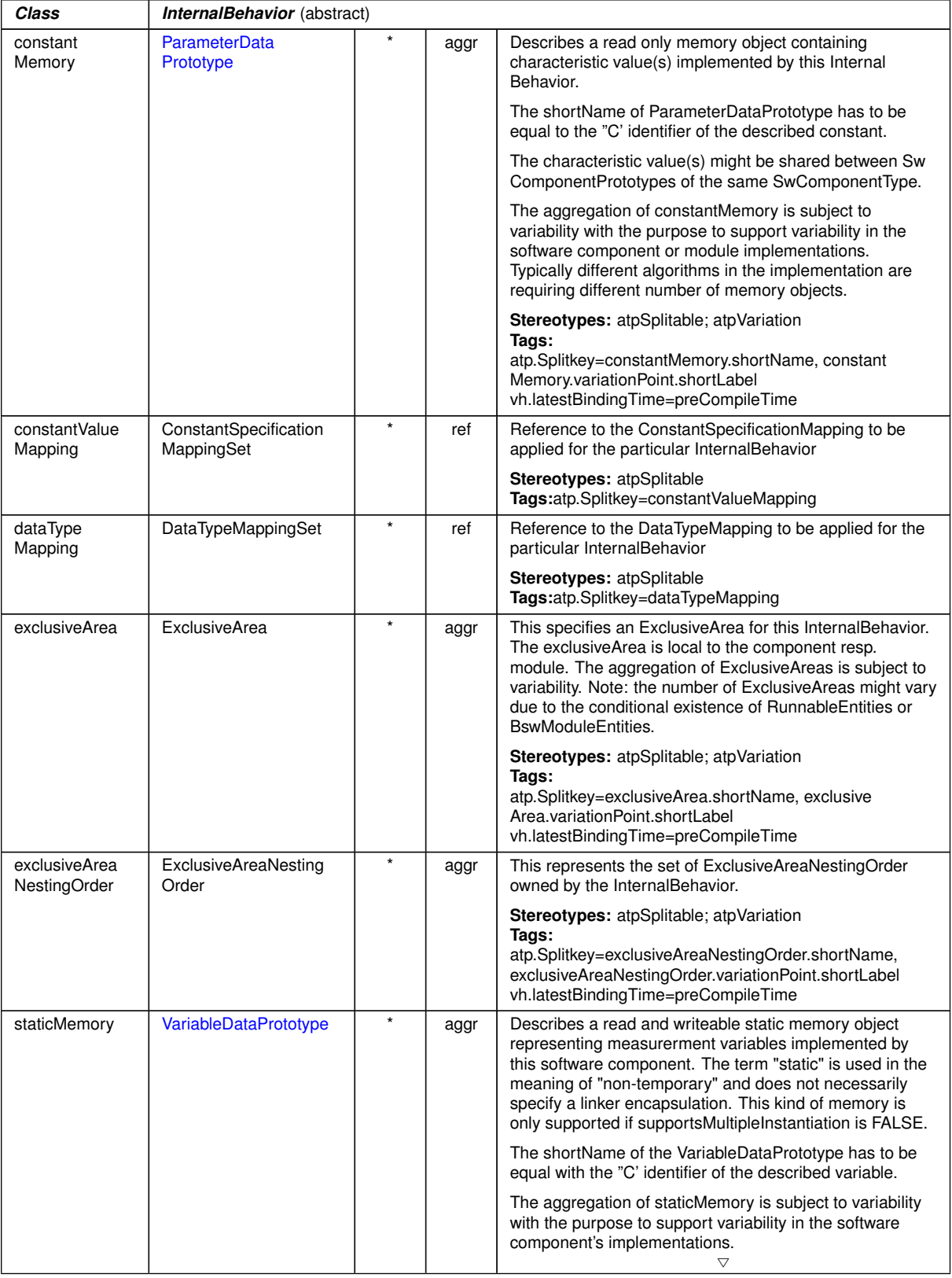

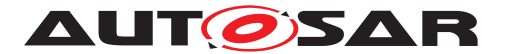

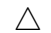

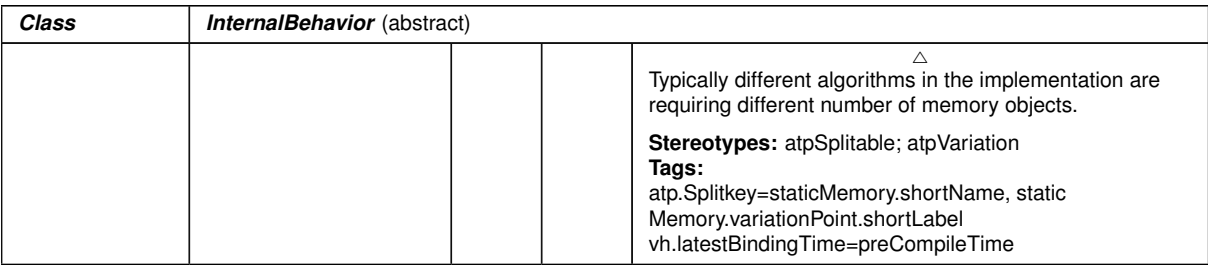

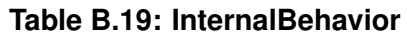

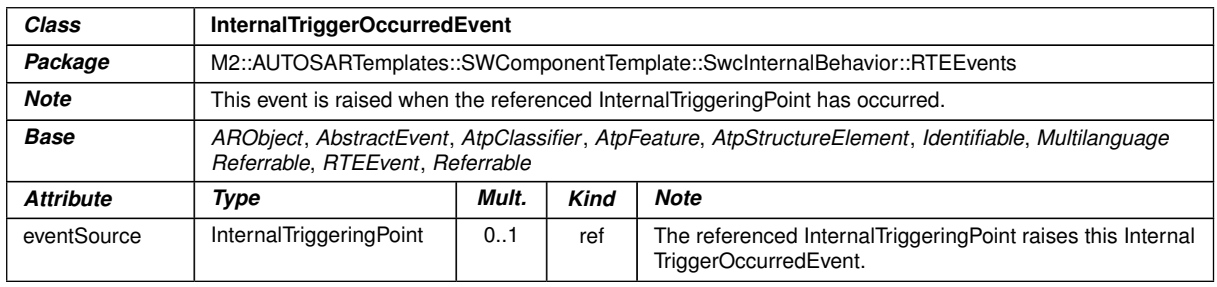

#### <span id="page-172-0"></span>**Table B.20: InternalTriggerOccurredEvent**

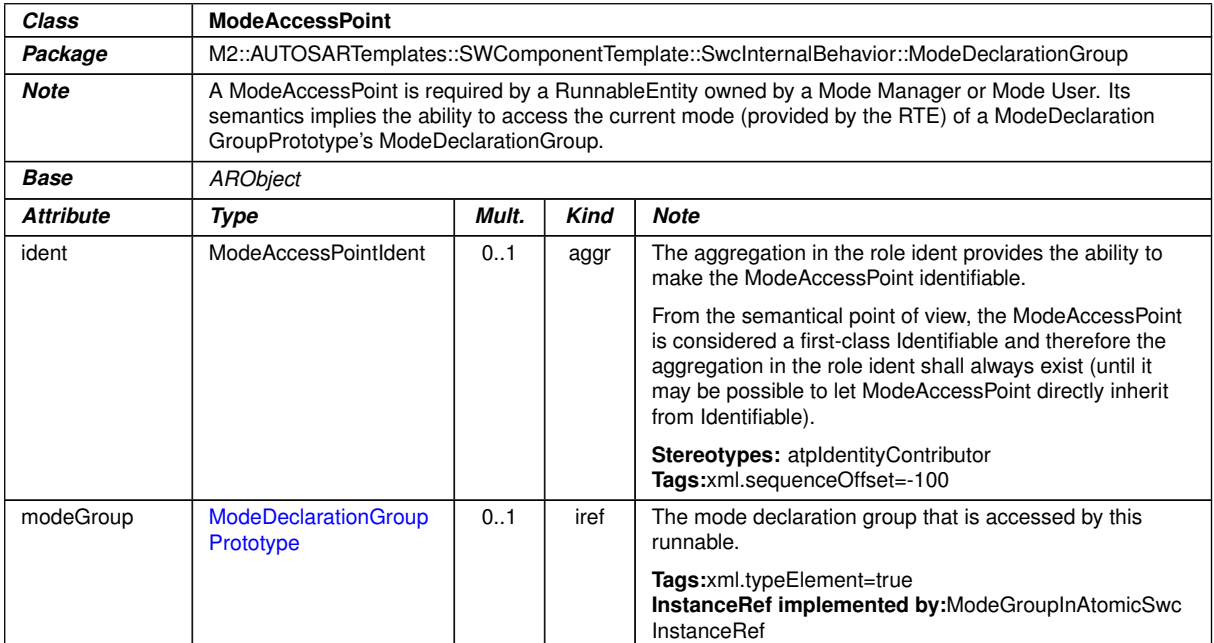

## **Table B.21: ModeAccessPoint**

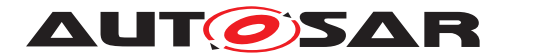

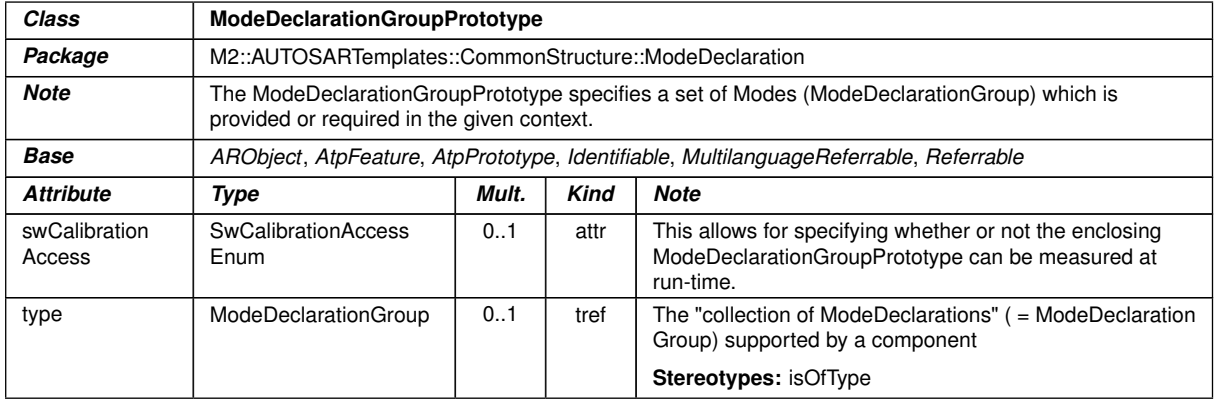

### <span id="page-173-2"></span><span id="page-173-1"></span>**Table B.22: ModeDeclarationGroupPrototype**

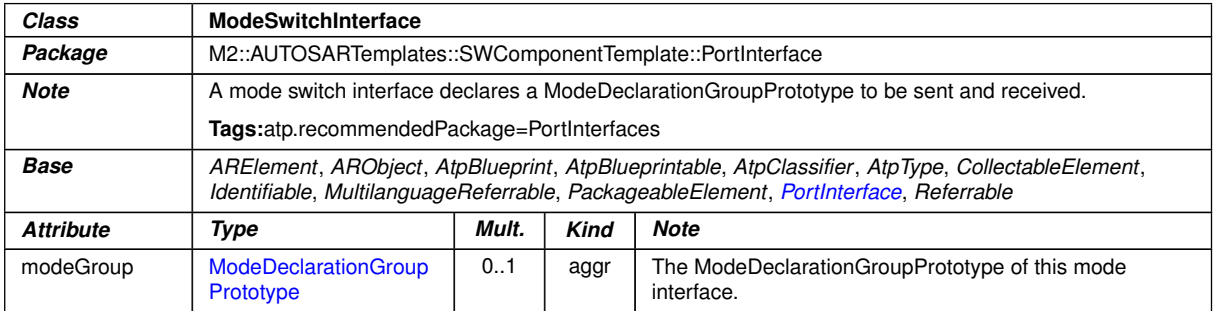

#### <span id="page-173-0"></span>**Table B.23: ModeSwitchInterface**

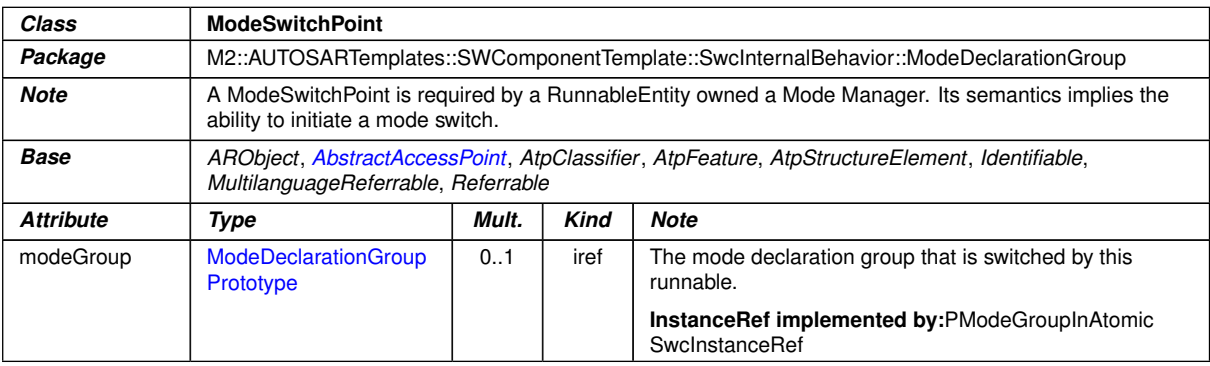

## **Table B.24: ModeSwitchPoint**

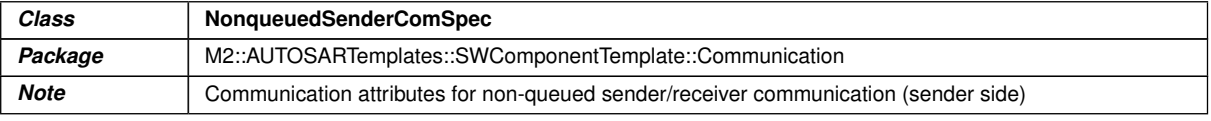

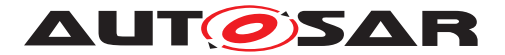

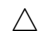

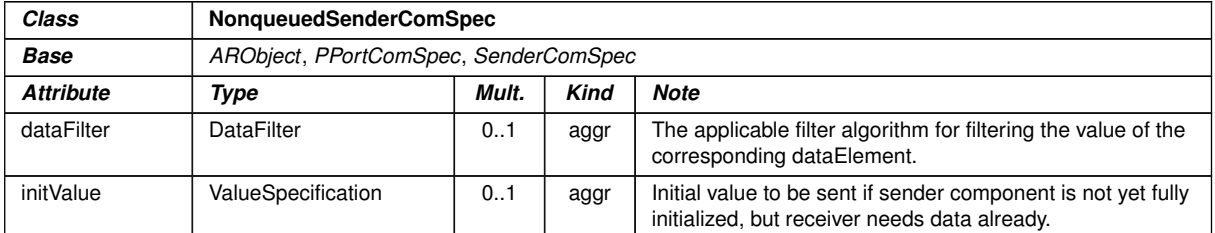

### **Table B.25: NonqueuedSenderComSpec**

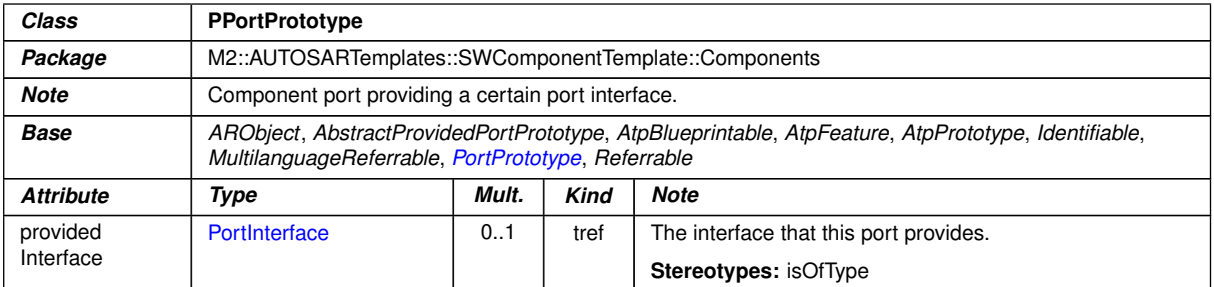

#### <span id="page-174-0"></span>**Table B.26: PPortPrototype**

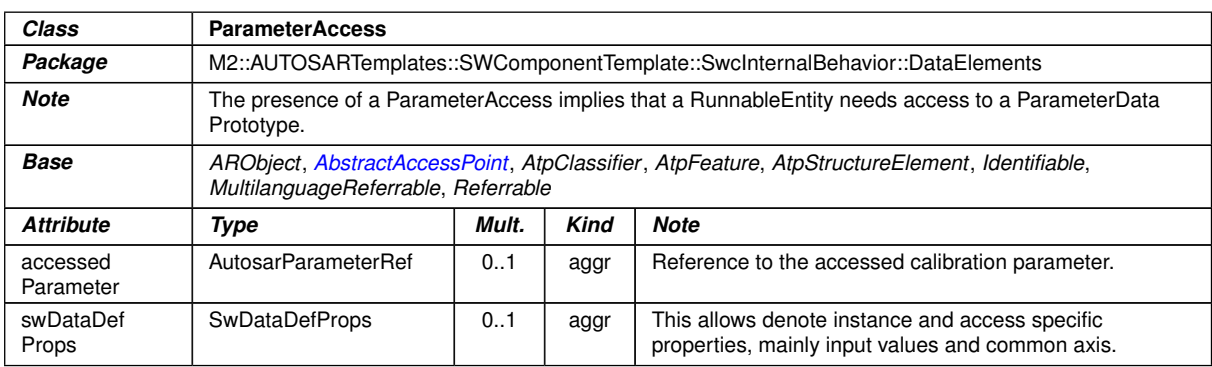

## <span id="page-174-1"></span>**Table B.27: ParameterAccess**

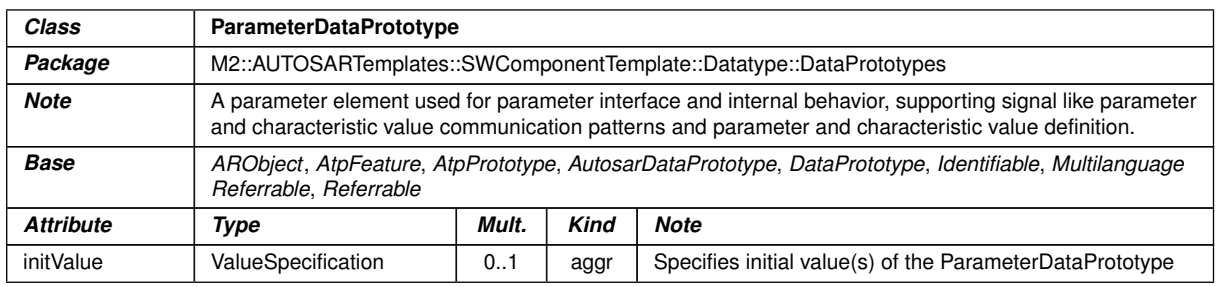

#### **Table B.28: ParameterDataPrototype**

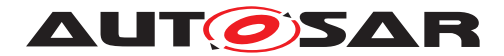

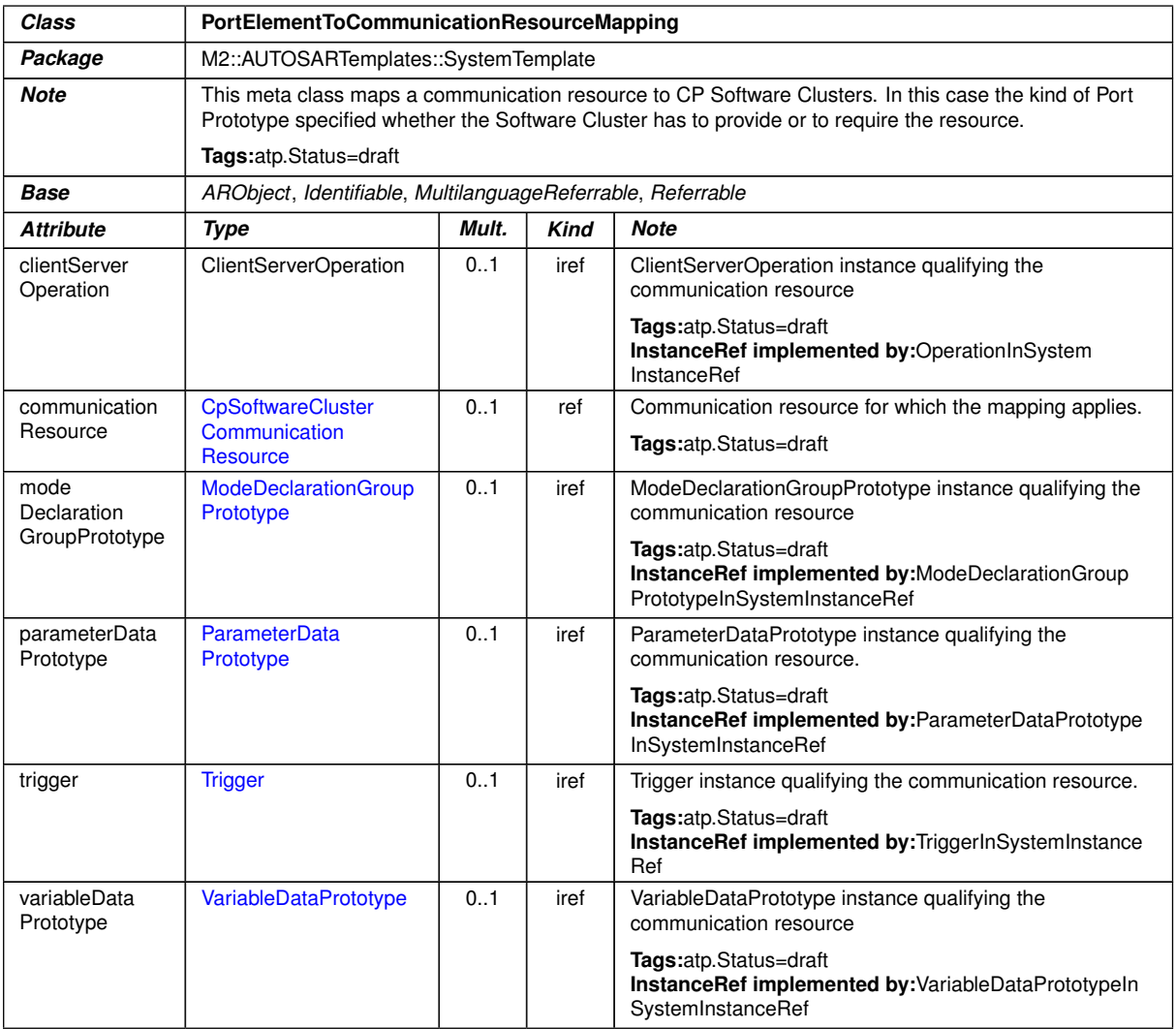

## <span id="page-175-0"></span>**Table B.29: PortElementToCommunicationResourceMapping**

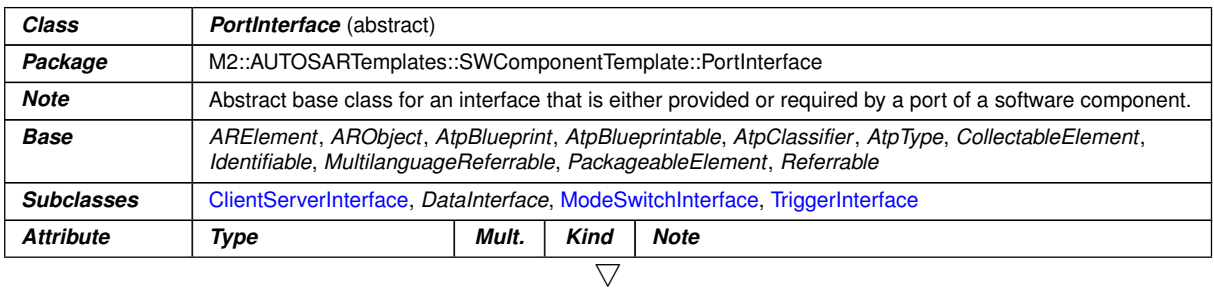

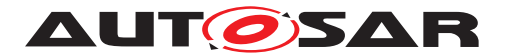

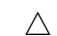

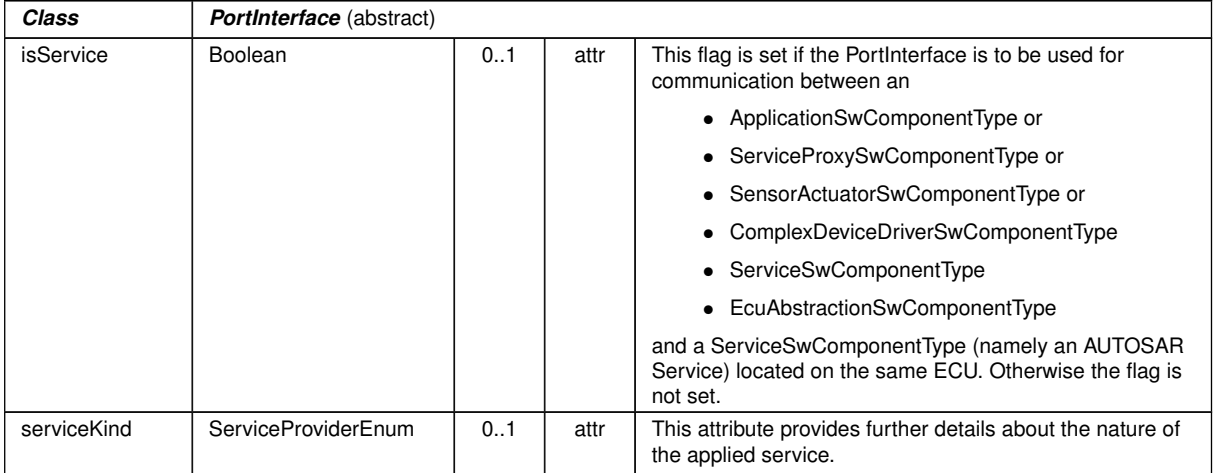

<span id="page-176-0"></span>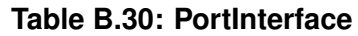

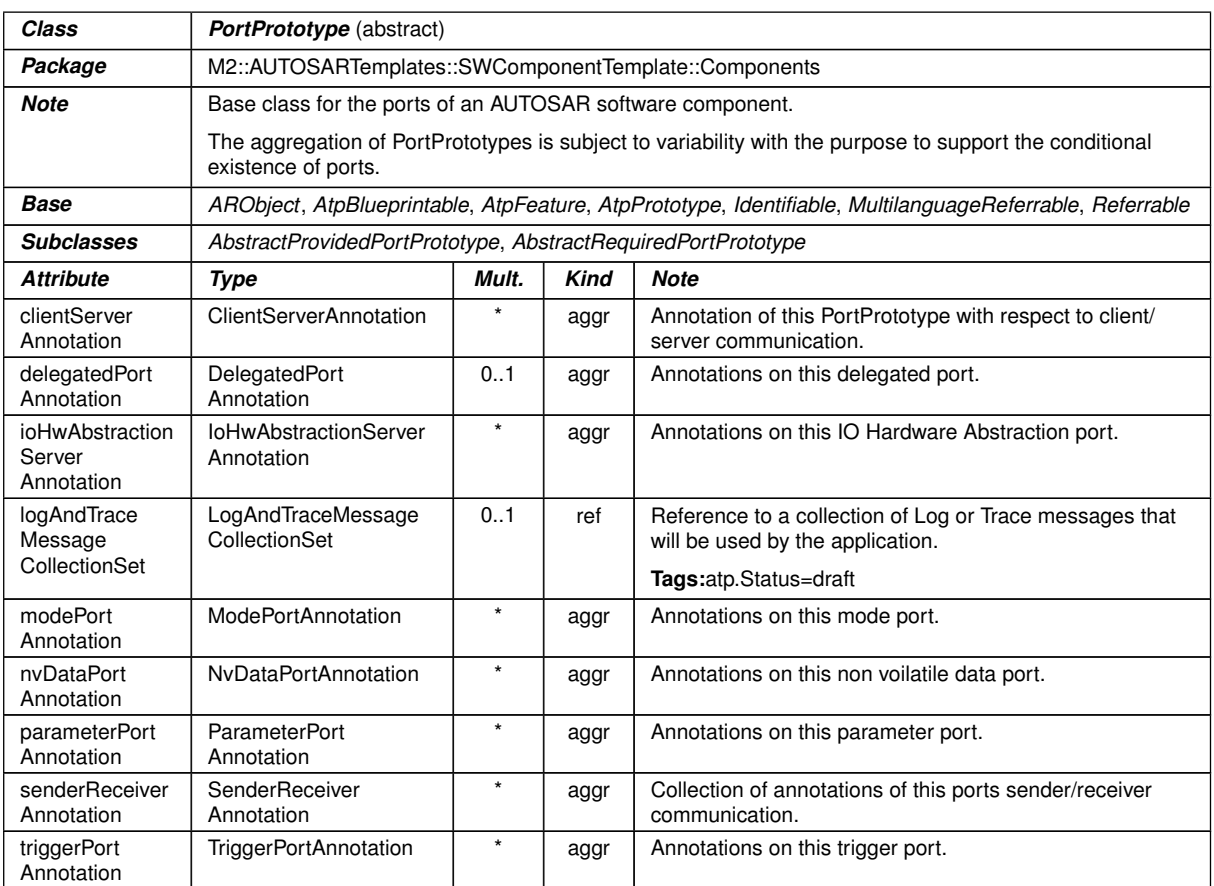

### **Table B.31: PortPrototype**

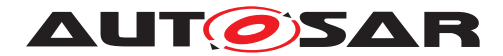

<span id="page-177-0"></span>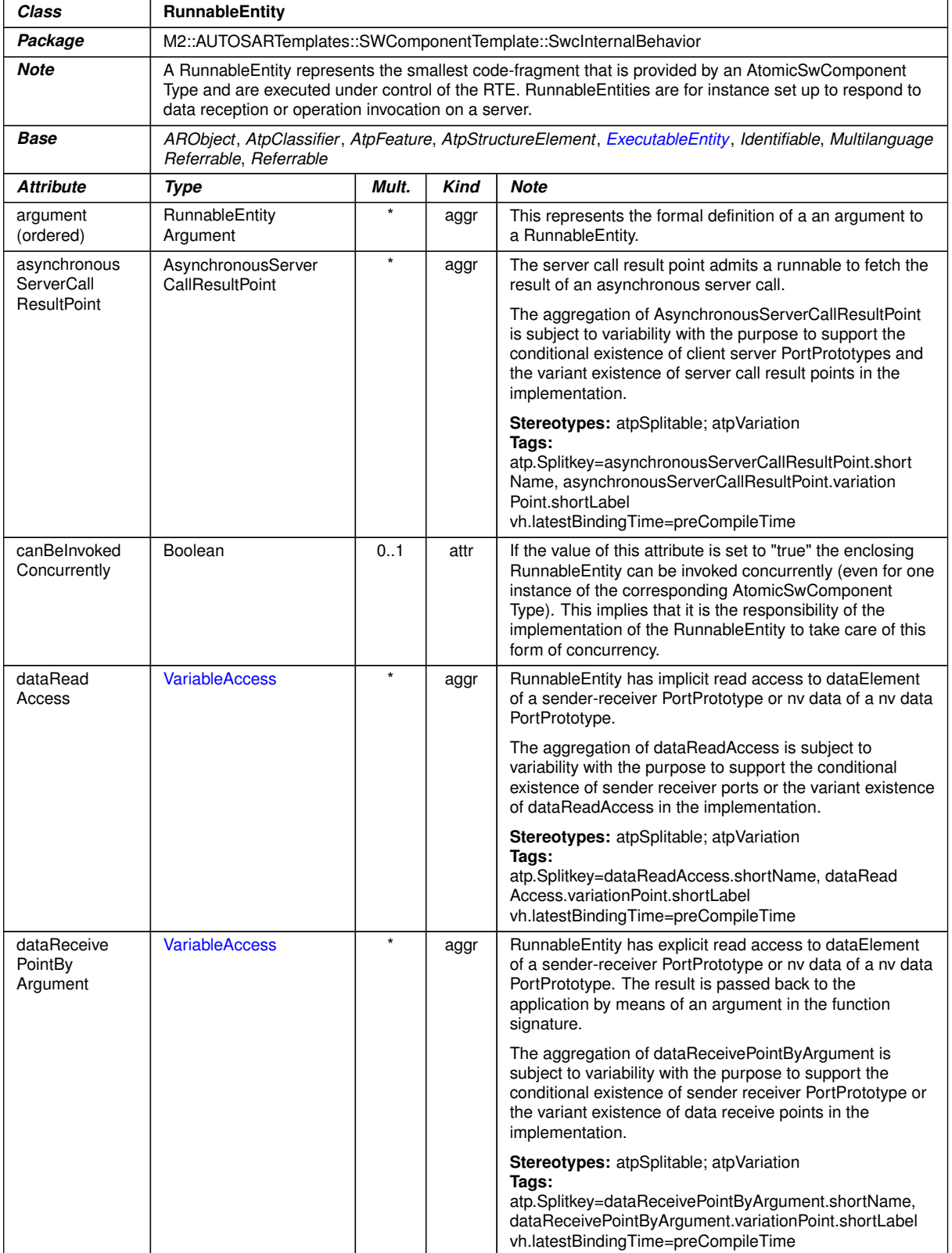

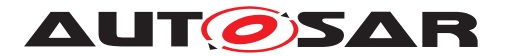

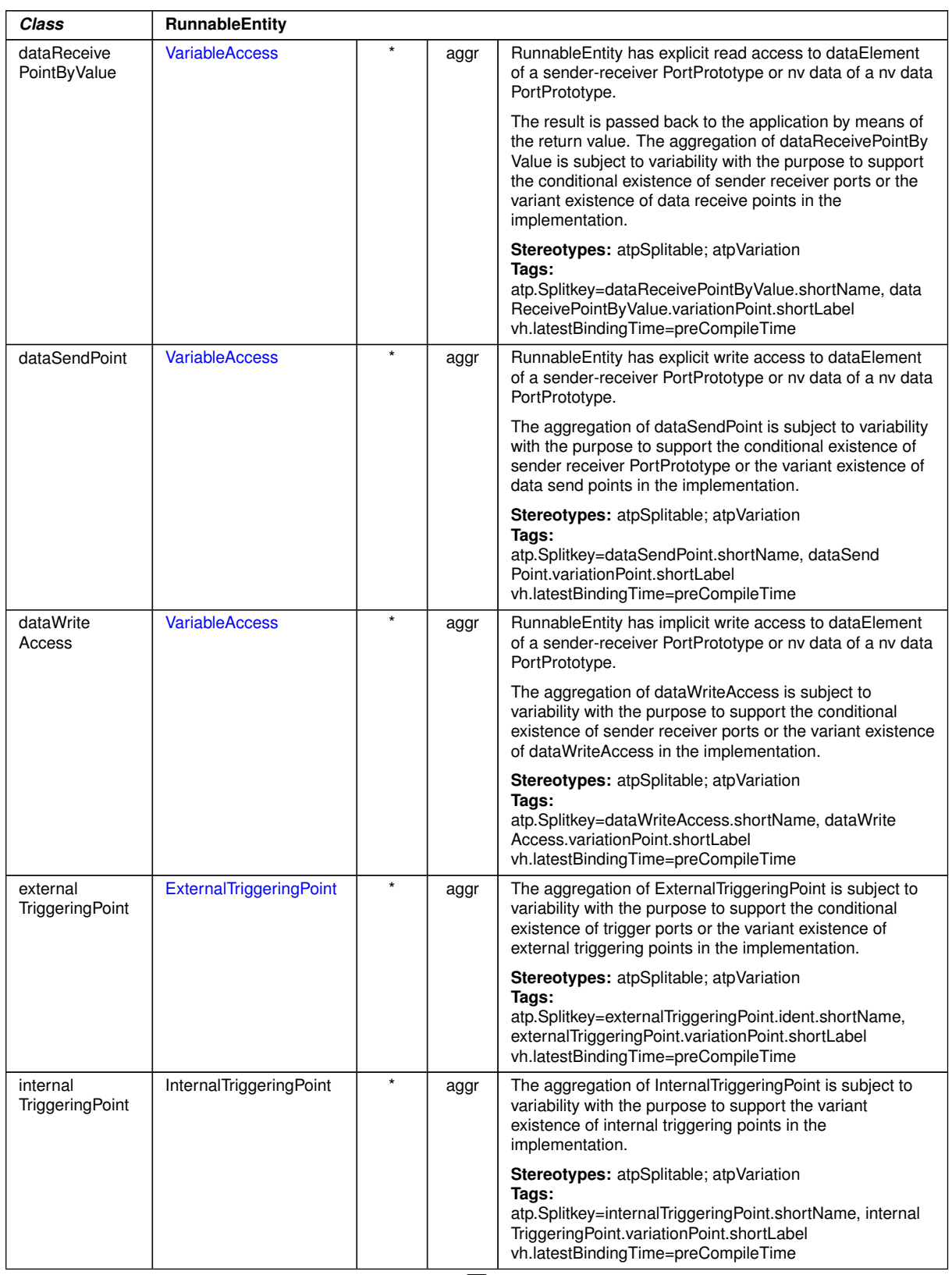

 $\triangle$ 

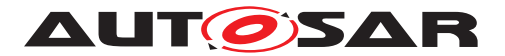

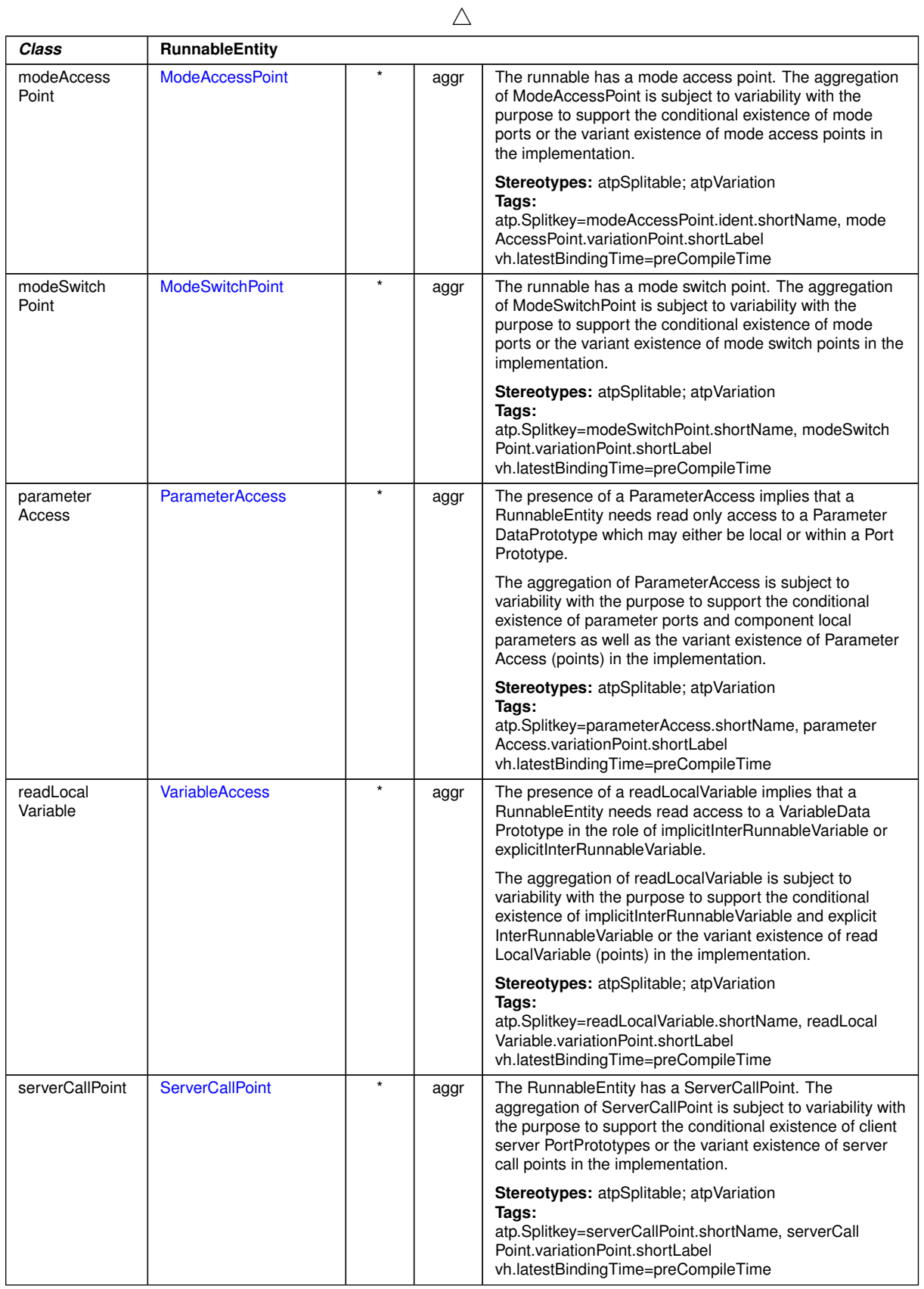
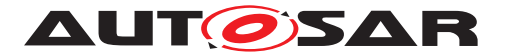

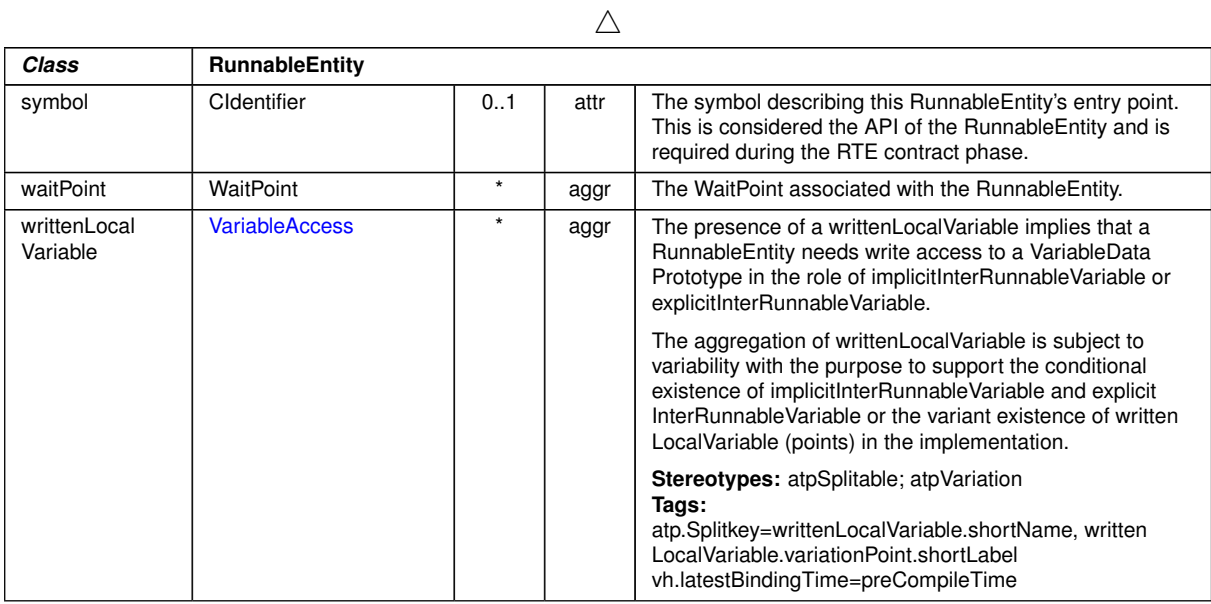

**Table B.32: RunnableEntity**

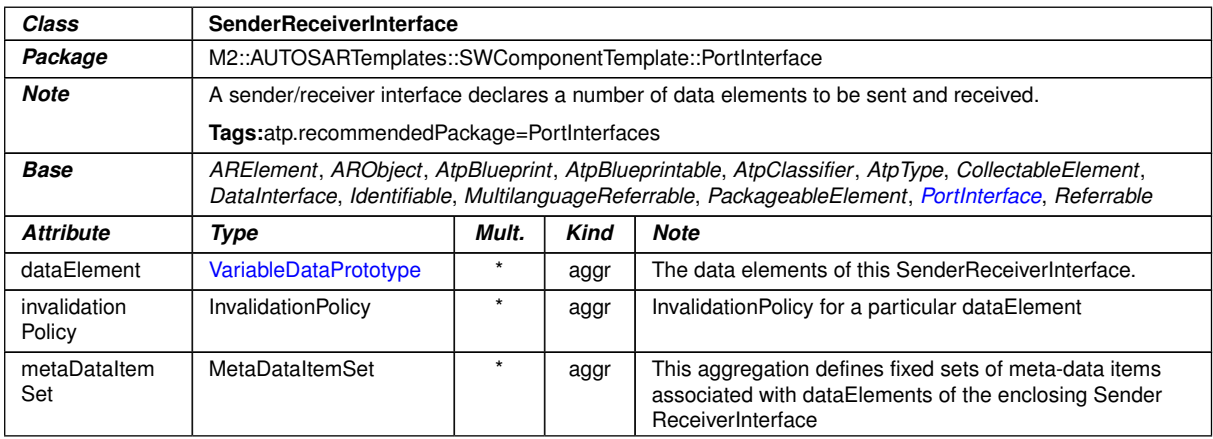

#### **Table B.33: SenderReceiverInterface**

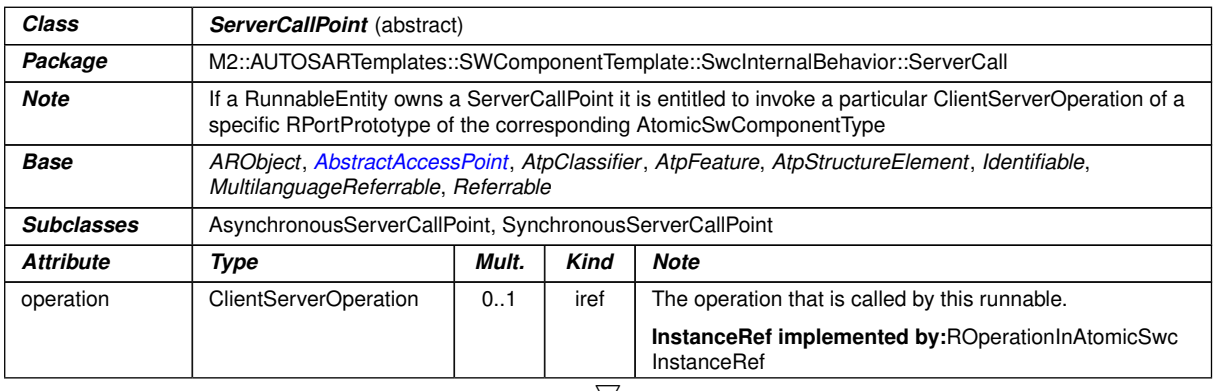

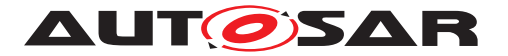

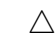

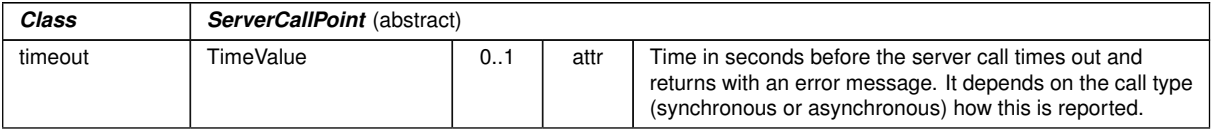

#### **Table B.34: ServerCallPoint**

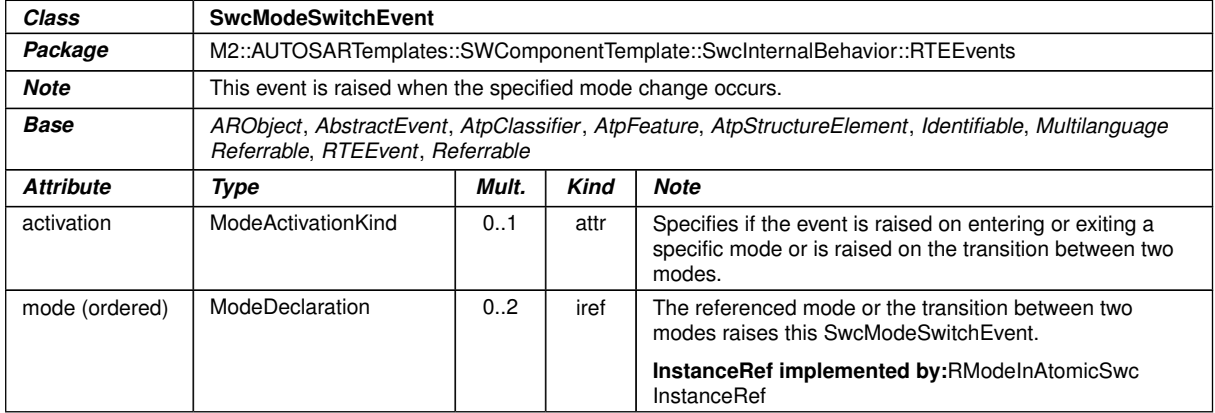

#### <span id="page-181-0"></span>**Table B.35: SwcModeSwitchEvent**

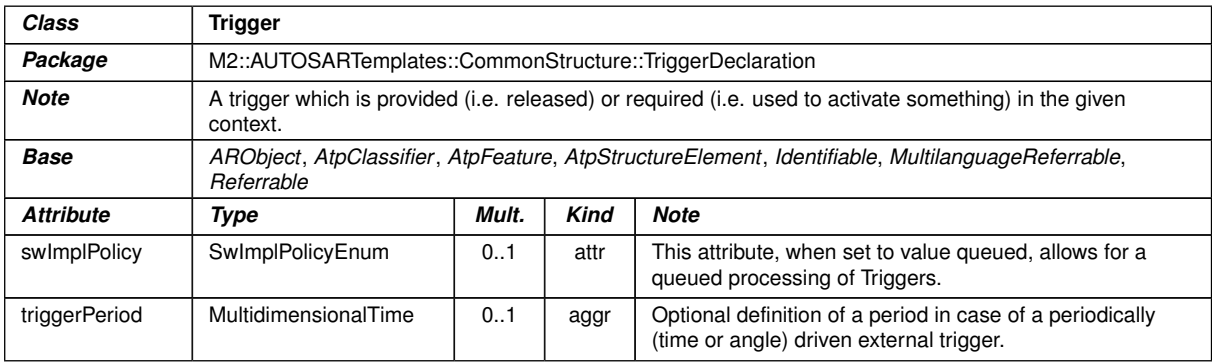

#### **Table B.36: Trigger**

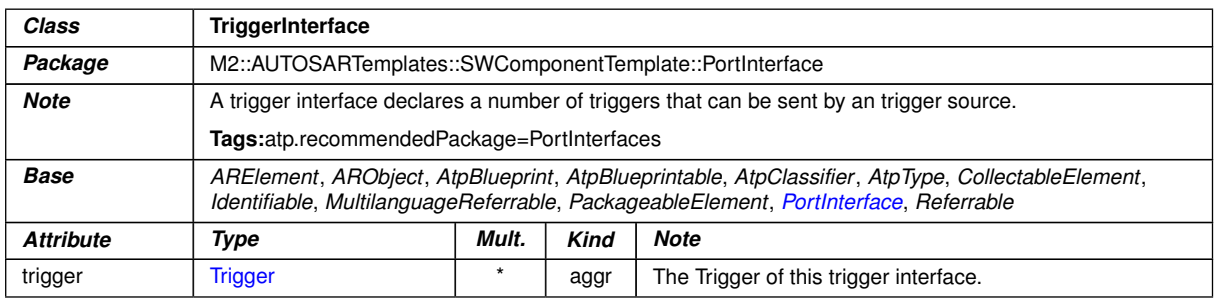

#### **Table B.37: TriggerInterface**

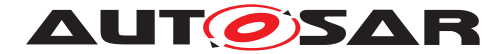

<span id="page-182-0"></span>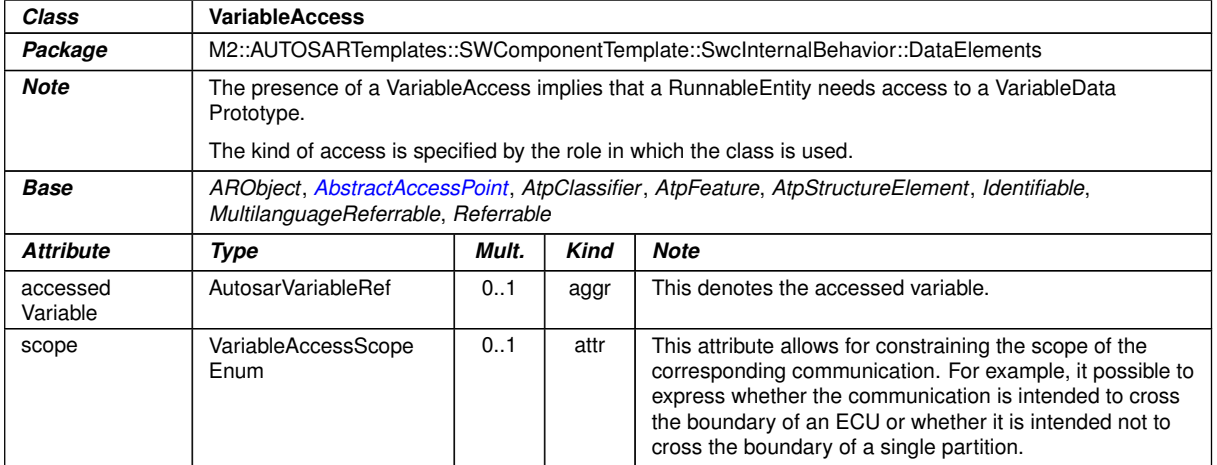

<span id="page-182-1"></span>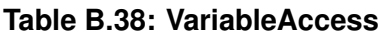

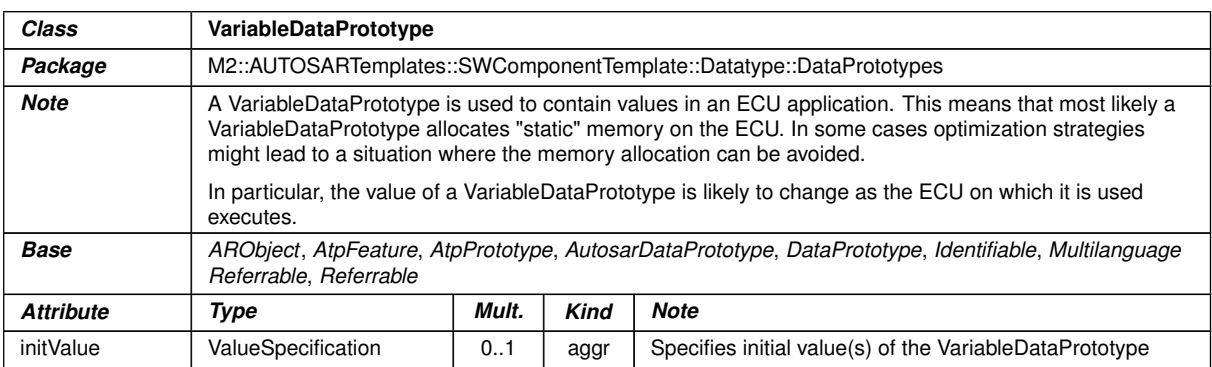

<span id="page-182-2"></span>**Table B.39: VariableDataPrototype**

# **C Referenced ECUC Configuration Parameters**

# **C.1 BswM**

#### **C.1.1 BswMRule**

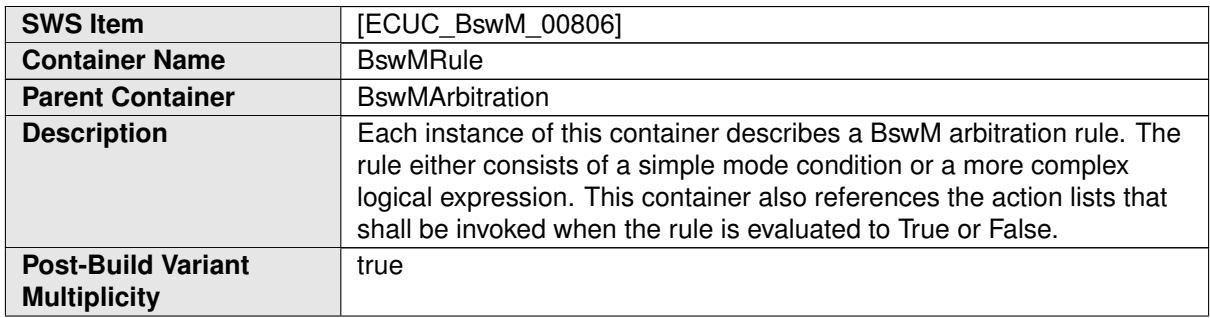

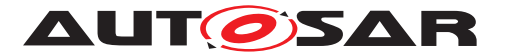

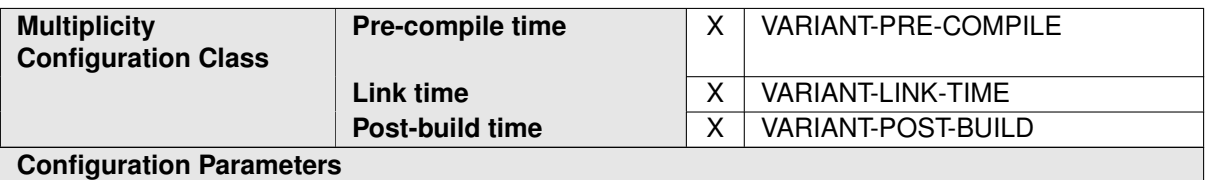

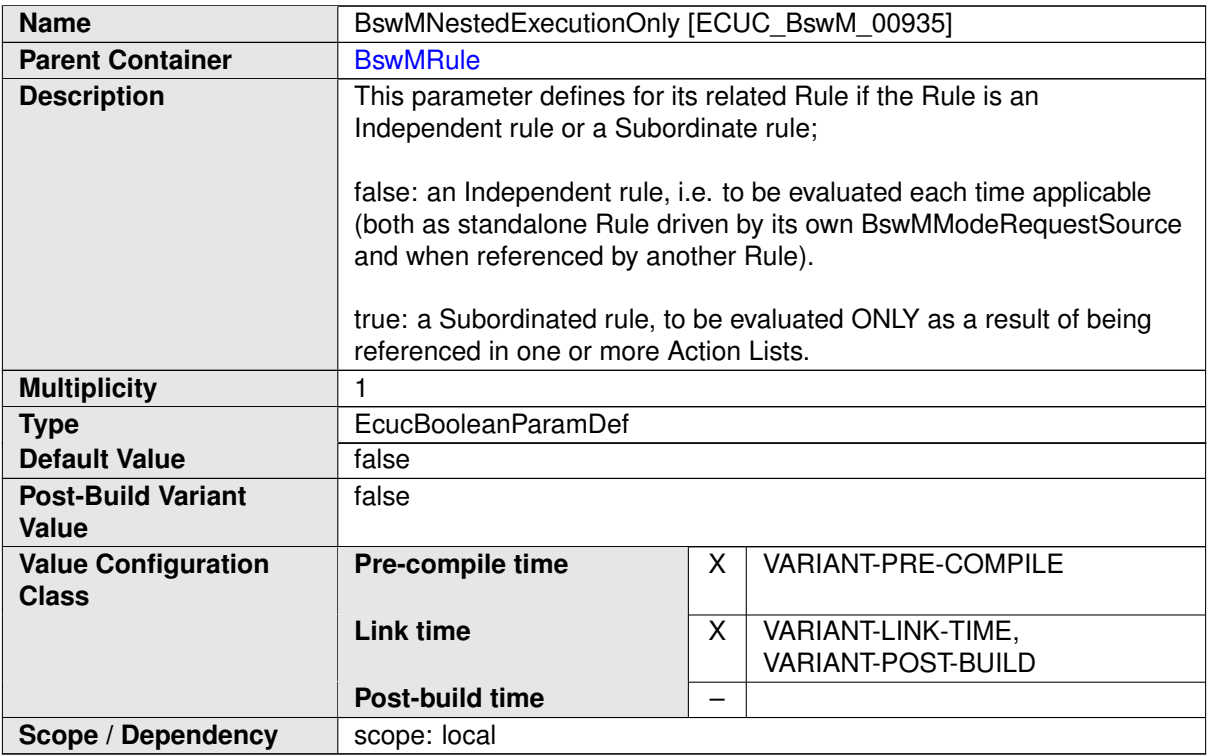

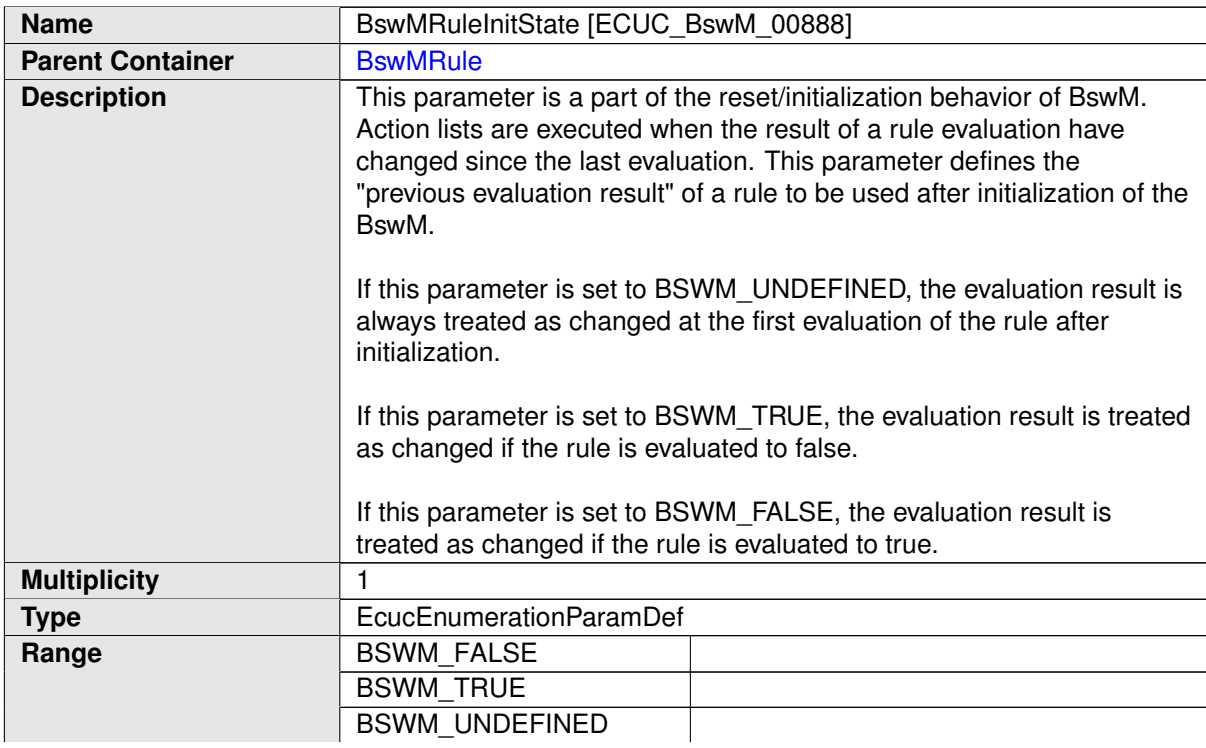

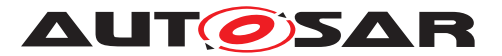

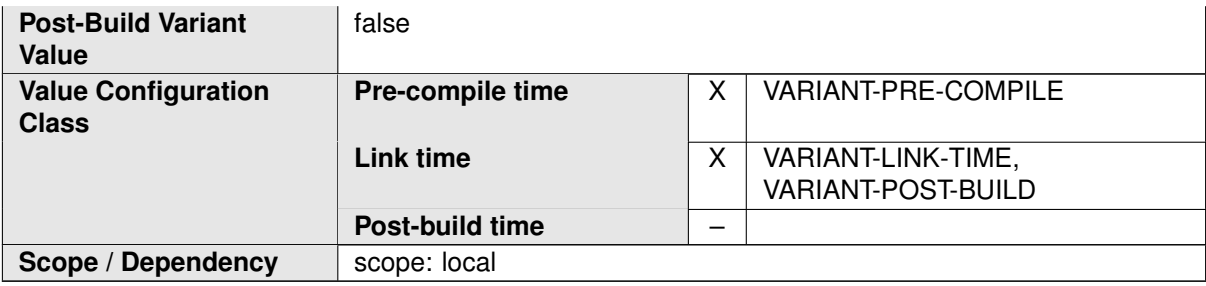

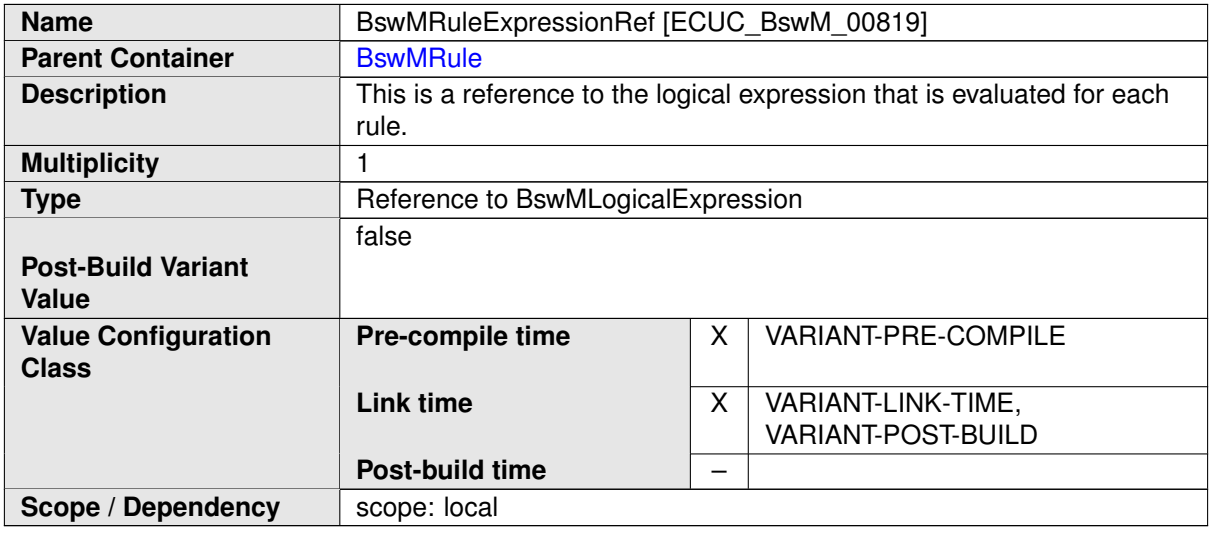

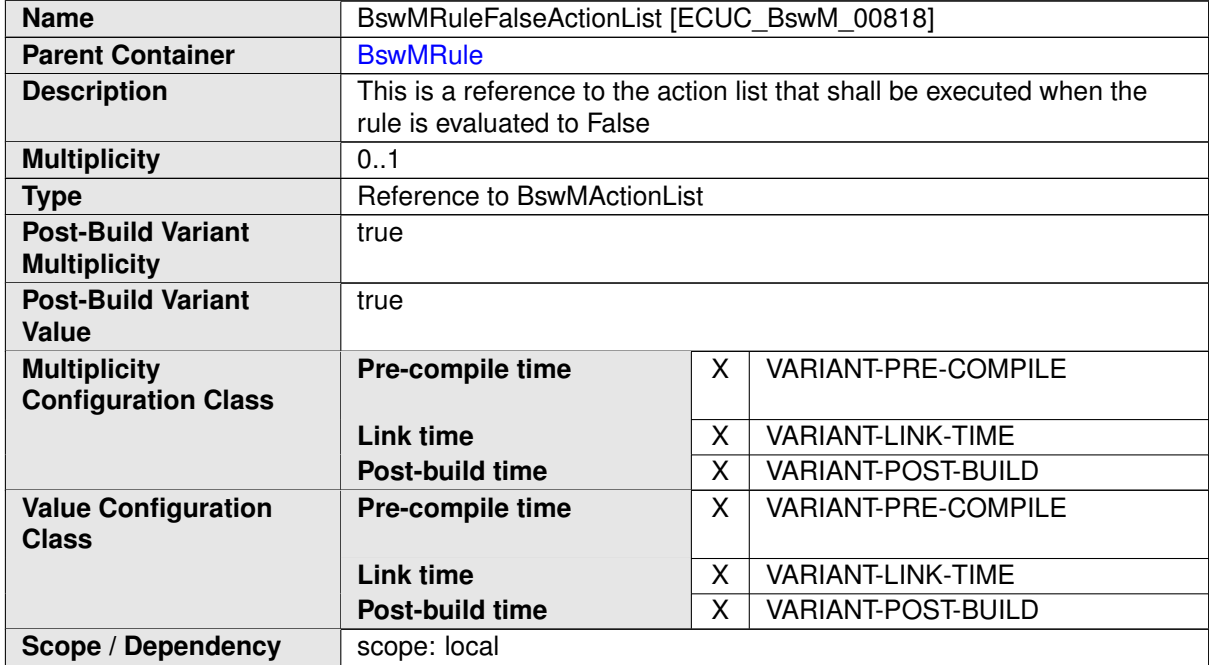

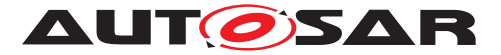

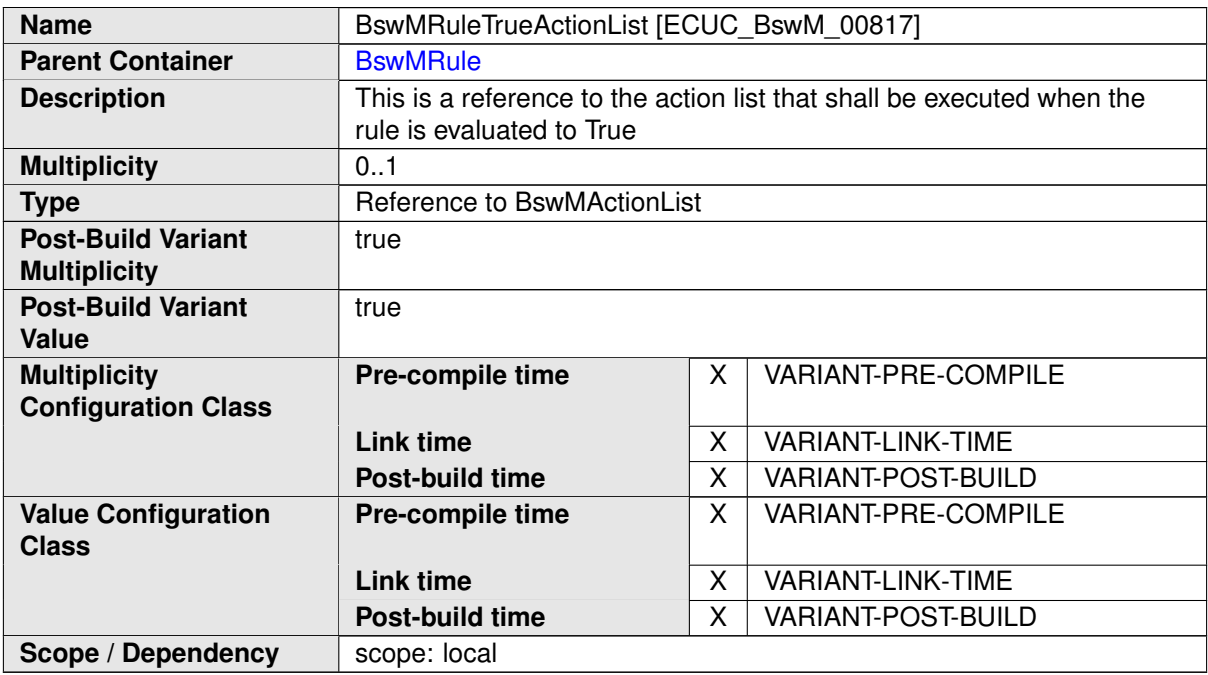

#### **No Included Containers**

# **C.1.2 BswMLogicalExpression**

<span id="page-185-0"></span>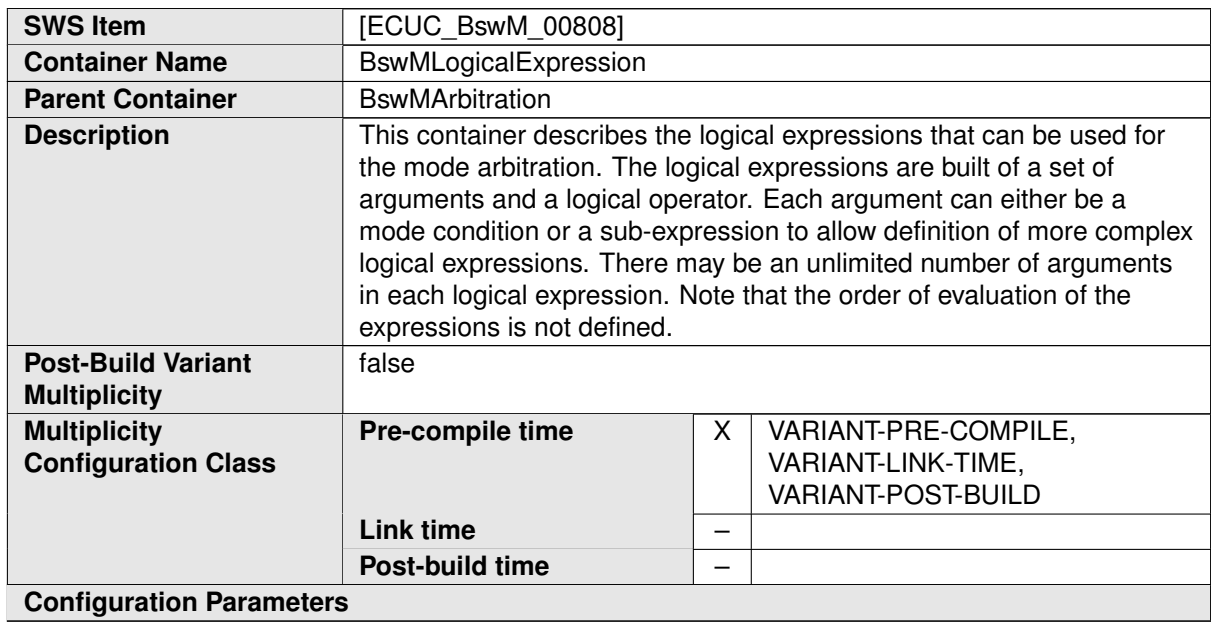

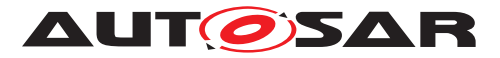

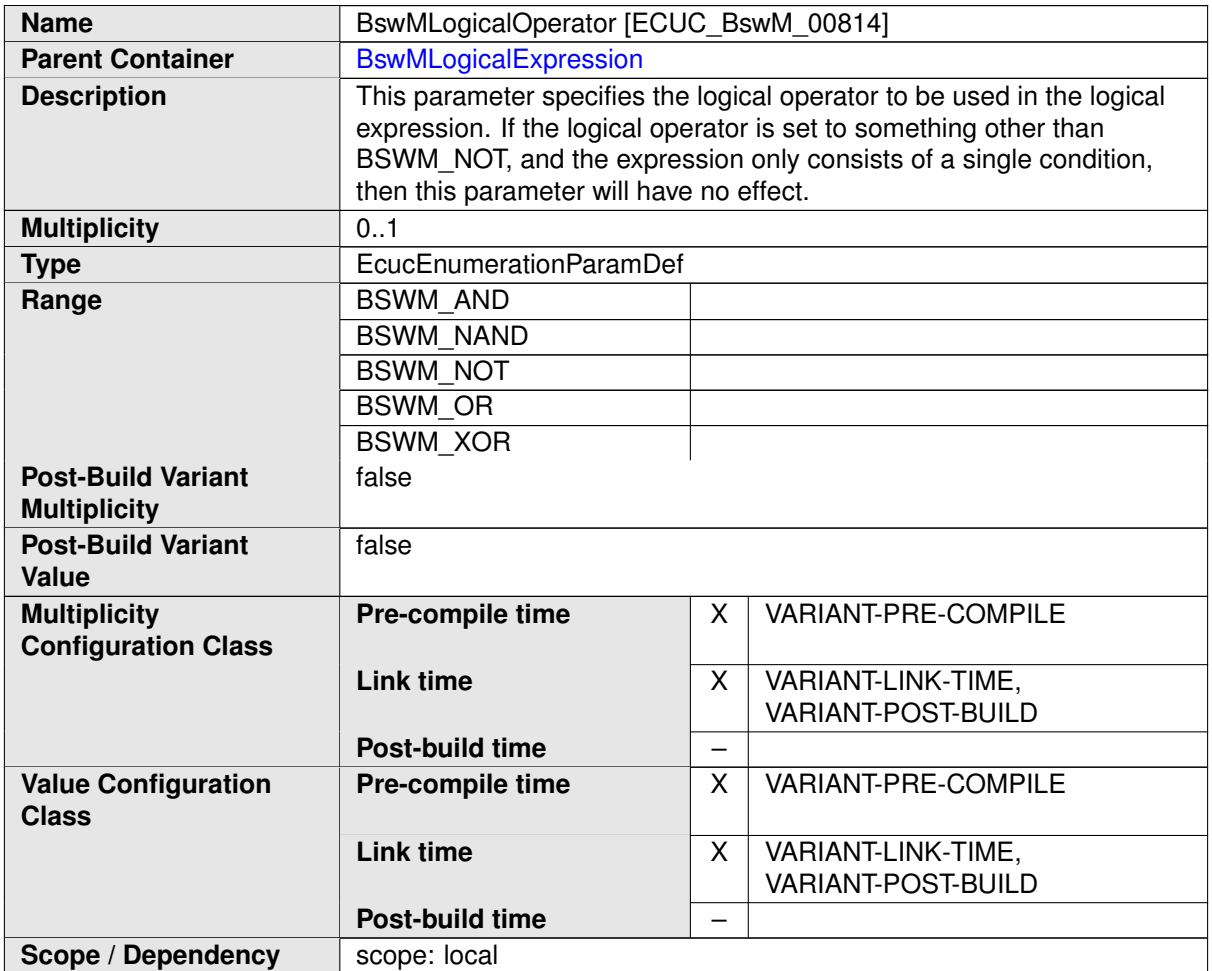

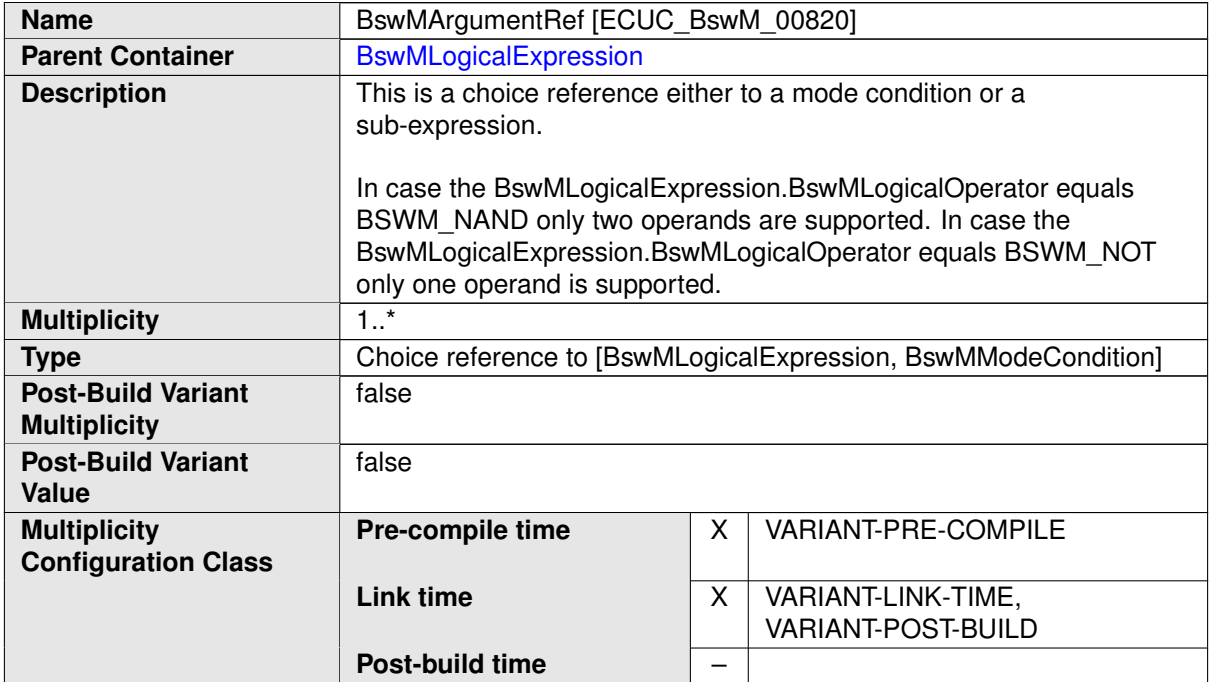

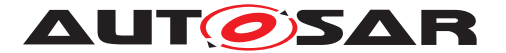

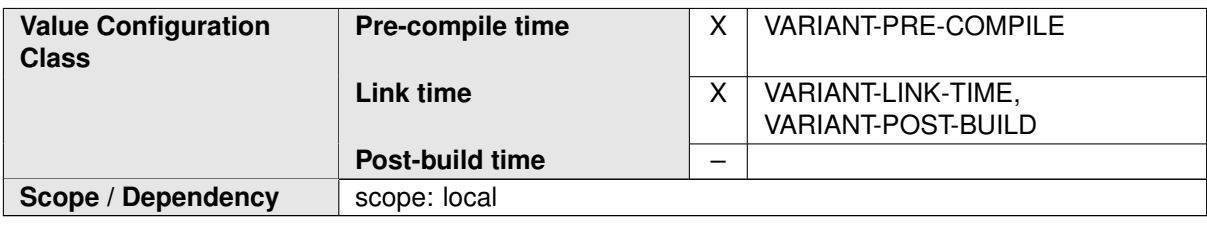

**No Included Containers**

# **C.1.3 BswMModeRequestPort**

<span id="page-187-0"></span>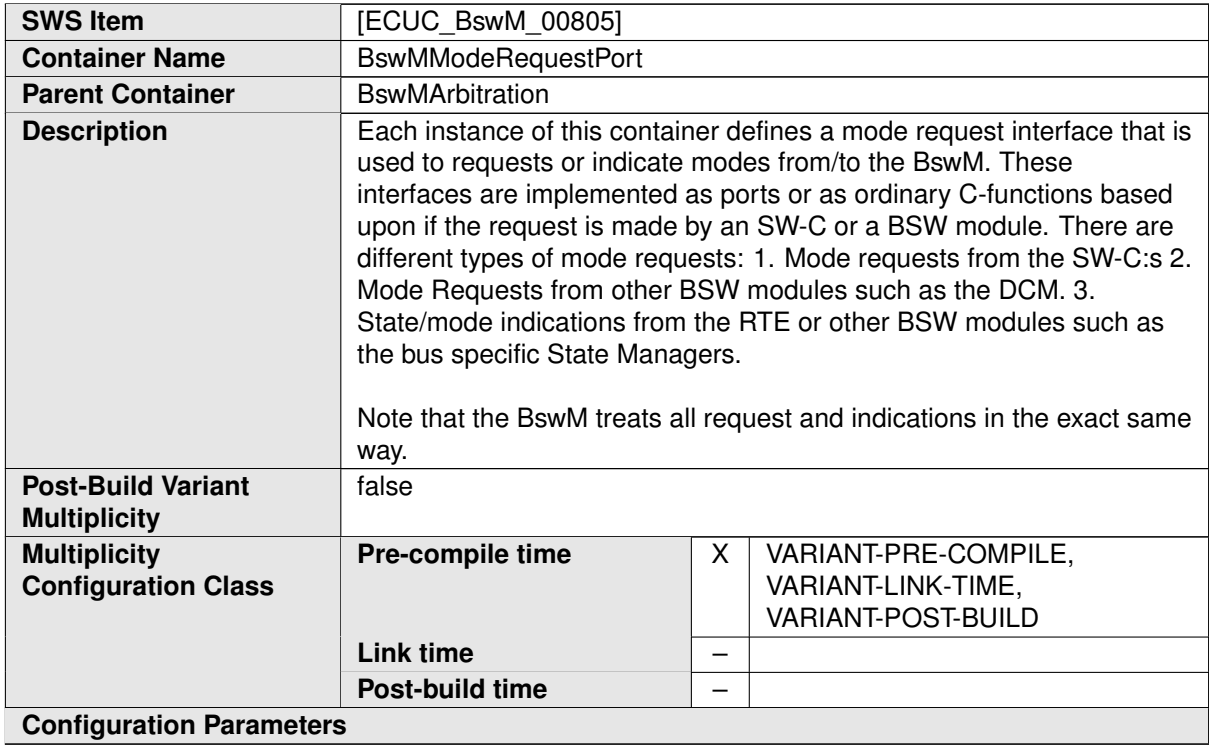

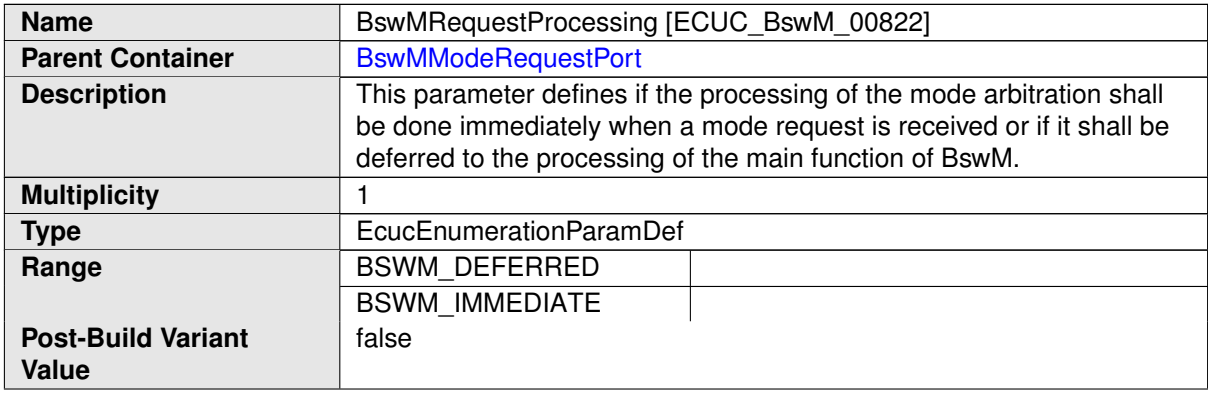

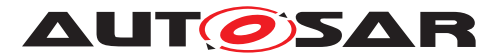

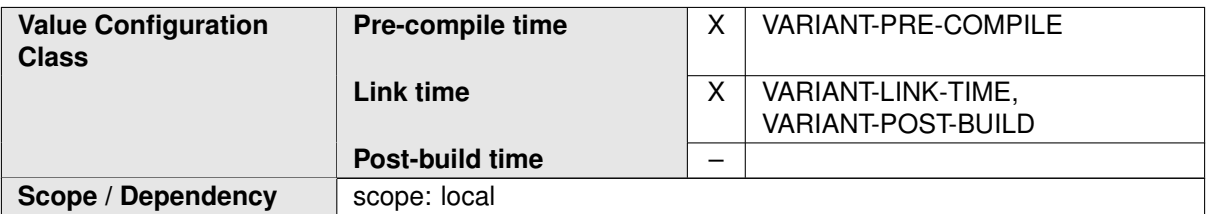

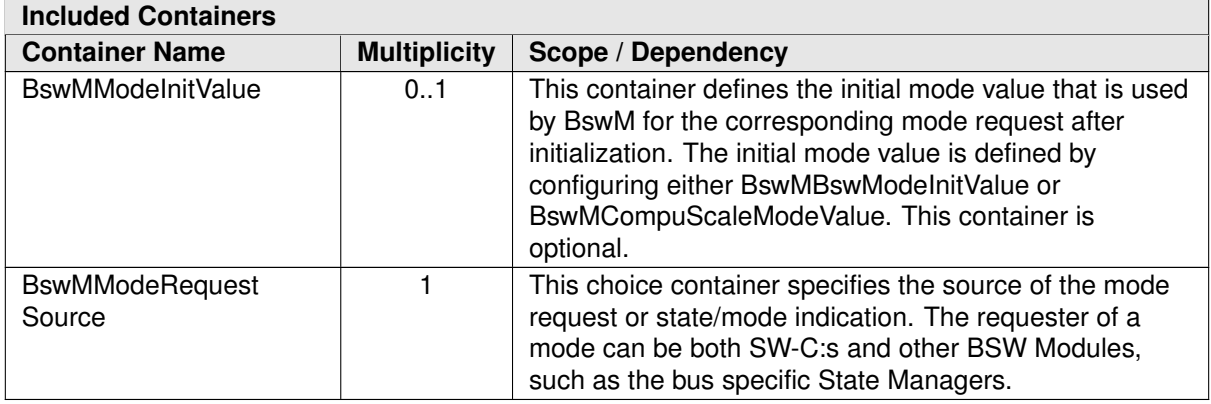

# **C.1.4 BswMActionList**

<span id="page-188-0"></span>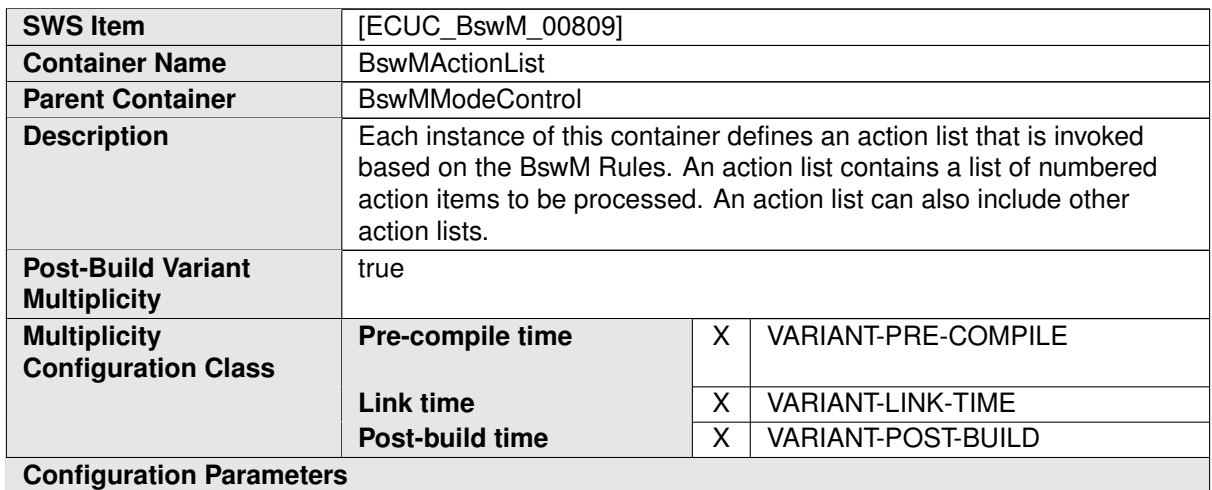

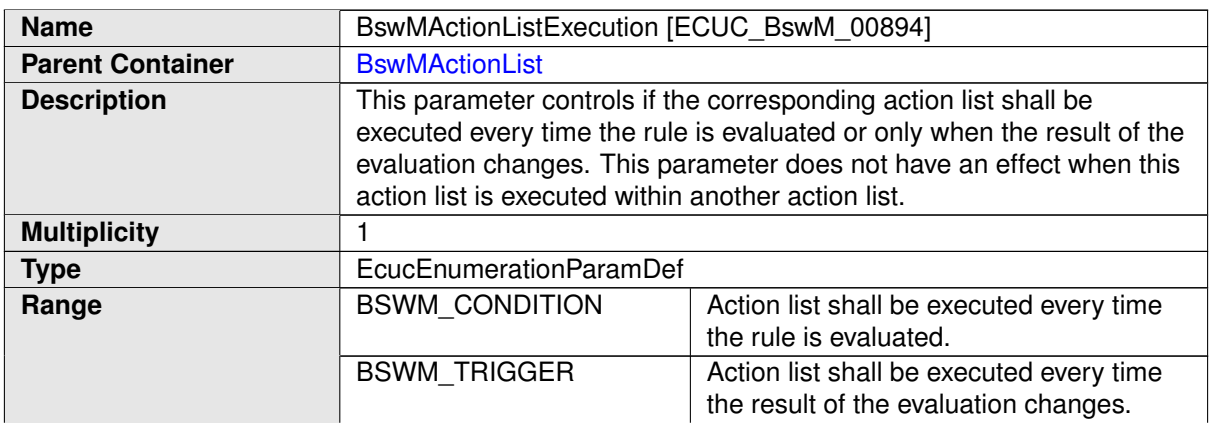

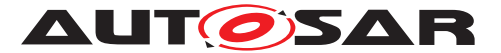

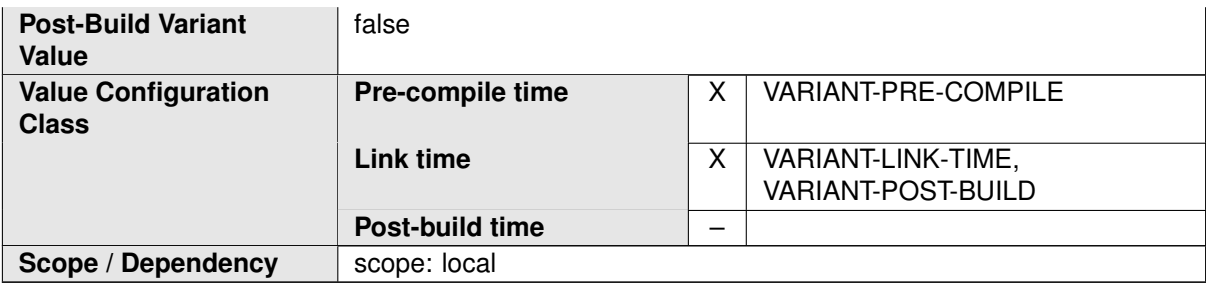

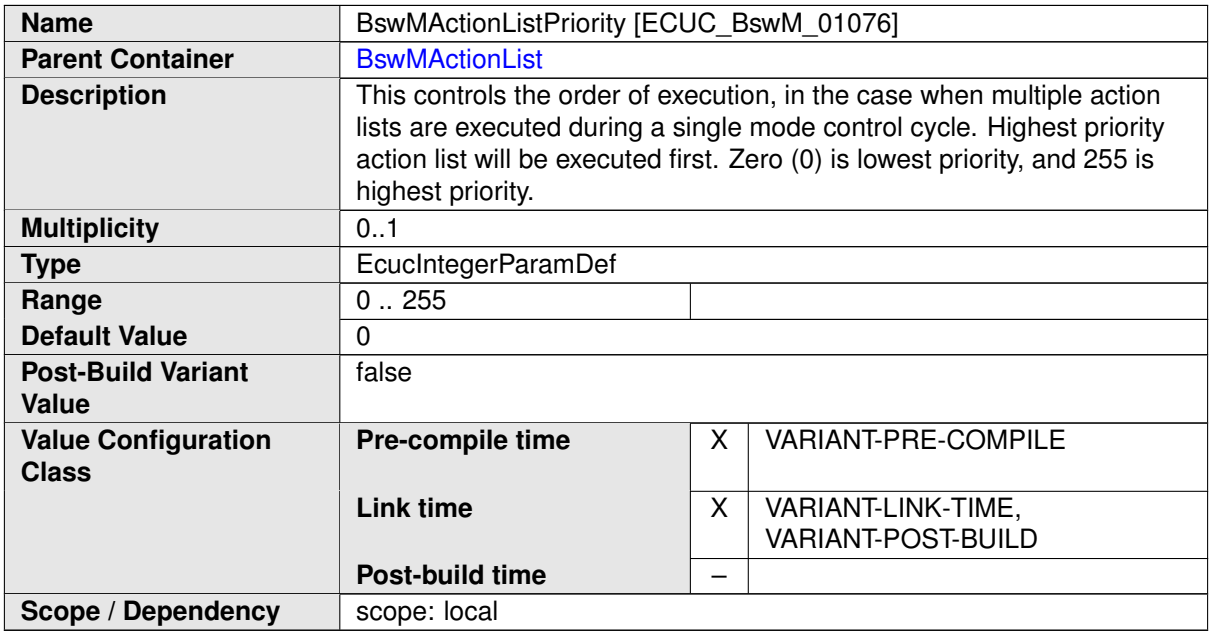

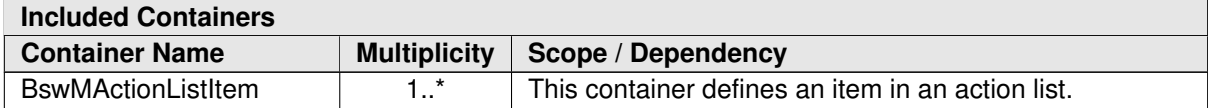

### **C.1.5 BswMAction**

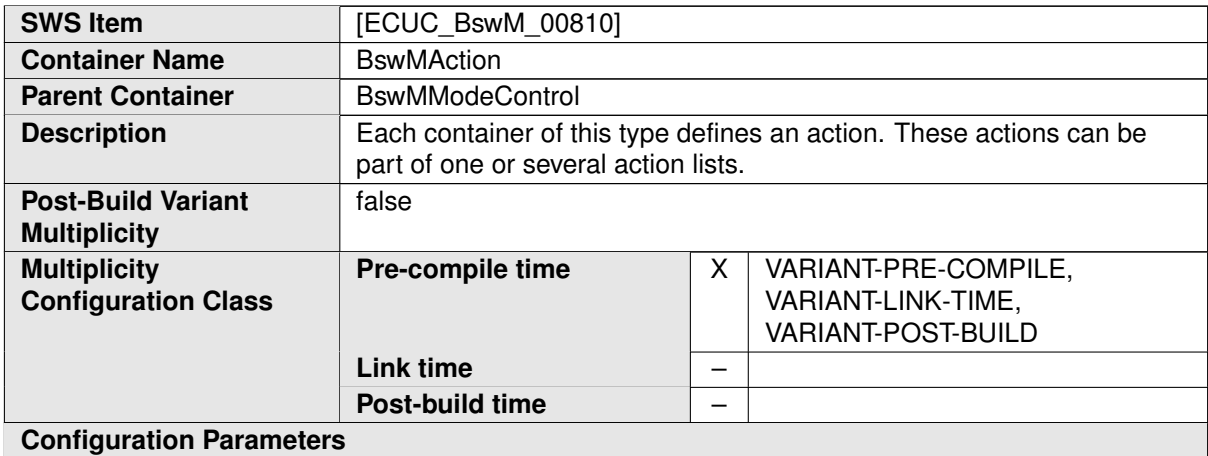

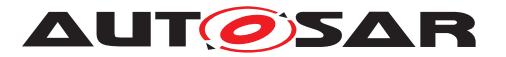

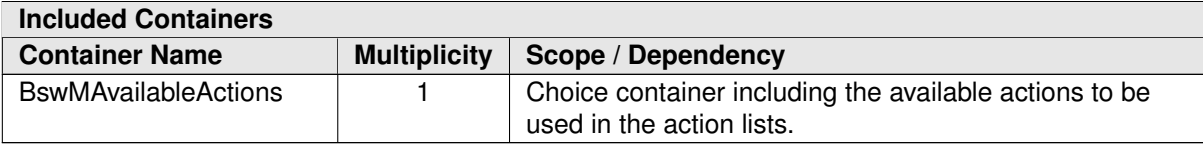

## **C.1.6 BswMSwitchPort**

<span id="page-190-0"></span>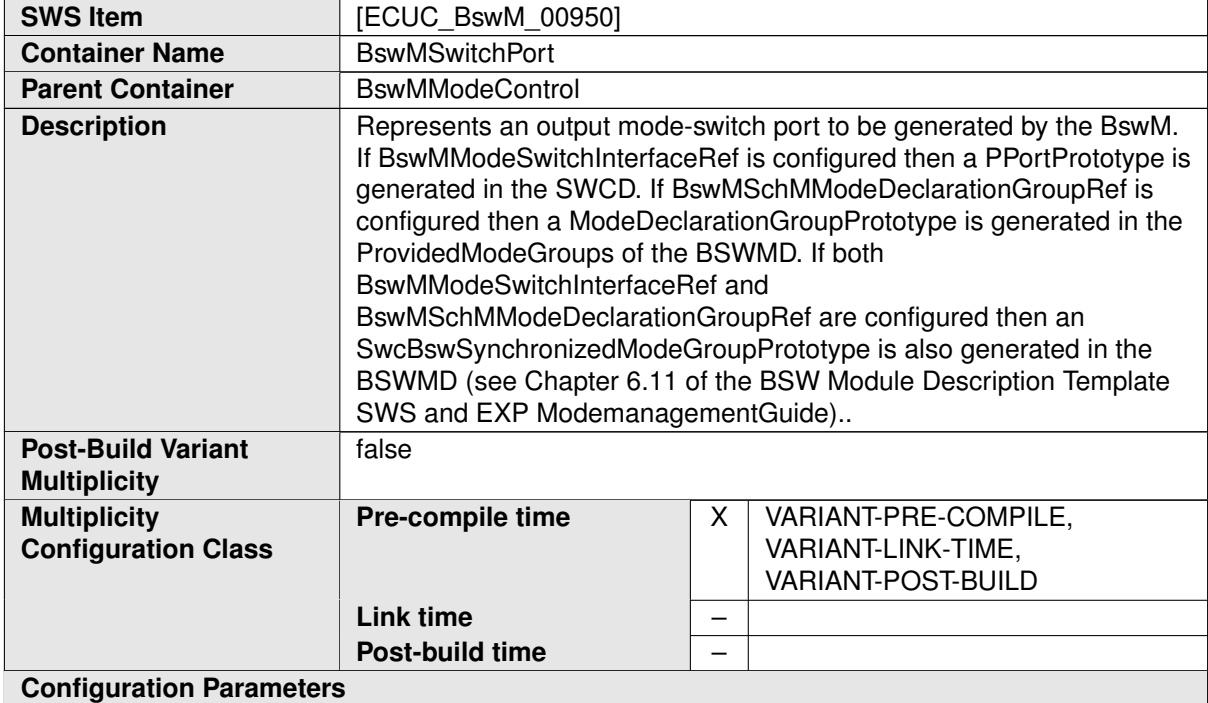

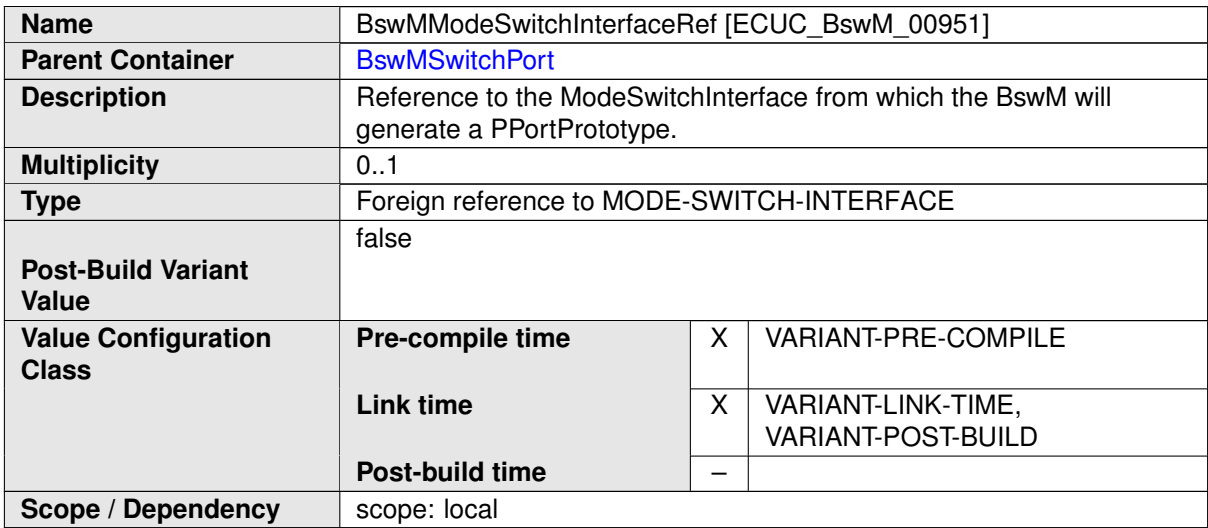

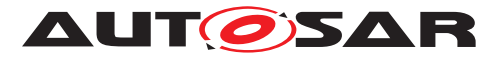

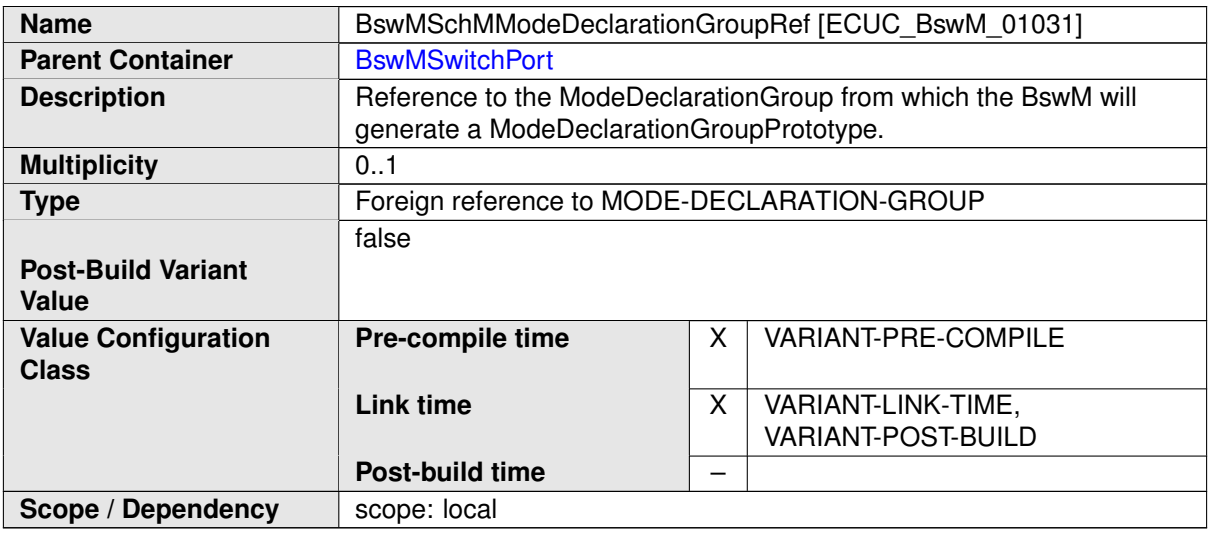

**No Included Containers**